# Package 'pomp'

May 2, 2024

## <span id="page-0-0"></span>**Contents**

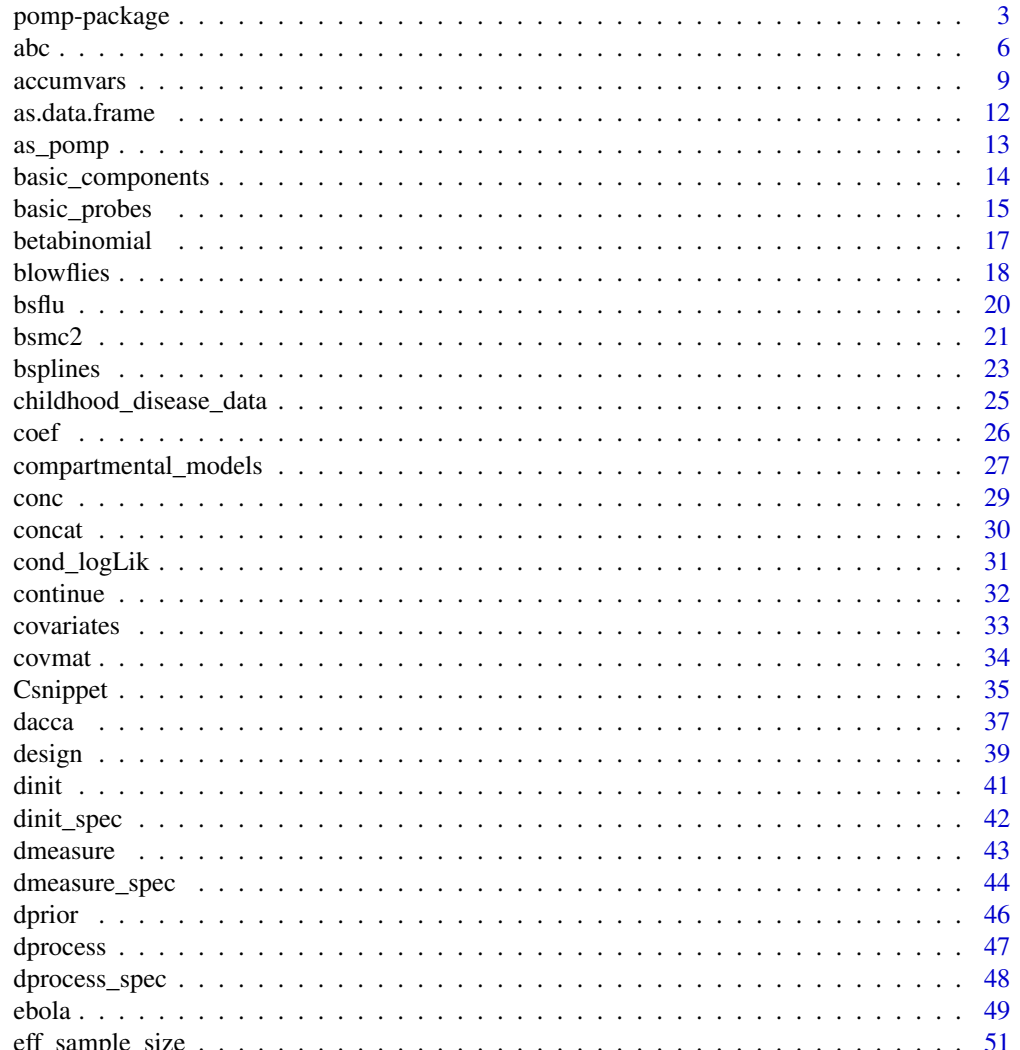

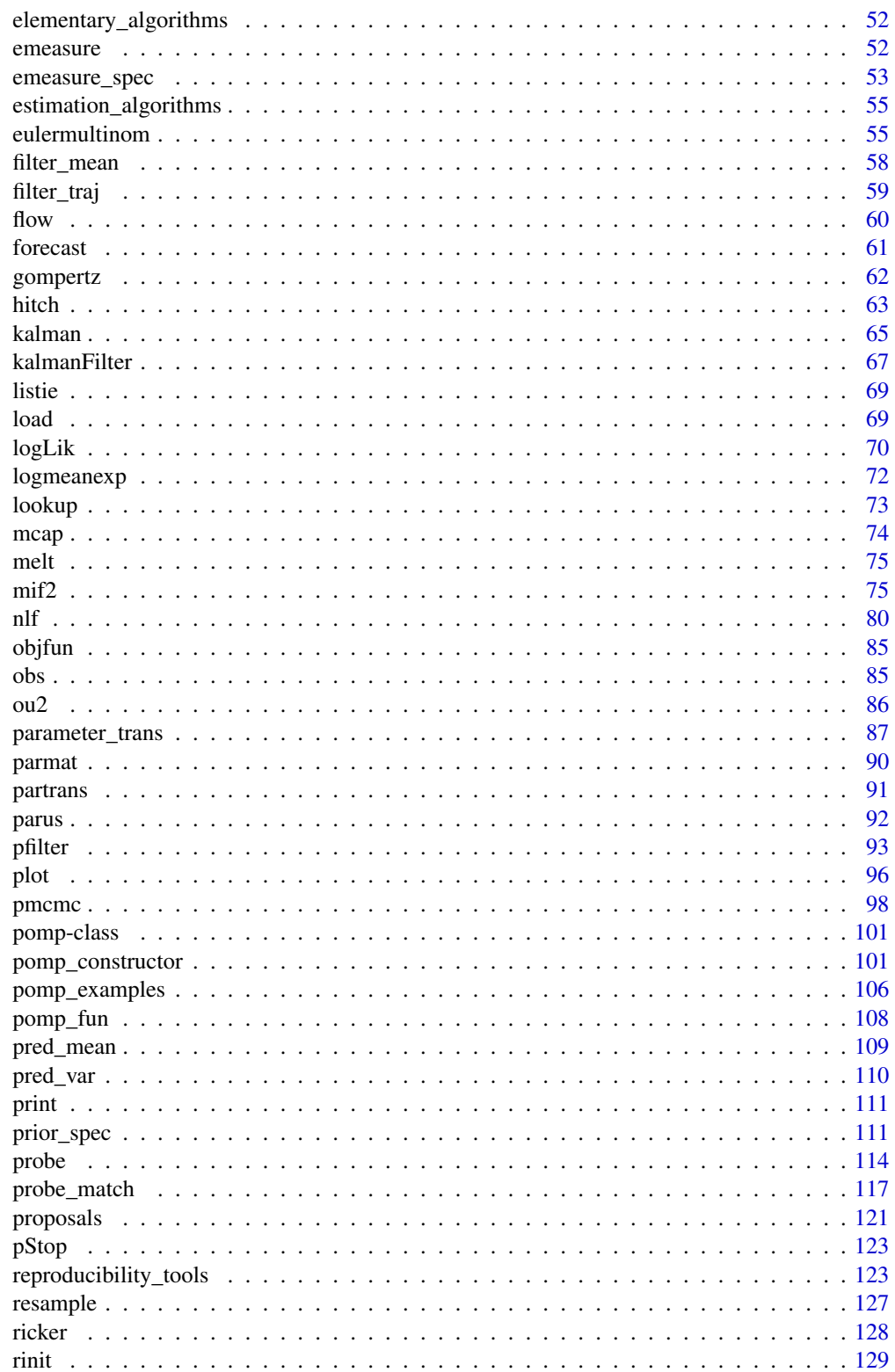

<span id="page-2-0"></span>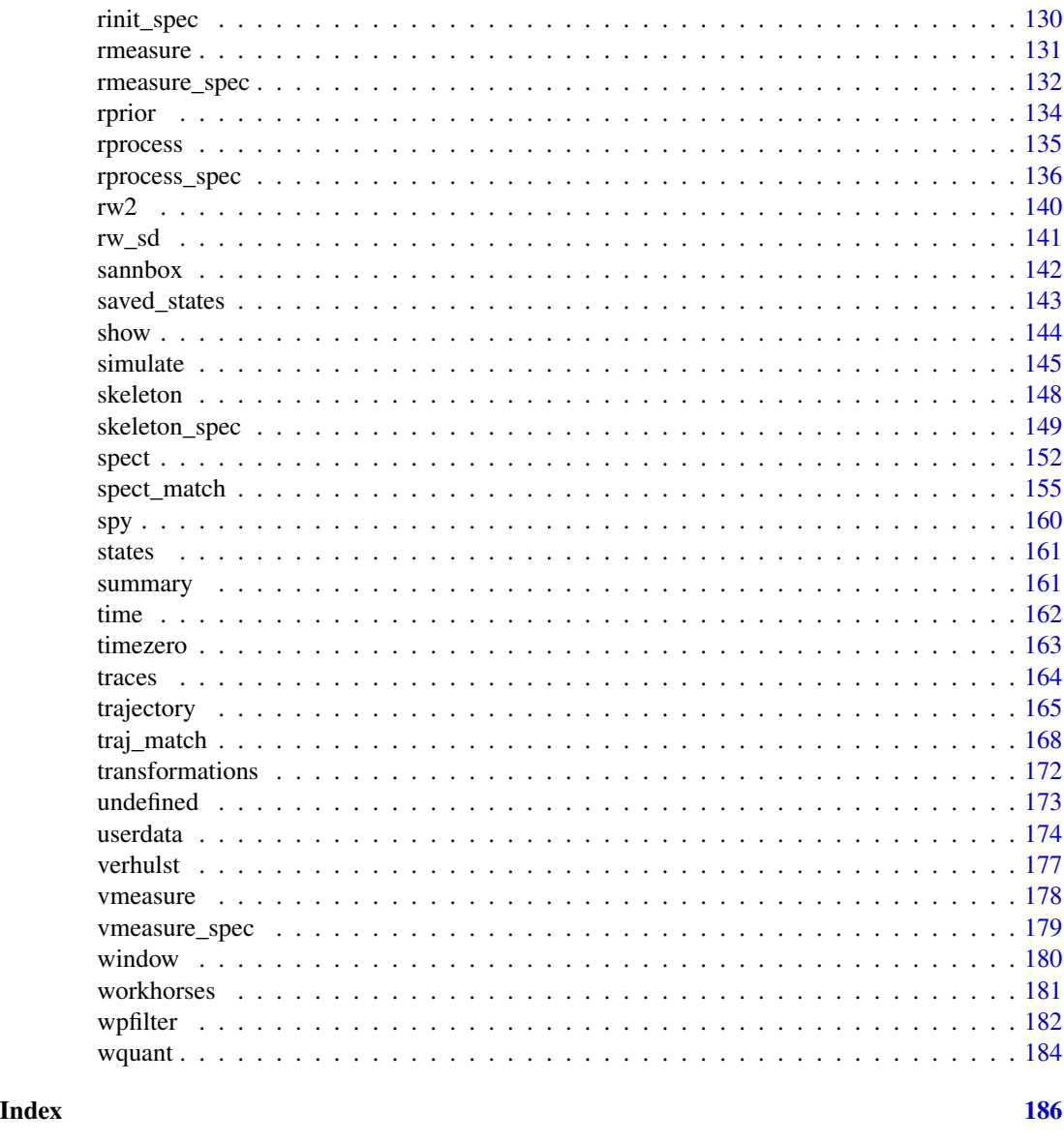

<span id="page-2-1"></span>pomp-package *Inference for partially observed Markov processes*

#### Description

The pomp package provides facilities for inference on time series data using partially-observed Markov process (POMP) models. These models are also known as state-space models, hidden Markov models, or nonlinear stochastic dynamical systems. One can use pomp to fit nonlinear, non-Gaussian dynamic models to time-series data. The package is both a set of tools for data analysis and a platform upon which statistical inference methods for POMP models can be implemented.

#### Data analysis using pomp

pomp provides algorithms for:

- 1. Simulation of stochastic dynamical systems; see [simulate](#page-144-1).
- 2. Particle filtering (AKA sequential Monte Carlo or sequential importance sampling); see [pfilter](#page-92-1) and [wpfilter](#page-181-1).
- 3. The iterated filtering methods of Ionides et al. (2006, 2011, 2015); see [mif2](#page-74-1).
- 4. The nonlinear forecasting algorithm of Kendall et al. (2005); see [nlf.](#page-79-1)
- 5. The particle MCMC approach of Andrieu et al. (2010); see [pmcmc](#page-97-1).
- 6. The probe-matching method of Kendall et al. (1999, 2005); see [probe\\_match.](#page-116-1)
- 7. Synthetic likelihood a la Wood (2010); see [probe](#page-113-1).
- 8. A spectral probe-matching method (Reuman et al. 2006, 2008); see [spect\\_match.](#page-154-1)
- 9. Approximate Bayesian computation (Toni et al. 2009); see [abc](#page-5-1).
- 10. The approximate Bayesian sequential Monte Carlo scheme of Liu & West (2001); see [bsmc2](#page-20-1).
- 11. Ensemble and ensemble adjusted Kalman filters; see [kalman.](#page-64-1)
- 12. Simple trajectory matching; see [traj\\_match.](#page-167-1)

The package also provides various tools for plotting and extracting information on models and data.

#### Structure of the package

pomp algorithms are arranged into several levels. At the top level, [estimation algorithms](#page-54-1) estimate model parameters and return information needed for other aspects of inference. [Elementary](#page-51-1) [algorithms](#page-51-1) perform common operations on POMP models, including simulation, filtering, and application of diagnostic probes; these functions may be useful in inference, but they do not themselves perform estimation. At the lowest level, [workhorse functions](#page-180-1) provide the interface to [basic](#page-13-1) [POMP model components.](#page-13-1) Beyond these, pomp provides a variety of auxiliary functions for manipulating and extracting information from 'pomp' objects, producing diagnostic plots, [facilitating](#page-122-1) [reproducible computations,](#page-122-1) and so on.

#### Implementing a model

The basic structure at the heart of the package is the 'pomp object'. This is a container holding a time series of data (possibly multivariate) and a model. The model is specified by specifying some or all of its [basic model components.](#page-13-1) One does this using the [basic component arguments](#page-13-1) to the [pomp](#page-100-1) constructor. One can also add, modify, or delete basic model components "on the fly" in any pomp function that accepts them.

#### Documentation and examples

The package contains a number of examples. Some of these are included in the help pages. In addition, [several pre-built POMP models](#page-105-1) are included with the package. Tutorials and other documentation, including a [package FAQ,](https://kingaa.github.io/pomp/FAQ.html) are available from the [package website.](https://kingaa.github.io/pomp/)

#### pomp-package 5

#### Useful links

- pomp homepage: <https://kingaa.github.io/pomp/>
- Report bugs to: <https://github.com/kingaa/pomp/issues>
- Frequently asked questions: <https://kingaa.github.io/pomp/FAQ.html>
- User guides and tutorials: <https://kingaa.github.io/pomp/docs.html>
- pomp news: <https://kingaa.github.io/pomp/blog.html>

#### Citing pomp

Execute citation("pomp") to view the correct citation for publications.

#### Author(s)

Aaron A. King

#### References

A. A. King, D. Nguyen, and E. L. Ionides. Statistical inference for partially observed Markov processes via the package pomp. *Journal of Statistical Software* 69(12), 1–43, 2016. An updated version of this paper is available on the [package website.](https://kingaa.github.io/pomp/docs.html)

See [the package website for more references,](https://kingaa.github.io/pomp/biblio.html) including many publications that use **pomp**.

#### See Also

Useful links:

- <https://kingaa.github.io/pomp/>
- Report bugs at <https://github.com/kingaa/pomp/issues/>

More on implementing POMP models: [Csnippet](#page-34-1), [accumvars](#page-8-1), [basic\\_components](#page-13-1), [betabinomial](#page-16-1), [covariates](#page-32-1), [dinit\\_spec](#page-41-1), [dmeasure\\_spec](#page-43-1), [dprocess\\_spec](#page-47-1), [emeasure\\_spec](#page-52-1), [eulermultinom](#page-54-2), [parameter\\_trans\(](#page-86-1)), [pomp\\_constructor](#page-100-2), [prior\\_spec](#page-110-1), [rinit\\_spec](#page-129-1), [rmeasure\\_spec](#page-131-1), [rprocess\\_spec](#page-135-1), [skeleton\\_spec](#page-148-1), [transformations](#page-171-1), [userdata](#page-173-1), [vmeasure\\_spec](#page-178-1)

More on pomp workhorse functions: [dinit\(](#page-40-1)), [dmeasure\(](#page-42-1)), [dprior\(](#page-45-1)), [dprocess\(](#page-46-1)), [emeasure\(](#page-51-2)), [flow\(](#page-59-1)), [partrans\(](#page-90-1)), [rinit\(](#page-128-1)), [rmeasure\(](#page-130-1)), [rprior\(](#page-133-1)), [rprocess\(](#page-134-1)), [skeleton\(](#page-147-1)), [vmeasure\(](#page-177-1)), [workhorses](#page-180-1)

More on **pomp** estimation algorithms:  $abc()$  $abc()$ ,  $bsmc2()$  $bsmc2()$ , [estimation\\_algorithms](#page-54-1),  $mif2()$  $mif2()$ , [nlf](#page-79-1), [pmcmc\(](#page-97-1)), [probe\\_match](#page-116-1), [spect\\_match](#page-154-1)

More on pomp elementary algorithms: [elementary\\_algorithms](#page-51-1), [kalman](#page-64-1), [pfilter\(](#page-92-1)), [probe\(](#page-113-1)), [simulate\(](#page-144-1)), [spect\(](#page-151-1)), [trajectory\(](#page-164-1)), [wpfilter\(](#page-181-1))

#### <span id="page-5-1"></span><span id="page-5-0"></span>Description

The approximate Bayesian computation (ABC) algorithm for estimating the parameters of a partiallyobserved Markov process.

#### Usage

```
## S4 method for signature 'data.frame'
abc(
  data,
 Nabc = 1,
 proposal,
  scale,
  epsilon,
 probes,
 params,
  rinit,
  rprocess,
  rmeasure,
 dprior,
  ...,
  verbose = getOption("verbose", FALSE)
\mathcal{L}## S4 method for signature 'pomp'
abc(
  data,
 Nabc = 1,
 proposal,
  scale,
  epsilon,
 probes,
  ...,
  verbose = getOption("verbose", FALSE)
)
## S4 method for signature 'probed_pomp'
abc(data, probes, ..., verbose = getOption("verbose", FALSE))
## S4 method for signature 'abcd_pomp'
abc(
  data,
 Nabc,
 proposal,
```
 $\alpha$ bc 7

```
scale,
  epsilon,
 probes,
  ...,
 verbose = getOption("verbose", FALSE)
\mathcal{L}
```
## Arguments

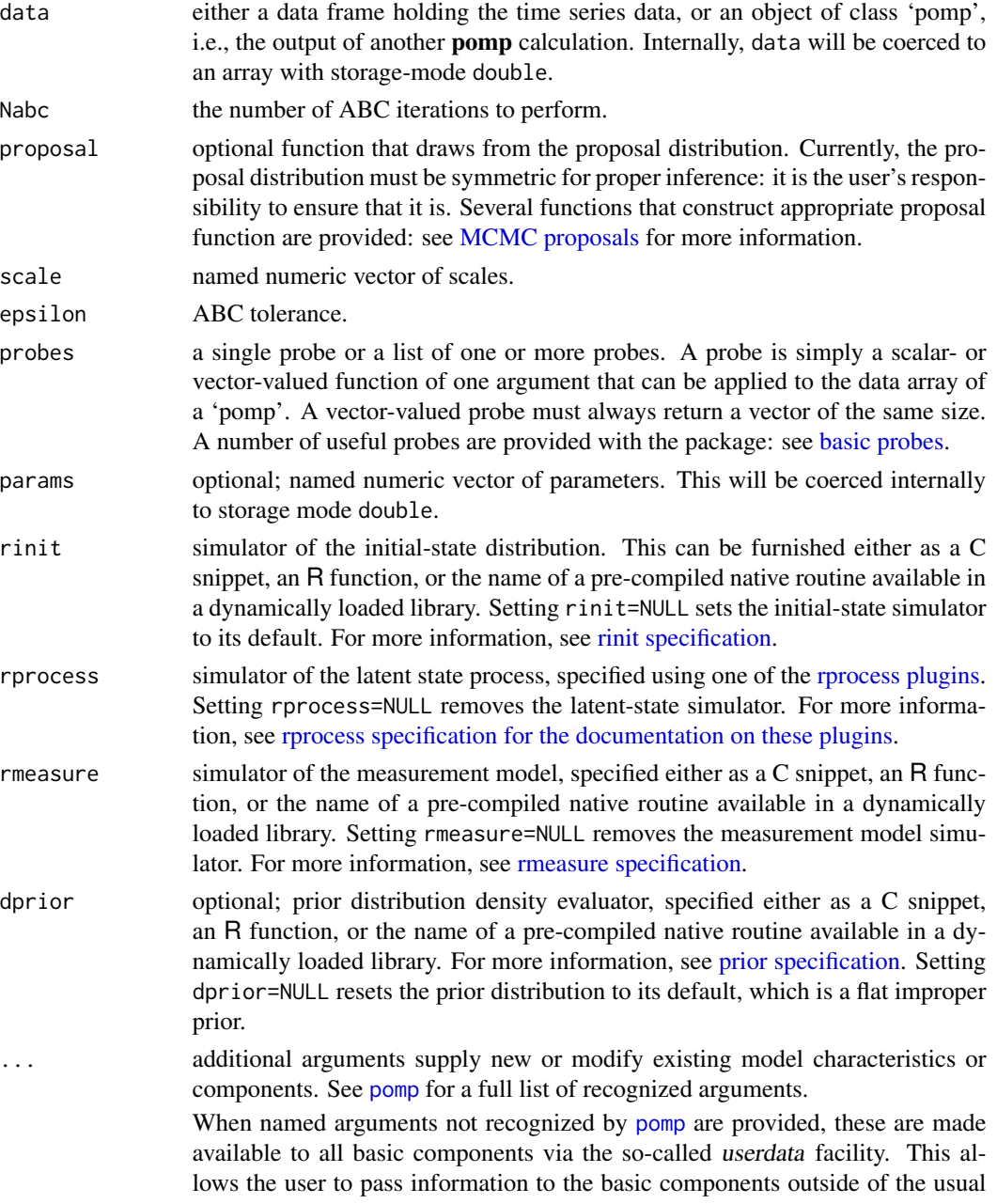

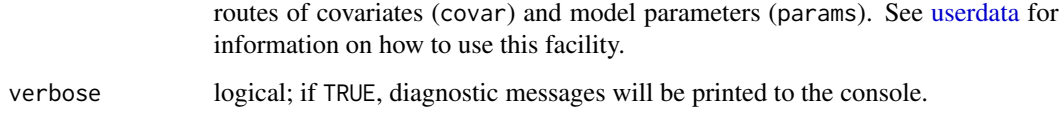

#### Running ABC

abc returns an object of class 'abcd\_pomp'. One or more 'abcd\_pomp' objects can be joined to form an 'abcList' object.

#### Re-running ABC iterations

To re-run a sequence of ABC iterations, one can use the abc method on a 'abcd\_pomp' object. By default, the same parameters used for the original ABC run are re-used (except for verbose, the default of which is shown above). If one does specify additional arguments, these will override the defaults.

#### Continuing ABC iterations

One can continue a series of ABC iterations from where one left off using the continue method. A call to abc to perform Nabc=m iterations followed by a call to continue to perform Nabc=n iterations will produce precisely the same effect as a single call to abc to perform Nabc=m+n iterations. By default, all the algorithmic parameters are the same as used in the original call to abc. Additional arguments will override the defaults.

#### Methods

The following can be applied to the output of an abc operation:

abc repeats the calculation, beginning with the last state

[continue](#page-31-1) continues the abc calculation

plot produces a series of diagnostic plots

[traces](#page-163-1) produces an [mcmc](#page-0-0) object, to which the various **coda** convergence diagnostics can be applied

#### Note for Windows users

Some Windows users report problems when using C snippets in parallel computations. These appear to arise when the temporary files created during the C snippet compilation process are not handled properly by the operating system. To circumvent this problem, use the [cdir](#page-100-1) and [cfile](#page-100-1) options to cause the C snippets to be written to a file of your choice, thus avoiding the use of temporary files altogether.

#### Author(s)

Edward L. Ionides, Aaron A. King

#### <span id="page-8-0"></span>accumvars **9**

#### References

J.-M. Marin, P. Pudlo, C. P. Robert, and R. J. Ryder. Approximate Bayesian computational methods. *Statistics and Computing* 22, 1167–1180, 2012.

T. Toni and M. P. H. Stumpf. Simulation-based model selection for dynamical systems in systems and population biology. *Bioinformatics* 26, 104–110, 2010.

T. Toni, D. Welch, N. Strelkowa, A. Ipsen, and M. P. H. Stumpf. Approximate Bayesian computation scheme for parameter inference and model selection in dynamical systems. *Journal of the Royal Society Interface* 6, 187–202, 2009.

#### See Also

More on methods based on summary statistics: [basic\\_probes](#page-14-1), [nlf](#page-79-1), [probe\(](#page-113-1)), [probe\\_match](#page-116-1), [spect\(](#page-151-1)), [spect\\_match](#page-154-1)

More on **pomp** estimation algorithms: [bsmc2\(](#page-20-1)), [estimation\\_algorithms](#page-54-1), [mif2\(](#page-74-1)), [nlf](#page-79-1), [pmcmc\(](#page-97-1)), [pomp-package](#page-2-1), [probe\\_match](#page-116-1), [spect\\_match](#page-154-1)

More on Markov chain Monte Carlo methods: [pmcmc\(](#page-97-1)), [proposals](#page-120-1)

More on Bayesian methods: [bsmc2\(](#page-20-1)), [dprior\(](#page-45-1)), [pmcmc\(](#page-97-1)), [prior\\_spec](#page-110-1), [rprior\(](#page-133-1))

<span id="page-8-1"></span>accumvars *accumulator variables*

#### Description

Latent state variables that accumulate quantities through time.

#### Details

In formulating models, one sometimes wishes to define a state variable that will accumulate some quantity over the interval between successive observations. **pomp** provides a facility to make such features more convenient. Specifically, variables named in the pomp's accumvars argument will be set to zero immediately following each observation. See [sir](#page-26-1) and the tutorials on the [package](https://kingaa.github.io/pomp/) [website](https://kingaa.github.io/pomp/) for examples.

#### See Also

#### [sir](#page-26-1)

More on implementing POMP models: [Csnippet](#page-34-1), [basic\\_components](#page-13-1), [betabinomial](#page-16-1), [covariates](#page-32-1), [dinit\\_spec](#page-41-1), [dmeasure\\_spec](#page-43-1), [dprocess\\_spec](#page-47-1), [emeasure\\_spec](#page-52-1), [eulermultinom](#page-54-2), [parameter\\_trans\(](#page-86-1)), [pomp-package](#page-2-1), [pomp\\_constructor](#page-100-2), [prior\\_spec](#page-110-1), [rinit\\_spec](#page-129-1), [rmeasure\\_spec](#page-131-1), [rprocess\\_spec](#page-135-1), [skeleton\\_spec](#page-148-1), [transformations](#page-171-1), [userdata](#page-173-1), [vmeasure\\_spec](#page-178-1)

#### Examples

```
## A simple SIR model.
ewmeas |>
 subset(time < 1952) |>
 pomp(
   times="time",t0=1948,
   rprocess=euler(
     Csnippet("
     int nrate = 6:
     double rate[nrate]; // transition rates
     double trans[nrate]; // transition numbers
     double dW;
     // gamma noise, mean=dt, variance=(sigma^2 dt)
     dW = rgammawn(sigma,dt);
     // compute the transition rates
     rate[0] = mu*pop; // birth into susceptible class
     rate[1] = (iota+Beta*I*dW/dt)/pop; // force of infection
     rate[2] = mu; // death from susceptible class
     rate[3] = gamma; // recovery
     rate[4] = mu; // death from infectious class
     rate[5] = mu; // death from recovered class
     // compute the transition numbers
     trans[0] = rpois(rate[0]*dt); // births are Poisson
     reulermultinom(2,S,&rate[1],dt,&trans[1]);
     reulermultinom(2,I,&rate[3],dt,&trans[3]);
     reulermultinom(1,R,&rate[5],dt,&trans[5]);
     // balance the equations
     S \leftarrow \text{trans}[\emptyset]-trans[1]-trans[2];
     I += trans[1]-trans[3]-trans[4];
     R += trans[3]-trans[5];
    "),
   delta.t=1/52/20
   ),
   rinit=Csnippet("
     double m = pop/(S_0+I_0+R_0);S = nearbyint(m*S_0);
     I = nearbyint(m*I_0);R = nearbyint(m*R_0);"),
  paramnames=c("mu","pop","iota","gamma","Beta","sigma",
   "S_0","I_0","R_0"),
  statenames=c("S","I","R"),
 params=c(mu=1/50,iota=10,pop=50e6,gamma=26,Beta=400,sigma=0.1,
   S_0=0.07,I_0=0.001,R_0=0.93)
 ) -> ew1
```

```
simulate() |>
 plot(variables=c("S","I","R"))
## A simple SIR model that tracks cumulative incidence.
ew1 |>
 pomp(
   rprocess=euler(
     Csnippet("
     int nrate = 6;
     double rate[nrate]; // transition rates
     double trans[nrate]; // transition numbers
     double dW;
     // gamma noise, mean=dt, variance=(sigma^2 dt)
     dW = rgammawn(sigma,dt);
     // compute the transition rates
     rate[0] = mu * pop; // birth into susceptible class
     rate[1] = (iota+Beta*I*dW/dt)/pop; // force of infection
     rate[2] = mu; // death from susceptible class
     rate[3] = gamma; // recovery
     rate[4] = mu; // death from infectious class
     rate[5] = mu; // death from recovered class
     // compute the transition numbers
     trans[0] = rpois(rate[0]*dt); // births are Poisson
     reulermultinom(2,S,&rate[1],dt,&trans[1]);
     reulermultinom(2,I,&rate[3],dt,&trans[3]);
     reulermultinom(1,R,&rate[5],dt,&trans[5]);
     // balance the equations
     S += trans[0]-trans[1]-trans[2];
     I += trans[1]-trans[3]-trans[4];
     R += trans[3]-trans[5];
     H += trans[3]; // cumulative incidence
   "),
   delta.t=1/52/20
   ),
   rmeasure=Csnippet("
     double mean = H*rho;
     double size = 1/tau;
     reports = rnbinom_mu(size,mean);
 "),
  rinit=Csnippet("
     double m = pop/(S_0 + I_0 + R_0);
     S = nearbyint(m*S_0);I = nearbyint(m*I_0);R = nearbyint(m*R_0);H = 0;
  "),
  paramnames=c("mu","pop","iota","gamma","Beta","sigma","tau","rho",
   "S_0","I_0","R_0"),
```

```
statenames=c("S","I","R","H"),
 params=c(mu=1/50,iota=10,pop=50e6,gamma=26,
   Beta=400,sigma=0.1,tau=0.001,rho=0.6,
    S_0=0.07,I_0=0.001,R_0=0.93)
  ) -> ew2
ew2 |>
  simulate() |>
 plot()
## A simple SIR model that tracks weekly incidence.
ew2 |>
 pomp(accumvars="H") -> ew3
ew3 |>
  simulate() |>
 plot()
```
<span id="page-11-1"></span>as.data.frame *Coerce to data frame*

#### Description

All pomp model objects can be recast as data frames. The contents of the resulting data frame depend on the nature of the object.

#### Usage

```
## S3 method for class 'pomp'
as.data.frame(x, ...)
## S3 method for class 'pfilterd_pomp'
as.data.frame(x, ...)
## S3 method for class 'probed_pomp'
as.data.frame(x, ...)
## S3 method for class 'kalmand_pomp'
as.data.frame(x, ...)
## S3 method for class 'bsmcd_pomp'
as.data.frame(x, ...)
## S3 method for class 'pompList'
as.data.frame(x, ...)
```
#### <span id="page-12-0"></span>as\_pomp 13

```
## S3 method for class 'pfilterList'
as.data.frame(x, ...)
## S3 method for class 'abcList'
as.data.frame(x, ...)
## S3 method for class 'mif2List'
as.data.frame(x, ...)
## S3 method for class 'pmcmcList'
as.data.frame(x, ...)
## S3 method for class 'wpfilterd_pomp'
as.data.frame(x, ...)
```
#### Arguments

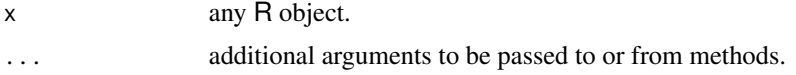

#### Details

When object is a simple 'pomp' object, as (object, "data.frame") or as.data.frame(object) results in a data frame with the times, observables, states (if known), and interpolated covariates (if any).

When object is a 'pfilterd pomp' object, coercion to a data frame results in a data frame with the same content as for a simple 'pomp', but with conditional log likelihood and effective sample size estimates included, as well as filtering means, prediction means, and prediction variances, if these have been computed.

When object is a 'probed\_pomp' object, coercion to a data frame results in a data frame with the values of the probes computed on the data and on simulations.

When object is a 'kalmand\_pomp' object, coercion to a data frame results in a data frame with prediction means, filter means and forecasts, in addition to the data.

When object is a 'bsmcd\_pomp' object, coercion to a data frame results in a data frame with samples from the prior and posterior distribution. The .id variable distinguishes them.

When object is a 'wpfilterd\_pomp' object, coercion to a data frame results in a data frame with the same content as for a simple 'pomp', but with conditional log likelihood and effective sample size estimates included.

as\_pomp *as.pomp*

#### Description

Coerce to a 'pomp' object

#### <span id="page-13-0"></span>Usage

as\_pomp(object, ...)

#### Arguments

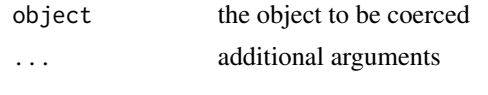

<span id="page-13-1"></span>basic\_components *Basic POMP model components.*

#### **Description**

Mathematically, the parts of a POMP model include the latent-state process transition distribution, the measurement-process distribution, the initial-state distribution, and possibly a prior parameter distribution. Algorithmically, each of these corresponds to at least two distinct operations. In particular, for each of the above parts, one sometimes needs to make a random draw from the distribution and sometimes to evaluate the density function. Accordingly, for each such component, there are two basic model components, one prefixed by a 'r', the other by a 'd', following the usual R convention.

#### Details

In addition to the parts listed above, **pomp** includes two additional basic model components: the deterministic skeleton, and parameter transformations that can be used to map the parameter space onto a Euclidean space for estimation purposes. There are also basic model components for computing the mean and variance of the measurement process conditional on the latent-state process.

There are thus altogether twelve **basic model components**:

- 1. [rprocess,](#page-135-1) which samples from the latent-state transition distribution,
- 2. [dprocess,](#page-47-1) which evaluates the latent-state transition density,
- 3. [rmeasure,](#page-131-1) which samples from the measurement distribution,
- 4. [emeasure,](#page-52-1) which computes the conditional expectation of the measurements, given the latent states,
- 5. [vmeasure,](#page-178-1) which computes the conditional covariance matrix of the measurements, given the latent states,
- 6. [dmeasure,](#page-43-1) which evaluates the measurement density,
- 7. [rprior,](#page-110-1) which samples from the prior distribution,
- 8. [dprior,](#page-110-1) which evaluates the prior density,
- 9. [rinit,](#page-129-1) which samples from the initial-state distribution,
- 10. [dinit,](#page-41-1) which evaluates the initial-state density,
- 11. [skeleton,](#page-148-1) which evaluates the deterministic skeleton,
- 12. [partrans,](#page-86-1) which evaluates the forward or inverse parameter transformations.

#### <span id="page-14-0"></span>basic\_probes 15

Each of these can be set or modified in the pomp [constructor function](#page-100-1) or in any of the pomp [ele](#page-51-1)[mentary algorithms](#page-51-1) or [estimation algorithms](#page-54-1) using an argument that matches the basic model component. A basic model component can be unset by passing NULL in the same way.

Help pages detailing each basic model component are provided.

#### See Also

[workhorse functions,](#page-180-1) [elementary algorithms,](#page-51-1) [estimation algorithms.](#page-54-1)

More on implementing POMP models: [Csnippet](#page-34-1), [accumvars](#page-8-1), [betabinomial](#page-16-1), [covariates](#page-32-1), [dinit\\_spec](#page-41-1), [dmeasure\\_spec](#page-43-1), [dprocess\\_spec](#page-47-1), [emeasure\\_spec](#page-52-1), [eulermultinom](#page-54-2), [parameter\\_trans\(](#page-86-1)), [pomp-package](#page-2-1), [pomp\\_constructor](#page-100-2), [prior\\_spec](#page-110-1), [rinit\\_spec](#page-129-1), [rmeasure\\_spec](#page-131-1), [rprocess\\_spec](#page-135-1), [skeleton\\_spec](#page-148-1), [transformations](#page-171-1), [userdata](#page-173-1), [vmeasure\\_spec](#page-178-1)

<span id="page-14-1"></span>basic\_probes *Useful probes for partially-observed Markov processes*

#### Description

Several simple and configurable probes are provided with in the package. These can be used directly and as templates for custom probes.

#### Usage

```
probe_mean(var, trim = 0, transform = identity, na.rm = TRUE)
probe_median(var, na.rm = TRUE)
probe_var(var, transform = identity, na.rm = TRUE)
probe_sd(var, transform = identity, na.rm = TRUE)
probe_period(var, kernel.width, transform = identity)
probe_quantile(var, probs, ...)
probe_acf(
  var,
  lags,
  type = c("covariance", "correlation"),
  transform = identity
)
probe_ccf(
  vars,
  lags,
  type = c("covariance", "correlation"),
```

```
transform = identity
\mathcal{L}
```
probe\_marginal(var, ref, order = 3, diff = 1, transform = identity)

```
probe_nlar(var, lags, powers, transform = identity)
```
#### Arguments

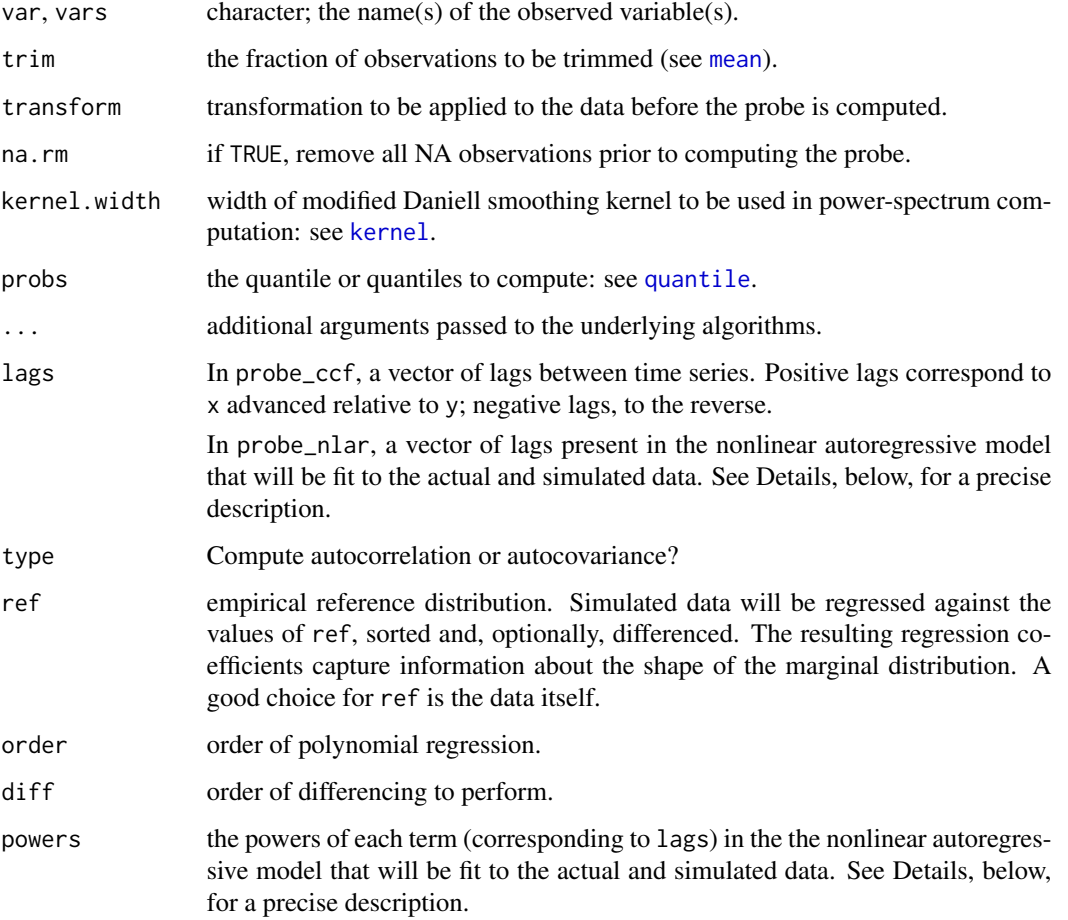

#### Value

A call to any one of these functions returns a probe function, suitable for use in [probe](#page-113-1) or [probe\\_objfun](#page-116-2). That is, the function returned by each of these takes a data array (such as comes from a call to [obs](#page-84-1)) as input and returns a single numerical value.

#### Author(s)

Daniel C. Reuman, Aaron A. King

#### <span id="page-16-0"></span>betabinomial 17

#### References

B.E. Kendall, C.J. Briggs, W.W. Murdoch, P. Turchin, S.P. Ellner, E. McCauley, R.M. Nisbet, and S.N. Wood. Why do populations cycle? A synthesis of statistical and mechanistic modeling approaches. *Ecology* 80, 1789–1805, 1999.

S. N. Wood Statistical inference for noisy nonlinear ecological dynamic systems. *Nature* 466, 1102–1104, 2010.

#### See Also

More on methods based on summary statistics: [abc\(](#page-5-1)), [nlf](#page-79-1), [probe\(](#page-113-1)), [probe\\_match](#page-116-1), [spect\(](#page-151-1)), [spect\\_match](#page-154-1)

<span id="page-16-1"></span>betabinomial *Beta-binomial distribution*

#### Description

Density and random generation for the Beta-binomial distribution with parameters size, mu, and theta.

#### Usage

 $r$ betabinom $(n = 1, size, prob, theta)$ 

dbetabinom(x, size, prob, theta, log = FALSE)

#### **Arguments**

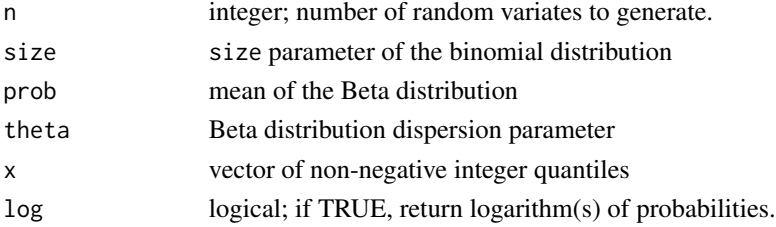

#### Details

A variable X is Beta-binomially distributed if  $X \sim Binomial(n, P)$  where  $P \sim Beta(\mu, \theta)$ . Using the standard  $(a, b)$  parameterization,  $a = \mu \theta$  and  $b = (1 - \mu) \theta$ .

#### Value

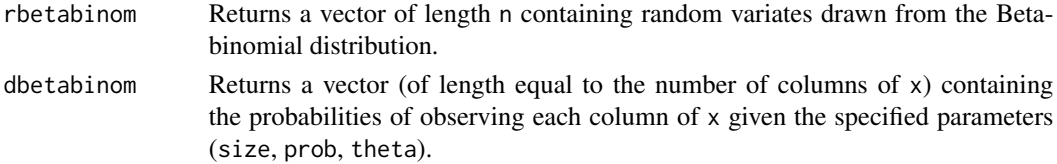

#### <span id="page-17-0"></span>C API

An interface for C codes using these functions is provided by the package. Visit the package homepage to view the pomp [C API document.](https://kingaa.github.io/pomp/C_API.html)

#### See Also

More on implementing POMP models: [Csnippet](#page-34-1), [accumvars](#page-8-1), [basic\\_components](#page-13-1), [covariates](#page-32-1), [dinit\\_spec](#page-41-1), [dmeasure\\_spec](#page-43-1), [dprocess\\_spec](#page-47-1), [emeasure\\_spec](#page-52-1), [eulermultinom](#page-54-2), [parameter\\_trans\(](#page-86-1)), [pomp-package](#page-2-1), [pomp\\_constructor](#page-100-2), [prior\\_spec](#page-110-1), [rinit\\_spec](#page-129-1), [rmeasure\\_spec](#page-131-1), [rprocess\\_spec](#page-135-1), [skeleton\\_spec](#page-148-1), [transformations](#page-171-1), [userdata](#page-173-1), [vmeasure\\_spec](#page-178-1)

<span id="page-17-1"></span>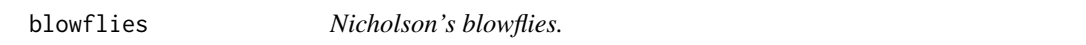

#### Description

blowflies is a data frame containing the data from several of Nicholson's classic experiments with the Australian sheep blowfly, *Lucilia cuprina*.

#### Usage

```
blowflies1(
 P = 3.2838,
  delta = 0.16073,
 N0 = 679.94,
  signa.P = 1.3512,sigma.d = 0.74677,
  signa.y = 0.026649)
blowflies2(
 P = 2.7319,
  delta = 0.17377,
 N0 = 800.31,
  signa.P = 1.442,sigma.d = 0.76033,
  signa.y = 0.010846\lambda
```
### Arguments

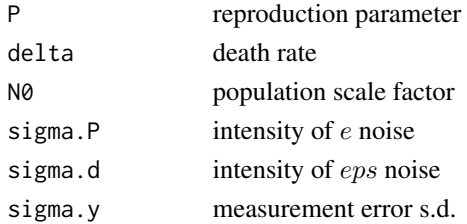

#### blowflies the contract of the contract of the contract of the contract of the contract of the contract of the contract of the contract of the contract of the contract of the contract of the contract of the contract of the

#### Details

blowflies1() and blowflies2() construct 'pomp' objects encoding stochastic delay-difference equation models. The data for these come from "population I", a control culture. The experiment is described on pp. 163–4 of Nicholson (1957). Unlimited quantities of larval food were provided; the adult food supply (ground liver) was constant at 0.4g per day. The data were taken from the table provided by Brillinger et al. (1980).

The models are discrete delay equations:

$$
R(t+1) \sim \text{Poisson}(PN(t-\tau)\exp(-N(t-\tau)/N_0)e(t+1)\Delta t)
$$

$$
S(t+1) \sim \text{Binomial}(N(t), \exp(-\delta \epsilon(t+1)\Delta t))
$$

$$
N(t) = R(t) + S(t)
$$

where  $e(t)$  and  $\epsilon(t)$  are Gamma-distributed i.i.d. random variables with mean 1 and variances  $\sigma_P^2/\Delta t$ ,  $\sigma_d^2/\Delta t$ , respectively. blowflies1 has a timestep ( $\Delta t$ ) of 1 day; blowflies2 has a timestep of 2 days. The process model in blowflies1 thus corresponds exactly to that studied by Wood (2010). The measurement model in both cases is taken to be

$$
y(t) \sim \text{NegBin}(N(t), 1/\sigma_y^2)
$$

i.e., the observations are assumed to be negative-binomially distributed with mean  $N(t)$  and variance  $N(t) + (\sigma_y N(t))^2$ .

Default parameter values are the MLEs as estimated by Ionides (2011).

#### Value

blowflies1 and blowflies2 return 'pomp' objects containing the actual data and two variants of the model.

#### References

A.J. Nicholson. The self-adjustment of populations to change. *Cold Spring Harbor Symposia on Quantitative Biology* 22, 153–173, 1957.

Y. Xia and H. Tong. Feature matching in time series modeling. *Statistical Science* 26, 21–46, 2011.

E.L. Ionides. Discussion of "Feature matching in time series modeling" by Y. Xia and H. Tong. *Statistical Science* 26, 49–52, 2011.

S. N. Wood Statistical inference for noisy nonlinear ecological dynamic systems. *Nature* 466, 1102–1104, 2010.

W.S.C. Gurney, S.P. Blythe, and R.M. Nisbet. Nicholson's blowflies revisited. *Nature* 287, 17–21, 1980.

D.R. Brillinger, J. Guckenheimer, P. Guttorp, and G. Oster. Empirical modelling of population time series: The case of age and density dependent rates. In: G. Oster (ed.), *Some Questions in Mathematical Biology* vol. 13, pp. 65–90, American Mathematical Society, Providence, 1980.

#### See Also

More examples provided with **pomp**: [childhood\\_disease\\_data](#page-24-1), [compartmental\\_models](#page-26-2), [dacca\(](#page-36-1)), [ebola](#page-48-1), [gompertz\(](#page-61-1)), [ou2\(](#page-85-1)), [pomp\\_examples](#page-105-1), [ricker\(](#page-127-1)), [rw2\(](#page-139-1)), [verhulst\(](#page-176-1))

More data sets provided with pomp: [bsflu](#page-19-1), [childhood\\_disease\\_data](#page-24-1), [dacca\(](#page-36-1)), [ebola](#page-48-1), [parus](#page-91-1)

#### Examples

```
plot(blowflies1())
plot(blowflies2())
```
#### <span id="page-19-1"></span>bsflu *Influenza outbreak in a boarding school*

#### Description

An outbreak of influenza in an all-boys boarding school.

#### Details

Data are recorded from a 1978 flu outbreak in a closed population. The variable 'B' refers to boys confined to bed on the corresponding day and 'C' to boys in convalescence, i.e., not yet allowed back to class. In total, 763 boys were at risk of infection and, over the course of the outbreak, 512 boys spent between 3 and 7 days away from class (either in bed or convalescent). The index case was a boy who arrived at school from holiday six days before the next case.

#### References

Anonymous. Influenza in a boarding school. *British Medical Journal* 1, 587, 1978.

#### See Also

#### [compartmental models](#page-26-2)

More data sets provided with **pomp**: [blowflies](#page-17-1), [childhood\\_disease\\_data](#page-24-1), [dacca\(](#page-36-1)), [ebola](#page-48-1), [parus](#page-91-1)

#### Examples

```
if (require(tidyr) && require(ggplot2)) {
```

```
bsflu |>
  gather(variable,value,-date,-day) |>
  ggplot(aes(x=date,y=value,color=variable))+
  geom_line()+
  labs(y="number of boys",title="boarding school flu outbreak")+
  theme_bw()
```
#### }

<span id="page-19-0"></span>

<span id="page-20-1"></span><span id="page-20-0"></span>

#### Description

Modified version of the Liu & West (2001) algorithm.

#### Usage

```
## S4 method for signature 'data.frame'
bsmc2(
  data,
 Np,
  smooth = 0.1,
 params,
 rprior,
 rinit,
 rprocess,
 dmeasure,
 partrans,
  ...,
  verbose = getOption("verbose", FALSE)
\mathcal{L}## S4 method for signature 'pomp'
bsmc2(data, Np, smooth = 0.1, ..., verbose = getOption("verbose", FALSE))
```
#### Arguments

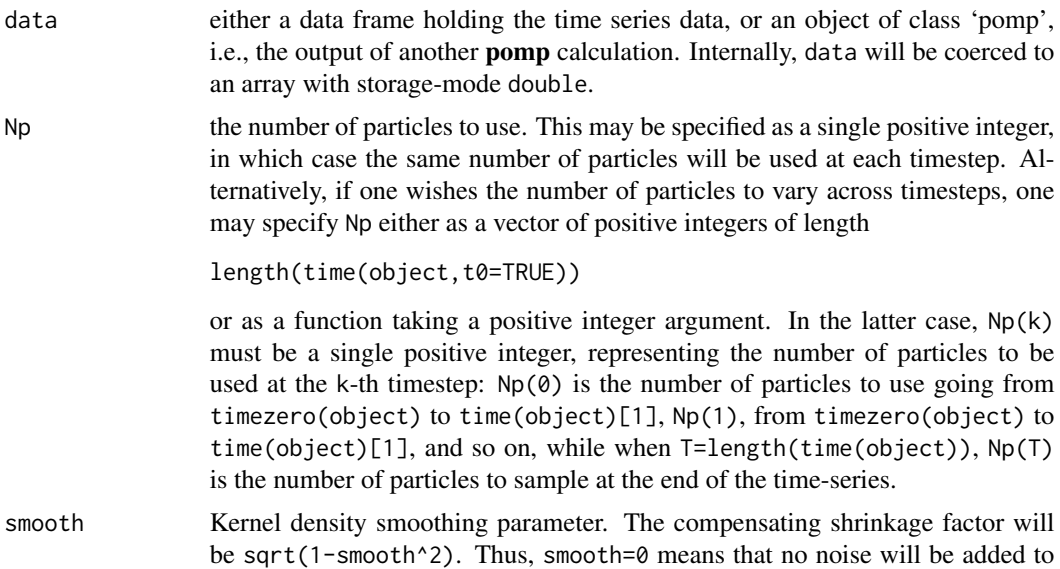

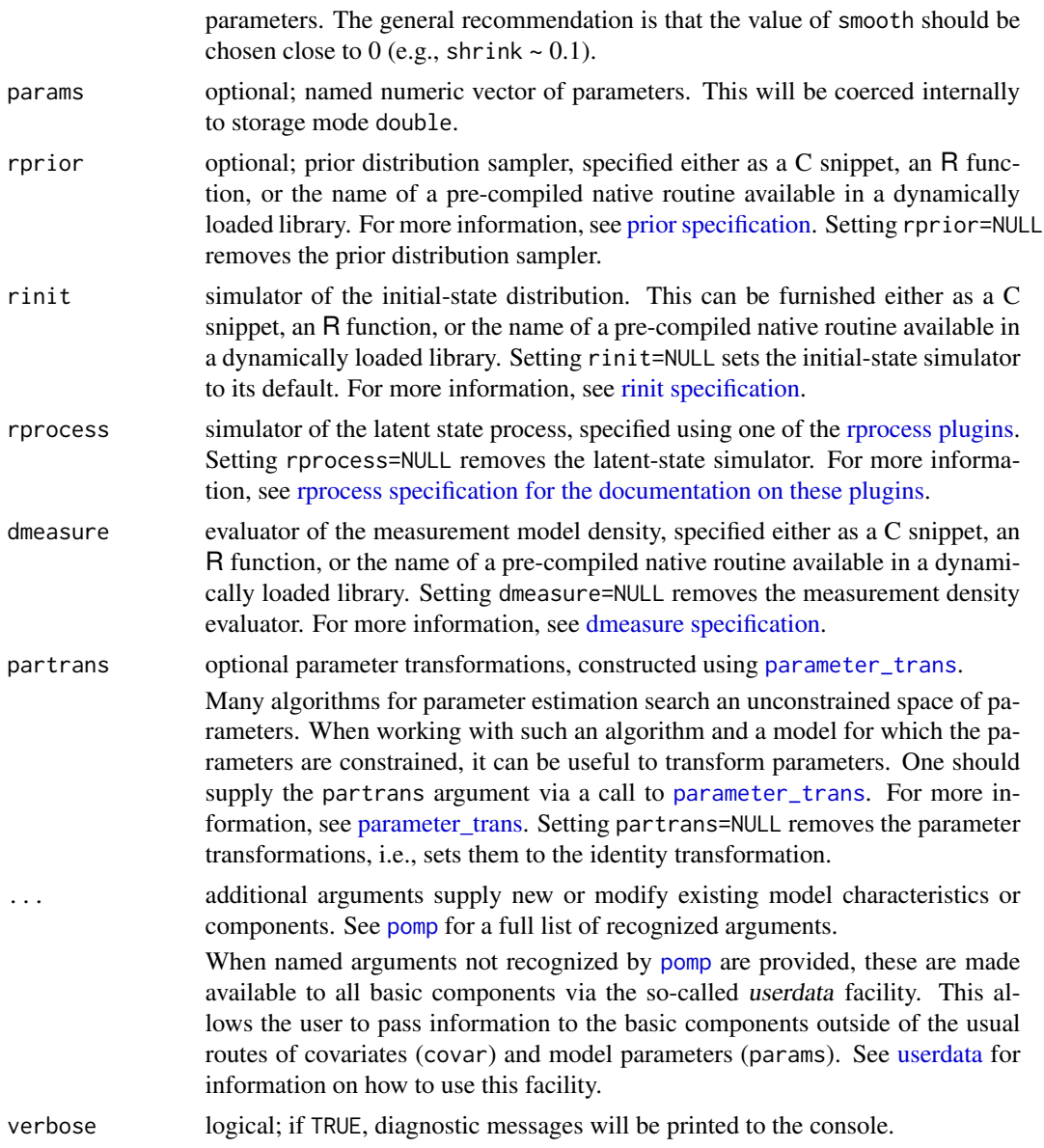

#### Details

bsmc2 uses a version of the original algorithm (Liu & West 2001), but discards the auxiliary particle filter. The modification appears to give superior performance for the same amount of effort.

Samples from the prior distribution are drawn using the rprior component. This is allowed to depend on elements of params, i.e., some of the elements of params can be treated as "hyperparameters". Np draws are made from the prior distribution.

#### Value

An object of class 'bsmcd\_pomp'. The following methods are avaiable:

#### <span id="page-22-0"></span>bsplines 23

[plot](#page-95-1) produces diagnostic plots

[as.data.frame](#page-11-1) puts the prior and posterior samples into a data frame

#### Note for Windows users

Some Windows users report problems when using C snippets in parallel computations. These appear to arise when the temporary files created during the C snippet compilation process are not handled properly by the operating system. To circumvent this problem, use the [cdir](#page-100-1) and [cfile](#page-100-1) options to cause the C snippets to be written to a file of your choice, thus avoiding the use of temporary files altogether.

#### Author(s)

Michael Lavine, Matthew Ferrari, Aaron A. King, Edward L. Ionides

#### References

J. Liu and M. West. Combining parameter and state estimation in simulation-based filtering. In A. Doucet, N. de Freitas, and N. J. Gordon, (eds.), *Sequential Monte Carlo Methods in Practice*, pp. 197–224. Springer, New York, 2001.

#### See Also

More on Bayesian methods: [abc\(](#page-5-1)), [dprior\(](#page-45-1)), [pmcmc\(](#page-97-1)), [prior\\_spec](#page-110-1), [rprior\(](#page-133-1))

More on full-information (i.e., likelihood-based) methods: [mif2\(](#page-74-1)), [pfilter\(](#page-92-1)), [pmcmc\(](#page-97-1)), [wpfilter\(](#page-181-1))

More on sequential Monte Carlo methods: [cond\\_logLik\(](#page-30-1)), [eff\\_sample\\_size\(](#page-50-1)), [filter\\_mean\(](#page-57-1)), [filter\\_traj\(](#page-58-1)), [kalman](#page-64-1), [mif2\(](#page-74-1)), [pfilter\(](#page-92-1)), [pmcmc\(](#page-97-1)), [pred\\_mean\(](#page-108-1)), [pred\\_var\(](#page-109-1)), [saved\\_states\(](#page-142-1)), [wpfilter\(](#page-181-1))

More on pomp estimation algorithms: [abc\(](#page-5-1)), [estimation\\_algorithms](#page-54-1), [mif2\(](#page-74-1)), [nlf](#page-79-1), [pmcmc\(](#page-97-1)), [pomp-package](#page-2-1), [probe\\_match](#page-116-1), [spect\\_match](#page-154-1)

<span id="page-22-1"></span>

bsplines *B-spline bases*

#### **Description**

These functions generate B-spline basis functions. bspline\_basis gives a basis of spline functions. periodic\_bspline\_basis gives a basis of periodic spline functions.

#### Usage

```
bspline_basis(x, nbasis, degree = 3, deriv = 0, names = NULL, rg = range(x))
periodic_bspline_basis(
  x,
  nbasis,
  degree = 3,
```
24 bsplines

```
period = 1,
  deriv = 0,
  names = NULL
\mathcal{L}
```
#### Arguments

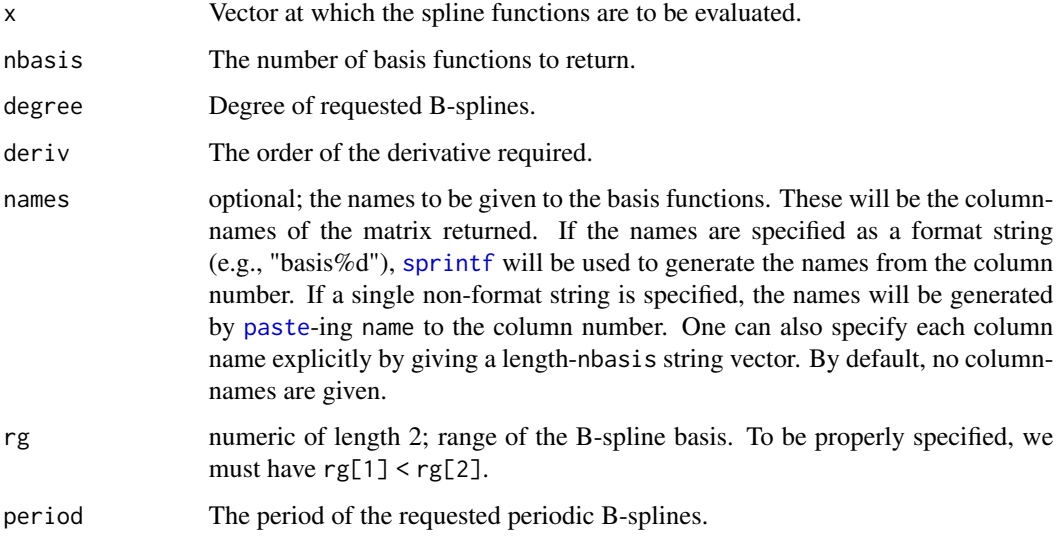

#### Value

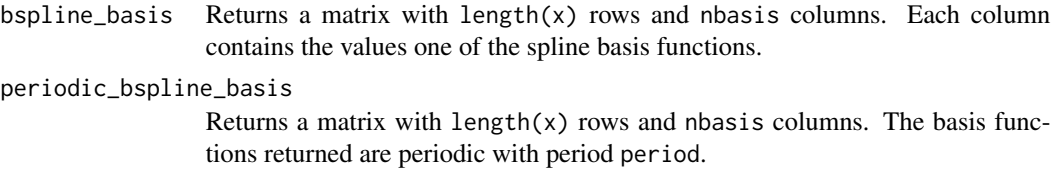

If deriv>0, the derivative of that order of each of the corresponding spline basis functions are returned.

#### C API

Access to the underlying C routines is available: see the pomp [C API document.](https://kingaa.github.io/pomp/C_API.html) for definition and documentation of the C API.

#### Author(s)

Aaron A. King

#### See Also

More on interpolation: [covariates](#page-32-1), [lookup\(](#page-72-1))

#### <span id="page-24-0"></span>childhood\_disease\_data 25

#### Examples

```
x \le - seq(0,2,by=0.01)
y <- bspline_basis(x,degree=3,nbasis=9,names="basis")
matplot(x,y,type='l',ylim=c(0,1.1))lines(x,apply(y,1,sum),lwd=2)
x \leq -\text{seq}(-1, 2, \text{by=0}.01)y <- periodic_bspline_basis(x,nbasis=5,names="spline%d")
matplot(x,y,type='l')
```
<span id="page-24-1"></span>childhood\_disease\_data

*Historical childhood disease incidence data*

#### **Description**

LondonYorke is a data frame containing the monthly number of reported cases of chickenpox, measles, and mumps from two American cities (Baltimore and New York) in the mid-20th century (1928–1972).

ewmeas and ewcitmeas are data frames containing weekly reported cases of measles in England and Wales. ewmeas records the total measles reports for the whole country, 1948–1966. One questionable data point has been replaced with an NA. ewcitmeas records the incidence in seven English cities 1948–1987. These data were kindly provided by Ben Bolker, who writes: "Most of these data have been manually entered from published records by various people, and are prone to errors at several levels. All data are provided as is; use at your own risk."

#### References

W. P. London and J. A. Yorke, Recurrent outbreaks of measles, chickenpox and mumps: I. Seasonal variation in contact rates. *American Journal of Epidemiology* 98, 453–468, 1973.

#### See Also

[compartmental models,](#page-26-2) [bsflu](#page-19-1)

More data sets provided with pomp: [blowflies](#page-17-1), [bsflu](#page-19-1), [dacca\(](#page-36-1)), [ebola](#page-48-1), [parus](#page-91-1)

More examples provided with **pomp**: [blowflies](#page-17-1), [compartmental\\_models](#page-26-2), [dacca\(](#page-36-1)), [ebola](#page-48-1), [gompertz\(](#page-61-1)), [ou2\(](#page-85-1)), [pomp\\_examples](#page-105-1), [ricker\(](#page-127-1)), [rw2\(](#page-139-1)), [verhulst\(](#page-176-1))

#### Examples

plot(cases~time,data=LondonYorke,subset=disease=="measles",type='n',main="measles",bty='l') lines(cases~time,data=LondonYorke,subset=disease=="measles"&town=="Baltimore",col="red") lines(cases~time,data=LondonYorke,subset=disease=="measles"&town=="New York",col="blue") legend("topright",legend=c("Baltimore","New York"),lty=1,col=c("red","blue"),bty='n')

plot(

```
cases~time,
     data=LondonYorke,
     subset=disease=="chickenpox"&town=="New York",
     type='l',col="blue",main="chickenpox, New York",
     bty='l'
    \lambdaplot(
     cases~time,
     data=LondonYorke,
     subset=disease=="mumps"&town=="New York",
     type='l',col="blue",main="mumps, New York",
     bty='l'
    \lambdaplot(reports~time,data=ewmeas,type='l')
plot(reports~date,data=ewcitmeas,subset=city=="Liverpool",type='l')
```
#### <span id="page-25-1"></span>coef *Extract, set, or alter coefficients*

#### Description

Extract, set, or modify the estimated parameters from a fitted model.

#### Usage

```
## S4 method for signature 'listie'
coef(object, ...)
## S4 method for signature 'pomp'
coef(object, pars, transform = FALSE, ...)
## S4 replacement method for signature 'pomp'
coef(object, pars, transform = FALSE, ...) <- value
## S4 method for signature 'objfun'
coef(object, ...)
## S4 replacement method for signature 'objfun'
coef(object, pars, transform = FALSE, ...) <- value
```
#### Arguments

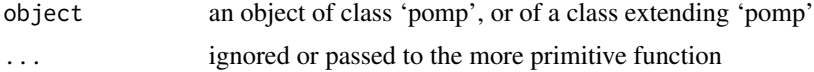

<span id="page-26-0"></span>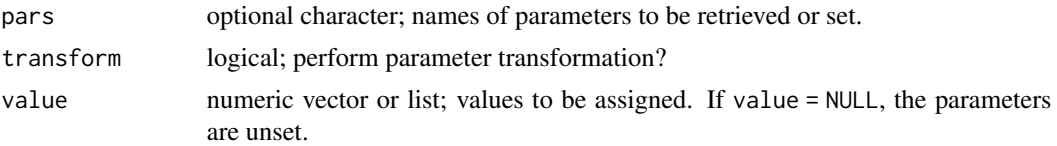

#### Details

coef allows one to extract the parameters from a fitted model.

coef(object,transform=TRUE) returns the parameters transformed onto the estimation scale.

coef(object) <- value sets or alters the coefficients of a 'pomp' object.

 $coef(object, transform=TRUE)$  <- value assumes that value is on the estimation scale, and applies the "from estimation scale" parameter transformation from object before altering the coefficients.

#### See Also

```
Other extraction methods: cond_logLik(), covmat(), eff_sample_size(), filter_mean(), filter_traj(),
forecast(), logLik, obs(), pred_mean(), pred_var(), saved_states(), spy(), states(),
summary(time(timezero(traces()
```
<span id="page-26-2"></span>compartmental\_models *Compartmental epidemiological models*

#### <span id="page-26-1"></span>Description

Simple SIR-type models implemented in various ways.

#### Usage

```
sir(
  gamma = 26,
 mu = 0.02,
  iota = 0.01,beta1 = 400,beta2 = 480,
  beta3 = 320,beta_s = 0.001,
  rho = 0.6,
  k = 0.1,
  pop = 2100000,
  S_0 = 26/400,
  I_0 = 0.001,
  R_0 = 1 - S_0 - I_0,t\theta = \theta,
  times = seq(from = t0 + 1/52, to = t0 + 4, by = 1/52),
  seed = 329343545,
```

```
delta.t = 1/52/20\lambdasir2(
  gamma = 24,
  mu = 1/70,
  iota = 0.1,
  beta1 = 330,
  beta2 = 410,
  beta3 = 490,rho = 0.1,
  k = 0.1,
  pop = 1e+06,
  S_0 = 0.05,
  I_0 = 1e-04,
  R_0 = 1 - S_0 - I_0,t\theta = \theta,
  times = seq(from = t\theta + 1/12, to = t\theta + 10, by = 1/12),
  seed = 1772464524
)
```
#### Arguments

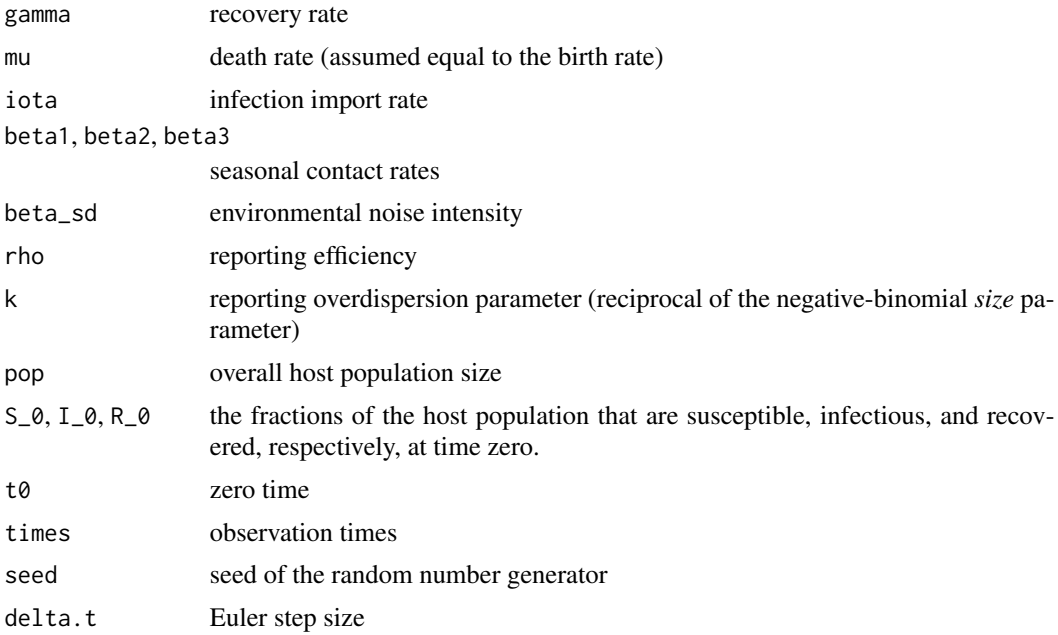

#### Details

sir() producees a 'pomp' object encoding a simple seasonal SIR model with simulated data. Simulation is performed using an Euler multinomial approximation.

sir2() has the same model implemented using Gillespie's algorithm.

<span id="page-28-0"></span>concerning the contract of the contract of the contract of the contract of the contract of the contract of the contract of the contract of the contract of the contract of the contract of the contract of the contract of the

In both cases the measurement model is negative binomial: reports is distributed as a negative binomial random variable with mean equal to rho\*cases and size equal to 1/k.

This and similar examples are discussed and constructed in tutorials available on the [package web](https://kingaa.github.io/pomp/)[site.](https://kingaa.github.io/pomp/)

#### Value

These functions return 'pomp' objects containing simulated data.

#### See Also

More examples provided with **pomp**: [blowflies](#page-17-1), [childhood\\_disease\\_data](#page-24-1), [dacca\(](#page-36-1)), [ebola](#page-48-1), [gompertz\(](#page-61-1)), [ou2\(](#page-85-1)), [pomp\\_examples](#page-105-1), [ricker\(](#page-127-1)), [rw2\(](#page-139-1)), [verhulst\(](#page-176-1))

#### Examples

```
po \leftarrow sir()plot(po)
coef(po)
po <- sir2()
plot(po)
plot(simulate(window(po,end=3)))
coef(po)
po |> as.data.frame() |> head()
```
conc *Concatenate*

#### Description

Internal methods to concatenate objects into useful listie.

#### Usage

```
## S4 method for signature 'Pomp'
conc(...)## S4 method for signature 'Pfilter'
conc(...)
## S4 method for signature 'Abc'
conc(...)## S4 method for signature 'Mif2'
conc(...)
```
#### 30 concat control of the state of the state of the state of the state of the state of the state of the state of the state of the state of the state of the state of the state of the state of the state of the state of the st

```
## S4 method for signature 'Pmcmc'
conc(...)
```
#### Details

Not exported.

concat *Concatenate*

#### Description

Concatenate two or more 'pomp' objects into a list-like 'listie'.

#### Usage

## S3 method for class 'Pomp'  $c(\ldots)$ 

concat(...)

#### Arguments

... elements to be recursively combined into a 'listie'

#### Details

concat applied to one or more 'pomp' objects or lists of 'pomp' objects converts the list into a 'listie'. In particular, concat( $A, B, C$ ) is equivalent to do.call( $c$ , unlist(list( $A, B, C$ )).

#### Examples

```
gompertz(sigma=2,tau=1) -> g
Np <- c(low=100,med=1000,high=10000)
lapply(
 Np,
  \(np) pfilter(g,Np=np)
) |>
  concat() \rightarrow pfspfs
coef(pfs)
logLik(pfs)
eff_sample_size(pfs)
cond_logLik(pfs)
pfs |> plot()
```
<span id="page-29-0"></span>

<span id="page-30-1"></span><span id="page-30-0"></span>

#### **Description**

The estimated conditional log likelihood from a fitted model.

#### Usage

```
## S4 method for signature 'kalmand_pomp'
cond_logLik(object, ..., format = c("numeric", "data.frame"))
## S4 method for signature 'pfilterd_pomp'
cond_logLik(object, ..., format = c("numeric", "data.frame"))
## S4 method for signature 'wpfilterd_pomp'
cond_logLik(object, ..., format = c("numeric", "data.frame"))
## S4 method for signature 'bsmcd_pomp'
cond_logLik(object, ..., format = c("numeric", "data.frame"))
## S4 method for signature 'pfilterList'
cond_logLik(object, ..., format = c("numeric", "data.frame"))
```
#### Arguments

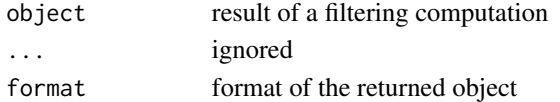

#### Details

The conditional likelihood is defined to be the value of the density of

$$
Y(t_k)|Y(t_1),\ldots,Y(t_{k-1})
$$

evaluated at  $Y(t_k) = y_k^*$ . Here,  $Y(t_k)$  is the observable process, and  $y_k^*$  the data, at time  $t_k$ .

Thus the conditional log likelihood at time  $t_k$  is

 $\ell_k(\theta) = \log f[Y(t_k) = y_k^* | Y(t_1) = y_1^*, \ldots, Y(t_{k-1}) = y_{k-1}^*],$ 

where  $f$  is the probability density above.

#### Value

The numerical value of the conditional log likelihood. Note that some methods compute not the log likelihood itself but instead a related quantity. To keep the code simple, the cond\_logLik function is nevertheless used to extract this quantity.

When object is of class 'bsmcd\_pomp' (i.e., the result of a bsmc2 computation), cond\_logLik returns the conditional log "evidence" (see [bsmc2](#page-20-1)).

#### <span id="page-31-0"></span>See Also

More on sequential Monte Carlo methods: [bsmc2\(](#page-20-1)), [eff\\_sample\\_size\(](#page-50-1)), [filter\\_mean\(](#page-57-1)), [filter\\_traj\(](#page-58-1)), [kalman](#page-64-1), [mif2\(](#page-74-1)), [pfilter\(](#page-92-1)), [pmcmc\(](#page-97-1)), [pred\\_mean\(](#page-108-1)), [pred\\_var\(](#page-109-1)), [saved\\_states\(](#page-142-1)), [wpfilter\(](#page-181-1))

Other extraction methods: [coef\(](#page-25-1)), [covmat\(](#page-33-1)), [eff\\_sample\\_size\(](#page-50-1)), [filter\\_mean\(](#page-57-1)), [filter\\_traj\(](#page-58-1)), [forecast\(](#page-60-1)), [logLik](#page-69-1), [obs\(](#page-84-1)), [pred\\_mean\(](#page-108-1)), [pred\\_var\(](#page-109-1)), [saved\\_states\(](#page-142-1)), [spy\(](#page-159-1)), [states\(](#page-160-1)), [summary\(](#page-160-2)), [time\(](#page-161-1)), [timezero\(](#page-162-1)), [traces\(](#page-163-1))

<span id="page-31-1"></span>

continue *Continue an iterative calculation*

#### Description

Continue an iterative computation where it left off.

#### Usage

```
## S4 method for signature 'abcd_pomp'
continue(object, Nabc = 1, ...)
## S4 method for signature 'pmcmcd_pomp'
continue(object, Nmcmc = 1, ...)## S4 method for signature 'mif2d_pomp'
continue(object, Nmif = 1, ...)
```
#### Arguments

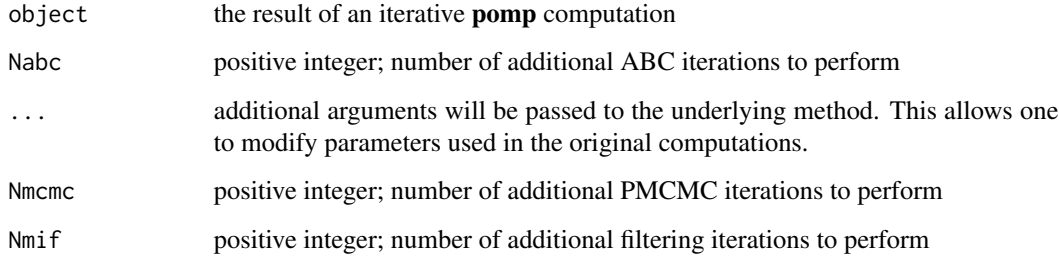

#### See Also

[mif2](#page-74-1) [pmcmc](#page-97-1) [abc](#page-5-1)

<span id="page-32-1"></span><span id="page-32-0"></span>

#### Description

Incorporating time-varying covariates using lookup tables.

#### Usage

```
## S4 method for signature 'numeric'
covariate_table(..., order = c("linear", "constant"), times)## S4 method for signature 'character'
covariate_table(..., order = c("linear", "constant"), times)
```
#### Arguments

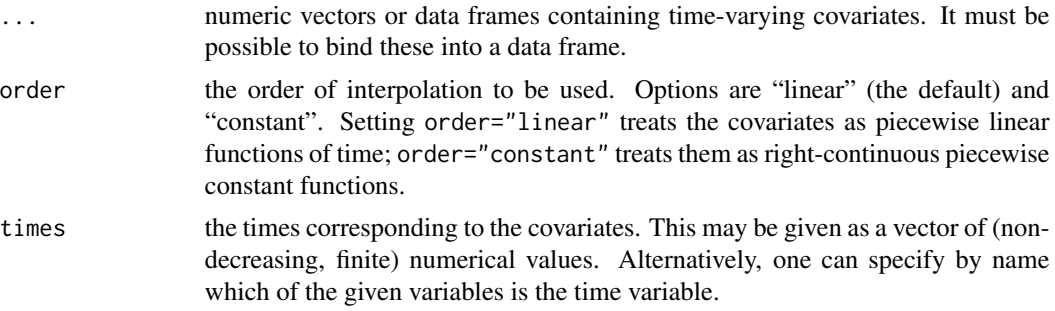

#### Details

If the 'pomp' object contains covariates (specified via the covar argument), then interpolated values of the covariates will be available to each of the model components whenever it is called. In particular, variables with names as they appear in the covar covariate table will be available to any C snippet. When a basic component is defined using an R function, that function will be called with an extra argument, covars, which will be a named numeric vector containing the interpolated values from the covariate table.

An exception to this rule is the prior (rprior and dprior): covariate-dependent priors are not allowed. Nor are parameter transformations permitted to depend upon covariates.

#### See Also

More on implementing POMP models: [Csnippet](#page-34-1), [accumvars](#page-8-1), [basic\\_components](#page-13-1), [betabinomial](#page-16-1), [dinit\\_spec](#page-41-1), [dmeasure\\_spec](#page-43-1), [dprocess\\_spec](#page-47-1), [emeasure\\_spec](#page-52-1), [eulermultinom](#page-54-2), [parameter\\_trans\(](#page-86-1)), [pomp-package](#page-2-1), [pomp\\_constructor](#page-100-2), [prior\\_spec](#page-110-1), [rinit\\_spec](#page-129-1), [rmeasure\\_spec](#page-131-1), [rprocess\\_spec](#page-135-1), [skeleton\\_spec](#page-148-1), [transformations](#page-171-1), [userdata](#page-173-1), [vmeasure\\_spec](#page-178-1)

More on interpolation: [bsplines](#page-22-1), [lookup\(](#page-72-1))

<span id="page-33-1"></span><span id="page-33-0"></span>

#### **Description**

A helper function to extract a covariance matrix.

#### Usage

```
## S4 method for signature 'pmcmcd_pomp'
covmat(object, start = 1, thin = 1, expand = 2.38, ...)## S4 method for signature 'pmcmcList'
covmat(object, start = 1, thin = 1, expand = 2.38, ...)## S4 method for signature 'abcd_pomp'
covmat(object, start = 1, thin = 1, expand = 2.38, ...)## S4 method for signature 'abcList'
covmat(object, start = 1, thin = 1, expand = 2.38, ...)## S4 method for signature 'probed_pomp'
covmat(object, ...)
```
#### Arguments

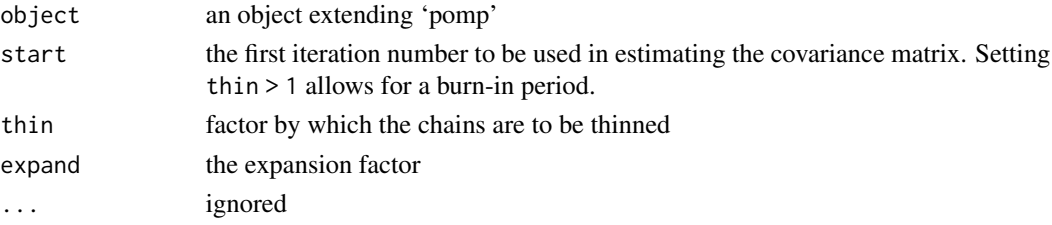

#### Value

When object is the result of a pmcmc or abc computation, covmat (object) gives the covariance matrix of the chains. This can be useful, for example, in tuning the proposal distribution.

When object is a 'probed\_pomp' object (i.e., the result of a probe computation), covmat (object) returns the covariance matrix of the probes, as applied to simulated data.

#### See Also

[MCMC proposals.](#page-120-1)

```
Other extraction methods: coef(), cond_logLik(), eff_sample_size(), filter_mean(), filter_traj(),
forecast(), logLik, obs(), pred_mean(), pred_var(), saved_states(), spy(), states(),
summary(), time(), timezero(), traces()
```
<span id="page-34-1"></span><span id="page-34-0"></span>Csnippet *C snippets*

#### **Description**

Accelerating computations through inline snippets of C code

#### Usage

Csnippet(text)

#### **Arguments**

text character; text written in the C language

#### Details

pomp provides a facility whereby users can define their model's components using inline C code. C snippets are written to a C file, by default located in the R session's temporary directory, which is then compiled (via [R CMD SHLIB](#page-0-0)) into a dynamically loadable shared object file. This is then loaded as needed.

#### Note to Windows and Mac users

By default, your R installation may not support [R CMD SHLIB](#page-0-0). The [package website contains instal](https://kingaa.github.io/pomp/install.html)[lation instructions](https://kingaa.github.io/pomp/install.html) that explain how to enable this powerful feature of R.

#### General rules for writing C snippets

In writing a C snippet one must bear in mind both the *goal* of the snippet, i.e., what computation it is intended to perform, and the *context* in which it will be executed. These are explained here in the form of general rules. Additional specific rules apply according to the function of the particular C snippet. Illustrative examples are given in the tutorials on the [package website.](https://kingaa.github.io/pomp/)

- 1. C snippets must be valid C. They will embedded verbatim in a template file which will then be compiled by a call to [R CMD SHLIB](#page-0-0). If the resulting file does not compile, an error message will be generated. Compiler messages will be displayed, but no attempt will be made by **pomp** to interpret them. Typically, compilation errors are due to either invalid C syntax or undeclared variables.
- 2. State variables, parameters, observables, and covariates must be left undeclared within the snippet. State variables and parameters are declared via the statenames or paramnames arguments to pomp, respectively. Compiler errors that complain about undeclared state variables or parameters are usually due to failure to declare these in statenames or paramnames, as appropriate.
- 3. A C snippet can declare local variables. Be careful not to use names that match those of state variables, observables, or parameters. One must never declare state variables, observables, covariates, or parameters within a C snippet.
- 4. Names of observables must match the names given given in the data. They must be referred to in measurement model C snippets (rmeasure and dmeasure) by those names.
- 5. If the 'pomp' object contains a table of covariates (see above), then the variables in the covariate table will be available, by their names, in the context within which the C snippet is executed.
- 6. Because the dot '.' has syntactic meaning in C, R variables with names containing dots  $(')$  are replaced in the C codes by variable names in which all dots have been replaced by underscores  $($  $^{\prime}$  $).$
- 7. The headers 'R.h' and 'Rmath.h', provided with R, will be included in the generated C file, making all of the  $R C API$  $R C API$  available for use in the  $C$  snippet. This makes a great many useful functions available, including all of R's [statistical distribution functions.](https://CRAN.R-project.org/doc/manuals/r-release/R-exts.html#Distribution-functions)
- 8. The header '[pomp.h](https://github.com/kingaa/pomp/blob/master/inst/include/pomp.h)', provided with pomp, will also be included, making all of the [pomp](https://kingaa.github.io/pomp/C_API.html) C [API](https://kingaa.github.io/pomp/C_API.html) available for use in every C snippet.
- 9. Snippets of C code passed to the globals argument of pomp will be included at the head of the generated C file. This can be used to declare global variables, define useful functions, and include arbitrary header files.

#### Linking to precompiled libraries

It is straightforward to link C snippets with precompiled C libraries. To do so, one must make sure the library's header files are included; the globals argument can be used for this purpose. The shlib.args argument can then be used to specify additional arguments to be passed to [R CMD](#page-0-0) [SHLIB](#page-0-0). [FAQ 3.7](https://kingaa.github.io/pomp/FAQ.html#linking-C-libraries) gives an example.

#### C snippets are salted

To prevent collisions in parallel computations, a 'pomp' object built using C snippets is "salted" with the current time and a random number. A result is that two 'pomp' objects, built on identical codes and data, will **not** be identical as R objects, though they will be functionally identical in every respect.

#### Note for Windows users

Some Windows users report problems when using C snippets in parallel computations. These appear to arise when the temporary files created during the C snippet compilation process are not handled properly by the operating system. To circumvent this problem, use the [cdir](#page-100-1) and [cfile](#page-100-1) options to cause the C snippets to be written to a file of your choice, thus avoiding the use of temporary files altogether.

#### See Also

spy

More on implementing POMP models: [accumvars](#page-8-1), [basic\\_components](#page-13-1), [betabinomial](#page-16-1), [covariates](#page-32-1), [dinit\\_spec](#page-41-1), [dmeasure\\_spec](#page-43-1), [dprocess\\_spec](#page-47-1), [emeasure\\_spec](#page-52-1), [eulermultinom](#page-54-2), [parameter\\_trans\(](#page-86-1)), [pomp-package](#page-2-1), [pomp\\_constructor](#page-100-2), [prior\\_spec](#page-110-1), [rinit\\_spec](#page-129-1), [rmeasure\\_spec](#page-131-1), [rprocess\\_spec](#page-135-1), [skeleton\\_spec](#page-148-1), [transformations](#page-171-1), [userdata](#page-173-1), [vmeasure\\_spec](#page-178-1)
#### <span id="page-36-0"></span>Description

dacca constructs a 'pomp' object containing census and cholera mortality data from the Dacca district of the former British province of Bengal over the years 1891 to 1940 together with a stochastic differential equation transmission model. The model is that of King et al. (2008). The parameters are the MLE for the SIRS model with seasonal reservoir.

#### Usage

```
dacca(
  gamma = 20.8,
  eps = 19.1,
  rho = \theta,
  delta = 0.02,
  deltaI = 0.06,
  \text{clip} = 1,alpha = 1,
  beta_{t1} = -0.00498,
  logbeta = c(0.747, 6.38, -3.44, 4.23, 3.33, 4.55),
  logomega = log(c(0.184, 0.0786, 0.0584, 0.00917, 0.000208, 0.0124)),
  sd\_beta = 3.13,
  tau = 0.23,
  S_0 = 0.621,
  I_0 = 0.378,
  Y_0 = 0,R1_0 = 0.000843,R2_0 = 0.000972,R3_0 = 1.16e-07
```
# Arguments

)

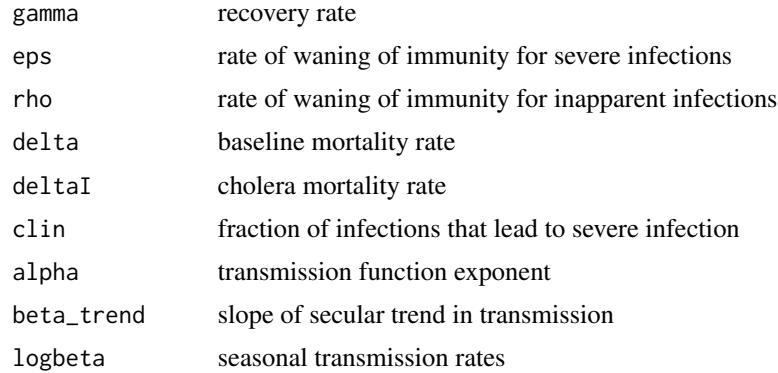

38 dacca and the contract of the contract of the contract of the contract of the contract of the contract of the contract of the contract of the contract of the contract of the contract of the contract of the contract of t

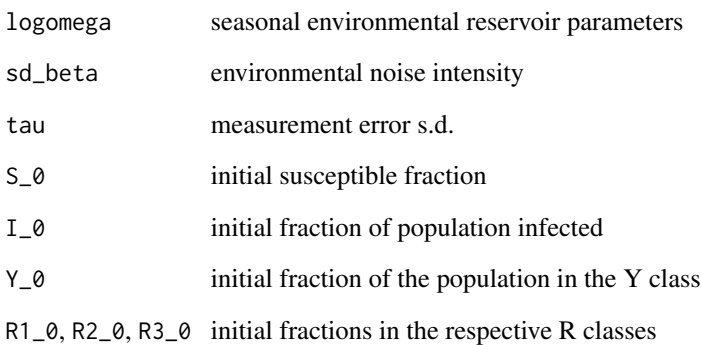

#### Details

Data are provided courtesy of Dr. Menno J. Bouma, London School of Tropical Medicine and Hygiene.

# Value

dacca returns a 'pomp' object containing the model, data, and MLE parameters, as estimated by King et al. (2008).

## References

A.A. King, E.L. Ionides, M. Pascual, and M.J. Bouma. Inapparent infections and cholera dynamics. *Nature* 454, 877-880, 2008

## See Also

More examples provided with pomp: [blowflies](#page-17-0), [childhood\\_disease\\_data](#page-24-0), [compartmental\\_models](#page-26-0), [ebola](#page-48-0), [gompertz\(](#page-61-0)), [ou2\(](#page-85-0)), [pomp\\_examples](#page-105-0), [ricker\(](#page-127-0)), [rw2\(](#page-139-0)), [verhulst\(](#page-176-0))

More data sets provided with pomp: [blowflies](#page-17-0), [bsflu](#page-19-0), [childhood\\_disease\\_data](#page-24-0), [ebola](#page-48-0), [parus](#page-91-0)

## Examples

```
# takes too long for R CMD check
 po <- dacca()
 plot(po)
 ## MLE:
 coef(po)
 plot(simulate(po))
```
## <span id="page-38-0"></span>Description

These functions are useful for generating designs for the exploration of parameter space.

profile\_design generates a data-frame where each row can be used as the starting point for a profile likelihood calculation.

runif\_design generates a design based on random samples from a multivariate uniform distribution.

slice\_design generates points along slices through a specified point.

sobol\_design generates a Latin hypercube design based on the Sobol' low-discrepancy sequence.

## Usage

```
profile_design(
  ...,
  lower,
  upper,
 nprof,
  type = c("runif", "sobol"),stringsAsFactors = getOption("stringsAsFactors", FALSE)
\mathcal{L}runif_design(lower = numeric(0), upper = numeric(0), nseq)
slice_design(center, ...)
sobol\_design(lower = numeric(0), upper = numeric(0), nseq)
```
## Arguments

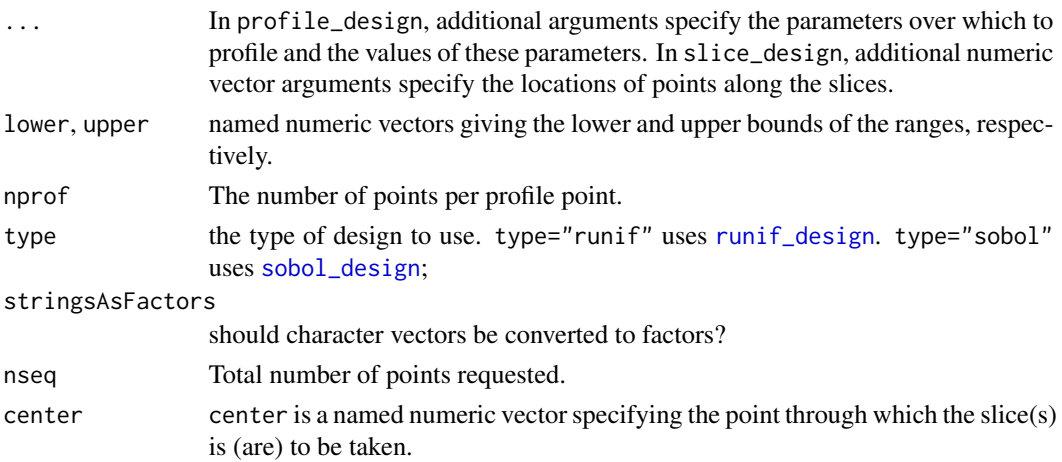

## Details

The Sobol' sequence generation is performed using codes from the **NLopt** library by S. Johnson.

## Value

profile\_design returns a data frame with nprof points per profile point.

runif\_design returns a data frame with nseq rows and one column for each variable named in lower and upper.

slice\_design returns a data frame with one row per point. The 'slice' variable indicates which slice the point belongs to.

sobol\_design returns a data frame with nseq rows and one column for each variable named in lower and upper.

#### Author(s)

Aaron A. King

## References

S. Kucherenko and Y. Sytsko. Application of deterministic low-discrepancy sequences in global optimization. *Computational Optimization and Applications* 30, 297–318, 2005. [doi:10.1007/s10589-](https://doi.org/10.1007/s10589-005-4615-1) [00546151.](https://doi.org/10.1007/s10589-005-4615-1)

S.G. Johnson. The NLopt nonlinear-optimization package. [https://github.com/stevengj/](https://github.com/stevengj/nlopt/) [nlopt/](https://github.com/stevengj/nlopt/).

P. Bratley and B.L. Fox. Algorithm 659 Implementing Sobol's quasirandom sequence generator. *ACM Transactions on Mathematical Software* 14, 88–100, 1988.

S. Joe and F.Y. Kuo. Remark on algorithm 659: Implementing Sobol' quasirandom sequence generator. *ACM Transactions on Mathematical Software* 29, 49–57, 2003.

## Examples

```
## Sobol' low-discrepancy design
plot(sobol_design(lower=c(a=0,b=100),upper=c(b=200,a=1),nseq=100))
## Uniform random design
plot(runif_design(lower=c(a=0,b=100),upper=c(b=200,a=1),100))
## A one-parameter profile design:
x \le profile_design(p=1:10,lower=c(a=0,b=0),upper=c(a=1,b=5),nprof=20)
dim(x)
plot(x)
## A two-parameter profile design:
x <- profile_design(p=1:10,q=3:5,lower=c(a=0,b=0),upper=c(b=5,a=1),nprof=200)
dim(x)
plot(x)
```
## A two-parameter profile design with random points:

#### dinit 41

```
x \leftarrow \text{profile\_design(p=1:10,q=3:5,lower=c(a=0,b=0),upper=c(b=5,a=1),nprof=200,type="runif")}dim(x)
plot(x)
## A single 11-point slice through the point c(A=3,B=8,C=0) along the B direction.
x \le - slice_design(center=c(A=3,B=8,C=0),B=seq(0,10,by=1))
dim(x)
plot(x)
## Two slices through the same point along the A and C directions.
x \leftarrow slice_design(c(A=3,B=8,C=0),A=seq(0,5,by=1),C=seq(0,5,length=11))
dim(x)
plot(x)
```
## <span id="page-40-0"></span>dinit *dinit workhorse*

# Description

Evaluates the initial-state density.

## Usage

```
## S4 method for signature 'pomp'
dinit(
 object,
 params = coef(object),
 t0 = timezero(object),
 x,
 log = FALSE,
  ...
)
```
# Arguments

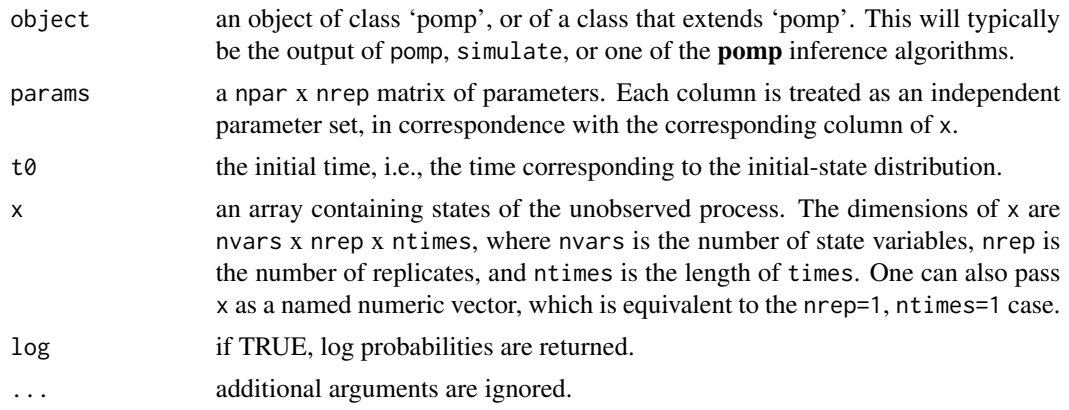

#### Value

dinit returns a 1-D numerical array containing the likelihoods (or log likelihoods if log=TRUE). By default, t0 is the initial time defined when the 'pomp' object ws constructed.

#### See Also

Specification of the initial-state distribution: [dinit\\_spec](#page-41-0)

```
More on pomp workhorse functions: dmeasure(), dprior(), dprocess(), emeasure(), flow(),
partrans(), pomp-package, rinit(), rmeasure(), rprior(), rprocess(), skeleton(), vmeasure(),
workhorses
```
<span id="page-41-0"></span>dinit\_spec *dinit specification*

## **Description**

Specification of the initial-state distribution density evaluator, dinit.

## Details

To fully specify the unobserved Markov state process, one must give its distribution at the zero-time (t0). One specifies how to evaluate the log probability density function for this distribution using the dinit argument. As usual, this can be provided either as a C snippet or as an R function. In the former case, bear in mind that:

- 1. The goal of a this snippet is computation of a log likelihood, to be put into a variable named loglik.
- 2. In addition to the state variables, parameters, and covariates (if any), the variable t, containing the zero-time, will be defined in the context in which the snippet is executed.

[General rules for writing C snippets can be found here.](#page-34-0)

If an R function is to be used, pass

 $dinit = f$ 

to pomp, where f is a function with arguments that can include the time t, any or all of the model state variables, parameters, and covariates. As usual, f may take additional arguments, provided these are passed along with it in the call to pomp. f must return a single numeric value, the log likelihood.

# Note for Windows users

Some Windows users report problems when using C snippets in parallel computations. These appear to arise when the temporary files created during the C snippet compilation process are not handled properly by the operating system. To circumvent this problem, use the [cdir](#page-100-0) and [cfile](#page-100-0) options to cause the C snippets to be written to a file of your choice, thus avoiding the use of temporary files altogether.

#### dmeasure **43**

# See Also

## [dinit](#page-40-0)

More on implementing POMP models: [Csnippet](#page-34-0), [accumvars](#page-8-0), [basic\\_components](#page-13-0), [betabinomial](#page-16-0), [covariates](#page-32-0), [dmeasure\\_spec](#page-43-0), [dprocess\\_spec](#page-47-0), [emeasure\\_spec](#page-52-0), [eulermultinom](#page-54-0), [parameter\\_trans\(](#page-86-0)), [pomp-package](#page-2-0), [pomp\\_constructor](#page-100-1), [prior\\_spec](#page-110-0), [rinit\\_spec](#page-129-0), [rmeasure\\_spec](#page-131-0), [rprocess\\_spec](#page-135-0), [skeleton\\_spec](#page-148-0), [transformations](#page-171-0), [userdata](#page-173-0), [vmeasure\\_spec](#page-178-0)

<span id="page-42-0"></span>

dmeasure *dmeasure workhorse*

# Description

dmeasure evaluates the probability density of observations given states.

# Usage

```
## S4 method for signature 'pomp'
dmeasure(
 object,
 y = obs(object),
 x = states(object),
 times = time(object),
 params = coef(object),
  ...,
 log = FALSE
\mathcal{L}
```
# Arguments

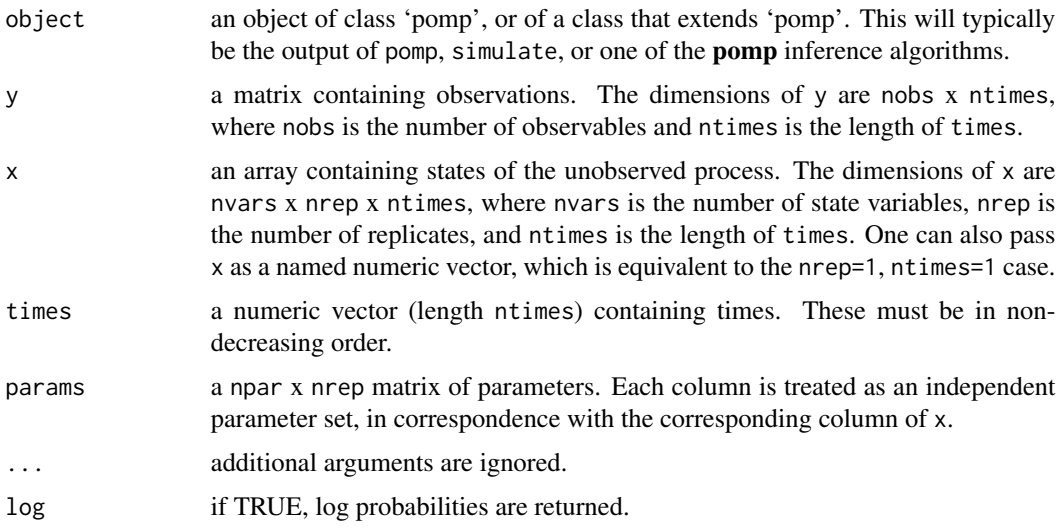

#### Value

dmeasure returns a matrix of dimensions nreps x ntimes. If d is the returned matrix,  $d[i,k]$  is the likelihood (or log likelihood if  $\log$  = TRUE) of the observation  $y$ [, k] at time times[k] given the state  $x[, j, k].$ 

#### See Also

Specification of the measurement density evaluator: [dmeasure\\_spec](#page-43-0)

More on **pomp** workhorse functions: [dinit\(](#page-40-0)), [dprior\(](#page-45-0)), [dprocess\(](#page-46-0)), [emeasure\(](#page-51-0)), [flow\(](#page-59-0)), [partrans\(](#page-90-0)), [pomp-package](#page-2-0), [rinit\(](#page-128-0)), [rmeasure\(](#page-130-0)), [rprior\(](#page-133-0)), [rprocess\(](#page-134-0)), [skeleton\(](#page-147-0)), [vmeasure\(](#page-177-0)), [workhorses](#page-180-0)

<span id="page-43-0"></span>dmeasure\_spec *dmeasure specification*

## Description

Specification of the measurement model density function, dmeasure.

## Details

The measurement model is the link between the data and the unobserved state process. It can be specified either by using one or both of the rmeasure and dmeasure arguments.

Suppose you have a procedure to compute the probability density of an observation given the value of the latent state variables. Then you can furnish

dmeasure  $= f$ 

to **pomp** algorithms, where f is a C snippet or R function that implements your procedure.

Using a C snippet is much preferred, due to its much greater computational efficiency. See [Csnippet](#page-34-0) for general rules on writing C snippets. The goal of a dmeasure C snippet is to fill the variable lik with the either the probability density or the log probability density, depending on the value of the variable give\_log.

In writing a dmeasure C snippet, observe that:

- 1. In addition to the states, parameters, covariates (if any), and observables, the variable t, containing the time of the observation will be defined in the context in which the snippet is executed.
- 2. Moreover, the Boolean variable give\_log will be defined.
- 3. The goal of a dmeasure C snippet is to set the value of the lik variable to the likelihood of the data given the state, if give  $log = 0$ . If give  $log = 1$ , lik should be set to the log likelihood.

If dmeasure is to be provided instead as an R function, this is accomplished by supplying

dmeasure = f

#### dmeasure\_spec 45

to pomp, where f is a function. The arguments of f should be chosen from among the observables, state variables, parameters, covariates, and time. It must also have the arguments ..., and log. It can take additional arguments via the [userdata facility.](#page-173-0) f must return a single numeric value, the probability density (or log probability density if log = TRUE) of y given x at time t.

#### Important note

It is a common error to fail to account for both  $\log$  = TRUE and  $\log$  = FALSE when writing the dmeasure C snippet or function.

# Default behavior

If dmeasure is left unspecified, calls to [dmeasure](#page-42-0) will return missing values (NA).

### Note for Windows users

Some Windows users report problems when using C snippets in parallel computations. These appear to arise when the temporary files created during the C snippet compilation process are not handled properly by the operating system. To circumvent this problem, use the [cdir](#page-100-0) and [cfile](#page-100-0) options to cause the C snippets to be written to a file of your choice, thus avoiding the use of temporary files altogether.

## See Also

#### [dmeasure](#page-42-0)

More on implementing POMP models: [Csnippet](#page-34-0), [accumvars](#page-8-0), [basic\\_components](#page-13-0), [betabinomial](#page-16-0), [covariates](#page-32-0), [dinit\\_spec](#page-41-0), [dprocess\\_spec](#page-47-0), [emeasure\\_spec](#page-52-0), [eulermultinom](#page-54-0), [parameter\\_trans\(](#page-86-0)), [pomp-package](#page-2-0), [pomp\\_constructor](#page-100-1), [prior\\_spec](#page-110-0), [rinit\\_spec](#page-129-0), [rmeasure\\_spec](#page-131-0), [rprocess\\_spec](#page-135-0), [skeleton\\_spec](#page-148-0), [transformations](#page-171-0), [userdata](#page-173-0), [vmeasure\\_spec](#page-178-0)

## Examples

```
## We start with the pre-built Ricker example:
ricker() \rightarrow po
## To change the measurement model density, dmeasure,
## we use the 'dmeasure' argument in any 'pomp'
## elementary or estimation function.
## Here, we pass the dmeasure specification to 'pfilter'
## as an R function.
po |>
 pfilter(
    dmeasure=function (y, N, phi, ..., log) {
      dpois(y,lambda=phi*N,log=log)
    },
    Np=100
  ) -> pf
```
## We can also pass it as a C snippet:

46 derivative derivative control of the control of the control of the control of the control of the control of the control of the control of the control of the control of the control of the control of the control of the co

```
po |>
 pfilter(
    dmeasure=Csnippet("lik = dpois(y,phi*N,give_log);"),
    paramnames="phi",
   statenames="N",
   Np=100
 ) -> pf
```
<span id="page-45-0"></span>

dprior *dprior workhorse*

#### Description

Evaluates the prior probability density.

## Usage

```
## S4 method for signature 'pomp'
dprior(object, params = coef(object), ..., log = FALSE)
```
#### Arguments

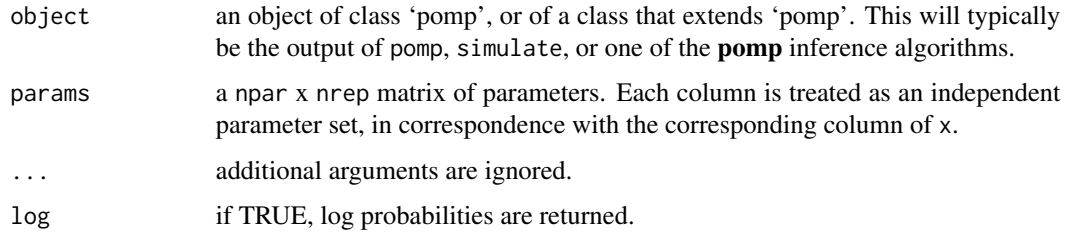

# Value

The required density (or log density), as a numeric vector.

# See Also

Specification of the prior density evaluator: [prior\\_spec](#page-110-0)

More on pomp workhorse functions: [dinit\(](#page-40-0)), [dmeasure\(](#page-42-0)), [dprocess\(](#page-46-0)), [emeasure\(](#page-51-0)), [flow\(](#page-59-0)), [partrans\(](#page-90-0)), [pomp-package](#page-2-0), [rinit\(](#page-128-0)), [rmeasure\(](#page-130-0)), [rprior\(](#page-133-0)), [rprocess\(](#page-134-0)), [skeleton\(](#page-147-0)), [vmeasure\(](#page-177-0)), [workhorses](#page-180-0)

More on Bayesian methods: [abc\(](#page-5-0)), [bsmc2\(](#page-20-0)), [pmcmc\(](#page-97-0)), [prior\\_spec](#page-110-0), [rprior\(](#page-133-0))

<span id="page-46-0"></span>

#### Description

Evaluates the probability density of a sequence of consecutive state transitions.

## Usage

```
## S4 method for signature 'pomp'
dprocess(
 object,
 x = states(object),
  times = time(object),
 params = coef(object),
  ...,
 log = FALSE\lambda
```
## Arguments

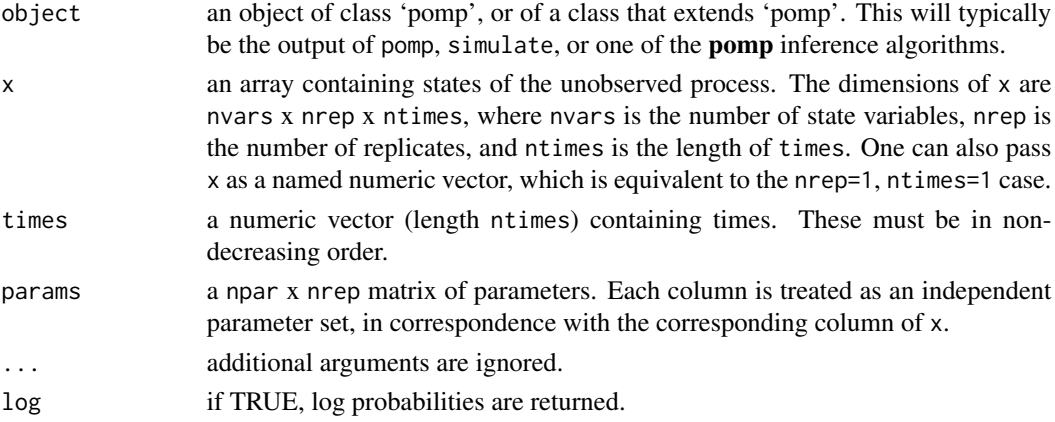

#### Value

dprocess returns a matrix of dimensions nrep x ntimes-1. If d is the returned matrix,  $d[j,k]$  is the likelihood (or the log likelihood if  $\text{log=TRUE}$ ) of the transition from state  $x[, j, k-1]$  at time times[k-1] to state  $x[, j,k]$  at time times[k].

# See Also

Specification of the process-model density evaluator: [dprocess\\_spec](#page-47-0)

More on **pomp** workhorse functions: [dinit\(](#page-40-0)), [dmeasure\(](#page-42-0)), [dprior\(](#page-45-0)), [emeasure\(](#page-51-0)), [flow\(](#page-59-0)), [partrans\(](#page-90-0)), [pomp-package](#page-2-0), [rinit\(](#page-128-0)), [rmeasure\(](#page-130-0)), [rprior\(](#page-133-0)), [rprocess\(](#page-134-0)), [skeleton\(](#page-147-0)), [vmeasure\(](#page-177-0)), [workhorses](#page-180-0)

<span id="page-47-0"></span>

#### Description

Specification of the latent state process density function, dprocess.

## Details

Suppose you have a procedure that allows you to compute the probability density of an arbitrary transition from state  $x_1$  at time  $t_1$  to state  $x_2$  at time  $t_2 > t_1$  under the assumption that the state remains unchanged between  $t_1$  and  $t_2$ . Then you can furnish

 $dprocess = f$ 

to pomp, where f is a C snippet or R function that implements your procedure. Specifically, f should compute the *log* probability density.

Using a C snippet is much preferred, due to its much greater computational efficiency. See [Csnippet](#page-34-0) for general rules on writing C snippets. The goal of a dprocess C snippet is to fill the variable loglik with the log probability density. In the context of such a C snippet, the parameters, and covariates will be defined, as will the times  $t_{-1}$  and  $t_{-2}$ . The state variables at time  $t_{-1}$  will have their usual name (see statenames) with a "\_1" appended. Likewise, the state variables at time  $t_2$  will have a "\_2" appended.

If f is given as an R function, it should take as arguments any or all of the state variables, parameter, covariates, and time. The state-variable and time arguments will have suffices "\_1" and "\_2" appended. Thus for example, if var is a state variable, when f is called, var\_1 will value of state variable var at time t\_1, var\_2 will have the value of var at time t\_2. f should return the *log* likelihood of a transition from  $x1$  at time t1 to  $x2$  at time t2, assuming that no intervening transitions have occurred.

To see examples, consult the demos and the tutorials on the [package website.](https://kingaa.github.io/pomp/)

#### Note

It is not typically necessary (or even feasible) to define dprocess. In fact, no current **pomp** inference algorithm makes use of dprocess. This functionality is provided only to support future algorithm development.

## Default behavior

By default, dprocess returns missing values (NA).

#### Note for Windows users

Some Windows users report problems when using C snippets in parallel computations. These appear to arise when the temporary files created during the C snippet compilation process are not handled properly by the operating system. To circumvent this problem, use the [cdir](#page-100-0) and [cfile](#page-100-0) options to cause the C snippets to be written to a file of your choice, thus avoiding the use of temporary files altogether.

#### ebola 49

# See Also

## [dprocess](#page-46-0)

More on implementing POMP models: [Csnippet](#page-34-0), [accumvars](#page-8-0), [basic\\_components](#page-13-0), [betabinomial](#page-16-0), [covariates](#page-32-0), [dinit\\_spec](#page-41-0), [dmeasure\\_spec](#page-43-0), [emeasure\\_spec](#page-52-0), [eulermultinom](#page-54-0), [parameter\\_trans\(](#page-86-0)), [pomp-package](#page-2-0), [pomp\\_constructor](#page-100-1), [prior\\_spec](#page-110-0), [rinit\\_spec](#page-129-0), [rmeasure\\_spec](#page-131-0), [rprocess\\_spec](#page-135-0), [skeleton\\_spec](#page-148-0), [transformations](#page-171-0), [userdata](#page-173-0), [vmeasure\\_spec](#page-178-0)

<span id="page-48-0"></span>ebola *Ebola outbreak, West Africa, 2014-2016*

## Description

Data and models for the 2014–2016 outbreak of Ebola virus disease in West Africa.

## Usage

```
ebolaModel(
  country = c("GIN", "LBR", "SLE"),data = NULL,timestep = 1/8,
  nstageE = 3L,
 R0 = 1.4,
  rho = 0.2,
  cfr = 0.7,
  k = 0,
  index\_case = 10,incubation_period = 11.4,
  infectious_period = 7
)
```
# Arguments

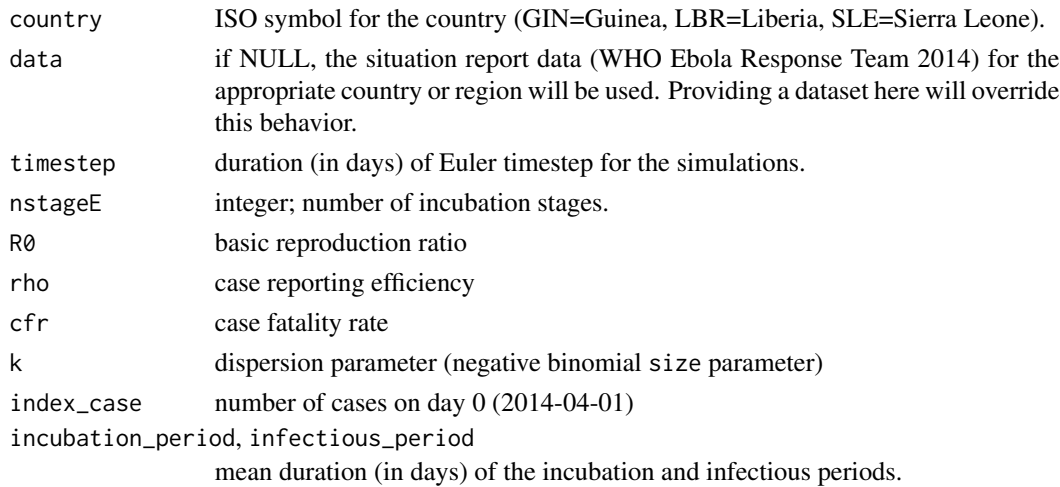

#### Details

The data include monthly case counts and death reports derived from WHO situation reports, as reported by the U.S. CDC. The models are described in King et al. (2015).

The data-cleaning script is included in the R source code file 'ebola.R'.

## Model structure

The default incubation period is supposed to be Gamma distributed with shape parameter nstageE and mean 11.4 days and the case-fatality ratio ('cfr') is taken to be 0.7 (cf. WHO Ebola Response Team 2014). The discrete-time formula is used to calculate the corresponding alpha (cf. He et al. 2010).

The observation model is a hierarchical model for cases and deaths:

$$
p(R_t, D_t|C_t) = p(R_t|C_t)p(D_t|C_t, R_t).
$$

Here,  $p(R_t|C_t)$  is negative binomial with mean  $pC_t$  and dispersion parameter  $1/k$ ;  $p(D_t|C_t, R_t)$  is binomial with size  $R_t$  and probability equal to the case fatality rate cfr.

## References

A.A. King, M. Domenech de Cellès, F.M.G. Magpantay, and P. Rohani. Avoidable errors in the modelling of outbreaks of emerging pathogens, with special reference to Ebola. *Proceedings of the Royal Society of London, Series B* 282, 20150347, 2015.

WHO Ebola Response Team. Ebola virus disease in West Africa—the first 9 months of the epidemic and forward projections. *New England Journal of Medicine* 371, 1481–1495, 2014.

D. He, E.L. Ionides, and A.A. King. Plug-and-play inference for disease dynamics: measles in large and small populations as a case study. *Journal of the Royal Society Interface* 7, 271–283, 2010.

## See Also

More data sets provided with pomp: [blowflies](#page-17-0), [bsflu](#page-19-0), [childhood\\_disease\\_data](#page-24-0), [dacca\(](#page-36-0)), [parus](#page-91-0)

More examples provided with **pomp**: [blowflies](#page-17-0), [childhood\\_disease\\_data](#page-24-0), [compartmental\\_models](#page-26-0), [dacca\(](#page-36-0)), [gompertz\(](#page-61-0)), [ou2\(](#page-85-0)), [pomp\\_examples](#page-105-0), [ricker\(](#page-127-0)), [rw2\(](#page-139-0)), [verhulst\(](#page-176-0))

## Examples

```
# takes too long for R CMD check
if (require(ggplot2) && require(tidyr)) {
```

```
ebolaWA2014 |>
 pivot_longer(c(cases,deaths)) |>
  ggplot(aes(x=date,y=value,group=name,color=name))+
  geom_line()+
  facet_grid(country~.,scales="free_y")+
  theme_bw()+
  theme(axis.text=element_text(angle=-90))
```

```
plot(ebolaModel(country="SLE"))
plot(ebolaModel(country="GIN"))
plot(ebolaModel(country="LBR"))
```
<span id="page-50-0"></span>eff\_sample\_size *Effective sample size*

## Description

Estimate the effective sample size of a Monte Carlo computation.

## Usage

```
## S4 method for signature 'bsmcd_pomp'
eff_sample_size(object, ..., format = c("numeric", "data.frame"))
## S4 method for signature 'pfilterd_pomp'
eff_sample_size(object, ..., format = c("numeric", "data.frame"))
## S4 method for signature 'wpfilterd_pomp'
eff_sample_size(object, ..., format = c("numeric", "data.frame"))
## S4 method for signature 'pfilterList'
eff_sample_size(object, ..., format = c("numeric", "data.frame"))
```
## Arguments

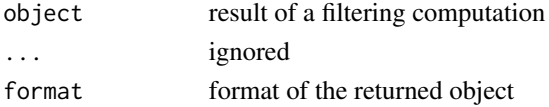

## Details

Effective sample size is computed as

$$
\left(\sum_i w_{it}^2\right)^{-1},
$$

where  $w_{it}$  is the normalized weight of particle i at time t.

## See Also

More on sequential Monte Carlo methods: [bsmc2\(](#page-20-0)), [cond\\_logLik\(](#page-30-0)), [filter\\_mean\(](#page-57-0)), [filter\\_traj\(](#page-58-0)), [kalman](#page-64-0), [mif2\(](#page-74-0)), [pfilter\(](#page-92-0)), [pmcmc\(](#page-97-0)), [pred\\_mean\(](#page-108-0)), [pred\\_var\(](#page-109-0)), [saved\\_states\(](#page-142-0)), [wpfilter\(](#page-181-0)) Other extraction methods: [coef\(](#page-25-0)), [cond\\_logLik\(](#page-30-0)), [covmat\(](#page-33-0)), [filter\\_mean\(](#page-57-0)), [filter\\_traj\(](#page-58-0)), [forecast\(](#page-60-0)), [logLik](#page-69-0), [obs\(](#page-84-0)), [pred\\_mean\(](#page-108-0)), [pred\\_var\(](#page-109-0)), [saved\\_states\(](#page-142-0)), [spy\(](#page-159-0)), [states\(](#page-160-0)), [summary\(](#page-160-1)), [time\(](#page-161-0)), [timezero\(](#page-162-0)), [traces\(](#page-163-0))

<span id="page-51-1"></span>elementary\_algorithms *Elementary computations on POMP models.*

#### **Description**

In **pomp**, elementary algorithms perform POMP model operations. These operations do not themselves estimate parameters, though they may be instrumental in inference methods.

#### Details

There are six elementary algorithms in **pomp**:

- [simulate](#page-144-0) which simulates from the joint distribution of latent and observed variables,
- [pfilter](#page-92-0), which performs a simple particle filter operation,
- [wpfilter](#page-181-0), which performs a weighted particle filter operation,
- [probe](#page-113-0), which computes a suite of user-specified summary statistics on actual and simulated data,
- [spect](#page-151-0), which performs a power-spectral density function computation on actual and simulated data,
- [trajectory](#page-164-0), which iterates or integrates the deterministic skeleton according to whether the latter is a (discrete-time) map or a (continuous-time) vectorfield.

Help pages detailing each elementary algorithm component are provided.

## See Also

[basic model components,](#page-13-0) [workhorse functions,](#page-180-0) [estimation algorithms.](#page-54-1)

More on pomp elementary algorithms: [kalman](#page-64-0), [pfilter\(](#page-92-0)), [pomp-package](#page-2-0), [probe\(](#page-113-0)), [simulate\(](#page-144-0)), [spect\(](#page-151-0)), [trajectory\(](#page-164-0)), [wpfilter\(](#page-181-0))

<span id="page-51-0"></span>emeasure *emeasure workhorse*

## Description

Return the expected value of the observed variables, given values of the latent states and the parameters.

# emeasure\_spec 53

# Usage

```
## S4 method for signature 'pomp'
emeasure(
 object,
 x = states(object),
 times = time(object),
 params = coef(object),
  ...
)
```
# Arguments

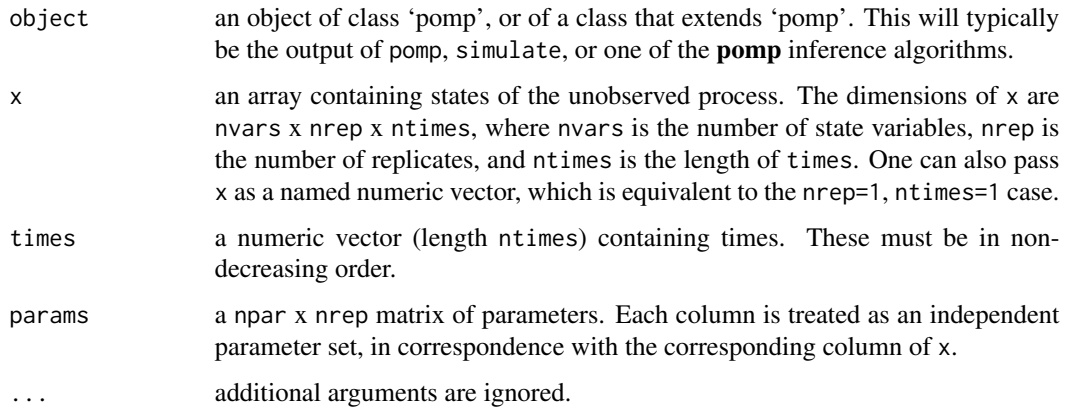

# Value

emeasure returns a rank-3 array of dimensions nobs x nrep x ntimes, where nobs is the number of observed variables.

# See Also

Specification of the measurement-model expectation: [emeasure\\_spec](#page-52-0)

```
More on pompdinit(dmeasure(dprior(dprocess(flow(),
partrans(), pomp-package, rinit(), rmeasure(), rprior(), rprocess(), skeleton(), vmeasure(),
workhorses
```
<span id="page-52-0"></span>emeasure\_spec *emeasure specification*

# Description

Specification of the measurement-model conditional expectation, emeasure.

#### Details

The measurement model is the link between the data and the unobserved state process. Some algorithms require the conditional expectation of the measurement model, given the latent state and parameters. This is supplied using the emeasure argument.

Suppose you have a procedure to compute this conditional expectation, given the value of the latent state variables. Then you can furnish

 $e$ measure =  $f$ 

to **pomp** algorithms, where  $f$  is a  $C$  snippet or  $R$  function that implements your procedure.

Using a C snippet is much preferred, due to its much greater computational efficiency. See [Csnippet](#page-34-0) for general rules on writing C snippets.

In writing an emeasure C snippet, bear in mind that:

- 1. The goal of such a snippet is to fill variables named E\_y with the conditional expectations of observables y. Accordingly, there should be one assignment of E\_y for each observable y.
- 2. In addition to the states, parameters, and covariates (if any), the variable t, containing the time of the observation, will be defined in the context in which the snippet is executed.

The demos and the tutorials on the [package website](https://kingaa.github.io/pomp/) give examples.

It is also possible, though less efficient, to specify emeasure using an R function. In this case, specify the measurement model expectation by furnishing

 $emeasure = f$ 

to pomp, where f is an R function. The arguments of f should be chosen from among the state variables, parameters, covariates, and time. It must also have the argument .... f must return a named numeric vector of length equal to the number of observable variables. The names should match those of the observable variables.

## Default behavior

The default emeasure is undefined. It will yield missing values (NA).

#### Note for Windows users

Some Windows users report problems when using C snippets in parallel computations. These appear to arise when the temporary files created during the C snippet compilation process are not handled properly by the operating system. To circumvent this problem, use the [cdir](#page-100-0) and [cfile](#page-100-0) options to cause the C snippets to be written to a file of your choice, thus avoiding the use of temporary files altogether.

#### See Also

#### [emeasure](#page-51-0)

More on implementing POMP models: [Csnippet](#page-34-0), [accumvars](#page-8-0), [basic\\_components](#page-13-0), [betabinomial](#page-16-0), [covariates](#page-32-0), [dinit\\_spec](#page-41-0), [dmeasure\\_spec](#page-43-0), [dprocess\\_spec](#page-47-0), [eulermultinom](#page-54-0), [parameter\\_trans\(](#page-86-0)), [pomp-package](#page-2-0), [pomp\\_constructor](#page-100-1), [prior\\_spec](#page-110-0), [rinit\\_spec](#page-129-0), [rmeasure\\_spec](#page-131-0), [rprocess\\_spec](#page-135-0), [skeleton\\_spec](#page-148-0), [transformations](#page-171-0), [userdata](#page-173-0), [vmeasure\\_spec](#page-178-0)

<span id="page-54-1"></span>estimation\_algorithms *Parameter estimation algorithms for POMP models.*

## Description

pomp currently implements the following algorithms for estimating model parameters:

- [iterated filtering \(IF2\)](#page-74-0)
- [particle Markov chain Monte Carlo \(PMCMC\)](#page-97-0)
- [approximate Bayesian computation \(ABC\)](#page-5-0)
- [probe-matching via synthetic likelihood](#page-116-0)
- [nonlinear forecasting](#page-79-0)
- [power-spectrum matching](#page-154-0)
- [Liu-West Bayesian sequential Monte Carlo](#page-20-0)
- [Ensemble and ensemble-adjusted Kalman filters](#page-64-0)

#### Details

Help pages detailing each estimation algorithm are provided.

#### See Also

[basic model components,](#page-13-0) [workhorse functions,](#page-180-0) [elementary algorithms.](#page-51-1)

More on **pomp** estimation algorithms: [abc\(](#page-5-0)), [bsmc2\(](#page-20-0)), [mif2\(](#page-74-0)), [nlf](#page-79-0), [pmcmc\(](#page-97-0)), [pomp-package](#page-2-0), [probe\\_match](#page-116-0), [spect\\_match](#page-154-0)

<span id="page-54-0"></span>eulermultinom *Eulermultinomial and gamma-whitenoise distributions*

## Description

pomp provides a number of probability distributions that have proved useful in modeling partially observed Markov processes. These include the Euler-multinomial family of distributions and the the Gamma white-noise processes.

## Usage

```
reulermultipom(n = 1, size, rate, dt)deulermultinom(x, size, rate, dt, log = FALSE)
rgammawn(n = 1, sigma, dt)
```
#### Arguments

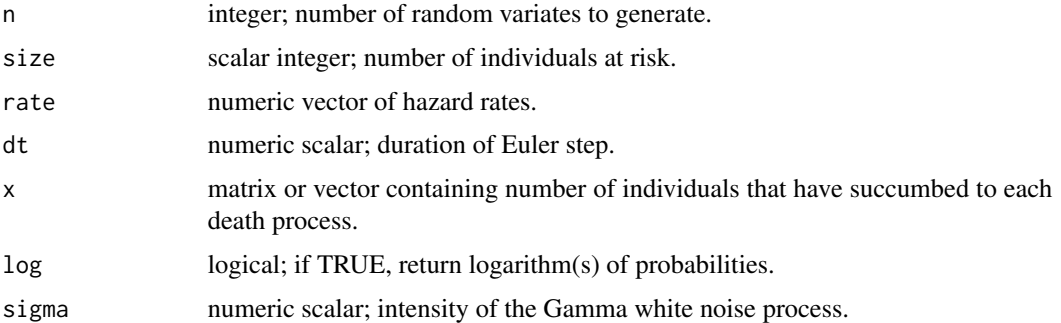

## Details

If N individuals face constant hazards of death in K ways at rates  $r_1, r_2, \ldots, r_K$ , then in an interval of duration  $\Delta t$ , the number of individuals remaining alive and dying in each way is multinomially distributed:

$$
(\Delta n_0, \Delta n_1, \ldots, \Delta n_K) \sim \text{Multinomial}(N; p_0, p_1, \ldots, p_K),
$$

where  $\Delta n_0 = N - \sum_{k=1}^K \Delta n_k$  is the number of individuals remaining alive and  $\Delta n_k$  is the number of individuals dying in way  $k$  over the interval. Here, the probability of remaining alive is

$$
p_0 = \exp(-\sum_k r_k \Delta t)
$$

and the probability of dying in way  $k$  is

$$
p_k = \frac{r_k}{\sum_j r_j} (1 - p_0).
$$

In this case, we say that

$$
(\Delta n_1, \ldots, \Delta n_K) \sim \text{Eulermutation}(N, r, \Delta t),
$$

where  $r = (r_1, \ldots, r_K)$ . Draw m random samples from this distribution by doing

dn <- reulermultinom(n=m,size=N,rate=r,dt=dt),

where r is the vector of rates. Evaluate the probability that  $x = (x_1, \dots, x_K)$  are the numbers of individuals who have died in each of the K ways over the interval  $\Delta t = dt$ , by doing

```
deulermultinom(x=x,size=N,rate=r,dt=dt).
```
Bretó & Ionides (2011) discuss how an infinitesimally overdispersed death process can be constructed by compounding a multinomial process with a Gamma white noise process. The Euler approximation of the resulting process can be obtained as follows. Let the increments of the equidispersed process be given by

```
reulermultinom(size=N,rate=r,dt=dt).
```
## eulermultinom 57

In this expression, replace the rate r with  $r \Delta W / \Delta t$ , where  $\Delta W \sim \text{Gamma}(\Delta t / \sigma^2, \sigma^2)$  is the increment of an integrated Gamma white noise process with intensity  $\sigma$ . That is,  $\Delta W$  has mean  $\Delta t$ and variance  $\sigma^2 \Delta t$ . The resulting process is overdispersed and converges (as  $\Delta t$  goes to zero) to a well-defined process. The following lines of code accomplish this:

```
dW <- rgammawn(sigma=sigma,dt=dt)
```

```
dn <- reulermultinom(size=N,rate=r,dt=dW)
```
or

```
dn <- reulermultinom(size=N,rate=r*dW/dt,dt=dt).
```
He et al. (2010) use such overdispersed death processes in modeling measles and the ["Simulation](https://kingaa.github.io/sbied/measles/)[based Inference" course](https://kingaa.github.io/sbied/measles/) discusses the value of allowing for overdispersion more generally.

For all of the functions described here, access to the underlying C routines is available: see below.

#### Value

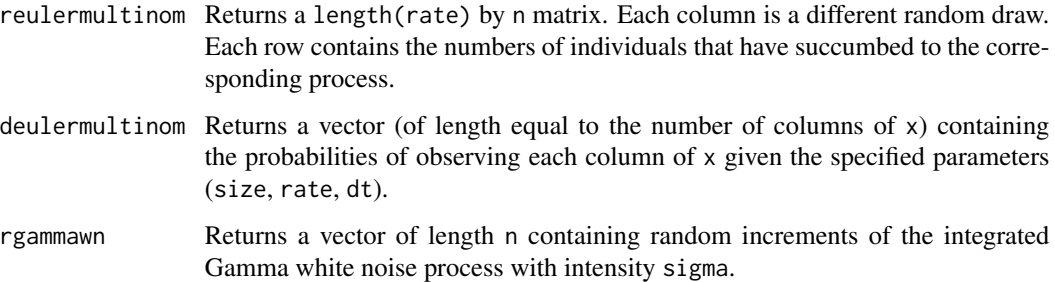

# C API

An interface for C codes using these functions is provided by the package. Visit the package homepage to view the pomp [C API document.](https://kingaa.github.io/pomp/C_API.html)

## Author(s)

Aaron A. King

#### References

C. Bretó and E. L. Ionides. Compound Markov counting processes and their applications to modeling infinitesimally over-dispersed systems. *Stochastic Processes and their Applications* 121, 2571– 2591, 2011.

D. He, E.L. Ionides, and A.A. King. Plug-and-play inference for disease dynamics: measles in large and small populations as a case study. *Journal of the Royal Society Interface* 7, 271–283, 2010.

## See Also

More on implementing POMP models: [Csnippet](#page-34-0), [accumvars](#page-8-0), [basic\\_components](#page-13-0), [betabinomial](#page-16-0), [covariates](#page-32-0), [dinit\\_spec](#page-41-0), [dmeasure\\_spec](#page-43-0), [dprocess\\_spec](#page-47-0), [emeasure\\_spec](#page-52-0), [parameter\\_trans\(](#page-86-0)), [pomp-package](#page-2-0), [pomp\\_constructor](#page-100-1), [prior\\_spec](#page-110-0), [rinit\\_spec](#page-129-0), [rmeasure\\_spec](#page-131-0), [rprocess\\_spec](#page-135-0), [skeleton\\_spec](#page-148-0), [transformations](#page-171-0), [userdata](#page-173-0), [vmeasure\\_spec](#page-178-0)

## Examples

```
print(dn <- reulermultinom(5,size=100,rate=c(a=1,b=2,c=3),dt=0.1))
deulermultinom(x=dn,size=100,rate=c(1,2,3),dt=0.1)
## an Euler-multinomial with overdispersed transitions:
dt <- 0.1
dW <- rgammawn(sigma=0.1,dt=dt)
print(dn <- reulermultinom(5,size=100,rate=c(a=1,b=2,c=3),dt=dW))
```
<span id="page-57-0"></span>filter\_mean *Filtering mean*

## Description

The mean of the filtering distribution

#### Usage

```
## S4 method for signature 'kalmand_pomp'
filter_mean(object, vars, ..., format = c("array", "data.frame"))
```

```
## S4 method for signature 'pfilterd_pomp'
filter_mean(object, vars, ..., format = c("array", "data.frame"))
```
## Arguments

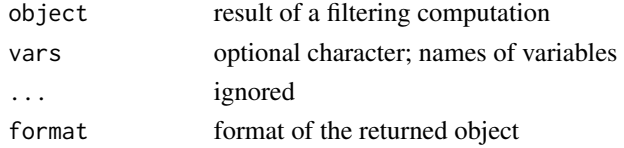

## Details

The filtering distribution is that of

$$
X(t_k)|Y(t_1) = y_1^*, \ldots, Y(t_k) = y_k^*,
$$

where  $X(t_k)$ ,  $Y(t_k)$  are the latent state and observable processes, respectively, and  $y_t^*$  is the data, at time  $t_k$ .

The filtering mean is therefore the expectation of this distribution

$$
E[X(t_k)|Y(t_1)=y_1^*,\ldots,Y(t_k)=y_k^*].
$$

#### filter\_traj 59

## See Also

More on sequential Monte Carlo methods: [bsmc2\(](#page-20-0)), [cond\\_logLik\(](#page-30-0)), [eff\\_sample\\_size\(](#page-50-0)), [filter\\_traj\(](#page-58-0)), [kalman](#page-64-0), [mif2\(](#page-74-0)), [pfilter\(](#page-92-0)), [pmcmc\(](#page-97-0)), [pred\\_mean\(](#page-108-0)), [pred\\_var\(](#page-109-0)), [saved\\_states\(](#page-142-0)), [wpfilter\(](#page-181-0)) Other extraction methods: [coef\(](#page-25-0)), [cond\\_logLik\(](#page-30-0)), [covmat\(](#page-33-0)), [eff\\_sample\\_size\(](#page-50-0)), [filter\\_traj\(](#page-58-0)), [forecast\(](#page-60-0)), [logLik](#page-69-0), [obs\(](#page-84-0)), [pred\\_mean\(](#page-108-0)), [pred\\_var\(](#page-109-0)), [saved\\_states\(](#page-142-0)), [spy\(](#page-159-0)), [states\(](#page-160-0)), [summary\(](#page-160-1)), [time\(](#page-161-0)), [timezero\(](#page-162-0)), [traces\(](#page-163-0))

<span id="page-58-0"></span>filter\_traj *Filtering trajectories*

#### Description

Drawing from the smoothing distribution

#### Usage

```
## S4 method for signature 'pfilterd_pomp'
filter_traj(object, vars, ..., format = c("array", "data.frame"))
## S4 method for signature 'listie'
filter_traj(object, vars, ..., format = c("array", "data.frame"))
## S4 method for signature 'pmcmcd_pomp'
filter_traj(object, vars, ...)
```
#### Arguments

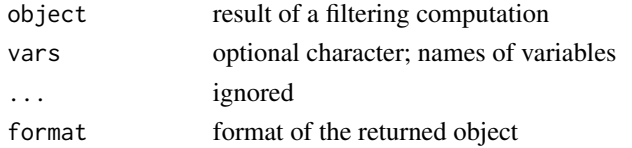

#### Details

The smoothing distribution is the distribution of

 $X(t_k)|Y(t_1)=y_1^*,\ldots,Y(t_n)=y_n^*,$ 

where  $X(t_k)$  is the latent state process and  $Y(t_k)$  is the observable process at time  $t_k$ , and n is the number of observations.

To draw samples from this distribution, one can run a number of independent particle filter ([pfilter](#page-92-0)) operations, sampling the full trajectory of *one* randomly-drawn particle from each one. One should view these as *weighted* samples from the smoothing distribution, where the weights are the *likelihoods* returned by each of the [pfilter](#page-92-0) computations.

One accomplishes this by setting filter.traj = TRUE in each [pfilter](#page-92-0) computation and extracting the trajectory using the filter\_traj command.

In particle MCMC ([pmcmc](#page-97-0)), the tracking of an individual trajectory is performed automatically.

# See Also

More on sequential Monte Carlo methods:  $bsmc2(), cond_logLik(), eff_ssample_size(), filter_mean(),$  $bsmc2(), cond_logLik(), eff_ssample_size(), filter_mean(),$  $bsmc2(), cond_logLik(), eff_ssample_size(), filter_mean(),$  $bsmc2(), cond_logLik(), eff_ssample_size(), filter_mean(),$  $bsmc2(), cond_logLik(), eff_ssample_size(), filter_mean(),$  $bsmc2(), cond_logLik(), eff_ssample_size(), filter_mean(),$ [kalman](#page-64-0), [mif2\(](#page-74-0)), [pfilter\(](#page-92-0)), [pmcmc\(](#page-97-0)), [pred\\_mean\(](#page-108-0)), [pred\\_var\(](#page-109-0)), [saved\\_states\(](#page-142-0)), [wpfilter\(](#page-181-0)) Other extraction methods: [coef\(](#page-25-0)), [cond\\_logLik\(](#page-30-0)), [covmat\(](#page-33-0)), [eff\\_sample\\_size\(](#page-50-0)), [filter\\_mean\(](#page-57-0)), [forecast\(](#page-60-0)), [logLik](#page-69-0), [obs\(](#page-84-0)), [pred\\_mean\(](#page-108-0)), [pred\\_var\(](#page-109-0)), [saved\\_states\(](#page-142-0)), [spy\(](#page-159-0)), [states\(](#page-160-0)),

[summary\(](#page-160-1)), [time\(](#page-161-0)), [timezero\(](#page-162-0)), [traces\(](#page-163-0))

<span id="page-59-0"></span>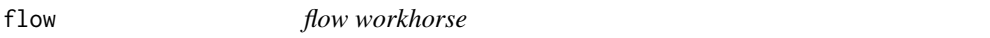

# Description

Compute the flow generated by a deterministic vectorfield or map.

# Usage

```
## S4 method for signature 'pomp'
flow(
 object,
 x0,
  t0 = timezero(object),
  times = time(object),
 params = coef(object),
  ...,
  verbose = getOption("verbose", FALSE)
)
```
## Arguments

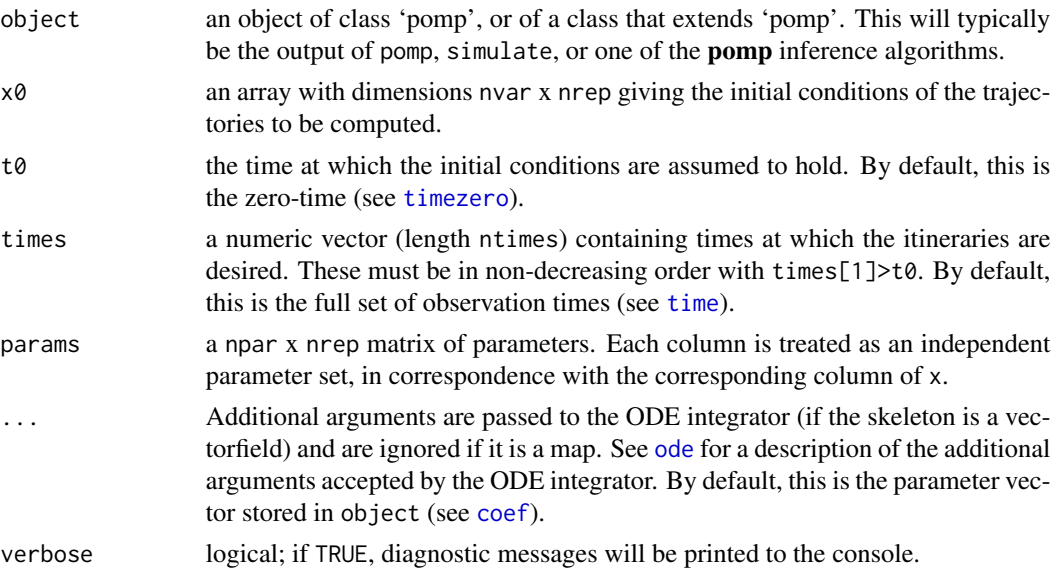

#### forecast 61

## Details

In the case of a discrete-time system (map), flow iterates the map to yield trajectories of the system. In the case of a continuous-time system (vectorfield), flow uses the numerical solvers in [deSolve](#page-0-0) to integrate the vectorfield starting from given initial conditions.

#### Value

flow returns an array of dimensions nvar x nrep x ntimes. If x is the returned matrix,  $x[i,j,k]$ is the i-th component of the state vector at time  $t$  imes[k] given parameters params[,j].

## See Also

```
More on pompdinit(dmeasure(dprior(dprocess(emeasure(),
partrans(), pomp-package, rinit(), rmeasure(), rprior(), rprocess(), skeleton(), vmeasure(),
workhorses
```
More on methods for deterministic process models: [skeleton\(](#page-147-0)), [skeleton\\_spec](#page-148-0), [traj\\_match](#page-167-0), [trajectory\(](#page-164-0))

<span id="page-60-0"></span>forecast *Forecast mean*

#### Description

Mean of the one-step-ahead forecasting distribution.

#### Usage

```
forecast(object, ...)
## S4 method for signature 'kalmand_pomp'
forecast(object, vars, ..., format = c("array", "data-frame"))## S4 method for signature 'pfilterd_pomp'
```
forecast(object, vars, ..., format = c("array", "data.frame"))

## **Arguments**

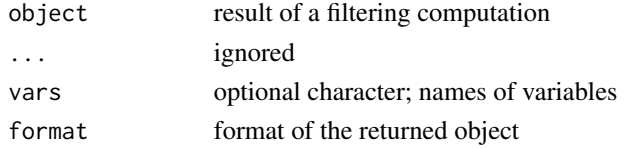

## See Also

```
Other extraction methods: coef(), cond_logLik(), covmat(), eff_sample_size(), filter_mean(),
filter_traj(), logLik, obs(), pred_mean(), pred_var(), saved_states(), spy(), states(),
summary(), time(), timezero(), traces()
```
<span id="page-61-0"></span>

#### Description

gompertz() constructs a 'pomp' object encoding a stochastic Gompertz population model with log-normal measurement error.

# Usage

```
gompertz(
 K = 1,r = 0.1,
  sigma = 0.1,
  tau = 0.1,
 X_0 = 1,
  times = 1:100,
  t0 = 0)
```
## Arguments

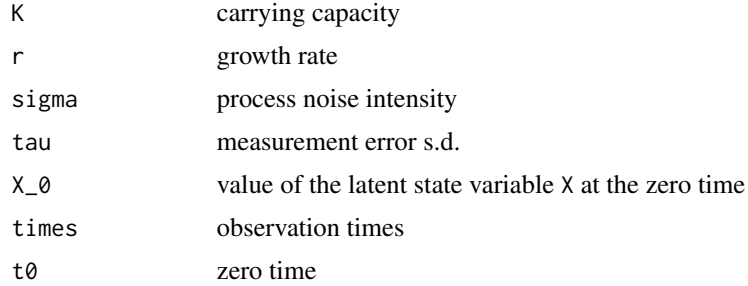

## Details

The state process is

$$
X_{t+1} = K^{1-S} X_t^S \epsilon_t,
$$

where  $S = e^{-r}$  and the  $\epsilon_t$  are i.i.d. lognormal random deviates with variance  $\sigma^2$ . The observed variables  $Y_t$  are distributed as

$$
Y_t \sim \text{Lognormal}(\log X_t, \tau).
$$

Parameters include the per-capita growth rate r, the carrying capacity K, the process noise s.d.  $\sigma$ , the measurement error s.d.  $\tau$ , and the initial condition  $X_0$ . The 'pomp' object includes parameter transformations that log-transform the parameters for estimation purposes.

## Value

A 'pomp' object with simulated data.

#### hitch 63

## See Also

More examples provided with **pomp**: [blowflies](#page-17-0), [childhood\\_disease\\_data](#page-24-0), [compartmental\\_models](#page-26-0), [dacca\(](#page-36-0)), [ebola](#page-48-0), [ou2\(](#page-85-0)), [pomp\\_examples](#page-105-0), [ricker\(](#page-127-0)), [rw2\(](#page-139-0)), [verhulst\(](#page-176-0))

## Examples

```
plot(gompertz())
plot(gompertz(K=2,r=0.01))
```
<span id="page-62-0"></span>hitch *Hitching C snippets and R functions to pomp\_fun objects*

## Description

The algorithms in **pomp** are formulated using R functions that access the [basic model components](#page-13-0) (rprocess, dprocess, rmeasure, dmeasure, etc.). For short, we refer to these elementary functions as ["workhorses"](#page-180-0). In implementing a model, the user specifies basic model components using functions, procedures in dynamically-linked libraries, or C snippets. Each component is then packaged into a 'pomp\_fun' objects, which gives a uniform interface. The construction of 'pomp\_fun' objects is handled by the hitch function, which conceptually "hitches" the workhorses to the user-defined procedures.

#### Usage

```
hitch(
  ...,
  templates,
  obsnames,
  statenames,
  paramnames,
  covarnames,
  PACKAGE,
  globals,
  cfile,
  cdir = getOption("pomp_cdir", NULL),
  on_load,
  shlib.args,
  compile = TRUE,verbose = getOption("verbose", FALSE)
)
```
# Arguments

... named arguments representing the user procedures to be hitched. These can be functions, character strings naming routines in external, dynamically-linked libraries, C snippets, or NULL. The first three are converted by hitch to 'pomp\_fun'

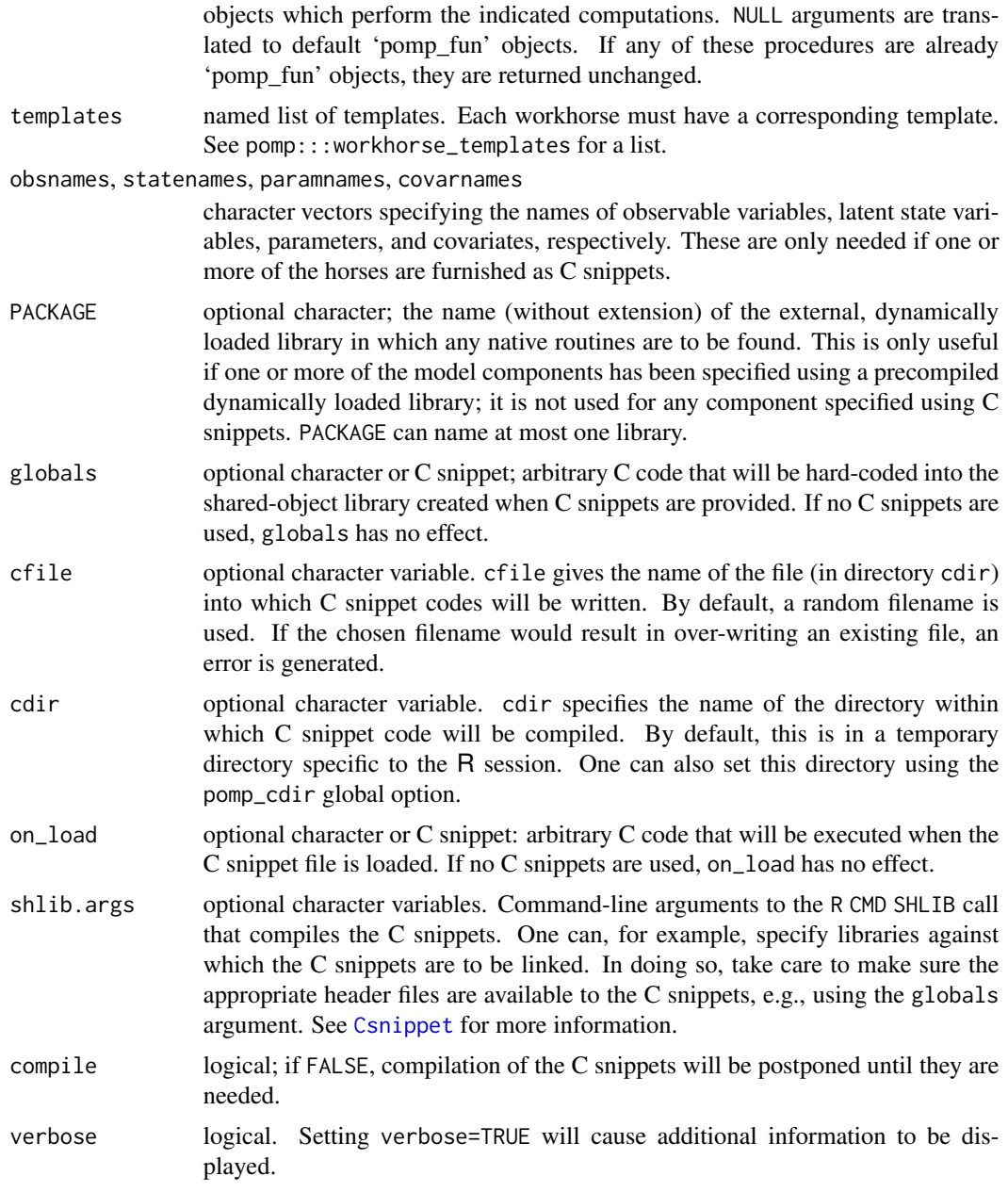

# Value

hitch returns a named list of length two. The element named "funs" is itself a named list of 'pomp\_fun' objects, each of which corresponds to one of the horses passed in. The element named "lib" contains information on the shared-object library created using the C snippets (if any were passed to hitch). If no C snippets were passed to hitch, lib is NULL. Otherwise, it is a length-3 named list with the following elements:

name The name of the library created.

#### kalman 65 komunistise kalender om de steds om de steds om de steds om de steds om de steds om de steds om de s

- dir The directory in which the library was created. If this is NULL, the library was created in the session's temporary directory.
- src A character string with the full contents of the C snippet file.

## Author(s)

Aaron A. King

#### See Also

[pomp](#page-100-0), [spy](#page-159-0)

<span id="page-64-0"></span>

kalman *Ensemble Kalman filters*

# <span id="page-64-1"></span>Description

The ensemble Kalman filter and ensemble adjustment Kalman filter.

#### Usage

```
## S4 method for signature 'data.frame'
enkf(
  data,
  Np,
 params,
  rinit,
  rprocess,
  emeasure,
  vmeasure,
  ...,
  verbose = getOption("verbose", FALSE)
\lambda## S4 method for signature 'pomp'
enkf(data, Np, ..., verbose = getOption("verbose", FALSE))
## S4 method for signature 'kalmand_pomp'
enkf(data, Np, ..., verbose = getOption("verbose", FALSE))
## S4 method for signature 'data.frame'
eakf(
  data,
 Np,
  params,
  rinit,
  rprocess,
```
#### 66 kalman kalman kalman kalman kalman kalman kalman kalman kalman kalman kalman kalman kalman kalman kalman k

```
emeasure,
 vmeasure,
  ...,
 verbose = getOption("verbose", FALSE)
\mathcal{L}## S4 method for signature 'pomp'
eakf(data, Np, ..., verbose = getOption("verbose", FALSE))
```
# Arguments

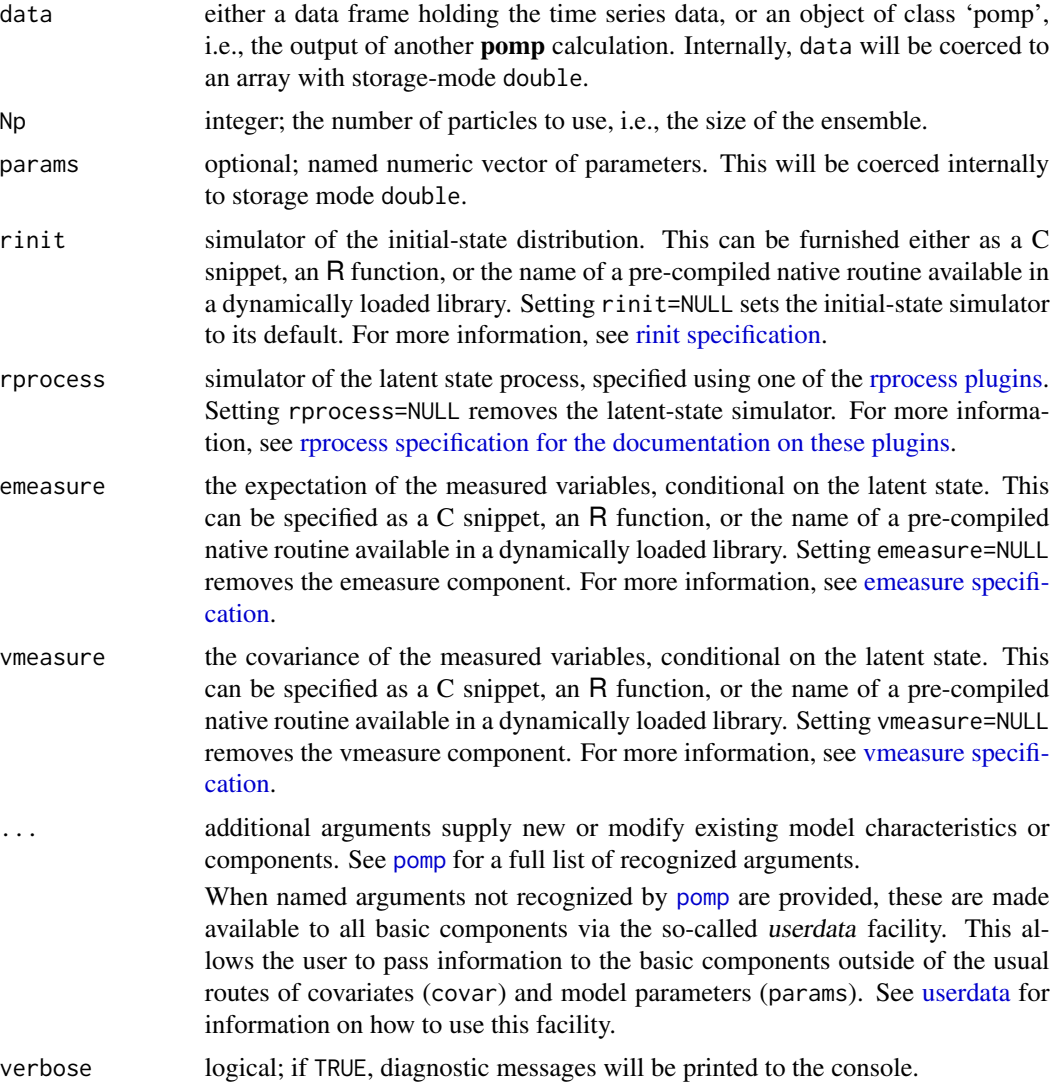

# Value

An object of class 'kalmand\_pomp'.

#### kalmanFilter 67

## Note for Windows users

Some Windows users report problems when using C snippets in parallel computations. These appear to arise when the temporary files created during the C snippet compilation process are not handled properly by the operating system. To circumvent this problem, use the [cdir](#page-100-0) and [cfile](#page-100-0) options to cause the C snippets to be written to a file of your choice, thus avoiding the use of temporary files altogether.

## Author(s)

Aaron A. King

## References

G. Evensen. Sequential data assimilation with a nonlinear quasi-geostrophic model using Monte Carlo methods to forecast error statistics. *Journal of Geophysical Research: Oceans* 99, 10143– 10162, 1994.

J.L. Anderson. An ensemble adjustment Kalman filter for data assimilation. *Monthly Weather Review* 129, 2884–2903, 2001.

G. Evensen. *Data assimilation: the ensemble Kalman filter*. Springer-Verlag, 2009.

#### See Also

[kalmanFilter](#page-66-0)

More on sequential Monte Carlo methods: [bsmc2\(](#page-20-0)), [cond\\_logLik\(](#page-30-0)), [eff\\_sample\\_size\(](#page-50-0)), [filter\\_mean\(](#page-57-0)), [filter\\_traj\(](#page-58-0)), [mif2\(](#page-74-0)), [pfilter\(](#page-92-0)), [pmcmc\(](#page-97-0)), [pred\\_mean\(](#page-108-0)), [pred\\_var\(](#page-109-0)), [saved\\_states\(](#page-142-0)), [wpfilter\(](#page-181-0))

More on pomp elementary algorithms: [elementary\\_algorithms](#page-51-1), [pfilter\(](#page-92-0)), [pomp-package](#page-2-0), [probe\(](#page-113-0)), [simulate\(](#page-144-0)), [spect\(](#page-151-0)), [trajectory\(](#page-164-0)), [wpfilter\(](#page-181-0))

<span id="page-66-0"></span>kalmanFilter *Kalman filter*

## Description

The basic Kalman filter for multivariate, linear, Gaussian processes.

## Usage

```
kalmanFilter(object, X0 = rinit(object), A, Q, C, R, tol = 1e-06)
```
## Arguments

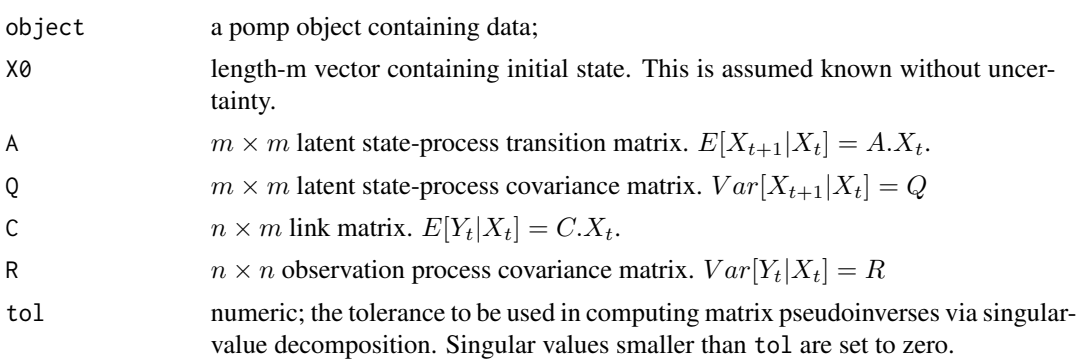

# Details

If the latent state is X, the observed variable is  $Y, X_t \in \mathbb{R}^m, Y_t \in \mathbb{R}^n$ , and

$$
X_t \sim \text{MVN}(AX_{t-1}, Q)
$$
  

$$
Y_t \sim \text{MVN}(CX_t, R)
$$

where  $MVN(M, V)$  denotes the multivariate normal distribution with mean M and variance V. Then the Kalman filter computes the exact likelihood of Y given A, C, Q, and R.

## Value

A named list containing the following elements:

```
object the 'pomp' object
A, Q, C, R as in the call
filter.mean E[X_t|y_1^*, \ldots, y_t^*]pred.mean E[X_t|y_1^*, \ldots, y_{t-1}^*]forecast E[Y_t|y_1^*, \ldots, y_{t-1}^*]cond.logLik f(y_t^* | y_1^*, \ldots, y_{t-1}^*)logLik f(y_1^*, \ldots, y_T^*)
```
#### See Also

[enkf](#page-64-1), [eakf](#page-64-1)

# Examples

# takes too long for R CMD check

```
if (require(dplyr)) {
 gompertz() -> po
```
po |>

#### listie 69

```
as.data.frame() |>
  mutate(
   logY=log(Y)
  ) |>select(time,logY) |>
  pomp(times="time",t0=0) |>
  kalmanFilter(
    X0=c(logX=0),
    A=matrix(exp(-0.1),1,1),
    Q=matrix(0.01,1,1),
    C=matrix(1,1,1),
    R=matrix(0.01,1,1)
  ) -> kf
po |>
  pfilter(Np=1000) -> pf
kf$logLik
logLik(pf) + sum(log(obs(pf)))
```
listie *listie*

}

# Description

List-like objects.

# Usage

```
## S4 method for signature 'listie'
x[i, j, ..., drop = TRUE]
```
load *Loading and unloading shared-object libraries*

# Description

pompLoad and pompUnload cause compiled codes associated with object to be dynamically linked or unlinked, respectively. solibs<- is a helper function for developers of packages that extend pomp.

## Usage

```
## S4 method for signature 'pomp'
pompLoad(object, ...)
## S4 method for signature 'pomp'
pompUnload(object, ...)
## S4 replacement method for signature 'pomp'
solibs(object, ...) <- value
## S4 method for signature 'objfun'
pompLoad(object, ...)
## S4 method for signature 'objfun'
pompUnload(object, ...)
```
## **Arguments**

object an object of class 'pomp', or extending this class.

# Details

When C snippets are used in the construction of a 'pomp' object, the resulting shared-object library is dynamically loaded (linked) before each use, and unloaded afterward.

solibs<- prepends the 'lib' generated by [hitch](#page-62-0) to the 'solibs' slot of a 'pomp' object.

<span id="page-69-0"></span>logLik *Log likelihood*

## Description

Extract the estimated log likelihood (or related quantity) from a fitted model.

## Usage

```
logLik(object, ...)
## S4 method for signature 'listie'
logLik(object, ...)
## S4 method for signature 'pfilterd_pomp'
logLik(object)
## S4 method for signature 'wpfilterd_pomp'
logLik(object)
```
#### logLik 2008 and 2008 and 2008 and 2008 and 2008 and 2008 and 2008 and 2008 and 2008 and 2008 and 2008 and 2008

```
## S4 method for signature 'probed_pomp'
logLik(object)
## S4 method for signature 'kalmand_pomp'
logLik(object)
## S4 method for signature 'pmcmcd_pomp'
logLik(object)
## S4 method for signature 'bsmcd_pomp'
logLik(object)
## S4 method for signature 'objfun'
logLik(object)
## S4 method for signature 'spect_match_objfun'
logLik(object)
## S4 method for signature 'nlf_objfun'
logLik(object, ...)
```
## Arguments

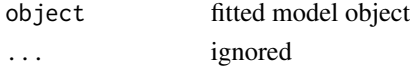

## Value

numerical value of the log likelihood. Note that some methods compute not the log likelihood itself but instead a related quantity. To keep the code simple, the logLik function is nevertheless used to extract this quantity.

When object is of 'pfilterd\_pomp' class (i.e., the result of a wpfilter computation), logLik retrieves the estimated log likelihood.

When object is of 'wpfilterd\_pomp' class (i.e., the result of a wpfilter computation), logLik retrieves the estimated log likelihood.

When object is of '[probe](#page-113-0)d\_pomp' class (i.e., the result of a probe computation), logLik retrieves the "synthetic likelihood".

When object is of 'kalmand\_pomp' class (i.e., the result of an [eakf](#page-64-1) or [enkf](#page-64-1) computation), logLik retrieves the estimated log likelihood.

When object is of '[pmcmc](#page-97-0)d\_pomp' class (i.e., the result of a pmcmc computation), logLik retrieves the estimated log likelihood as of the last particle filter operation.

When object is of 'bsmcd\_pomp' class (i.e., the result of a [bsmc2](#page-20-0) computation), logLik retrieves the "log evidence".

When object is of 'spect\_match\_objfun' class (i.e., an objective function constructed by [spect\\_objfun](#page-154-1)), logLik retrieves minus the spectrum mismatch.

When object is an NLF objective function, i.e., the result of a call to  $nlf\_objfun$ , logLik retrieves the "quasi log likelihood".

# See Also

```
Other extraction methods: coef(), cond_logLik(), covmat(), eff_sample_size(), filter_mean(),
filter_traj(), forecast(), obs(), pred_mean(), pred_var(), saved_states(), spy(), states(),
summary(time(timezero(traces()
```
logmeanexp *The log-mean-exp trick*

## Description

logmeanexp computes

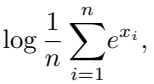

avoiding over- and under-flow in doing so. It can optionally return an estimate of the standard error in this quantity.

## Usage

 $logmeanexp(x, se = FALSE, ess = FALSE)$ 

## Arguments

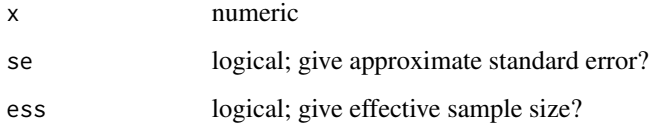

## Details

When se = TRUE, logmeanexp uses a jackknife estimate of the variance in  $log(x)$ .

When ess = TRUE, logmeanexp returns an estimate of the effective sample size.

# Value

 $log(mean(exp(x)))$  computed so as to avoid over- or underflow. If se = TRUE, the approximate standard error is returned as well. If ess = TRUE, the effective sample size is returned also.

#### Author(s)

Aaron A. King
#### lookup 73

## Examples

```
# takes too long for R CMD check
 ## an estimate of the log likelihood:
 ricker() |>
  pfilter(Np=1000) |>
  logLik() |>
   replicate(n=5) -> ll
 logmeanexp(ll)
 ## with standard error:
 logmeanexp(11,se=TRUE)
 ## with effective sample size
 logmeanexp(ll,ess=TRUE)
```
lookup *Lookup table*

### Description

Interpolate values from a lookup table

### Usage

lookup(table, t)

## Arguments

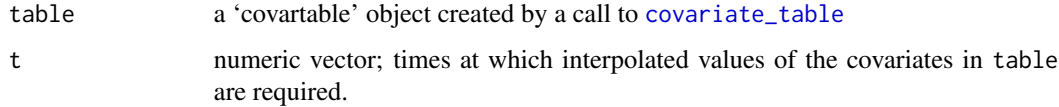

## Details

A warning will be generated if extrapolation is performed.

## Value

A numeric vector or matrix of the interpolated values.

## See Also

More on interpolation: [bsplines](#page-22-0), [covariates](#page-32-1)

## Description

Given a collection of points maximizing the likelihood over a range of fixed values of a focal parameter, this function constructs a profile likelihood confidence interval accommodating both Monte Carlo error in the profile and statistical uncertainty present in the likelihood function.

## Usage

```
mcap(logLik, parameter, level = 0.95, span = 0.75, Ngrid = 1000)
```
## Arguments

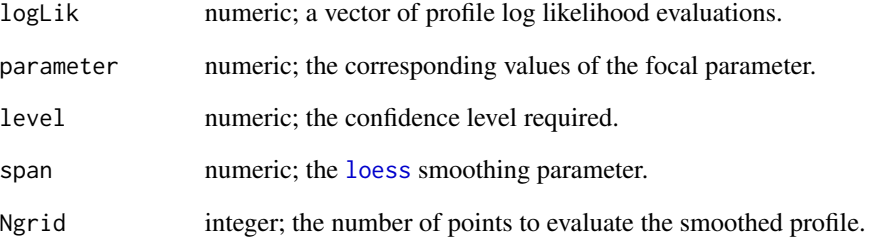

## Value

mcap returns a list including the [loess](#page-0-0)-smoothed profile, a quadratic approximation, and the constructed confidence interval.

## Author(s)

Edward L. Ionides

### References

E. L. Ionides, C. Bretó, J. Park, R. A. Smith, and A. A. King. Monte Carlo profile confidence intervals for dynamic systems. *Journal of the Royal Society, Interface* 14, 20170126, 2017.

melt *Melt*

#### **Description**

Convert arrays, lists, and other objects to data frames.

## Usage

```
## S4 method for signature 'ANY'
melt(data, ...)
## S4 method for signature 'array'
melt(data, ...)
## S4 method for signature 'list'
```
 $melt(data, ..., level = 1)$ 

### Arguments

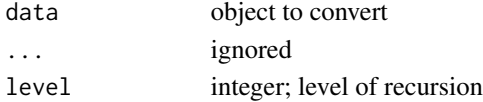

#### Details

melt converts its first argument to a data frame. It is a simplified version of the melt command provided by the no-longer maintained reshape2 package.

An array can be melted into a data frame. In this case, the data frame will have one row per entry in the array.

A list can be melted into a data frame. This operation is recursive. A variable will be appended to distinguish the separate list entries.

<span id="page-74-0"></span>mif2 *Iterated filtering: maximum likelihood by iterated, perturbed Bayes maps*

### Description

An iterated filtering algorithm for estimating the parameters of a partially-observed Markov process. Running mif2 causes the algorithm to perform a specified number of particle-filter iterations. At each iteration, the particle filter is performed on a perturbed version of the model, in which the parameters to be estimated are subjected to random perturbations at each observation. This extra variability effectively smooths the likelihood surface and combats particle depletion by introducing diversity into particle population. As the iterations progress, the magnitude of the perturbations is diminished according to a user-specified cooling schedule. The algorithm is presented and justified in Ionides et al. (2015).

### Usage

```
## S4 method for signature 'data.frame'
mif2(
  data,
 Nmif = 1,
  rw.sd,
  cooling.type = c("geometric", "hyperbolic"),
  cooling.fraction.50,
 Np,
  params,
  rinit,
  rprocess,
  dmeasure,
  partrans,
  ...,
  verbose = getOption("verbose", FALSE)
)
## S4 method for signature 'pomp'
mif2(
  data,
 Nmif = 1,
  rw.sd,
  cooling.type = c("geometric", "hyperbolic"),
  cooling.fraction.50,
 Np,
  ...,
  verbose = getOption("verbose", FALSE)
\mathcal{L}## S4 method for signature 'pfilterd_pomp'
mif2(data, Nmif = 1, Np, ..., verbose = getOption("verbose", FALSE))
## S4 method for signature 'mif2d_pomp'
mif2(
  data,
 Nmif,
  rw.sd,
 cooling.type,
  cooling.fraction.50,
  ...,
  verbose = getOption("verbose", FALSE)
)
```
### Arguments

data either a data frame holding the time series data, or an object of class 'pomp', i.e., the output of another pomp calculation. Internally, data will be coerced to

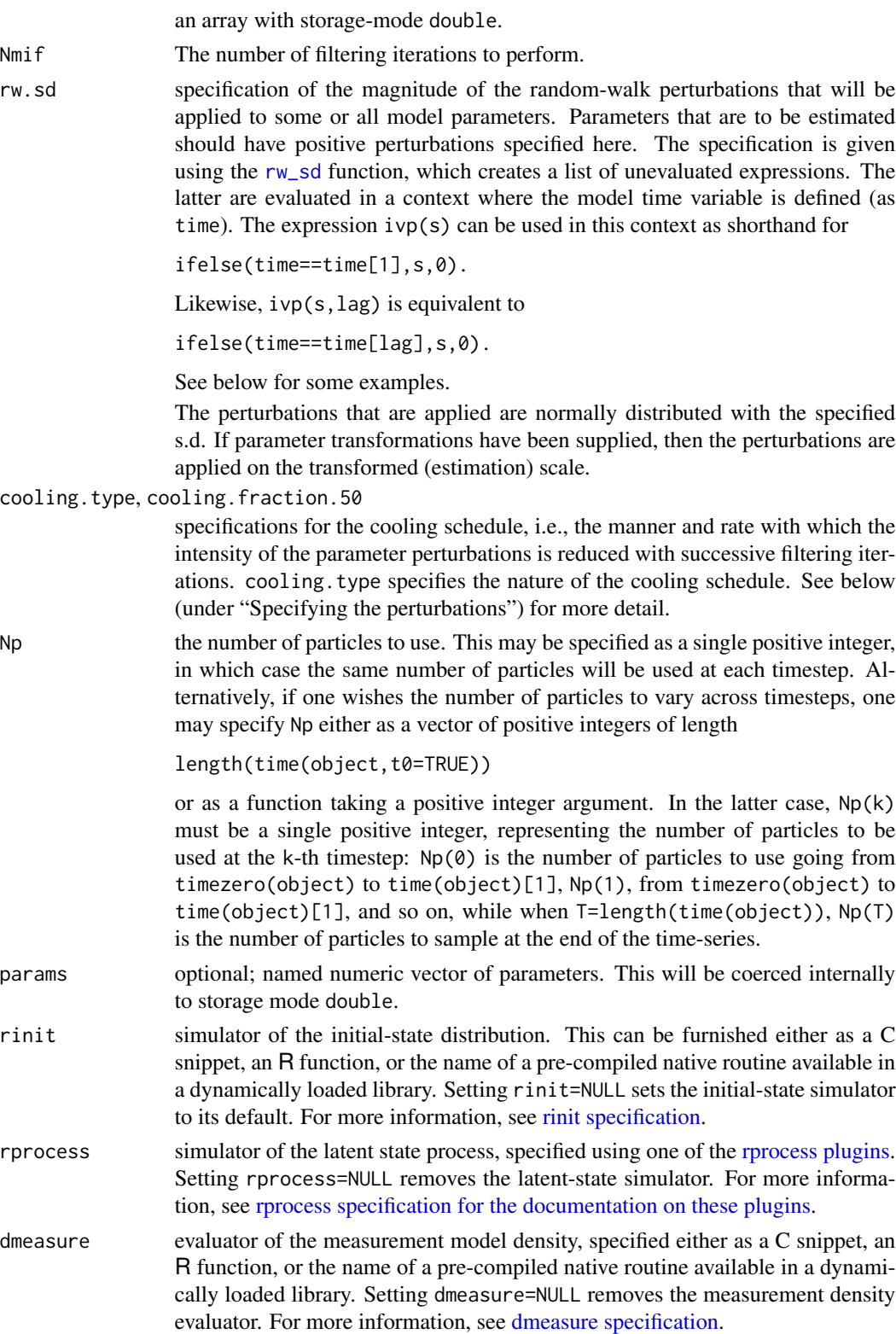

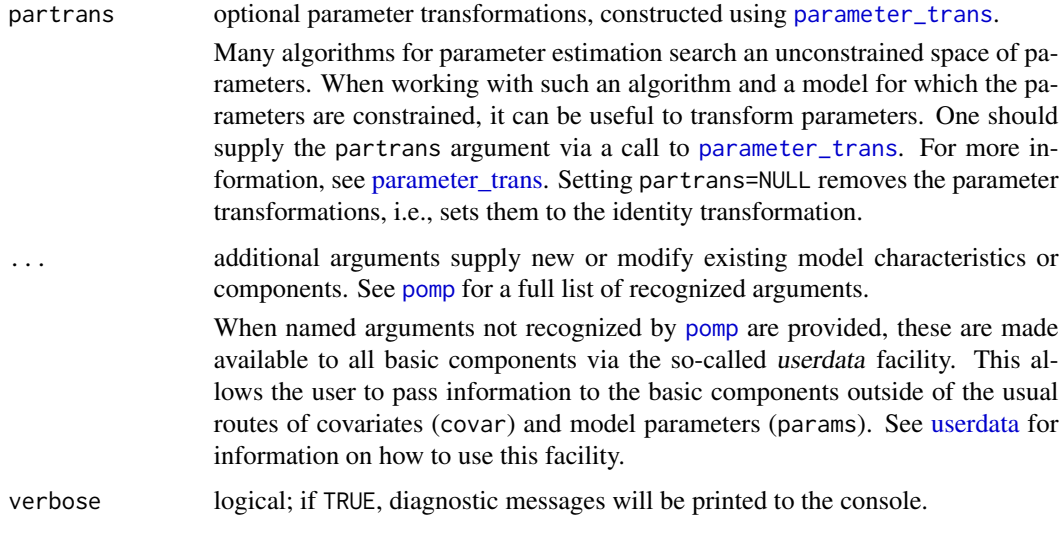

### Value

Upon successful completion, mif2 returns an object of class 'mif2d\_pomp'.

## Number of particles

If Np is anything other than a constant, the user must take care that the number of particles requested at the end of the time series matches that requested at the beginning. In particular, if T=length(time(object)), then one should have  $Np[1]=Np[T+1]$  when Np is furnished as an integer vector and  $Np(\theta) = Np(T)$  when Np is furnished as a function.

### Methods

The following methods are available for such an object:

- [continue](#page-31-0) picks up where mif2 leaves off and performs more filtering iterations.
- [logLik](#page-69-0) returns the so-called mif log likelihood which is the log likelihood of the perturbed model, not of the focal model itself. To obtain the latter, it is advisable to run several [pfilter](#page-92-0) operations on the result of a mif2 computatation.
- [coef](#page-25-0) extracts the point estimate

[eff\\_sample\\_size](#page-50-0) extracts the effective sample size of the final filtering iteration

Various other methods can be applied, including all the methods applicable to a [pfilterd\\_pomp](#page-92-0) object and all other pomp estimation algorithms and diagnostic methods.

### Specifying the perturbations

The rw\_sd function simply returns a list containing its arguments as unevaluated expressions. These are then evaluated in a context containing the model time variable. This allows for easy specification of the structure of the perturbations that are to be applied. For example,

```
rw_sd(a=0.05, b=ifelse(time==time[1],0.2,0),
      c=ivp(0.2), d=ifelse(time=time[13], 0.2, 0),
      e=ivp(0.2,lag=13), f=ifelse(time<23,0.02,0))
```
results in perturbations of parameter a with s.d. 0.05 at every time step, while parameters b and c both get perturbations of s.d. 0.2 only just before the first observation. Parameters d and e, by contrast, get perturbations of s.d. 0.2 only just before the thirteenth observation. Finally, parameter f gets a random perturbation of size 0.02 before every observation falling before  $t = 23$ .

On the m-th IF2 iteration, prior to time-point n, the d-th parameter is given a random increment normally distributed with mean 0 and standard deviation  $c_{m,n}\sigma_{d,n}$ , where c is the cooling schedule and  $\sigma$  is specified using rw\_sd, as described above. Let N be the length of the time series and  $\alpha$  =cooling.fraction.50. Then, when cooling.type="geometric", we have

$$
c_{m,n} = \alpha^{\frac{n-1+(m-1)N}{50N}}.
$$

When cooling.type="hyperbolic", we have

$$
c_{m,n} = \frac{s+1}{s+n+(m-1)N},
$$

where s satisfies

$$
\frac{s+1}{s+50N} = \alpha.
$$

Thus, in either case, the perturbations at the end of 50 IF2 iterations are a fraction  $\alpha$  smaller than they are at first.

#### Re-running IF2 iterations

To re-run a sequence of IF2 iterations, one can use the mif2 method on a 'mif2d\_pomp' object. By default, the same parameters used for the original IF2 run are re-used (except for verbose, the default of which is shown above). If one does specify additional arguments, these will override the defaults.

### Note for Windows users

Some Windows users report problems when using C snippets in parallel computations. These appear to arise when the temporary files created during the C snippet compilation process are not handled properly by the operating system. To circumvent this problem, use the [cdir](#page-100-0) and [cfile](#page-100-0) options to cause the C snippets to be written to a file of your choice, thus avoiding the use of temporary files altogether.

### Author(s)

Aaron A. King, Edward L. Ionides, Dao Nguyen

#### References

E.L. Ionides, D. Nguyen, Y. Atchadé, S. Stoev, and A.A. King. Inference for dynamic and latent variable models via iterated, perturbed Bayes maps. *Proceedings of the National Academy of Sciences* 112, 719–724, 2015.

# See Also

More on full-information (i.e., likelihood-based) methods: [bsmc2\(](#page-20-0)), [pfilter\(](#page-92-0)), [pmcmc\(](#page-97-0)), [wpfilter\(](#page-181-0)) More on sequential Monte Carlo methods: [bsmc2\(](#page-20-0)), [cond\\_logLik\(](#page-30-0)), [eff\\_sample\\_size\(](#page-50-0)), [filter\\_mean\(](#page-57-0)),

[filter\\_traj\(](#page-58-0)), [kalman](#page-64-0), [pfilter\(](#page-92-0)), [pmcmc\(](#page-97-0)), [pred\\_mean\(](#page-108-0)), [pred\\_var\(](#page-109-0)), [saved\\_states\(](#page-142-0)), [wpfilter\(](#page-181-0))

More on pomp estimation algorithms:  $abc()$  $abc()$ , bsmc2 $()$ , [estimation\\_algorithms](#page-54-0), [nlf](#page-79-0), pmcmc $()$ , [pomp-package](#page-2-0), [probe\\_match](#page-116-0), [spect\\_match](#page-154-0)

More on maximization-based estimation methods: [nlf](#page-79-0), [probe\\_match](#page-116-0), [spect\\_match](#page-154-0), [traj\\_match](#page-167-0)

#### <span id="page-79-0"></span>nlf *Nonlinear forecasting*

#### Description

Parameter estimation by maximum simulated quasi-likelihood.

## Usage

```
## S4 method for signature 'data.frame'
nlf_objfun(
  data,
  est = character(0),
  lags,
 nrbf = 4,
  ti,
  tf,
  seed = NULL,
  transform.data = identity,
  period = NA,
  tensor = TRUE,fail.value = NA_real_,
  params,
  rinit,
  rprocess,
  rmeasure,
  ...,
  verbose = getOption("verbose")
)
## S4 method for signature 'pomp'
nlf_objfun(
  data,
  est = character(0),
  lags,
  nrbf = 4,
```

```
ti,
  tf,
  seed = NULL,
  transform.data = identity,
  period = NA,
  tensor = TRUE,
  fail.value = NA,
  ...,
  verbose = getOption("verbose")
\mathcal{L}## S4 method for signature 'nlf_objfun'
nlf_objfun(
  data,
  est,
  lags,
  nrbf,
  ti,
  tf,
  seed = NULL,period,
  tensor,
  transform.data,
  fail.value,
  ...,
  verbose = getOption("verbose", FALSE)
\mathcal{L}
```
## Arguments

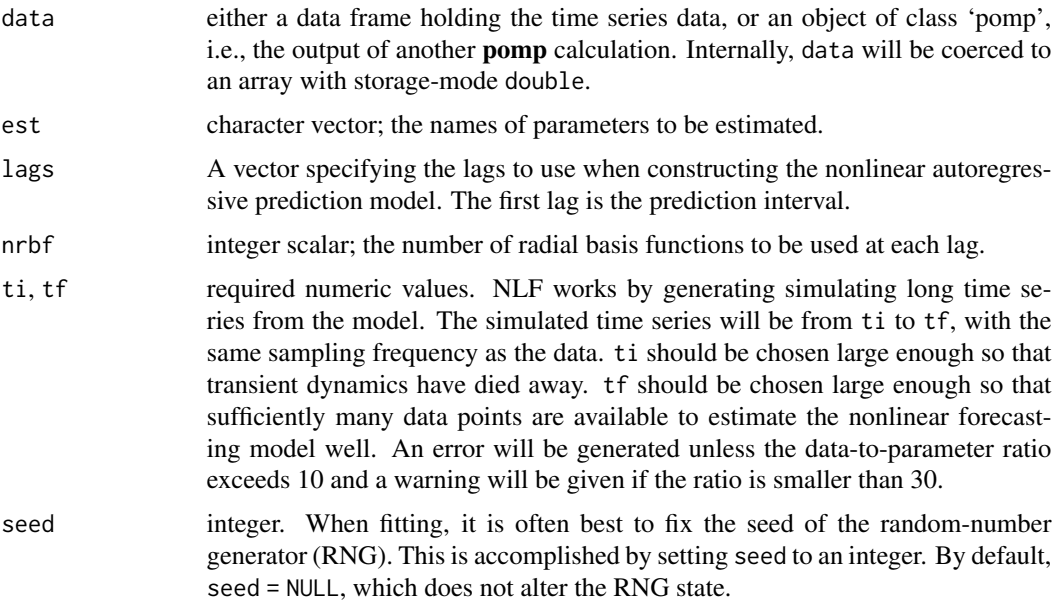

 $n$ lf 81

- transform.data optional function. If specified, forecasting is performed using data and model simulations transformed by this function. By default, transform.data is the identity function, i.e., no transformation is performed. The main purpose of transform.data is to achieve approximately multivariate normal forecasting errors. If the data are univariate, transform.data should take a scalar and return a scalar. If the data are multivariate, transform.data should assume a vector input and return a vector of the same length. period numeric; period=NA means the model is nonseasonal. period > 0 is the period of seasonal forcing. period  $\leq 0$  is equivalent to period = NA. tensor logical; if FALSE, the fitted model is a generalized additive model with time
- mod period as one of the predictors, i.e., a gam with time-varying intercept. If TRUE, the fitted model is a gam with lagged state variables as predictors and time-periodic coefficients, constructed using tensor products of basis functions of state variables with basis functions of time.
- fail.value optional numeric scalar; if non-NA, this value is substituted for non-finite values of the objective function. It should be a large number (i.e., bigger than any legitimate values the objective function is likely to take).
- params optional; named numeric vector of parameters. This will be coerced internally to storage mode double.
- rinit simulator of the initial-state distribution. This can be furnished either as a C snippet, an R function, or the name of a pre-compiled native routine available in a dynamically loaded library. Setting rinit=NULL sets the initial-state simulator to its default. For more information, see [rinit specification.](#page-129-0)
- rprocess simulator of the latent state process, specified using one of the [rprocess plugins.](#page-135-0) Setting rprocess=NULL removes the latent-state simulator. For more information, see [rprocess specification for the documentation on these plugins.](#page-135-0)
- rmeasure simulator of the measurement model, specified either as a C snippet, an R function, or the name of a pre-compiled native routine available in a dynamically loaded library. Setting rmeasure=NULL removes the measurement model simulator. For more information, see [rmeasure specification.](#page-131-0)
- additional arguments supply new or modify existing model characteristics or components. See [pomp](#page-100-0) for a full list of recognized arguments.
	- When named arguments not recognized by [pomp](#page-100-0) are provided, these are made available to all basic components via the so-called userdata facility. This allows the user to pass information to the basic components outside of the usual routes of covariates (covar) and model parameters (params). See [userdata](#page-173-0) for information on how to use this facility.

### Details

Nonlinear forecasting (NLF) is an 'indirect inference' method. The NLF approximation to the log likelihood of the data series is computed by simulating data from a model, fitting a nonlinear autoregressive model to the simulated time series, and quantifying the ability of the resulting fitted model to predict the data time series. The nonlinear autoregressive model is implemented as a

verbose logical; if TRUE, diagnostic messages will be printed to the console.

generalized additive model (GAM), conditional on lagged values, for each observation variable. The errors are assumed multivariate normal.

The NLF objective function constructed by nlf\_objfun simulates long time series (nasymp is the number of observations in the simulated times series), perhaps after allowing for a transient period (ntransient steps). It then fits the GAM for the chosen lags to the simulated time series. Finally, it computes the quasi-likelihood of the data under the fitted GAM.

NLF assumes that the observation frequency (equivalently the time between successive observations) is uniform.

### Value

nlf\_objfun constructs a stateful objective function for NLF estimation. Specfically, nlf\_objfun returns an object of class 'nlf objfun', which is a function suitable for use in an [optim](#page-0-0)-like optimizer. In particular, this function takes a single numeric-vector argument that is assumed to contain the parameters named in est, in that order. When called, it will return the negative log quasilikelihood. It is a stateful function: Each time it is called, it will remember the values of the parameters and its estimate of the log quasilikelihood.

### Periodically-forced systems (seasonality)

Unlike other **pomp** estimation methods, NLF cannot accommodate general time-dependence in the model via explicit time-dependence or dependence on time-varying covariates. However, NLF can accommodate periodic forcing. It does this by including forcing phase as a predictor in the nonlinear autoregressive model. To accomplish this, one sets period to the period of the forcing (a positive numerical value). In this case, if tensor = FALSE, the effect is to add a periodic intercept in the autoregressive model. If tensor = TRUE, by contrast, the fitted model includes time-periodic coefficients, constructed using tensor products of basis functions of observables with basis functions of time.

### Note for Windows users

Some Windows users report problems when using C snippets in parallel computations. These appear to arise when the temporary files created during the C snippet compilation process are not handled properly by the operating system. To circumvent this problem, use the [cdir](#page-100-0) and [cfile](#page-100-0) options to cause the C snippets to be written to a file of your choice, thus avoiding the use of temporary files altogether.

#### Important Note

Since pomp cannot guarantee that the *final* call an optimizer makes to the function is a call *at* the optimum, it cannot guarantee that the parameters stored in the function are the optimal ones. Therefore, it is a good idea to evaluate the function on the parameters returned by the optimization routine, which will ensure that these parameters are stored.

#### Warning! Objective functions based on C snippets

If you use C snippets (see [Csnippet](#page-34-0)), a dynamically loadable library will be built. As a rule, **pomp** functions load this library as needed and unload it when it is no longer needed. The stateful objective functions are an exception to this rule. For efficiency, calls to the objective function do not execute

[pompLoad](#page-68-0) or [pompUnload](#page-68-0): rather, it is assumed that [pompLoad](#page-68-0) has been called before any call to the objective function. When a stateful objective function using one or more C snippets is created, [pompLoad](#page-68-0) is called internally to build and load the library: therefore, within a single R session, if one creates a stateful objective function, one can freely call that objective function and (more to the point) pass it to an optimizer that calls it freely, without needing to call [pompLoad](#page-68-0). On the other hand, if one retrieves a stored objective function from a file, or passes one to another R session, one must call [pompLoad](#page-68-0) before using it. Failure to do this will typically result in a segmentation fault (i.e., it will crash the R session).

#### Author(s)

Stephen P. Ellner, Bruce E. Kendall, Aaron A. King

#### References

S.P. Ellner, B.A. Bailey, G.V. Bobashev, A.R. Gallant, B.T. Grenfell, and D.W. Nychka. Noise and nonlinearity in measles epidemics: combining mechanistic and statistical approaches to population modeling. *American Naturalist* 151, 425–440, 1998.

B.E. Kendall, C.J. Briggs, W.W. Murdoch, P. Turchin, S.P. Ellner, E. McCauley, R.M. Nisbet, and S.N. Wood. Why do populations cycle? A synthesis of statistical and mechanistic modeling approaches. *Ecology* 80, 1789–1805, 1999.

B.E. Kendall, S.P. Ellner, E. McCauley, S.N. Wood, C.J. Briggs, W.W. Murdoch, and P. Turchin. Population cycles in the pine looper moth (*Bupalus piniarius*): dynamical tests of mechanistic hypotheses. *Ecological Monographs* 75 259–276, 2005.

### See Also

[optim](#page-0-0) [subplex](#page-0-0) [nloptr](#page-0-0)

More on **pomp** estimation algorithms: [abc\(](#page-5-0)), [bsmc2\(](#page-20-0)), [estimation\\_algorithms](#page-54-0), [mif2\(](#page-74-0)), [pmcmc\(](#page-97-0)), [pomp-package](#page-2-0), [probe\\_match](#page-116-0), [spect\\_match](#page-154-0)

More on methods based on summary statistics: [abc\(](#page-5-0)), [basic\\_probes](#page-14-0), [probe\(](#page-113-0)), [probe\\_match](#page-116-0), [spect\(](#page-151-0)), [spect\\_match](#page-154-0)

More on maximization-based estimation methods: [mif2\(](#page-74-0)), [probe\\_match](#page-116-0), [spect\\_match](#page-154-0), [traj\\_match](#page-167-0)

### Examples

```
if (require(subplex)) {
  ricker() |>
   nlf_objfun(est=c("r","sigma","N_0"),lags=c(4,6),
     partrans=parameter_trans(log=c("r","sigma","N_0")),
     paramnames=c("r","sigma","N_0"),
      ti=100,tf=2000,seed=426094906L) -> m1
  subplex(par=log(c(20,0.5,5)),fn=m1,control=list(reltol=1e-4)) -> out
  m1(out$par)
  coef(m1)
```
objfun 85 - 85 April 2014 - 85 April 2014 - 85 April 2014 - 85 April 2014 - 85 April 2014 - 85 April 2014 - 85

```
plot(simulate(m1))
```
}

objfun *Objective functions*

### **Description**

Methods common to pomp stateful objective functions

#### Important Note

Since pomp cannot guarantee that the *final* call an optimizer makes to the function is a call *at* the optimum, it cannot guarantee that the parameters stored in the function are the optimal ones. Therefore, it is a good idea to evaluate the function on the parameters returned by the optimization routine, which will ensure that these parameters are stored.

## Warning! Objective functions based on C snippets

If you use C snippets (see [Csnippet](#page-34-0)), a dynamically loadable library will be built. As a rule, pomp functions load this library as needed and unload it when it is no longer needed. The stateful objective functions are an exception to this rule. For efficiency, calls to the objective function do not execute [pompLoad](#page-68-0) or [pompUnload](#page-68-0): rather, it is assumed that [pompLoad](#page-68-0) has been called before any call to the objective function. When a stateful objective function using one or more C snippets is created, [pompLoad](#page-68-0) is called internally to build and load the library: therefore, within a single R session, if one creates a stateful objective function, one can freely call that objective function and (more to the point) pass it to an optimizer that calls it freely, without needing to call [pompLoad](#page-68-0). On the other hand, if one retrieves a stored objective function from a file, or passes one to another R session, one must call [pompLoad](#page-68-0) before using it. Failure to do this will typically result in a segmentation fault (i.e., it will crash the R session).

obs *obs*

#### Description

Extract the data array from a 'pomp' object.

### Usage

```
## S4 method for signature 'pomp'
obs(object, vars, ..., format = c("array", "data-frame"))## S4 method for signature 'listie'
obs(object, vars, ..., format = c("array", "data-frame"))
```
### **Arguments**

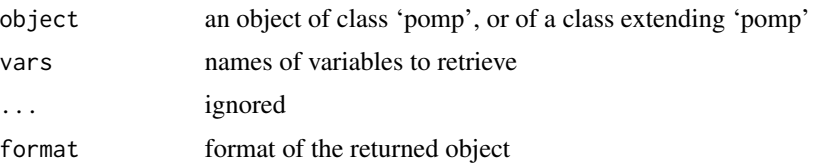

## See Also

```
Other extraction methods: coef(), cond_logLik(), covmat(), eff_sample_size(), filter_mean(),
filter_traj(), forecast(), logLik, pred_mean(), pred_var(), saved_states(), spy(), states(),
summary(), time(), timezero(), traces()
```
<span id="page-85-0"></span>

ou2 *Two-dimensional discrete-time Ornstein-Uhlenbeck process*

## Description

ou2() constructs a 'pomp' object encoding a bivariate discrete-time Ornstein-Uhlenbeck process with noisy observations.

#### Usage

```
ou2(
  alpha_1 = 0.8,
  alpha_2 = -0.5,
  alpha_3 = 0.3,
  alpha_4 = 0.9,
  signal = 3,signa_2 = -0.5,
  signa_3 = 2,
  tau = 1,x1_0 = -3,
 x2_0 = 4,
 times = 1:100,t0 = 0)
```
### Arguments

```
alpha_1, alpha_2, alpha_3, alpha_4
                    entries of the \alpha matrix, in column-major order. That is, alpha<sub>2</sub> is in the lower-
                    left position.
sigma_1, sigma_2, sigma_3
                    entries of the lower-triangular \sigma matrix. sigma_2 is the entry in the lower-left
                    position.
```
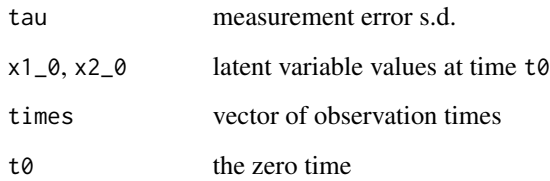

## Details

If the state process is  $X(t) = (X_1(t), X_2(t))$ , then

$$
X(t+1) = \alpha X(t) + \sigma \epsilon(t),
$$

where  $\alpha$  and  $\sigma$  are 2x2 matrices,  $\sigma$  is lower-triangular, and  $\epsilon(t)$  is standard bivariate normal. The observation process is  $Y(t) = (Y_1(t), Y_2(t))$ , where  $Y_i(t) \sim \text{normal}(X_i(t), \tau)$ .

#### Value

A 'pomp' object with simulated data.

#### See Also

More examples provided with pomp: [blowflies](#page-17-0), [childhood\\_disease\\_data](#page-24-0), [compartmental\\_models](#page-26-0), [dacca\(](#page-36-0)), [ebola](#page-48-0), [gompertz\(](#page-61-0)), [pomp\\_examples](#page-105-0), [ricker\(](#page-127-0)), [rw2\(](#page-139-0)), [verhulst\(](#page-176-0))

## Examples

```
po <- ou2()
plot(po)
coef(po)
x <- simulate(po)
plot(x)
pf <- pfilter(po,Np=1000)
logLik(pf)
```
<span id="page-86-0"></span>parameter\_trans *parameter transformations*

## Description

Equipping models with parameter transformations to facilitate searches in constrained parameter spaces.

#### Usage

```
parameter_trans(toEst, fromEst, ...)
## S4 method for signature 'NULL,NULL'
parameter_trans(toEst, fromEst, ...)
## S4 method for signature 'pomp_fun,pomp_fun'
parameter_trans(toEst, fromEst, ...)
## S4 method for signature 'Csnippet,Csnippet'
parameter_trans(toEst, fromEst, ..., log, logit, barycentric)
## S4 method for signature 'character,character'
parameter_trans(toEst, fromEst, ...)
## S4 method for signature 'function, function'
parameter_trans(toEst, fromEst, ...)
```
### Arguments

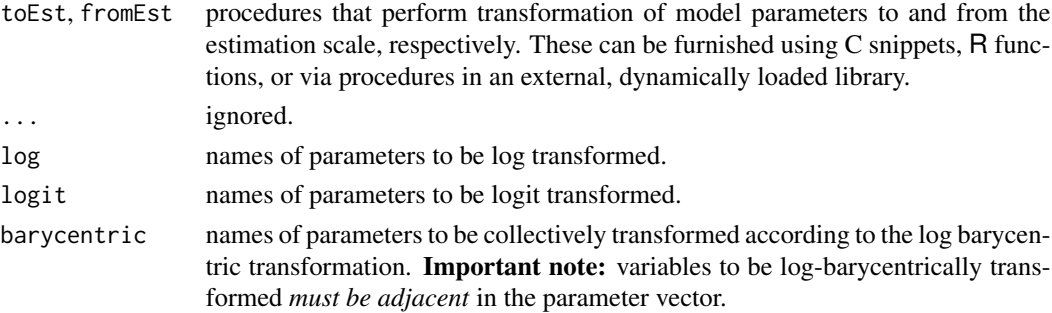

#### Details

.

When parameter transformations are desired, they can be integrated into the 'pomp' object via the partrans arguments using the parameter\_trans function. As with the other [basic model](#page-13-0) [components,](#page-13-0) these should ordinarily be specified using C snippets. When doing so, note that:

1. The parameter transformation mapping a parameter vector from the scale used by the model codes to another scale, and the inverse transformation, are specified via a call to

```
parameter_trans(toEst,fromEst)
```
- 2. The goal of these snippets is the transformation of the parameters from the natural scale to the estimation scale, and vice-versa. If p is the name of a variable on the natural scale, its value on the estimation scale is  $T_p$ . Thus the toEst snippet computes  $T_p$  given p whilst the fromEst snippet computes p given  $T_p$ .
- 3. Time-, state-, and covariate-dependent transformations are not allowed. Therefore, neither the time, nor any state variables, nor any of the covariates will be available in the context within which a parameter transformation snippet is executed.

These transformations can also be specified using R functions with arguments chosen from among the parameters. Such an R function must also have the argument '...'. In this case, toEst should transform parameters from the scale that the basic components use internally to the scale used in estimation. fromEst should be the inverse of toEst.

Note that it is the user's responsibility to make sure that the transformations are mutually inverse. If obj is the constructed 'pomp' object, and coef(obj) is non-empty, a simple check of this property is

```
x <- coef(obj, transform = TRUE)
obj1 < -objcoef(obj1, transform = TRUE) <- x
identical(coef(obj), coef(obj1))
identical(coef(obj1, transform=TRUE), x)
```
One can use the log and logit arguments of parameter\_trans to name variables that should be log-transformed or logit-transformed, respectively. The barycentric argument can name sets of parameters that should be log-barycentric transformed.

Note that using the log, logit, or barycentric arguments causes C snippets to be generated. Therefore, you must make sure that variables named in any of these arguments are also mentioned in paramnames at the same time.

The logit transform is defined by

$$
logit(\theta) = log \frac{\theta}{1 - \theta}.
$$

The log barycentric transformation of variables  $\theta_1, \ldots, \theta_n$  is given by

logbarycentric
$$
(\theta_1, ..., \theta_n)
$$
 =  $\left(\log \frac{\theta_1}{\sum_i \theta_i}, ..., \log \frac{\theta_n}{\sum_i \theta_i}\right)$ .

#### Note for Windows users

Some Windows users report problems when using C snippets in parallel computations. These appear to arise when the temporary files created during the C snippet compilation process are not handled properly by the operating system. To circumvent this problem, use the [cdir](#page-100-0) and [cfile](#page-100-0) options to cause the C snippets to be written to a file of your choice, thus avoiding the use of temporary files altogether.

#### See Also

#### [partrans](#page-90-0)

More on implementing POMP models: [Csnippet](#page-34-0), [accumvars](#page-8-0), [basic\\_components](#page-13-0), [betabinomial](#page-16-0), [covariates](#page-32-1), [dinit\\_spec](#page-41-0), [dmeasure\\_spec](#page-43-0), [dprocess\\_spec](#page-47-0), [emeasure\\_spec](#page-52-0), [eulermultinom](#page-54-1), [pomp-package](#page-2-0), [pomp\\_constructor](#page-100-1), [prior\\_spec](#page-110-0), [rinit\\_spec](#page-129-0), [rmeasure\\_spec](#page-131-0), [rprocess\\_spec](#page-135-0), [skeleton\\_spec](#page-148-0), [transformations](#page-171-0), [userdata](#page-173-0), [vmeasure\\_spec](#page-178-0)

### Description

parmat is a utility that makes a vector of parameters suitable for use in pomp functions.

## Usage

```
parmat(params, ...)
## S4 method for signature 'numeric'
param<sub>1</sub> (params, nrep = 1, ..., names = NULL)## S4 method for signature 'array'
param<sub>1</sub> (params, nrep = 1, ..., names = NULL)
```
## S4 method for signature 'data.frame'  $paramat(params, nrep = 1, ...)$ 

## Arguments

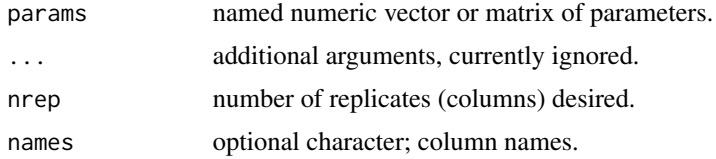

## Value

parmat returns a matrix consisting of nrep copies of params.

### Author(s)

Aaron A. King

## Examples

```
# takes too long for R CMD check
 ## generate a bifurcation diagram for the Ricker map
 p <- parmat(coef(ricker()),nrep=500)
 p["r",] <- exp(seq(from=1.5,to=4,length=500))
 trajectory(
  ricker(),
   times=seq(from=1000,to=2000,by=1),
  params=p,
   format="array"
 ) -> x
```
#### partrans 91

```
matplot(p["r",],x["N",,],pch='.',col='black',
  xlab=expression(log(r)),ylab="N",log='x')
```
<span id="page-90-0"></span>partrans *partrans workhorse*

## Description

Performs parameter transformations.

## Usage

```
## S4 method for signature 'pomp'
partrans(object, params, dir = c("fromEst", "toEst"), ...)
## S4 method for signature 'objfun'
partrans(object, ...)
```
## Arguments

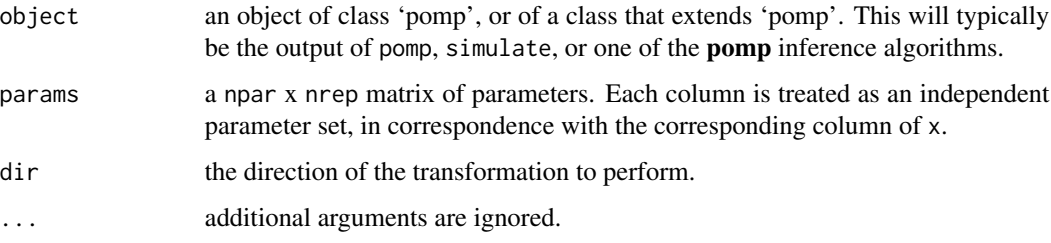

### Value

If dir=fromEst, the parameters in params are assumed to be on the estimation scale and are transformed onto the natural scale. If dir=toEst, they are transformed onto the estimation scale. In both cases, the parameters are returned as a named numeric vector or an array with rownames, as appropriate.

## See Also

Specification of parameter transformations: [parameter\\_trans](#page-86-0)

More on pomp workhorse functions: [dinit\(](#page-40-0)), [dmeasure\(](#page-42-0)), [dprior\(](#page-45-0)), [dprocess\(](#page-46-0)), [emeasure\(](#page-51-0)), [flow\(](#page-59-0)), [pomp-package](#page-2-0), [rinit\(](#page-128-0)), [rmeasure\(](#page-130-0)), [rprior\(](#page-133-0)), [rprocess\(](#page-134-0)), [skeleton\(](#page-147-0)), [vmeasure\(](#page-177-0)), [workhorses](#page-180-0)

#### <span id="page-91-0"></span>Description

Size of a population of great tits (*Parus major*) from Wytham Wood, near Oxford.

## Details

Provenance: Global Population Dynamics Database dataset #10163. (NERC Centre for Population Biology, Imperial College (2010) The Global Population Dynamics Database Version 2. [https:](https://www.imperial.ac.uk/cpb/gpdd2/) [//www.imperial.ac.uk/cpb/gpdd2/](https://www.imperial.ac.uk/cpb/gpdd2/)). Original source: McCleer and Perrins (1991).

### References

R. McCleery and C. Perrins. Effects of predation on the numbers of Great Tits, *Parus major*. In: C.M. Perrins, J.-D. Lebreton, and G.J.M. Hirons (eds.), *Bird Population Studies*, pp. 129–147, Oxford. Univ. Press, 1991.

#### See Also

More data sets provided with **pomp**: [blowflies](#page-17-0), [bsflu](#page-19-0), [childhood\\_disease\\_data](#page-24-0), [dacca\(](#page-36-0)), [ebola](#page-48-0)

## Examples

```
# takes too long for R CMD check
parus |>
  pfilter(Np=1000,times="year",t0=1960,
    params=c(K=190,r=2.7,sigma=0.2,theta=0.05,N.0=148),
     rprocess=discrete_time(
       function (r, K, sigma, N, ...) {
        e <- rnorm(n=1,mean=0,sd=sigma)
        c(N = exp(log(N) + r*(1-N/K) + e))},
       delta.t=1
    ),
     rmeasure=function (N, theta, ...) {
       c(pop=rnbinom(n=1,size=1/theta,mu=N+1e-10))
     },
    dmeasure=function (pop, N, theta, ..., log) {
       dnbinom(x=pop,mu=N+1e-10,size=1/theta,log=log)
     },
     partrans=parameter_trans(log=c("sigma","theta","N_0","r","K")),
    paramnames=c("sigma","theta","N_0","r","K")
   ) -> pf
```
pf |> logLik()

pfilter that the set of the set of the set of the set of the set of the set of the set of the set of the set of the set of the set of the set of the set of the set of the set of the set of the set of the set of the set of

```
pf |> simulate() |> plot()
```
<span id="page-92-0"></span>pfilter *Particle filter*

### Description

A plain vanilla sequential Monte Carlo (particle filter) algorithm. Resampling is performed at each observation.

### Usage

```
## S4 method for signature 'data.frame'
pfilter(
  data,
 Np,
  params,
  rinit,
  rprocess,
  dmeasure,
 pred.mean = FALSE,
 pred.var = FALSE,
  filter.mean = FALSE,
 filter.traj = FALSE,
  save.states = c("no", "weighted", "unweighted", "FALSE", "TRUE"),
  ...,
  verbose = getOption("verbose", FALSE)
)
## S4 method for signature 'pomp'
pfilter(
  data,
  Np,
 pred.mean = FALSE,
 pred.var = FALSE,
  filter.mean = FALSE,
  filter.traj = FALSE,
  save.states = c("no", "weighted", "unweighted", "FALSE", "TRUE"),
  ...,
  verbose = getOption("verbose", FALSE)
\mathcal{L}## S4 method for signature 'pfilterd_pomp'
pfilter(data, Np, ..., verbose = getOption("verbose", FALSE))
## S4 method for signature 'objfun'
pfilter(data, ...)
```
# Arguments

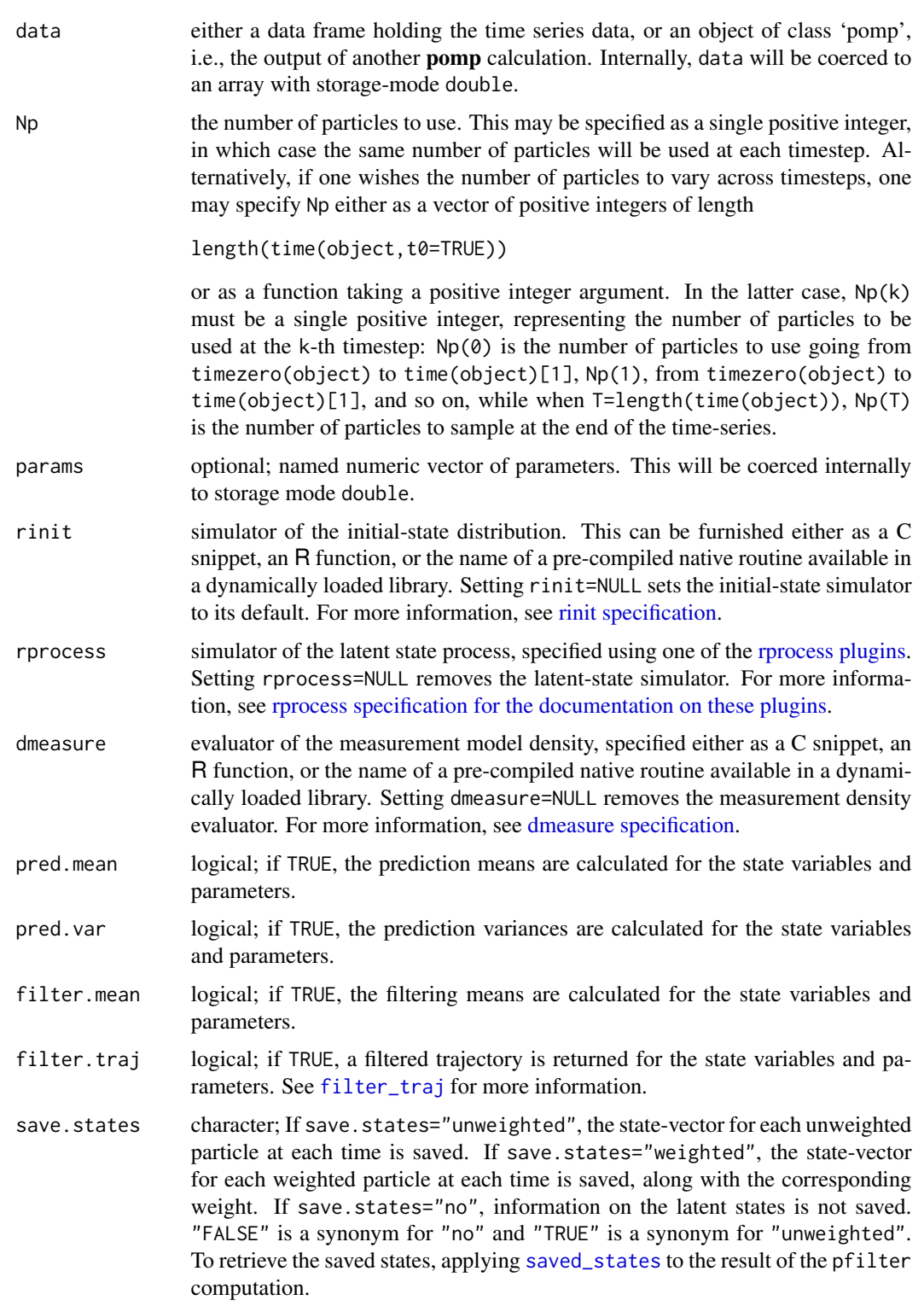

#### pfilter that the set of the set of the set of the set of the set of the set of the set of the set of the set of the set of the set of the set of the set of the set of the set of the set of the set of the set of the set of

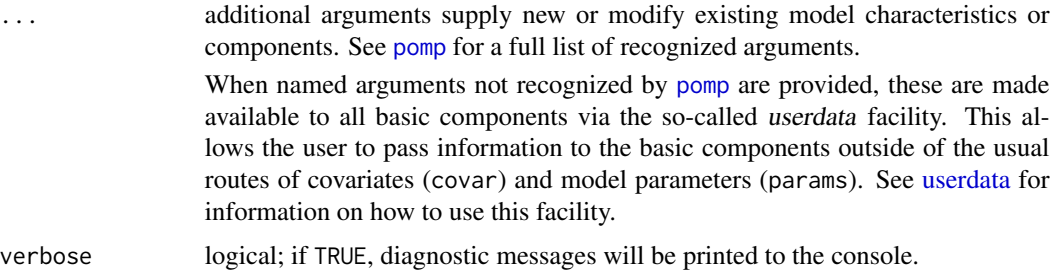

### Value

An object of class 'pfilterd\_pomp', which extends class 'pomp'. Information can be extracted from this object using the methods documented below.

### **Methods**

[logLik](#page-69-0) the estimated log likelihood

[cond\\_logLik](#page-30-0) the estimated conditional log likelihood

[eff\\_sample\\_size](#page-50-0) the (time-dependent) estimated effective sample size

[pred\\_mean](#page-108-0), [pred\\_var](#page-109-0) the mean and variance of the approximate prediction distribution

[filter\\_mean](#page-57-0) the mean of the filtering distribution

[filter\\_traj](#page-58-0) retrieve one particle trajectory. Useful for building up the smoothing distribution.

saved states retrieve saved states

[as.data.frame](#page-11-0) coerce to a data frame

[plot](#page-95-0) diagnostic plots

## Note for Windows users

Some Windows users report problems when using C snippets in parallel computations. These appear to arise when the temporary files created during the C snippet compilation process are not handled properly by the operating system. To circumvent this problem, use the [cdir](#page-100-0) and [cfile](#page-100-0) options to cause the C snippets to be written to a file of your choice, thus avoiding the use of temporary files altogether.

### Author(s)

Aaron A. King

#### References

M.S. Arulampalam, S. Maskell, N. Gordon, and T. Clapp. A tutorial on particle filters for online nonlinear, non-Gaussian Bayesian tracking. *IEEE Transactions on Signal Processing* 50, 174–188, 2002.

A. Bhadra and E.L. Ionides. Adaptive particle allocation in iterated sequential Monte Carlo via approximating meta-models. *Statistics and Computing* 26, 393–407, 2016.

### See Also

More on pomp elementary algorithms: [elementary\\_algorithms](#page-51-1), [kalman](#page-64-0), [pomp-package](#page-2-0), [probe\(](#page-113-0)), [simulate\(](#page-144-0)), [spect\(](#page-151-0)), [trajectory\(](#page-164-0)), [wpfilter\(](#page-181-0))

More on sequential Monte Carlo methods:  $bsmc2()$  $bsmc2()$ , [cond\\_logLik\(](#page-30-0)), [eff\\_sample\\_size\(](#page-50-0)), [filter\\_mean\(](#page-57-0)), [filter\\_traj\(](#page-58-0)), [kalman](#page-64-0), [mif2\(](#page-74-0)), [pmcmc\(](#page-97-0)), [pred\\_mean\(](#page-108-0)), [pred\\_var\(](#page-109-0)), [saved\\_states\(](#page-142-0)), [wpfilter\(](#page-181-0))

More on full-information (i.e., likelihood-based) methods:  $bsmc2()$  $bsmc2()$ ,  $mif2()$  $mif2()$ ,  $pmcmc()$  $pmcmc()$ ,  $wpfilter()$  $wpfilter()$ 

### Examples

pf <- pfilter(gompertz(),Np=1000) ## use 1000 particles

```
plot(pf)
logLik(pf)
cond_logLik(pf) ## conditional log-likelihoods
eff_sample_size(pf) ## effective sample size
logLik(pfilter(pf)) ## run it again with 1000 particles
## run it again with 2000 particles
pf <- pfilter(pf,Np=2000,filter.mean=TRUE,filter.traj=TRUE,save.states="weighted")
fm <- filter_mean(pf) ## extract the filtering means
ft \le filter_traj(pf) ## one draw from the smoothing distribution
ss <- saved_states(pf,format="d") ## the latent-state portion of each particle
```
as(pf,"data.frame") |> head()

<span id="page-95-0"></span>plot *pomp plotting facilities*

### Description

Diagnostic plots.

### Usage

```
## S4 method for signature 'pomp_plottable'
plot(
  x,
  variables,
 panel = lines,
 nc = NULL,yax.flip = FALSE,
  mar = c(0, 5.1, 0, if (yax.flip) 5.1 else 2.1),
 oma = c(6, 0, 5, 0),
  axes = TRUE,
  ...
\lambda
```

```
## S4 method for signature 'Pmcmc'
plot(x, ..., pars)
## S4 method for signature 'Abc'
plot(x, ..., pars, scatter = FALSE)## S4 method for signature 'Mif2'
plot(x, ..., pars, transform = FALSE)## S4 method for signature 'probed_pomp'
plot(x, y, ...)## S4 method for signature 'spectd_pomp'
plot(
 x,
  ...,
 max.plots.per.page = 4,
 plot.data = TRUE,
 quantiles = c(0.025, 0.25, 0.5, 0.75, 0.975),
  quantile.styles = list(lwd = 1, lty = 1, col = "gray70"),
  data.styles = list(lwd = 2, lty = 2, col = "black")\mathcal{L}## S4 method for signature 'bsmcd_pomp'
plot(x, pars, thin, ...)
## S4 method for signature 'probe_match_objfun'
plot(x, y, ...)
## S4 method for signature 'spect_match_objfun'
```
## Arguments

 $plot(x, y, \ldots)$ 

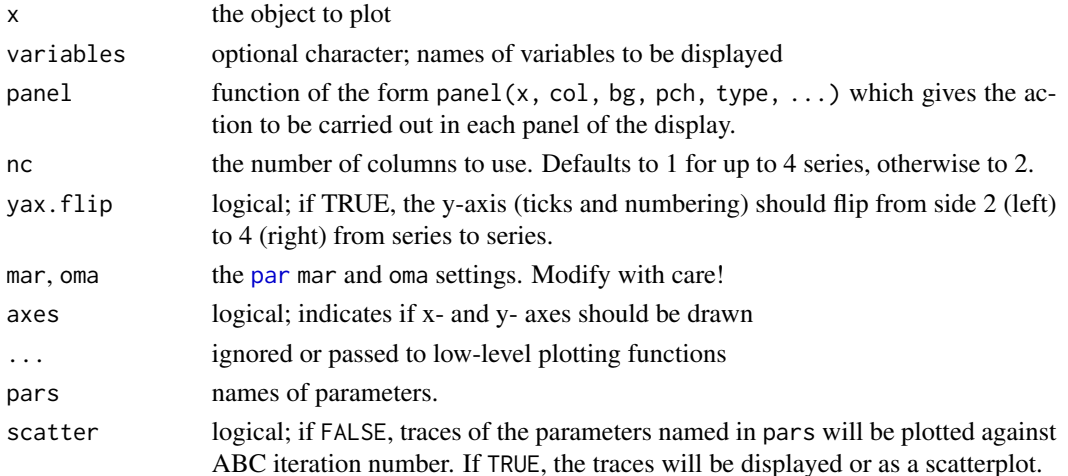

es a series of the series of the series of the series of the series of the series of the series of the series of the series of the series of the series of the series of the series of the series of the series of the series

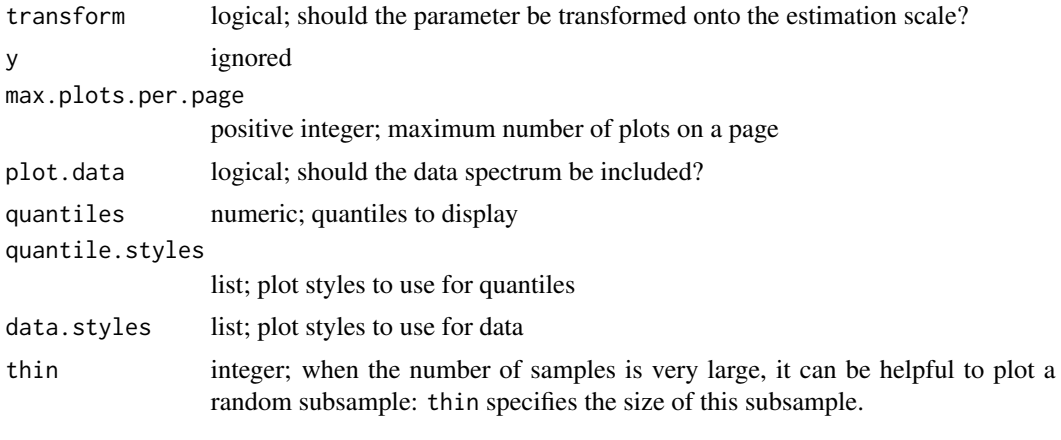

<span id="page-97-0"></span>pmcmc *The particle Markov chain Metropolis-Hastings algorithm*

## Description

The Particle MCMC algorithm for estimating the parameters of a partially-observed Markov process. Running pmcmc causes a particle random-walk Metropolis-Hastings Markov chain algorithm to run for the specified number of proposals.

## Usage

```
## S4 method for signature 'data.frame'
pmcmc(
  data,
 Nmcmc = 1,
 proposal,
 Np,
 params,
  rinit,
  rprocess,
  dmeasure,
  dprior,
  ...,
  verbose = getOption("verbose", FALSE)
)
## S4 method for signature 'pomp'
pmcmc(
  data,
 Nmcmc = 1,
 proposal,
 Np,
  ...,
```
#### pmcmc 99

```
verbose = getOption("verbose", FALSE)
\mathcal{L}## S4 method for signature 'pfilterd_pomp'
pmcmc(
  data,
  Nmcmc = 1,
  proposal,
  Np,
  ...,
  verbose = getOption("verbose", FALSE)
\mathcal{L}
```

```
## S4 method for signature 'pmcmcd_pomp'
pmcmc(data, Nmcmc, proposal, ..., verbose = getOption("verbose", FALSE))
```
## Arguments

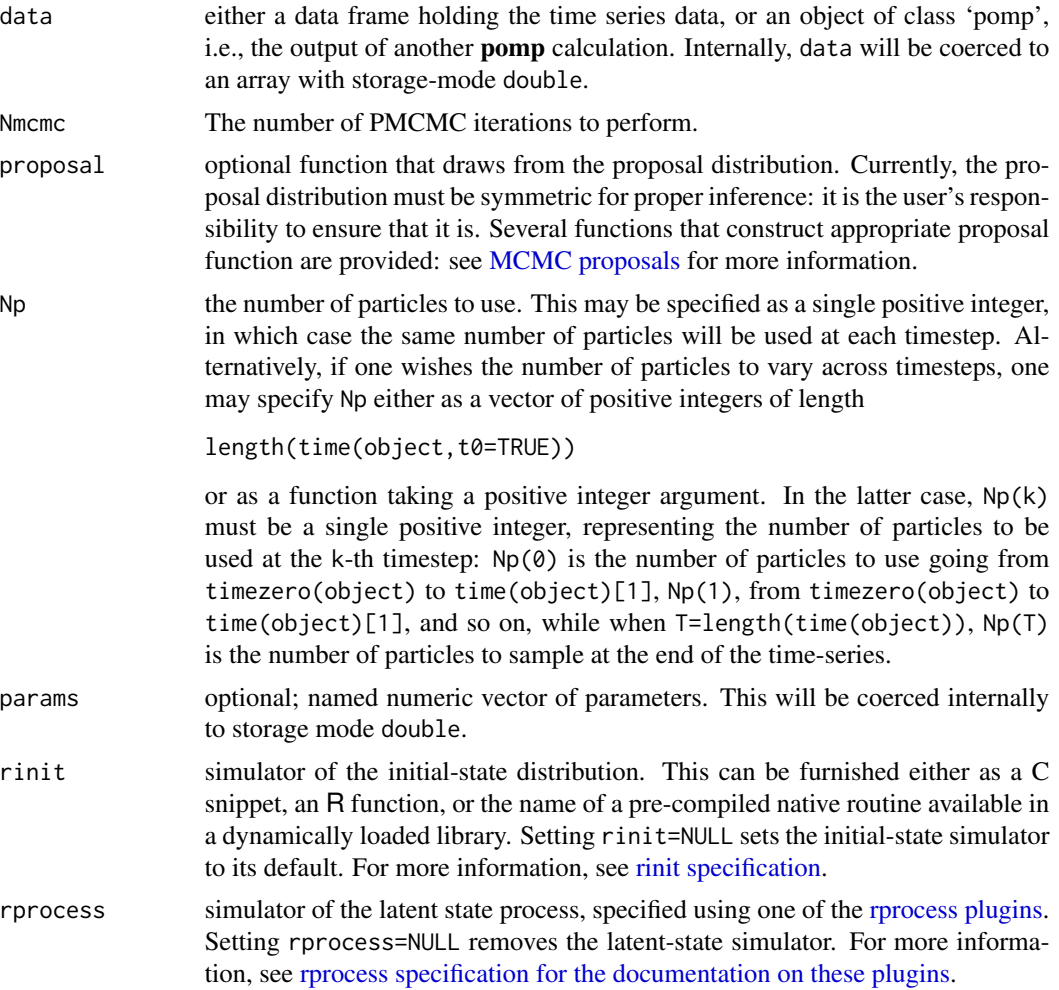

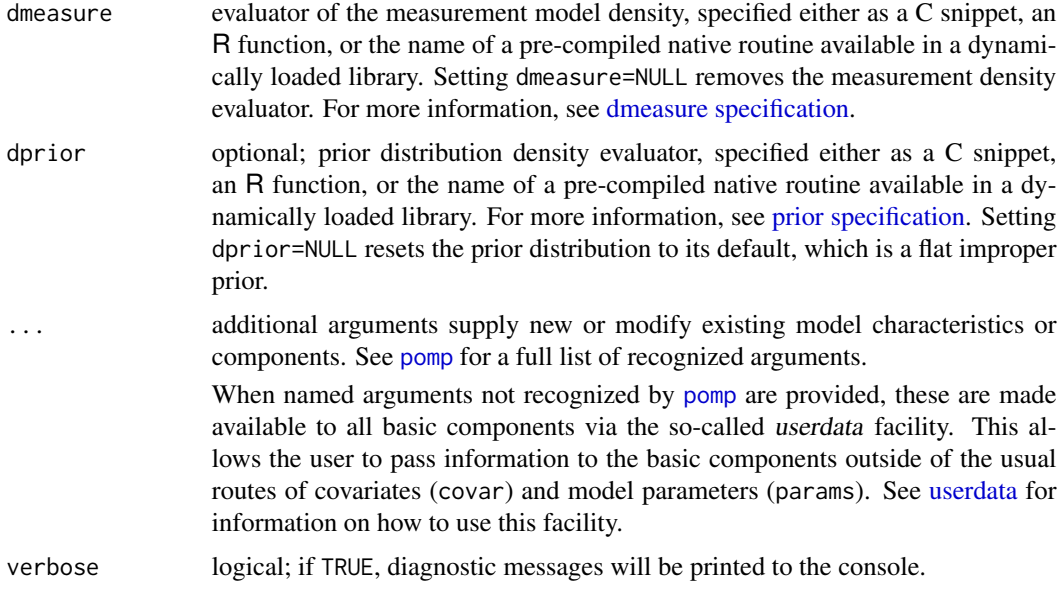

### Value

An object of class 'pmcmcd\_pomp'.

### Methods

The following can be applied to the output of a pmcmc operation:

pmcmc repeats the calculation, beginning with the last state

[continue](#page-31-0) continues the pmcmc calculation

plot produces a series of diagnostic plots

[filter\\_traj](#page-58-0) extracts a random sample from the smoothing distribution

[traces](#page-163-0) produces an [mcmc](#page-0-0) object, to which the various **coda** convergence diagnostics can be applied

#### Re-running PMCMC Iterations

To re-run a sequence of PMCMC iterations, one can use the pmcmc method on a 'pmcmc' object. By default, the same parameters used for the original PMCMC run are re-used (except for verbose, the default of which is shown above). If one does specify additional arguments, these will override the defaults.

### Note for Windows users

Some Windows users report problems when using C snippets in parallel computations. These appear to arise when the temporary files created during the C snippet compilation process are not handled properly by the operating system. To circumvent this problem, use the [cdir](#page-100-0) and [cfile](#page-100-0) options to cause the C snippets to be written to a file of your choice, thus avoiding the use of temporary files altogether.

### pomp-class 101

### Author(s)

Edward L. Ionides, Aaron A. King, Sebastian Funk

#### **References**

C. Andrieu, A. Doucet, and R. Holenstein. Particle Markov chain Monte Carlo methods. *Journal of the Royal Statistical Society, Series B* 72, 269–342, 2010.

### See Also

More on **pomp** estimation algorithms:  $abc()$  $abc()$ ,  $bsmc2()$  $bsmc2()$ ,  $estimation\_algorithms$ ,  $mif2()$  $mif2()$ ,  $nlf$ , [pomp-package](#page-2-0), [probe\\_match](#page-116-0), [spect\\_match](#page-154-0)

More on sequential Monte Carlo methods: [bsmc2\(](#page-20-0)), [cond\\_logLik\(](#page-30-0)), [eff\\_sample\\_size\(](#page-50-0)), [filter\\_mean\(](#page-57-0)), [filter\\_traj\(](#page-58-0)), [kalman](#page-64-0), [mif2\(](#page-74-0)), [pfilter\(](#page-92-0)), [pred\\_mean\(](#page-108-0)), [pred\\_var\(](#page-109-0)), [saved\\_states\(](#page-142-0)), [wpfilter\(](#page-181-0))

More on full-information (i.e., likelihood-based) methods: [bsmc2\(](#page-20-0)), [mif2\(](#page-74-0)), [pfilter\(](#page-92-0)), [wpfilter\(](#page-181-0))

More on Markov chain Monte Carlo methods: [abc\(](#page-5-0)), [proposals](#page-120-0)

More on Bayesian methods: [abc\(](#page-5-0)), [bsmc2\(](#page-20-0)), [dprior\(](#page-45-0)), [prior\\_spec](#page-110-0), [rprior\(](#page-133-0))

pomp-class *The basic pomp class*

### **Description**

The basic class implementing a POMP model with data

### See Also

[pomp\\_constructor](#page-100-1)

<span id="page-100-1"></span>pomp\_constructor *Constructor of the basic pomp object*

### <span id="page-100-0"></span>**Description**

This function constructs a 'pomp' object, encoding a partially-observed Markov process (POMP) model together with a uni- or multi-variate time series. As such, it is central to all the package's functionality. One implements the POMP model by specifying some or all of its *basic components*. These comprise:

rinit, which samples from the distribution of the state process at the zero-time;

dinit, which evaluates the density of the state process at the zero-time;

rprocess, the simulator of the unobserved Markov state process;

dprocess, the evaluator of the probability density function for transitions of the unobserved Markov state process;

rmeasure, the simulator of the observed process, conditional on the unobserved state;

dmeasure, the evaluator of the measurement model probability density function;

emeasure, the expectation of the measurements, conditional on the latent state;

vmeasure, the covariance matrix of the measurements, conditional on the latent state;

rprior, which samples from a prior probability distribution on the parameters;

dprior, which evaluates the prior probability density function;

skeleton, which computes the deterministic skeleton of the unobserved state process;

partrans, which performs parameter transformations.

The basic structure and its rationale are described in the *Journal of Statistical Software* paper, an updated version of which is to be found on the [package website.](https://kingaa.github.io/pomp/)

#### Usage

pomp( data, times, t0, ..., rinit, dinit, rprocess, dprocess, rmeasure, dmeasure, emeasure, vmeasure, skeleton, rprior, dprior, partrans, covar, params, accumvars, obsnames, statenames, paramnames, covarnames, nstatevars, PACKAGE, globals, on\_load, cdir = getOption("pomp\_cdir", NULL), cfile, shlib.args,

```
compile = TRUE,
 verbose = getOption("verbose", FALSE)
\mathcal{L}
```
# Arguments

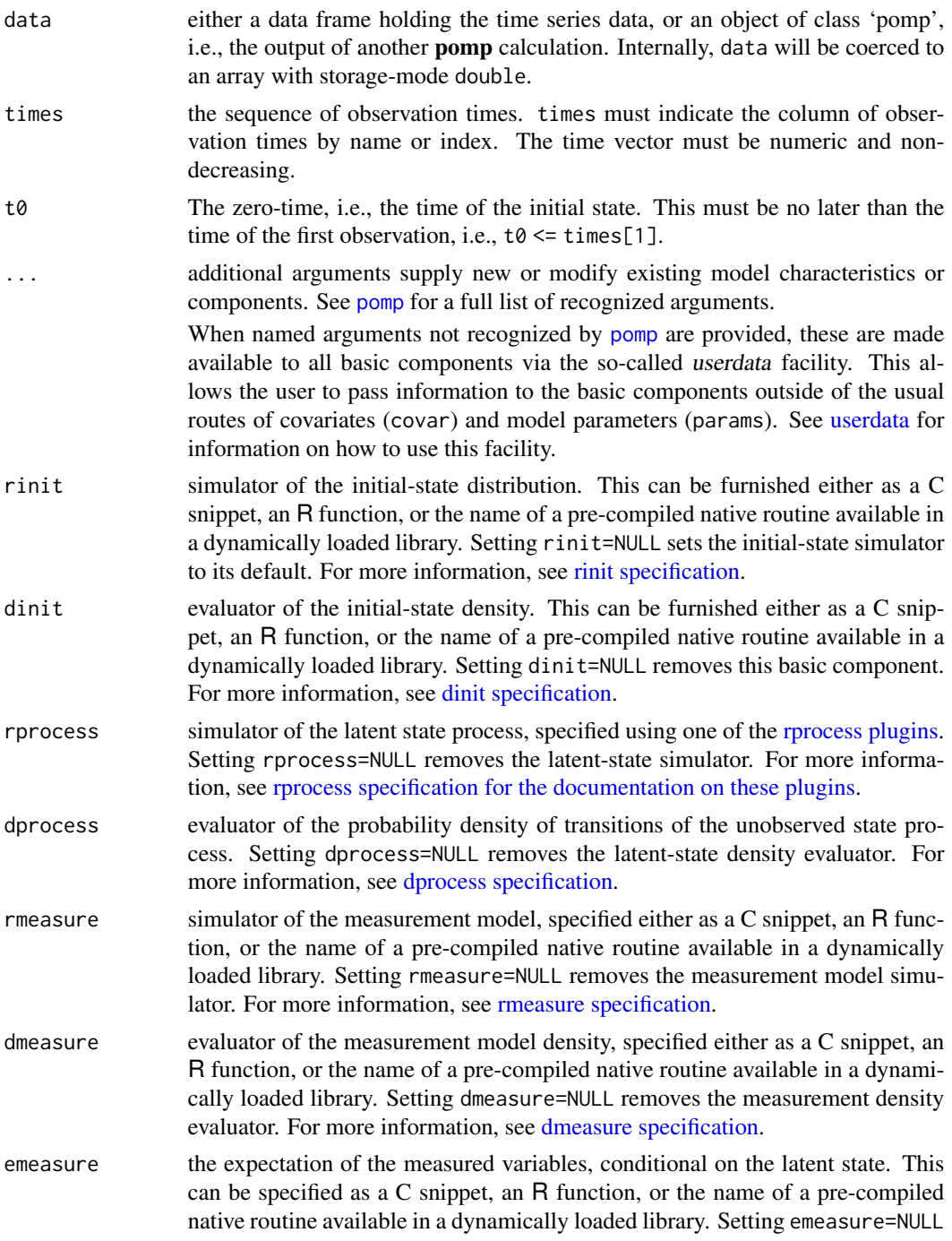

removes the emeasure component. For more information, see [emeasure specifi](#page-52-0)[cation.](#page-52-0)

- vmeasure the covariance of the measured variables, conditional on the latent state. This can be specified as a C snippet, an R function, or the name of a pre-compiled native routine available in a dynamically loaded library. Setting vmeasure=NULL removes the vmeasure component. For more information, see [vmeasure specifi](#page-178-0)[cation.](#page-178-0)
- skeleton optional; the deterministic skeleton of the unobserved state process. Depending on whether the model operates in continuous or discrete time, this is either a vectorfield or a map. Accordingly, this is supplied using either the [vectorfield](#page-148-0) or [map](#page-148-0) fnctions. For more information, see [skeleton specification.](#page-148-0) Setting skeleton=NULL removes the deterministic skeleton.
- rprior optional; prior distribution sampler, specified either as a C snippet, an R function, or the name of a pre-compiled native routine available in a dynamically loaded library. For more information, see [prior specification.](#page-110-0) Setting rprior=NULL removes the prior distribution sampler.
- dprior optional; prior distribution density evaluator, specified either as a C snippet, an R function, or the name of a pre-compiled native routine available in a dynamically loaded library. For more information, see [prior specification.](#page-110-0) Setting dprior=NULL resets the prior distribution to its default, which is a flat improper prior.

partrans optional parameter transformations, constructed using [parameter\\_trans](#page-86-0).

Many algorithms for parameter estimation search an unconstrained space of parameters. When working with such an algorithm and a model for which the parameters are constrained, it can be useful to transform parameters. One should supply the partrans argument via a call to [parameter\\_trans](#page-86-0). For more information, see parameter trans. Setting partrans=NULL removes the parameter transformations, i.e., sets them to the identity transformation.

covar optional covariate table, constructed using [covariate\\_table](#page-32-0). If a covariate table is supplied, then the value of each of the covariates is interpolated as needed. The resulting interpolated values are made available to the appropriate basic components. See the documentation for [covariate\\_table](#page-32-0) for details.

- params optional; named numeric vector of parameters. This will be coerced internally to storage mode double.
- accumvars optional character vector; contains the names of accumulator variables. See [accumvars](#page-8-0) for a definition and discussion of accumulator variables.
- obsnames optional character vector; names of the observables. It is not usually necessary to specify obsnames since, by default, these are read from the names of the data variables.
- statenames optional character vector; names of the latent state variables. It is typically only necessary to supply statenames when C snippets are in use. See also nstatevars.
- paramnames optional character vector; names of model parameters. It is typically only necessary to supply paramnames when C snippets are in use.

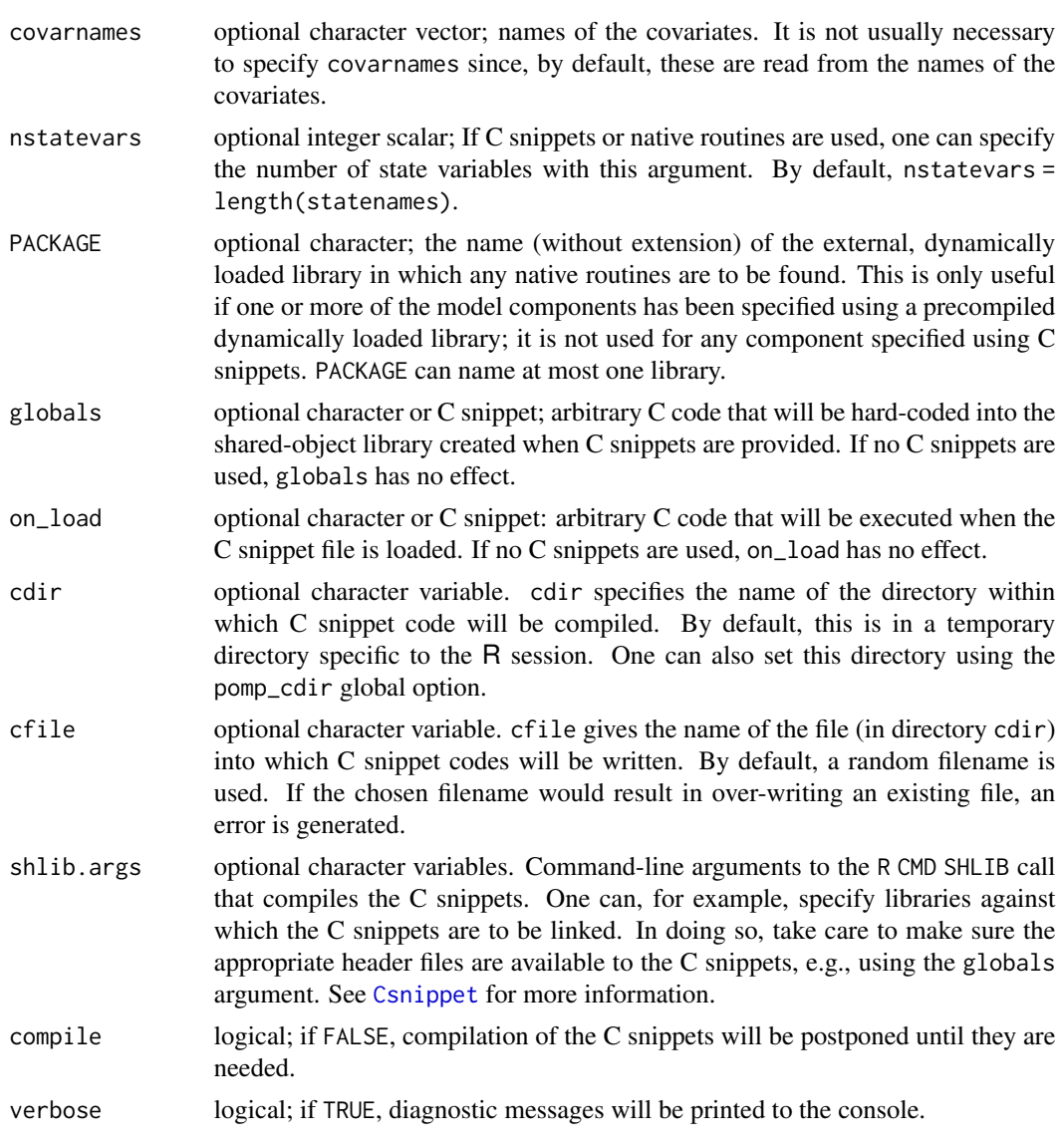

## Details

Each basic component is supplied via an argument of the same name. These can be given in the call to pomp, or to many of the package's other functions. In any case, the effect is the same: to add, remove, or modify the basic component.

Each basic component can be furnished using C snippets, R functions, or pre-compiled native routine available in user-provided dynamically loaded libraries.

### Value

The pomp constructor function returns an object, call it P, of class 'pomp'. P contains, in addition to the data, any elements of the model that have been specified as arguments to the pomp constructor function. One can add or modify elements of P by means of further calls to pomp, using P as the

first argument in such calls. One can pass P to most of the **pomp** package methods via their data argument.

#### Note

It is not typically necessary (or indeed feasible) to define all of the basic components for any given purpose. However, each pomp algorithm makes use of only a subset of these components. When an algorithm requires a basic component that has not been furnished, an error is generated to let you know that you must provide the needed component to use the algorithm.

## Note for Windows users

Some Windows users report problems when using C snippets in parallel computations. These appear to arise when the temporary files created during the C snippet compilation process are not handled properly by the operating system. To circumvent this problem, use the [cdir](#page-100-0) and [cfile](#page-100-0) options to cause the C snippets to be written to a file of your choice, thus avoiding the use of temporary files altogether.

### Author(s)

Aaron A. King

#### References

A. A. King, D. Nguyen, and E. L. Ionides. Statistical inference for partially observed Markov processes via the package pomp. *Journal of Statistical Software* 69(12), 1–43, 2016. An updated version of this paper is available on the [package website.](https://kingaa.github.io/pomp/docs.html)

#### See Also

More on implementing POMP models: [Csnippet](#page-34-0), [accumvars](#page-8-0), [basic\\_components](#page-13-0), [betabinomial](#page-16-0), [covariates](#page-32-1), [dinit\\_spec](#page-41-0), [dmeasure\\_spec](#page-43-0), [dprocess\\_spec](#page-47-0), [emeasure\\_spec](#page-52-0), [eulermultinom](#page-54-1), [parameter\\_trans\(](#page-86-0)), [pomp-package](#page-2-0), [prior\\_spec](#page-110-0), [rinit\\_spec](#page-129-0), [rmeasure\\_spec](#page-131-0), [rprocess\\_spec](#page-135-0), [skeleton\\_spec](#page-148-0), [transformations](#page-171-0), [userdata](#page-173-0), [vmeasure\\_spec](#page-178-0)

<span id="page-105-0"></span>pomp\_examples *pre-built pomp examples*

### **Description**

Examples of pomp objects containing models and data.

#### Details

pomp includes a number of pre-built examples of pomp objects and data that can be analyzed using pomp methods. These include:

- [blowflies](#page-17-0) Data from Nicholson's experiments with sheep blowfly populations
- [blowflies1\(](#page-17-1)) A pomp object with some of the blowfly data together with a discrete delay equation model.

[blowflies2\(](#page-17-1)) A variant of blowflies1.

- [bsflu](#page-19-0) Data from an outbreak of influenza in a boarding school.
- [dacca\(](#page-36-0)) Fifty years of census and cholera mortality data, together with a stochastic differential equation transmission model (King et al. 2008).
- [ebolaModel\(](#page-48-1)) Data from the 2014 West Africa outbreak of Ebola virus disease, together with simple transmission models (King et al. 2015).

[gompertz\(](#page-61-0)) The Gompertz population dynamics model, with simulated data.

[LondonYorke](#page-24-1) Data on incidence of several childhood diseases (London and Yorke 1973)

[ewmeas](#page-24-1) Measles incidence data from England and Wales

[ewcitmeas](#page-24-1) Measles incidence data from 7 English cities

[ou2\(](#page-85-0)) A 2-D Ornstein-Uhlenbeck process with simulated data

[parus](#page-91-0) Population censuses of a *Parus major* population in Wytham Wood, England.

[ricker](#page-127-0) The Ricker population dynamics model, with simulated data

- [rw2](#page-139-0) A 2-D Brownian motion model, with simulated data.
- [sir\(](#page-26-1)) A simple continuous-time Markov chain SIR model, coded using Euler-multinomial steps, with simulated data.
- [sir2\(](#page-26-1)) A simple continuous-time Markov chain SIR model, coded using Gillespie's algorithm, with simulated data.
- [verhulst\(](#page-176-0)) The Verhulst-Pearl (logistic) model, a continuous-time model of population dynamics, with simulated data

See also the tutorials on the [package website](https://kingaa.github.io/pomp/) for more examples.

### References

Anonymous. Influenza in a boarding school. *British Medical Journal* 1, 587, 1978.

A.A. King, E.L. Ionides, M. Pascual, and M.J. Bouma. Inapparent infections and cholera dynamics. *Nature* 454, 877-880, 2008

A.A. King, M. Domenech de Cellès, F.M.G. Magpantay, and P. Rohani. Avoidable errors in the modelling of outbreaks of emerging pathogens, with special reference to Ebola. *Proceedings of the Royal Society of London, Series B* 282, 20150347, 2015.

W. P. London and J. A. Yorke, Recurrent outbreaks of measles, chickenpox and mumps: I. Seasonal variation in contact rates. *American Journal of Epidemiology* 98, 453–468, 1973.

A.J. Nicholson. The self-adjustment of populations to change. *Cold Spring Harbor Symposia on Quantitative Biology* 22, 153–173, 1957.

## See Also

```
blowflieschildhood_disease_datacompartmental_models,
dacca(), ebola, gompertz(), ou2(), ricker(), rw2(), verhulst()
```
pomp\_fun *The "pomp\_fun" class*

### Description

Definition and methods of the 'pomp\_fun' class.

#### Usage

```
## S4 method for signature 'missing'
pomp_fun(
  slotname = NULL,
 obsnames = character(0),
  statenames = character(0),
 parameters = character(0),
  covarnames = character(0),
  ...
)
## S4 method for signature 'function'
pomp_fun(f, proto = NULL, slotname = NULL, ...)## S4 method for signature 'character'
pomp_fun(
  f,
 PACKAGE = NULL,
 obsnames = character(0),
  statenames = character(0),
  parameters = character(0),
  covarnames = character(0),
  slotname = NULL,
  ...
)
## S4 method for signature 'Csnippet'
pomp_fun(
  f,
  slotname = NULL,
  libname = NULL,obsnames = character(0),
  statenames = character(\theta),
  parameters = character(0),
```
# pred\_mean 109

```
covarnames = character(0),
  Cname,
  ...
\mathcal{L}## S4 method for signature 'pomp_fun'
```

```
pomp_fun(f, \ldots)
```
# Arguments

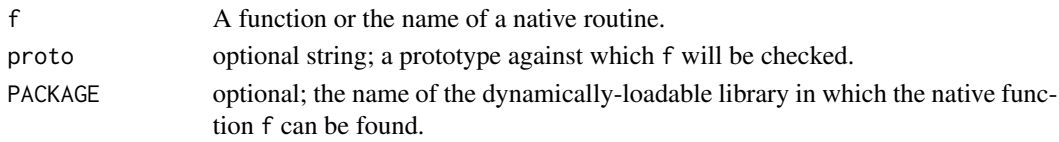

# Details

The 'pomp\_fun' class implements a common interface for user-defined procedures that can be defined in terms of R code or by compiled native routines.

# Author(s)

Aaron A. King

### See Also

[pomp](#page-100-0)

<span id="page-108-0"></span>pred\_mean *Prediction mean*

## Description

The mean of the prediction distribution

## Usage

```
## S4 method for signature 'kalmand_pomp'
pred_mean(object, vars, ..., format = c("array", "data.frame"))
```

```
## S4 method for signature 'pfilterd_pomp'
pred_mean(object, vars, ..., format = c("array", "data.frame"))
```
# Arguments

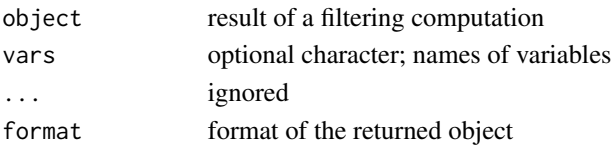

## Details

The prediction distribution is that of

$$
X(t_k)|Y(t_1)=y_1^*,\ldots,Y(t_{k-1})=y_{k-1}^*,
$$

where  $X(t_k)$ ,  $Y(t_k)$  are the latent state and observable processes, respectively, and  $y_k^*$  is the data, at time  $t_k$ .

The prediction mean is therefore the expectation of this distribution

$$
E[X(t_k)|Y(t_1)=y_1^*,\ldots,Y(t_{k-1})=y_{k-1}^*].
$$

#### See Also

More on sequential Monte Carlo methods: [bsmc2\(](#page-20-0)), [cond\\_logLik\(](#page-30-0)), [eff\\_sample\\_size\(](#page-50-0)), [filter\\_mean\(](#page-57-0)), [filter\\_traj\(](#page-58-0)), [kalman](#page-64-0), [mif2\(](#page-74-0)), [pfilter\(](#page-92-0)), [pmcmc\(](#page-97-0)), [pred\\_var\(](#page-109-0)), [saved\\_states\(](#page-142-0)), [wpfilter\(](#page-181-0))

Other extraction methods: [coef\(](#page-25-0)), [cond\\_logLik\(](#page-30-0)), [covmat\(](#page-33-0)), [eff\\_sample\\_size\(](#page-50-0)), [filter\\_mean\(](#page-57-0)), [filter\\_traj\(](#page-58-0)), [forecast\(](#page-60-0)), [logLik](#page-69-0), [obs\(](#page-84-0)), [pred\\_var\(](#page-109-0)), [saved\\_states\(](#page-142-0)), [spy\(](#page-159-0)), [states\(](#page-160-0)), [summary\(](#page-160-1)), [time\(](#page-161-0)), [timezero\(](#page-162-0)), [traces\(](#page-163-0))

<span id="page-109-0"></span>pred\_var *Prediction variance*

## Description

The variance of the prediction distribution

## Usage

```
## S4 method for signature 'pfilterd_pomp'
pred_var(object, vars, ..., format = c("array", "data.frame"))
```
## Arguments

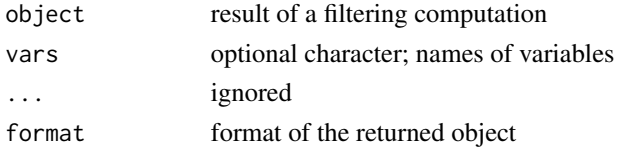

## Details

The prediction distribution is that of

$$
X(t_k)|Y(t_1)=y_1^*,\ldots,Y(t_{k-1})=y_{k-1}^*,
$$

where  $X(t_k)$ ,  $Y(t_k)$  are the latent state and observable processes, respectively, and  $y_k^*$  is the data, at time  $t_k$ .

The prediction variance is therefore the variance of this distribution

$$
Var[X(t_k)|Y(t_1)=y_1^*,\ldots,Y(t_{k-1})=y_{k-1}^*].
$$

#### print that the contract of the contract of the contract of the contract of the contract of the contract of the contract of the contract of the contract of the contract of the contract of the contract of the contract of the

# See Also

More on sequential Monte Carlo methods: [bsmc2\(](#page-20-0)), [cond\\_logLik\(](#page-30-0)), [eff\\_sample\\_size\(](#page-50-0)), [filter\\_mean\(](#page-57-0)), [filter\\_traj\(](#page-58-0)), [kalman](#page-64-0), [mif2\(](#page-74-0)), [pfilter\(](#page-92-0)), [pmcmc\(](#page-97-0)), [pred\\_mean\(](#page-108-0)), [saved\\_states\(](#page-142-0)), [wpfilter\(](#page-181-0))

Other extraction methods: [coef\(](#page-25-0)), [cond\\_logLik\(](#page-30-0)), [covmat\(](#page-33-0)), [eff\\_sample\\_size\(](#page-50-0)), [filter\\_mean\(](#page-57-0)), [filter\\_traj\(](#page-58-0)), [forecast\(](#page-60-0)), [logLik](#page-69-0), [obs\(](#page-84-0)), [pred\\_mean\(](#page-108-0)), [saved\\_states\(](#page-142-0)), [spy\(](#page-159-0)), [states\(](#page-160-0)), [summary\(](#page-160-1)), [time\(](#page-161-0)), [timezero\(](#page-162-0)), [traces\(](#page-163-0))

print *Print methods*

# Description

These methods print their argument and return it \*invisibly\*.

## Usage

```
## S4 method for signature 'unshowable'
print(x, \ldots)## S4 method for signature 'listie'
print(x, \ldots)
```
## S4 method for signature 'pomp\_fun'  $print(x, \ldots)$ 

# Arguments

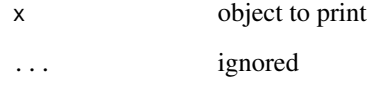

<span id="page-110-0"></span>prior\_spec *prior specification*

## Description

Specification of prior distributions via the rprior and dprior components.

# Details

A prior distribution on parameters is specified by means of the rprior and/or dprior arguments to pomp. As with the other [basic model components,](#page-13-0) it is preferable to specify these using C snippets. In writing a C snippet for the prior sampler (rprior), keep in mind that:

- 1. Within the context in which the snippet will be evaluated, only the parameters will be defined.
- 2. The goal of such a snippet is the replacement of parameters with values drawn from the prior distribution.
- 3. Hyperparameters can be included in the ordinary parameter list. Obviously, hyperparameters should not be replaced with random draws.

In writing a C snippet for the prior density function (dprior), observe that:

- 1. Within the context in which the snippet will be evaluated, only the parameters and give\_log will be defined.
- 2. The goal of such a snippet is computation of the prior probability density, or the log of same, at a given point in parameter space. This scalar value should be returned in the variable lik. When give\_log == 1, lik should contain the log of the prior probability density.
- 3. Hyperparameters can be included in the ordinary parameter list.

[General rules for writing C snippets can be found here.](#page-34-0)

Alternatively, one can furnish R functions for one or both of these arguments. In this case, rprior must be a function that makes a draw from the prior distribution of the parameters and returns a named vector containing all the parameters. The only required argument of this function is ....

Similarly, the dprior function must evaluate the prior probability density (or log density if  $\log$  == TRUE) and return that single scalar value. The only required arguments of this function are ... and log.

## Default behavior

By default, the prior is assumed flat and improper. In particular, dprior returns  $1$  ( $\theta$  if  $\log = \text{TRUE}$ ) for every parameter set. Since it is impossible to simulate from a flat improper prior, rprocess returns missing values (NAs).

## Note for Windows users

Some Windows users report problems when using C snippets in parallel computations. These appear to arise when the temporary files created during the C snippet compilation process are not handled properly by the operating system. To circumvent this problem, use the [cdir](#page-100-0) and [cfile](#page-100-0) options to cause the C snippets to be written to a file of your choice, thus avoiding the use of temporary files altogether.

## See Also

#### [dprior](#page-45-0) [rprior](#page-133-0)

More on implementing POMP models: [Csnippet](#page-34-0), [accumvars](#page-8-0), [basic\\_components](#page-13-0), [betabinomial](#page-16-0), [covariates](#page-32-0), [dinit\\_spec](#page-41-0), [dmeasure\\_spec](#page-43-0), [dprocess\\_spec](#page-47-0), [emeasure\\_spec](#page-52-0), [eulermultinom](#page-54-0),

# prior\_spec 113

[parameter\\_trans\(](#page-86-0)), [pomp-package](#page-2-0), [pomp\\_constructor](#page-100-1), [rinit\\_spec](#page-129-0), [rmeasure\\_spec](#page-131-0), [rprocess\\_spec](#page-135-0), [skeleton\\_spec](#page-148-0), [transformations](#page-171-0), [userdata](#page-173-0), [vmeasure\\_spec](#page-178-0)

More on Bayesian methods: [abc\(](#page-5-0)), [bsmc2\(](#page-20-0)), [dprior\(](#page-45-0)), [pmcmc\(](#page-97-0)), [rprior\(](#page-133-0))

# Examples

```
# takes too long for R CMD check
## Starting with an existing pomp object:
verhulst() |> window(end=30) -> po
## We add or change prior distributions using the two
## arguments 'rprior' and 'dprior'. Here, we introduce
## a Gamma prior on the 'r' parameter.
## We construct 'rprior' and 'dprior' using R functions.
po |>
   bsmc2(
     rprior=function (n_0, K0, K1, sigma, tau, r0, r1, ...) {
       c(
         n_0 = n_0,
         K = \text{rgamma}(n=1, \text{shape}=\text{K0}, \text{scale}=\text{K1}),r = \text{rgamma}(n=1, \text{shape}=r0, \text{scale}=r1),
         sigma = sigma,
         tau = tau
       )
     },
     dprior=function(K, K0, K1, r, r0, r1, ..., log) {
       p \leftarrow dgamma(x=c(K,r),shape=c(K0,r0),scale=c(K1,r1),log=log)
       if (log) sum(p) else prod(p)
     },
     params=c(n_0=10000,K=10000,K0=10,K1=1000,
       r=0.9,r0=0.9,r1=1,sigma=0.5,tau=0.3),
     Np=1000
   ) -> B
## We can also pass them as C snippets:
po |>
  bsmc2(
     rprior=Csnippet("
        K = \text{rgamma}(K\emptyset, K1);r = \text{rgamma}(r\theta, r1);"
     ),
     dprior=Csnippet("
        double lik1 = dgamma(K,K0,K1,give_log);double lik2 = dgamma(r, r0, r1, give_log);lik = (give_log) ? lik1+lik2 : lik1*lik2;"
     ),
     paramnames=c("K","K0","K1","r","r0","r1"),
     params=c(n_0=10000,K=10000,K0=10,K1=1000,
       r=0.9,r0=0.9,r1=1,sigma=0.5,tau=0.3),
     Np=10000
```

```
) -> B
## The prior is plotted in grey; the posterior, in blue.
plot(B)
B |>
 pmcmc(Nmcmc=100,Np=1000,proposal=mvn_diag_rw(c(r=0.01,K=10))) -> Bb
plot(Bb,pars=c("loglik","log.prior","r","K"))
```
<span id="page-113-0"></span>

## probe *Probes (AKA summary statistics)*

# Description

Probe a partially-observed Markov process by computing summary statistics and the synthetic likelihood.

## Usage

```
## S4 method for signature 'data.frame'
probe(
  data,
 probes,
 nsim,
  seed = NULL,params,
 rinit,
  rprocess,
  rmeasure,
  ...,
  verbose = getOption("verbose", FALSE)
\mathcal{L}## S4 method for signature 'pomp'
probe(
  data,
 probes,
 nsim,
  seed = NULL,
  ...,
  verbose = getOption("verbose", FALSE)
)
## S4 method for signature 'probed_pomp'
probe(
```
#### probe that the state of the state of the state of the state of the state of the state of the state of the state of the state of the state of the state of the state of the state of the state of the state of the state of the

```
data,
 probes,
 nsim,
 seed = NULL,
  ...,
 verbose = getOption("verbose", FALSE)
\mathcal{L}## S4 method for signature 'probe_match_objfun'
probe(data, seed, ..., verbose = getOption("verbose", FALSE))
## S4 method for signature 'objfun'
probe(data, seed = NULL, ...)
```
# Arguments

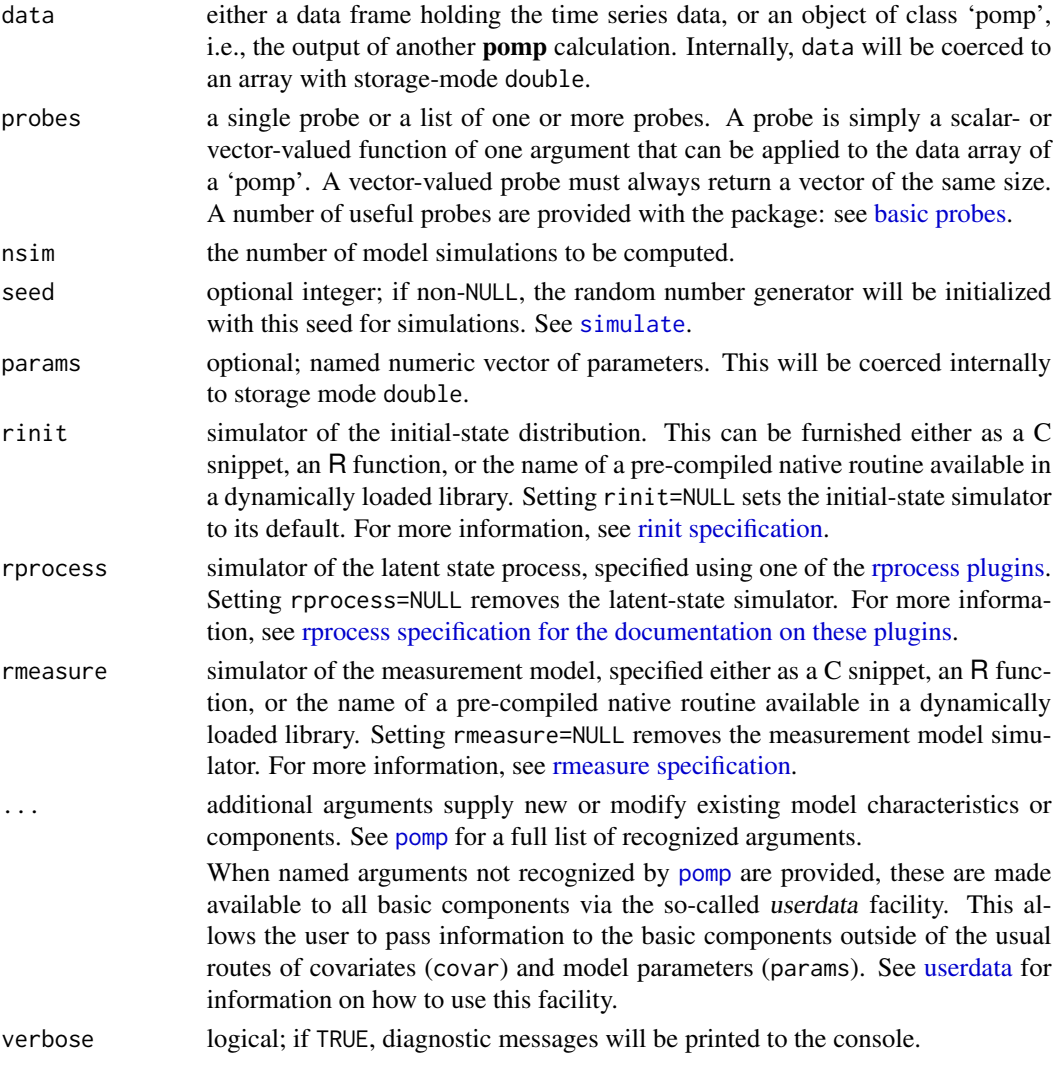

# Details

probe applies one or more "probes" to time series data and model simulations and compares the results. It can be used to diagnose goodness of fit and/or as the basis for "probe-matching", a generalized method-of-moments approach to parameter estimation.

A call to probe results in the evaluation of the probe(s) in probes on the data. Additionally, nsim simulated data sets are generated (via a call to [simulate](#page-144-0)) and the probe(s) are applied to each of these. The results of the probe computations on real and simulated data are stored in an object of class 'probed\_pomp'.

When probe operates on a probe-matching objective function (a 'probe\_match\_objfun' object), by default, the random-number generator seed is fixed at the value given when the objective function was constructed. Specifying NULL or an integer for seed overrides this behavior.

## Value

probe returns an object of class 'probed\_pomp', which contains the data and the model, together with the results of the probe calculation.

## Methods

The following methods are available.

plot displays diagnostic plots.

- summary displays summary information. The summary includes quantiles (fractions of simulations with probe values less than those realized on the data) and the corresponding two-sided pvalues. In addition, the "synthetic likelihood" (Wood 2010) is computed, under the assumption that the probe values are multivariate-normally distributed.
- logLik returns the synthetic likelihood for the probes. NB: in general, this is not the same as the likelihood.
- as.data.frame coerces a 'probed\_pomp' to a 'data.frame'. The latter contains the realized values of the probes on the data and on the simulations. The variable .id indicates whether the probes are from the data or simulations.

# Note for Windows users

Some Windows users report problems when using C snippets in parallel computations. These appear to arise when the temporary files created during the C snippet compilation process are not handled properly by the operating system. To circumvent this problem, use the [cdir](#page-100-0) and [cfile](#page-100-0) options to cause the C snippets to be written to a file of your choice, thus avoiding the use of temporary files altogether.

## Author(s)

Daniel C. Reuman, Aaron A. King

# probe\_match 117

## References

B.E. Kendall, C.J. Briggs, W.W. Murdoch, P. Turchin, S.P. Ellner, E. McCauley, R.M. Nisbet, and S.N. Wood. Why do populations cycle? A synthesis of statistical and mechanistic modeling approaches. *Ecology* 80, 1789–1805, 1999.

S. N. Wood Statistical inference for noisy nonlinear ecological dynamic systems. *Nature* 466, 1102–1104, 2010.

## See Also

More on pomp elementary algorithms: [elementary\\_algorithms](#page-51-0), [kalman](#page-64-0), [pfilter\(](#page-92-0)), [pomp-package](#page-2-0), [simulate\(](#page-144-0)), [spect\(](#page-151-0)), [trajectory\(](#page-164-0)), [wpfilter\(](#page-181-0))

More on methods based on summary statistics: [abc\(](#page-5-0)), [basic\\_probes](#page-14-0), [nlf](#page-79-0), [probe\\_match](#page-116-0), [spect\(](#page-151-0)), [spect\\_match](#page-154-0)

<span id="page-116-0"></span>probe\_match *Probe matching*

#### Description

Estimation of parameters by maximum synthetic likelihood

#### Usage

```
## S4 method for signature 'data.frame'
probe_objfun(
  data,
  est = character(0),
  fail.value = NA,
  probes,
  nsim,
  seed = NULL,
 params,
  rinit,
  rprocess,
  rmeasure,
 partrans,
  ...,
  verbose = getOption("verbose", FALSE)
)
## S4 method for signature 'pomp'
probe_objfun(
  data,
  est = character(0),
  fail.value = NA,
  probes,
```

```
nsim,
 seed = NULL,
  ...,
 verbose = getOption("verbose", FALSE)
\mathcal{L}## S4 method for signature 'probed_pomp'
probe_objfun(
 data,
 est = character(0),
 fail.value = NA,
 probes,
 nsim,
 seed = NULL,
  ...,
 verbose = getOption("verbose", FALSE)
\mathcal{L}## S4 method for signature 'probe_match_objfun'
probe_objfun(
 data,
 est,
 fail.value,
 seed = NULL,
 ...,
 verbose = getOption("verbose", FALSE)
\mathcal{L}
```
# Arguments

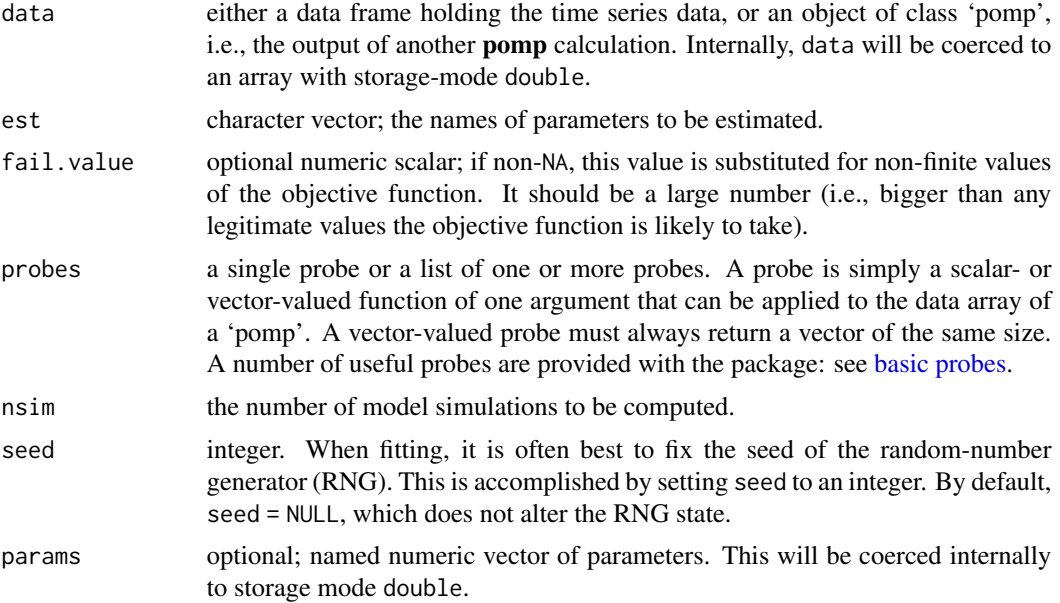

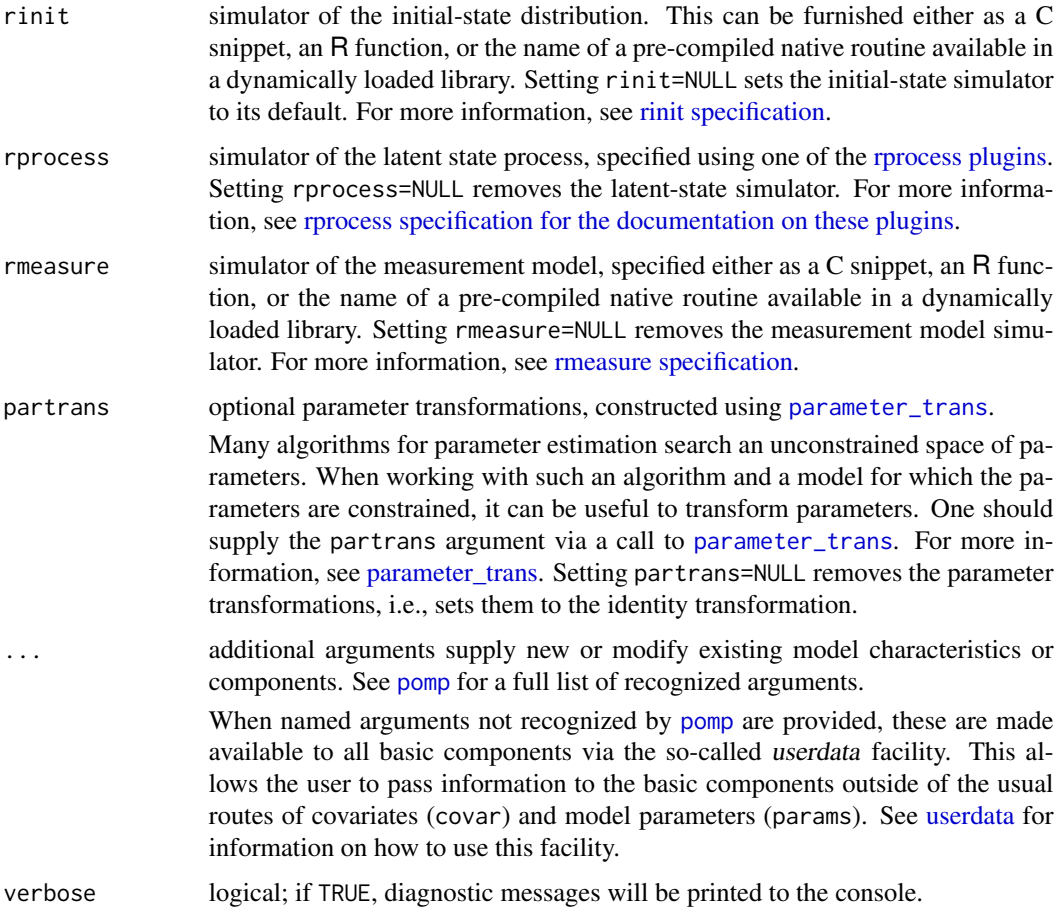

## Details

In probe-matching, one attempts to minimize the discrepancy between simulated and actual data, as measured by a set of summary statistics called *probes*. In pomp, this discrepancy is measured using the "synthetic likelihood" as defined by Wood (2010).

## Value

probe\_objfun constructs a stateful objective function for probe matching. Specifically, probe\_objfun returns an object of class 'probe\_match\_objfun', which is a function suitable for use in an [optim](#page-0-0)like optimizer. In particular, this function takes a single numeric-vector argument that is assumed to contain the parameters named in est, in that order. When called, it will return the negative synthetic log likelihood for the probes specified. It is a stateful function: Each time it is called, it will remember the values of the parameters and its estimate of the synthetic likelihood.

## Note for Windows users

Some Windows users report problems when using C snippets in parallel computations. These appear to arise when the temporary files created during the C snippet compilation process are not handled properly by the operating system. To circumvent this problem, use the [cdir](#page-100-0) and [cfile](#page-100-0) options to cause the C snippets to be written to a file of your choice, thus avoiding the use of temporary files altogether.

## Important Note

Since pomp cannot guarantee that the *final* call an optimizer makes to the function is a call *at* the optimum, it cannot guarantee that the parameters stored in the function are the optimal ones. Therefore, it is a good idea to evaluate the function on the parameters returned by the optimization routine, which will ensure that these parameters are stored.

#### Warning! Objective functions based on C snippets

If you use C snippets (see [Csnippet](#page-34-0)), a dynamically loadable library will be built. As a rule, **pomp** functions load this library as needed and unload it when it is no longer needed. The stateful objective functions are an exception to this rule. For efficiency, calls to the objective function do not execute [pompLoad](#page-68-0) or [pompUnload](#page-68-0): rather, it is assumed that [pompLoad](#page-68-0) has been called before any call to the objective function. When a stateful objective function using one or more C snippets is created, [pompLoad](#page-68-0) is called internally to build and load the library: therefore, within a single R session, if one creates a stateful objective function, one can freely call that objective function and (more to the point) pass it to an optimizer that calls it freely, without needing to call [pompLoad](#page-68-0). On the other hand, if one retrieves a stored objective function from a file, or passes one to another R session, one must call [pompLoad](#page-68-0) before using it. Failure to do this will typically result in a segmentation fault (i.e., it will crash the R session).

## Author(s)

Aaron A. King

#### See Also

#### [optim](#page-0-0) [subplex](#page-0-0) [nloptr](#page-0-0)

More on methods based on summary statistics: [abc\(](#page-5-0)), [basic\\_probes](#page-14-0), [nlf](#page-79-0), [probe\(](#page-113-0)), [spect\(](#page-151-0)), [spect\\_match](#page-154-0)

More on pomp estimation algorithms: [abc\(](#page-5-0)), [bsmc2\(](#page-20-0)), [estimation\\_algorithms](#page-54-1), [mif2\(](#page-74-0)), [nlf](#page-79-0), [pmcmc\(](#page-97-0)), [pomp-package](#page-2-0), [spect\\_match](#page-154-0)

More on maximization-based estimation methods: [mif2\(](#page-74-0)), [nlf](#page-79-0), [spect\\_match](#page-154-0), [traj\\_match](#page-167-0)

#### Examples

```
gompertz() \rightarrow po
```

```
## A list of probes:
plist <- list(
  mean=probe_mean("Y",trim=0.1,transform=sqrt),
  sd=probe_sd("Y", transform=sqrt),
  probe_marginal("Y",ref=obs(po)),
  probe_acf("Y",lags=c(1,3,5),type="correlation",transform=sqrt),
  probe_quantile("Y",prob=c(0.25,0.75),na.rm=TRUE)
```

```
\lambda## Construct the probe-matching objective function.
## Here, we just want to estimate 'K'.
po |>
 probe_objfun(probes=plist,nsim=100,seed=5069977,
    est="K") \Rightarrow f## Any numerical optimizer can be used to minimize 'f'.
if (require(subplex)) {
  subplex(fn=f,par=0.4,control=list(reltol=1e-5)) -> out
} else {
  optim(fn=f,par=0.4,control=list(reltol=1e-5)) -> out
}
## Call the objective one last time on the optimal parameters:
f(out$par)
coef(f)
## There are 'plot' and 'summary' methods:
f |> as("probed_pomp") |> plot()
f |> summary()
## One can convert an objective function to a data frame:
f |> as("data.frame") |> head()
f |> as("probed_pomp") |> as("data.frame") |> head()
f |> probe() |> plot()
## One can modify the objective function with another call
## to 'probe_objfun':
f |> probe_objfun(est=c("r","K")) -> f1
optim(fn=f1,par=c(0.3,0.3),control=list(reltol=1e-5)) -> out
f1(out$par)
coef(f1)
```
proposals *MCMC proposal distributions*

#### Description

Functions to construct proposal distributions for use with MCMC methods.

# Usage

```
mvn_diag_rw(rw.sd)
mvn_rw(rw.var)
mvn_rw_adaptive(
  rw.sd,
 rw.var,
  scale.start = NA,
  scale.cooling = 0.999,
  shape.start = NA,
  target = 0.234,
 max.scaling = 50
)
```
# Arguments

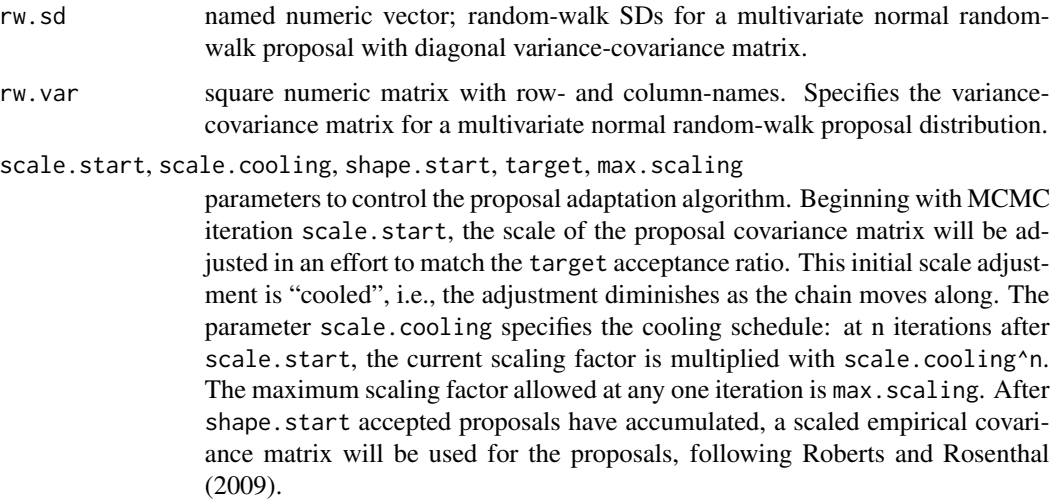

## Value

Each of these calls constructs a function suitable for use as the proposal argument of pmcmc or abc. Given a parameter vector, each such function returns a single draw from the corresponding proposal distribution.

## Author(s)

Aaron A. King, Sebastian Funk

# References

G.O. Roberts and J.S. Rosenthal. Examples of adaptive MCMC. *Journal of Computational and Graphical Statistics* 18, 349–367, 2009.

#### pStop 123

# See Also

More on Markov chain Monte Carlo methods: [abc\(](#page-5-0)), [pmcmc\(](#page-97-0))

# pStop *pStop, pWarn, pMess*

# Description

Custom error, warning, and message functions.

## Usage

```
pStop(\ldots, who = -1L)pStop_(...)
pWarn(\ldots, who = -1L)pWarn_(...)
pMessage(..., who = -1L)pMess_(...)
```
# Arguments

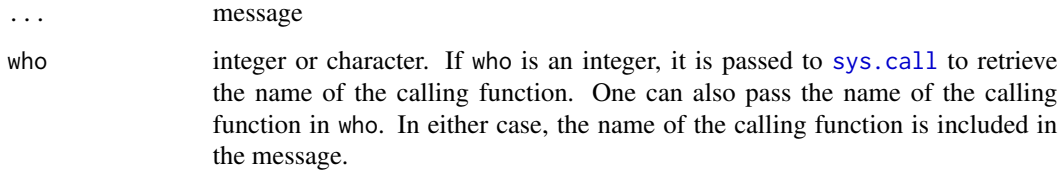

reproducibility\_tools *Tools for reproducible computations*

# Description

Archiving of computations and control of the random-number generator.

# Usage

```
bake(
  file,
 expr,
  seed = NULL,
 kind = NULL,normal.kind = NULL,
  dependson = NULL,
  info = FALSE,
  timing = TRUE,
 dir = getOption("pomp_archive_dir", getwd())
\lambdastew(
 file,
 expr,
 seed = NULL,kind = NULL,
 normal.kind = NULL,
 dependson = NULL,
  info = FALSE,
  timing = TRUE,
 dir = getOption("pomp_archive_dir", getwd())
\mathcal{L}freeze(
 expr,
 seed = NULL,
 kind = NULL,
 normal.kind = NULL,
 envir = parent.frame(),enclos = if (is.list(envir) || is.pairlist(envir)) parent.frame() else baseenv()
)
```
## Arguments

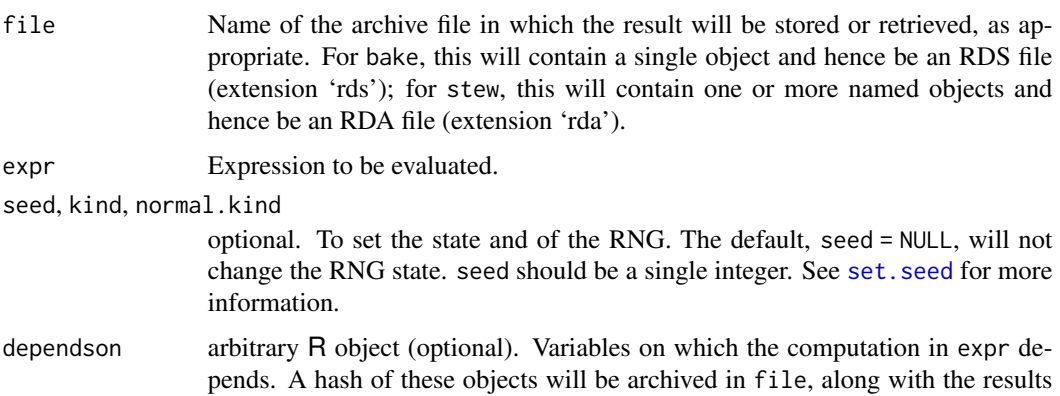

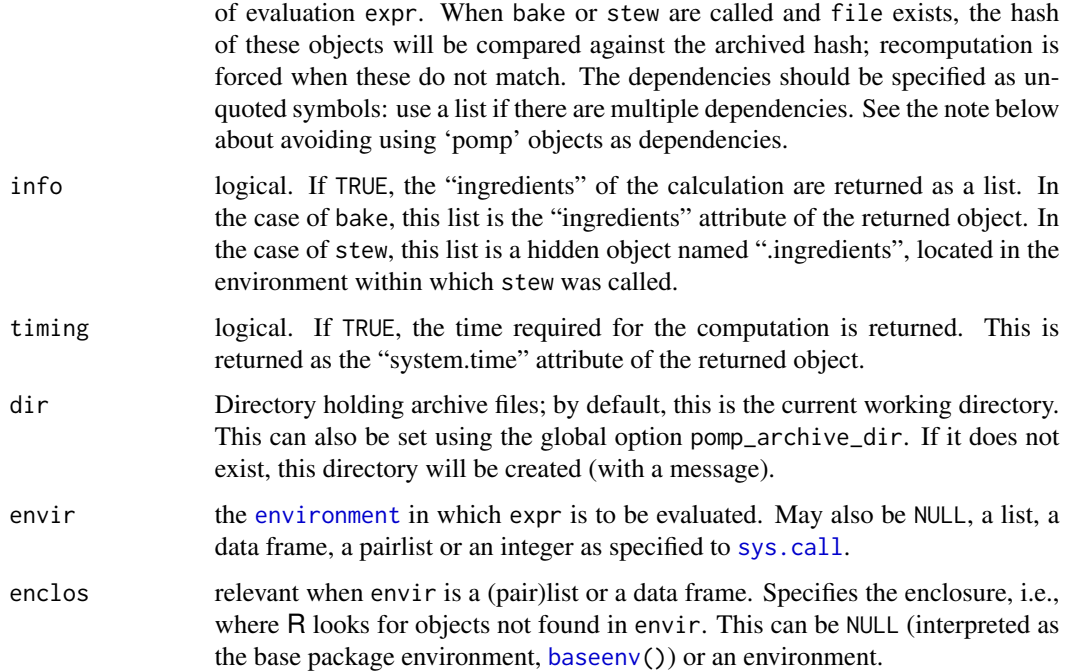

## Details

On cooking shows, recipes requiring lengthy baking or stewing are prepared beforehand. The bake and stew functions perform analogously: an computation is performed and archived in a named file. If the function is called again and the file is present, the computation is not executed. Instead, the results are loaded from the archive. Moreover, via their optional seed argument, bake and stew can control the pseudorandom-number generator (RNG) for greater reproducibility. After the computation is finished, these functions restore the pre-existing RNG state to avoid side effects.

The freeze function doesn't save results, but does set the RNG state to the specified value and restore it after the computation is complete.

Both bake and stew first test to see whether file exists. If it does, bake reads it using [readRDS](#page-0-0) and returns the resulting object. By contrast, stew loads the file using [load](#page-68-1) and copies the objects it contains into the user's workspace (or the environment of the call to stew).

If file does not exist, then both bake and stew evaluate the expression expr; they differ in the results that they save. bake saves the value of the evaluated expression to file as a single object. The name of that object is not saved. By contrast, stew creates a local environment within which expr is evaluated; all objects in that environment are saved (by name) in file. bake and stew also store information about the code executed, the dependencies, and the state of the random-number generator (if the latter is controlled) in the archive file. Re-computation is triggered if any of these things change.

#### Value

bake returns the value of the evaluated expression expr. Other objects created in the evaluation of expr are discarded along with the temporary, local environment created for the evaluation.

The latter behavior differs from that of stew, which returns the names of the objects created during the evaluation of expr. After stew completes, these objects are copied into the environment in which stew was called.

freeze returns the value of evaluated expression expr. However, freeze evaluates expr within the parent environment, so other objects created in the evaluation of expr will therefore exist after freeze completes.

bake and stew store information about the code executed, the dependencies, and the state of the random-number generator in the archive file. In the case of bake, this is recorded in the "ingredients" attribute (attr(.,"ingredients")); in the stew case, this is recorded in an object, ".ingredients", in the archive. This information is returned only if info=TRUE.

The time required for execution is also recorded. bake stores this in the "system.time" attribute of the archived R object; stew does so in a hidden variable named . system.time. The timing is obtained using [system.time](#page-0-0).

## Avoid using 'pomp' objects as dependencies

Note that when a 'pomp' object is built with one or more [C snippets,](#page-34-0) the resulting code is "salted" with a random element to prevent collisions in parallel computations. As a result, two such 'pomp' objects will never match perfectly, even if the codes and data used to construct them are identical. Therefore, avoid using 'pomp' objects as dependencies in bake and stew.

#### Compatibility with older versions

With **pomp** version 3.4.4.2, the behavior of bake and stew changed. In particular, older versions did no dependency checking, and did not check to see whether expr had changed. Accordingly, the archive files written by older versions have a format that is not compatible with the newer ones. When an archive file in the old format is encountered, it will be updated to the new format, with a warning message. Note that this will overwrite existing archive files! However, there will be no loss of information.

## Author(s)

Aaron A. King

#### Examples

```
## Not run:
 bake(file="example1.rds",{
   x <- runif(1000)
   mean(x)})
 bake(file="example1.rds",{
   x <- runif(1000)
   mean(x)
 })
 bake(file="example1.rds",{
   a < -3x <- runif(1000)
```
#### resample that the contract of the contract of the contract of the contract of the contract of the contract of the contract of the contract of the contract of the contract of the contract of the contract of the contract of

```
mean(x)
})
a \leq 5b \le -2stew(file="example2.rda",
 dependson=list(a,b),{
   x \leftarrow runif(10)y <- rnorm(n=10,mean=a*x+b,sd=2)
 })
plot(x,y)
set.seed(11)
runif(2)
freeze(runif(3),seed=5886730)
runif(2)
freeze(runif(3),seed=5886730)
runif(2)
set.seed(11)
runif(2)
runif(2)
runif(2)
```
## End(Not run)

resample *Resample*

# Description

Systematic resampling.

## Usage

```
systematic_resample(weights, Np = length(weights))
```
# Arguments

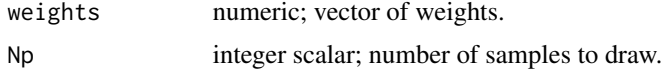

# Value

A vector of integers containing the indices of the resample.

#### <span id="page-127-0"></span>Description

ricker is a 'pomp' object encoding a stochastic Ricker model with Poisson measurement error.

# Usage

 $ricker(r = exp(3.8), sigma = 0.3, phi = 10, c = 1, N_0 = 7)$ 

## Arguments

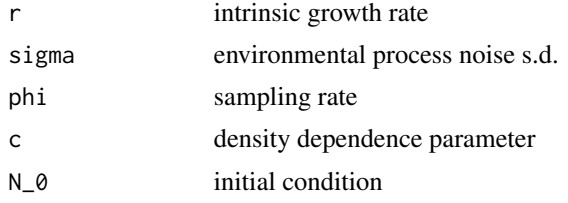

# Details

The state process is  $N_{t+1} = rN_t \exp(-cN_t + e_t)$ , where the  $e_t$  are i.i.d. normal random deviates with zero mean and variance  $\sigma^2$ . The observed variables  $y_t$  are distributed as  $Poisson(\phi N_t)$ .

## Value

A 'pomp' object containing the Ricker model and simulated data.

# See Also

More examples provided with pomp: [blowflies](#page-17-0), [childhood\\_disease\\_data](#page-24-0), [compartmental\\_models](#page-26-0), [dacca\(](#page-36-0)), [ebola](#page-48-0), [gompertz\(](#page-61-0)), [ou2\(](#page-85-0)), [pomp\\_examples](#page-105-0), [rw2\(](#page-139-0)), [verhulst\(](#page-176-0))

## Examples

```
po <- ricker()
plot(po)
coef(po)
simulate(po) |> plot()
 # takes too long for R CMD check
  ## generate a bifurcation diagram for the Ricker map
  p <- parmat(coef(ricker()),nrep=500)
  p["r",] <- exp(seq(from=1.5,to=4,length=500))
  trajectory(
    ricker(),
    times=seq(from=1000,to=2000,by=1),
   params=p,
    format="array"
```

```
) -> x
matplot(p["r",],x["N",,],pch='.',col='black',
 xlab=expression(log(r)),ylab="N",log='x')
```
<span id="page-128-0"></span>rinit *rinit workhorse*

# Description

Samples from the initial-state distribution.

## Usage

```
## S4 method for signature 'pomp'
rinit(object, params = coef(object), t0 = timezero(object), nsim = 1, ...)
```
# Arguments

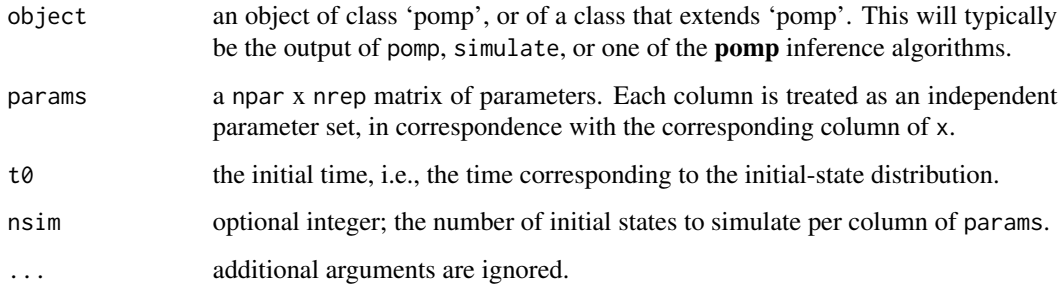

## Value

rinit returns an nvar x nsim\*ncol(params) matrix of state-process initial conditions when given an npar x nsim matrix of parameters, params, and an initial time t0. By default, t0 is the initial time defined when the 'pomp' object ws constructed.

# See Also

\_spec of the initial-state distribution: [rinit\\_spec](#page-129-0)

More on pomp workhorse functions: [dinit\(](#page-40-0)), [dmeasure\(](#page-42-0)), [dprior\(](#page-45-0)), [dprocess\(](#page-46-0)), [emeasure\(](#page-51-1)), [flow\(](#page-59-0)), [partrans\(](#page-90-0)), [pomp-package](#page-2-0), [rmeasure\(](#page-130-0)), [rprior\(](#page-133-0)), [rprocess\(](#page-134-0)), [skeleton\(](#page-147-0)), [vmeasure\(](#page-177-0)), [workhorses](#page-180-0)

<span id="page-129-0"></span>

#### **Description**

Specification of the initial-state distribution simulator, rinit.

#### **Details**

To fully specify the unobserved Markov state process, one must give its distribution at the zero-time (t0). One does this by furnishing a value for the rinit argument. As usual, this can be provided either as a C snippet or as an R function. In the former case, bear in mind that:

- 1. The goal of a this snippet is the construction of a state vector, i.e., the setting of the dynamical states at time  $t_0$ .
- 2. In addition to the parameters and covariates (if any), the variable t, containing the zero-time, will be defined in the context in which the snippet is executed.
- 3. NB: The statenames argument plays a particularly important role when the rinit is specified using a C snippet. In particular, every state variable must be named in statenames. Failure to follow this rule will result in undefined behavior.

[General rules for writing C snippets can be found here.](#page-34-0)

If an R function is to be used, pass

 $rinit = f$ 

to pomp, where  $f$  is a function with arguments that can include the initial time  $t\theta$ , any of the model parameters, and any covariates. As usual, f may take additional arguments, provided these are passed along with it in the call to pomp. f must return a named numeric vector of initial states. It is of course important that the names of the states match the expectations of the other basic components.

Note that the state-process rinit can be either deterministic (as in the default) or stochastic. In the latter case, it samples from the distribution of the state process at the zero-time, t0.

#### Default behavior

By default, pomp assumes that the initial distribution is concentrated on a single point. In particular, any parameters in params, the names of which end in " $\degree$ " or " $\degree$ ".  $\degree$ ", are assumed to be initial values of states. When the state process is initialized, these are simply copied over as initial conditions. The names of the resulting state variables are obtained by dropping the suffix.

## Note for Windows users

Some Windows users report problems when using C snippets in parallel computations. These appear to arise when the temporary files created during the C snippet compilation process are not handled properly by the operating system. To circumvent this problem, use the [cdir](#page-100-0) and [cfile](#page-100-0) options to cause the C snippets to be written to a file of your choice, thus avoiding the use of temporary files altogether.

#### rmeasure 131

## See Also

## [rinit](#page-128-0)

More on implementing POMP models: [Csnippet](#page-34-0), [accumvars](#page-8-0), [basic\\_components](#page-13-0), [betabinomial](#page-16-0), [covariates](#page-32-0), [dinit\\_spec](#page-41-0), [dmeasure\\_spec](#page-43-0), [dprocess\\_spec](#page-47-0), [emeasure\\_spec](#page-52-0), [eulermultinom](#page-54-0), [parameter\\_trans\(](#page-86-0)), [pomp-package](#page-2-0), [pomp\\_constructor](#page-100-1), [prior\\_spec](#page-110-0), [rmeasure\\_spec](#page-131-0), [rprocess\\_spec](#page-135-0), [skeleton\\_spec](#page-148-0), [transformations](#page-171-0), [userdata](#page-173-0), [vmeasure\\_spec](#page-178-0)

## Examples

## Starting with an existing pomp object

```
verhulst() -> po
## we add or change the initial-state simulator,
## rinit, using the 'rinit' argument in any 'pomp'
## elementary or estimation function (or in the
## 'pomp' constructor itself).
## Here, we pass the rinit specification to 'simulate'
## as an R function.
po |>
  simulate(
    rinit=function (n_0, ...) {
      c(n=rpois(n=1,lambda=n_0))
    }
  ) -> sim
## We can also pass it as a C snippet:
po |>
 simulate(
    rint = Csnippet("n = rpois(n_0);"),
    paramnames="n_0",
    statenames="n"
  ) \rightarrow sim
```
<span id="page-130-0"></span>rmeasure *rmeasure workhorse*

#### Description

Sample from the measurement model distribution, given values of the latent states and the parameters.

# Usage

```
## S4 method for signature 'pomp'
rmeasure(
 object,
 x = states(object),
 times = time(object),
 params = coef(object),
  ...
)
```
# Arguments

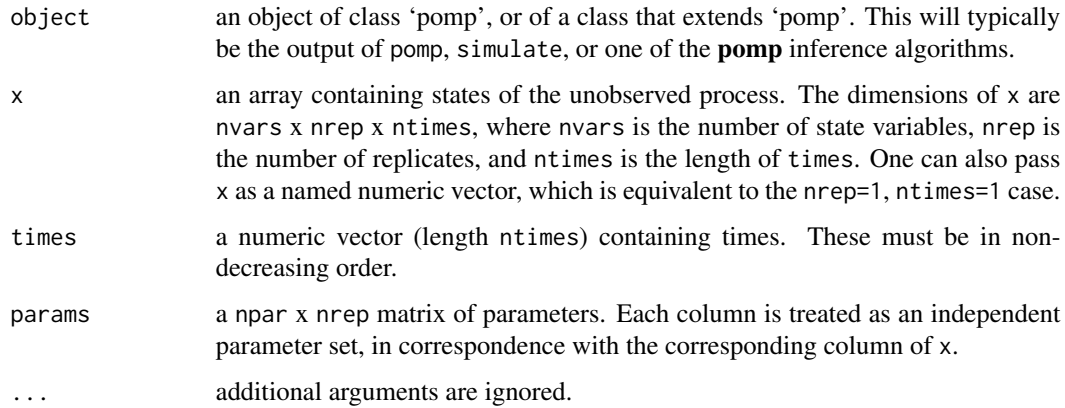

# Value

rmeasure returns a rank-3 array of dimensions nobs x nrep x ntimes, where nobs is the number of observed variables.

# See Also

Specification of the measurement-model simulator: [rmeasure\\_spec](#page-131-0)

```
dinit(dmeasure(dprior(dprocess(emeasure(),
flow(), partrans(), pomp-package, rinit(), rprior(), rprocess(), skeleton(), vmeasure(),
workhorses
```
<span id="page-131-0"></span>rmeasure\_spec *rmeasure specification*

# Description

Specification of the measurement-model simulator, rmeasure.

rmeasure\_spec 133

#### Details

The measurement model is the link between the data and the unobserved state process. It can be specified either by using one or both of the rmeasure and dmeasure arguments.

Suppose you have a procedure to simulate observations given the value of the latent state variables. Then you can furnish

 $r$ measure =  $f$ 

to **pomp** algorithms, where f is a C snippet or R function that implements your procedure.

Using a C snippet is much preferred, due to its much greater computational efficiency. See [Csnippet](#page-34-0) for general rules on writing C snippets.

In writing an rmeasure C snippet, bear in mind that:

- 1. The goal of such a snippet is to fill the observables with random values drawn from the measurement model distribution. Accordingly, each observable should be assigned a new value.
- 2. In addition to the states, parameters, and covariates (if any), the variable t, containing the time of the observation, will be defined in the context in which the snippet is executed.

The demos and the tutorials on the [package website](https://kingaa.github.io/pomp/) give examples.

It is also possible, though far less efficient, to specify rmeasure using an R function. In this case, specify the measurement model simulator by furnishing

rmeasure  $= f$ 

to pomp, where f is an R function. The arguments of f should be chosen from among the state variables, parameters, covariates, and time. It must also have the argument .... f must return a named numeric vector of length equal to the number of observable variables.

#### Default behavior

The default rmeasure is undefined. It will yield missing values (NA).

#### Note for Windows users

Some Windows users report problems when using C snippets in parallel computations. These appear to arise when the temporary files created during the C snippet compilation process are not handled properly by the operating system. To circumvent this problem, use the [cdir](#page-100-0) and [cfile](#page-100-0) options to cause the C snippets to be written to a file of your choice, thus avoiding the use of temporary files altogether.

#### See Also

#### [rmeasure](#page-130-0)

More on implementing POMP models: [Csnippet](#page-34-0), [accumvars](#page-8-0), [basic\\_components](#page-13-0), [betabinomial](#page-16-0), [covariates](#page-32-0), [dinit\\_spec](#page-41-0), [dmeasure\\_spec](#page-43-0), [dprocess\\_spec](#page-47-0), [emeasure\\_spec](#page-52-0), [eulermultinom](#page-54-0), [parameter\\_trans\(](#page-86-0)), [pomp-package](#page-2-0), [pomp\\_constructor](#page-100-1), [prior\\_spec](#page-110-0), [rinit\\_spec](#page-129-0), [rprocess\\_spec](#page-135-0), [skeleton\\_spec](#page-148-0), [transformations](#page-171-0), [userdata](#page-173-0), [vmeasure\\_spec](#page-178-0)

# Examples

## We start with the pre-built Ricker example:

```
ricker() -> po
## To change the measurement model simulator, rmeasure,
## we use the 'rmeasure' argument in any 'pomp'
## elementary or estimation function.
## Here, we pass the rmeasure specification to 'simulate'
## as an R function.
po |>
 simulate(
    rmeasure=function (N, phi, ...) {
     c(y=rpois(n=1,lambda=phi*N))
    }
 ) -> sim
## We can also pass it as a C snippet:
po |>
 simulate(
    rmeasure=Csnippet("y = rpois(phi*N);"),
   paramnames="phi",
   statenames="N"
 ) -> sim
```
<span id="page-133-0"></span>rprior *rprior workhorse*

## Description

Sample from the prior probability distribution.

## Usage

```
## S4 method for signature 'pomp'
rprior(object, params = coef(object), ...)
```
# Arguments

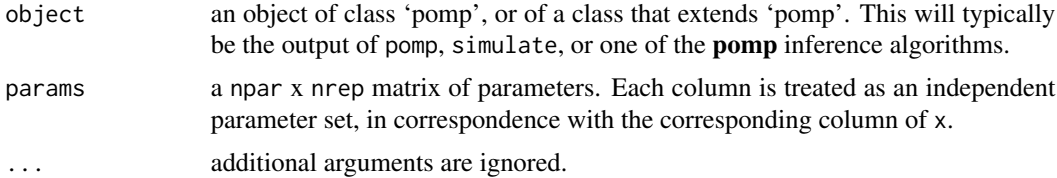

#### rprocess and the contract of the contract of the contract of the contract of the contract of the contract of the contract of the contract of the contract of the contract of the contract of the contract of the contract of t

# Value

A numeric matrix containing the required samples.

# See Also

Specification of the prior distribution simulator: [prior\\_spec](#page-110-0)

```
dinit(dmeasure(dprior(dprocess(emeasure(),
flow(), partrans(), pomp-package, rinit(), rmeasure(), rprocess(), skeleton(), vmeasure(),
workhorses
```
More on Bayesian methods: [abc\(](#page-5-0)), [bsmc2\(](#page-20-0)), [dprior\(](#page-45-0)), [pmcmc\(](#page-97-0)), [prior\\_spec](#page-110-0)

<span id="page-134-0"></span>rprocess *rprocess workhorse*

# Description

rprocess simulates the process-model portion of partially-observed Markov process.

## Usage

```
## S4 method for signature 'pomp'
rprocess(
 object,
 x0 = \text{rint}(\text{object}),
  t0 = timezero(object),
  times = time(object),
 params = coef(object),
  ...
\mathcal{L}
```
# Arguments

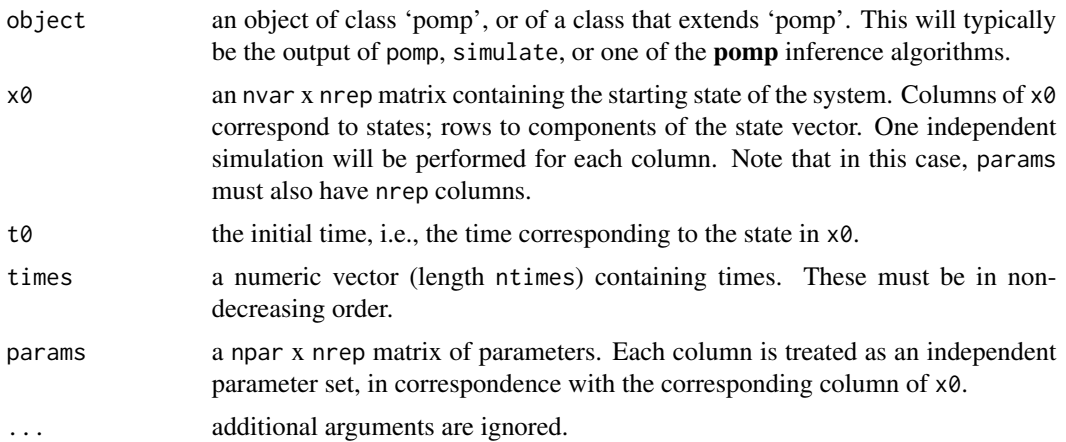

## Details

When rprocess is called,  $t\theta$  is taken to be the initial time (i.e., that corresponding to  $x\theta$ ). The values in times are the times at which the state of the simulated processes are required.

#### Value

rprocess returns a rank-3 array with rownames. Suppose x is the array returned. Then

```
dim(x)=c(nvars,nrep,ntimes),
```
where nvars is the number of state variables (= $nrow(x0)$ ), nrep is the number of independent realizations simulated (=ncol(x0)), and ntimes is the length of the vector times.  $x[, j, k]$  is the value of the state process in the j-th realization at time times[k]. The rownames of x will correspond to those of x0.

## See Also

Specification of the process-model simulator: [rprocess\\_spec](#page-135-0)

More on **pomp** workhorse functions: [dinit\(](#page-40-0)), [dmeasure\(](#page-42-0)), [dprior\(](#page-45-0)), [dprocess\(](#page-46-0)), [emeasure\(](#page-51-1)), [flow\(](#page-59-0)), [partrans\(](#page-90-0)), [pomp-package](#page-2-0), [rinit\(](#page-128-0)), [rmeasure\(](#page-130-0)), [rprior\(](#page-133-0)), [skeleton\(](#page-147-0)), [vmeasure\(](#page-177-0)), [workhorses](#page-180-0)

<span id="page-135-0"></span>rprocess\_spec *rprocess specification*

## Description

Specification of the latent state process simulator, rprocess.

#### Usage

```
onestep(step.fun)
```

```
discrete_time(step.fun, delta.t = 1)
euler(step.fun, delta.t)
gillespie(rate.fun, v, hmax = Inf)
gillespie_hl(..., .pre = "", .post = "", hmax = Inf)
```
# rprocess\_spec 137

#### **Arguments**

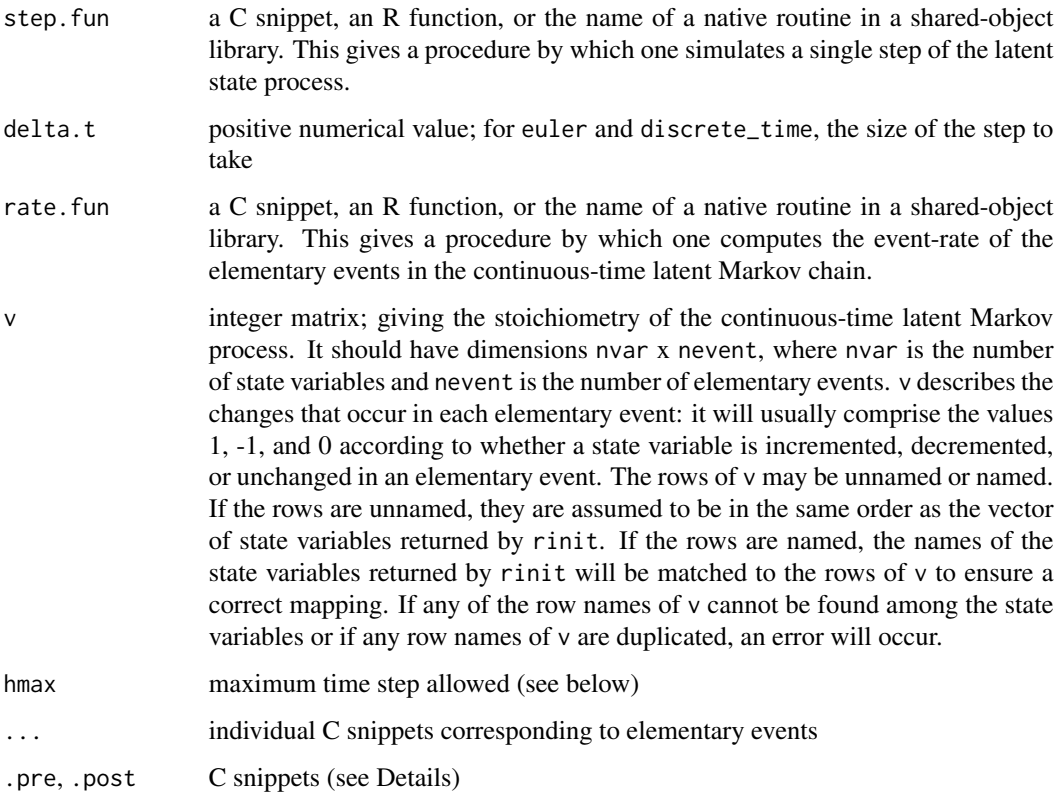

#### Discrete-time processes

If the state process evolves in discrete time, specify rprocess using the discrete\_time plug-in. Specifically, provide

rprocess = discrete\_time(step.fun = f, delta.t),

where f is a C snippet or R function that simulates one step of the state process. The former is the preferred option, due to its much greater computational efficiency. The goal of such a C snippet is to replace the state variables with their new random values at the end of the time interval. Accordingly, each state variable should be over-written with its new value. In addition to the states, parameters, covariates (if any), and observables, the variables t and dt, containing respectively the time at the beginning of the step and the step's duration, will be defined in the context in which the C snippet is executed. See [Csnippet](#page-34-0) for general rules on writing C snippets. Examples are to be found in the tutorials on the [package website.](https://kingaa.github.io/pomp/)

If f is given as an R function, its arguments should come from the state variables, parameters, covariates, and time. It may also take the argument 'delta.t'; when called, the latter will be the timestep. It must also have the argument '...'. It should return a named vector of length equal to the number of state variables, representing a draw from the distribution of the state process at time t+delta.t conditional on its value at time t.

#### Continuous-time processes

If the state process evolves in continuous time, but you can use an Euler approximation, implement rprocess using the euler plug-in. Specify

 $r$ process = euler(step.fun = f, delta.t)

in this case. As before, f can be provided either as a C snippet or as an R function, the former resulting in much quicker computations. The form of f will be the same as above (in the discretetime case).

If you have a procedure that allows you, given the value of the state process at any time, to simulate it at an arbitrary time in the future, use the onestep plug-in. To do so, specify

```
rprocess = onestep(step.fun = f).
```
Again, f can be provided either as a C snippet or as an R function, the former resulting in much quicker computations. The form of f should be as above (in the discrete-time or Euler cases).

## Size of time step

The simulator plug-ins discrete\_time, euler, and onestep all work by taking discrete time steps. They differ as to how this is done. Specifically,

- 1. one step takes a single step to go from any given time t1 to any later time t2 (t1 < t2). Thus, this plug-in is designed for use in situations where a closed-form solution to the process exists.
- 2. To go from t1 to t2, euler takes n steps of equal size, where

 $n =$  ceiling(( $t2-t1$ )/delta.t).

3. discrete\_time assumes that the process evolves in discrete time, where the interval between successive times is delta.t. Thus, to go from t1 to t2, discrete\_time takes n steps of size exactly delta.t, where

 $n =$  floor((t2-t1)/delta.t).

#### Exact (event-driven) simulations

If you desire exact simulation of certain continuous-time Markov chains, an implementation of Gillespie's algorithm (Gillespie 1977) is available, via the gillespie and gillespie\_hl plug-ins. The former allows for the rate function to be provided as an R function or a single C snippet, while the latter provides a means of specifying the elementary events via a list of C snippets.

A high-level interface to the simulator is provided by gillespie\_hl. To use it, supply

rprocess = gillespie\_hl $(..., .$ pre = "", .post = "", hmax = Inf)

to pomp. Each argument in ... corresponds to a single elementary event and should be a list containing two elements. The first should be a string or C snippet; the second should be a named integer vector. The variable rate will exist in the context of the C snippet, as will the parameter, state variables, covariates, and the time t. The C snippet should assign to the variable rate the corresponding elementary event rate.

The named integer vector specifies the changes to the state variables corresponding to the elementary event. There should be named value for each of the state variables returned by rinit. The arguments .pre and .post can be used to provide C code that will run respectively before and after the elementary-event snippets. These hooks can be useful for avoiding duplication of code that performs calculations needed to obtain several of the different event rates.

Here's how a simple birth-death model might be specified:

```
gillespie_hl(
    birth=list("rate = b*N;",c(N=1)),
    death=list("rate = m*N; ", c(N=-1)))
```
In the above, the state variable N represents the population size and parameters b, m are the birth and death rates, respectively.

To use the lower-level gillespie interface, furnish

rprocess = gillespie(rate.fun = f,  $v$ , hmax = Inf)

to pomp, where f gives the rates of the elementary events. Here, f may be an R function of the form

 $f(j, x, t, params, ...)$ 

When f is called, the integer j will be the number of the elementary event (corresponding to the column the matrix v, see below), x will be a named numeric vector containing the value of the state process at time t and params is a named numeric vector containing parameters. f should return a single numerical value, representing the rate of that elementary event at that point in state space and time.

Here, the stoichiometric matrix v specifies the continuous-time Markov process in terms of its elementary events. It should have dimensions nvar x nevent, where nvar is the number of state variables and nevent is the number of elementary events. v describes the changes that occur in each elementary event: it will usually comprise the values 1, -1, and 0 according to whether a state variable is incremented, decremented, or unchanged in an elementary event. The rows of v should have names corresponding to the state variables. If any of the row names of v cannot be found among the state variables or if any row names of v are duplicated, an error will occur.

It is also possible to provide a C snippet via the rate.fun argument to gillespie. Such a snippet should assign the correct value to a rate variable depending on the value of j. The same variables will be available as for the C code provided to gillespie\_hl. This lower-level interface may be preferable if it is easier to write code that calculates the correct rate based on j rather than to write a snippet for each possible value of j. For example, if the number of possible values of j is large and the rates vary according to a few simple rules, the lower-level interface may provide the easier way of specifying the model.

When the process is non-autonomous (i.e., the event rates depend explicitly on time), it can be useful to set hmax to the maximum step that will be taken. By default, the elementary event rates will be recomputed at least once per observation interval.

## Default behavior

The default rprocess is undefined. It will yield missing values (NA) for all state variables.

#### Note for Windows users

Some Windows users report problems when using C snippets in parallel computations. These appear to arise when the temporary files created during the C snippet compilation process are not handled properly by the operating system. To circumvent this problem, use the [cdir](#page-100-0) and [cfile](#page-100-0) options to cause the C snippets to be written to a file of your choice, thus avoiding the use of temporary files altogether.

## See Also

#### [rprocess](#page-134-0)

More on implementing POMP models: [Csnippet](#page-34-0), [accumvars](#page-8-0), [basic\\_components](#page-13-0), [betabinomial](#page-16-0), [covariates](#page-32-0), [dinit\\_spec](#page-41-0), [dmeasure\\_spec](#page-43-0), [dprocess\\_spec](#page-47-0), [emeasure\\_spec](#page-52-0), [eulermultinom](#page-54-0), [parameter\\_trans\(](#page-86-0)), [pomp-package](#page-2-0), [pomp\\_constructor](#page-100-1), [prior\\_spec](#page-110-0), [rinit\\_spec](#page-129-0), [rmeasure\\_spec](#page-131-0), [skeleton\\_spec](#page-148-0), [transformations](#page-171-0), [userdata](#page-173-0), [vmeasure\\_spec](#page-178-0)

<span id="page-139-0"></span>

rw2 *Two-dimensional random-walk process*

#### Description

rw2 constructs a 'pomp' object encoding a 2-D Gaussian random walk.

#### Usage

 $rw2(x1_0 = 0, x2_0 = 0, s1 = 1, s2 = 3, tau = 1, time s = 1:100, t0 = 0)$ 

#### Arguments

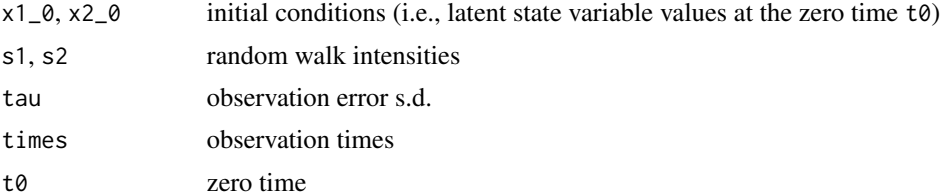

# Details

The random-walk process is fully but noisily observed.

#### Value

A 'pomp' object containing simulated data.

#### See Also

More examples provided with pomp: [blowflies](#page-17-0), [childhood\\_disease\\_data](#page-24-0), [compartmental\\_models](#page-26-0), [dacca\(](#page-36-0)), [ebola](#page-48-0), [gompertz\(](#page-61-0)), [ou2\(](#page-85-0)), [pomp\\_examples](#page-105-0), [ricker\(](#page-127-0)), [verhulst\(](#page-176-0))

 $140$  rw2

#### $rw\_sd$  141

# Examples

```
if (require(ggplot2)) {
  rw2() |> plot()
  rw2(s1=1,s2=1,tau=0.1) |>
    simulate(nsim=10,format="d") |>
    ggplot(aes(x=y1,y=y2,group=.id,color=.id))+
    geom_path()+
    guides(color="none")+
    theme_bw()
}
```
rw\_sd *rw\_sd*

# Description

Specifying random-walk intensities.

# Usage

rw\_sd(...)

# Arguments

... Specification of the random-walk intensities (as standard deviations).

# Details

See [mif2](#page-74-0) for details.

# See Also

[mif2](#page-74-0)

#### Description

A straightforward implementation of simulated annealing with box constraints.

## Usage

```
sannbox(par, fn, control = list(), ...)
```
#### Arguments

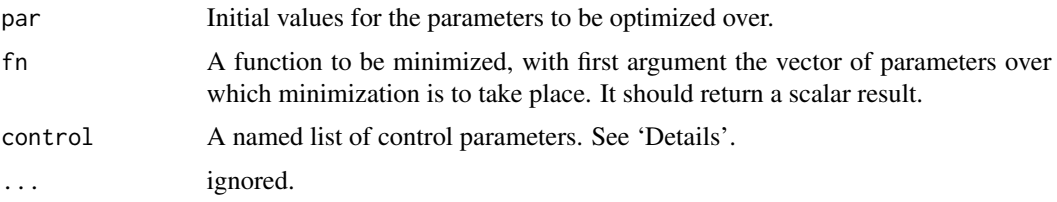

## Details

The control argument is a list that can supply any of the following components:

- trace Non-negative integer. If positive, tracing information on the progress of the optimization is produced. Higher values may produce more tracing information.
- finscale An overall scaling to be applied to the value of fn during optimization. If negative, turns the problem into a maximization problem. Optimization is performed on fn(par)/fnscale.
- parscale A vector of scaling values for the parameters. Optimization is performed on par/parscale and these should be comparable in the sense that a unit change in any element produces about a unit change in the scaled value.
- maxit The total number of function evaluations: there is no other stopping criterion. Defaults to 10000.
- temp starting temperature for the cooling schedule. Defaults to 1.
- tmax number of function evaluations at each temperature. Defaults to 10.
- candidate.dist function to randomly select a new candidate parameter vector. This should be a function with three arguments, the first being the current parameter vector, the second the temperature, and the third the parameter scaling. By default, candidate.dist is

function(par,temp,scale)

rnorm(n=length(par),mean=par,sd=scale\*temp).

sched cooling schedule. A function of a three arguments giving the temperature as a function of iteration number and the control parameters temp and tmax. By default, sched is

function(k,temp,tmax) temp/log(((k-1)%/%tmax)\*tmax+exp(1)).

Alternatively, one can supply a numeric vector of temperatures. This must be of length at least maxit.

lower,upper optional numeric vectors. These describe the lower and upper box constraints, respectively. Each can be specified either as a single scalar (common to all parameters) or as a vector of the same length as par. By default, lower=-Inf and upper=Inf, i.e., there are no constraints.

## Value

sannbox returns a list with components:

- counts two-element integer vector. The first number gives the number of calls made to fn. The second number is provided for compatibility with [optim](#page-0-0) and will always be NA.
- convergence provided for compatibility with [optim](#page-0-0); will always be 0.
- final.params last tried value of par.
- final.value value of fn corresponding to final.params.
- par best tried value of par.

value value of fn corresponding to par.

# Author(s)

Daniel Reuman, Aaron A. King

## See Also

[trajectory matching,](#page-167-0) [probe matching,](#page-116-0) [spectrum matching,](#page-154-0) [nonlinear forecasting.](#page-79-0)

<span id="page-142-0"></span>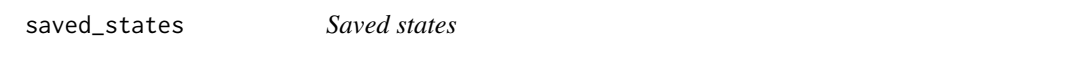

## Description

Retrieve latent state trajectories from a particle filter calculation.

#### Usage

```
## S4 method for signature 'pfilterd_pomp'
saved_states(object, ..., format = c("list", "data.frame"))
## S4 method for signature 'pfilterList'
```

```
saved_states(object, ..., format = c("list", "data-frame"))
```
#### Arguments

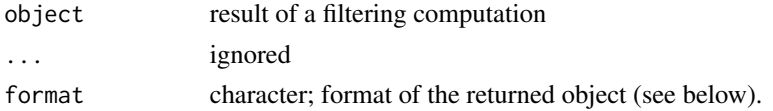

# Details

When one calls [pfilter](#page-92-0) with save.states=TRUE, the latent state vector associated with each particle is saved. This can be extracted by calling saved\_states on the 'pfilterd.pomp' object. These are the *unweighted* particles, saved *after* resampling.

## Value

According to the format argument, the saved states are returned either as a list or a data frame.

If format="data.frame", then the returned data frame holds the state variables and (optionally) the unnormalized log weight of each particle at each observation time. The .id variable distinguishes particles.

If format="list" and [pfilter](#page-92-0) was called with save.states="unweighted" or save.states="TRUE", the returned list contains one element per observation time. Each element consists of a matrix, with one row for each state variable and one column for each particle. If [pfilter](#page-92-0) was called with save.states="weighted", the list itself contains two lists: the first holds the particles as above, the second holds the corresponding unnormalized log weights. In particular, it has one element per observation time; each element is the vector of per-particle log weights.

## See Also

More on sequential Monte Carlo methods:  $bsmc2()$  $bsmc2()$ , [cond\\_logLik\(](#page-30-0)), [eff\\_sample\\_size\(](#page-50-0)), [filter\\_mean\(](#page-57-0)), [filter\\_traj\(](#page-58-0)), [kalman](#page-64-0), [mif2\(](#page-74-0)), [pfilter\(](#page-92-0)), [pmcmc\(](#page-97-0)), [pred\\_mean\(](#page-108-0)), [pred\\_var\(](#page-109-0)), [wpfilter\(](#page-181-0))

Other extraction methods: [coef\(](#page-25-0)), [cond\\_logLik\(](#page-30-0)), [covmat\(](#page-33-0)), [eff\\_sample\\_size\(](#page-50-0)), [filter\\_mean\(](#page-57-0)), [filter\\_traj\(](#page-58-0)), [forecast\(](#page-60-0)), [logLik](#page-69-0), [obs\(](#page-84-0)), [pred\\_mean\(](#page-108-0)), [pred\\_var\(](#page-109-0)), [spy\(](#page-159-0)), [states\(](#page-160-0)), [summary\(](#page-160-1)), [time\(](#page-161-0)), [timezero\(](#page-162-0)), [traces\(](#page-163-0))

show *Show methods*

## **Description**

Display the object, according to its class.

## Usage

```
## S4 method for signature 'unshowable'
show(object)
## S4 method for signature 'listie'
show(object)
## S4 method for signature 'rprocPlugin'
show(object)
## S4 method for signature 'onestepRprocPlugin'
show(object)
```
#### simulate the contract of the contract of the contract of the contract of the contract of the contract of the contract of the contract of the contract of the contract of the contract of the contract of the contract of the c

```
## S4 method for signature 'discreteRprocPlugin'
show(object)
## S4 method for signature 'eulerRprocPlugin'
show(object)
## S4 method for signature 'gillespieRprocPlugin'
show(object)
## S4 method for signature 'pomp_fun'
show(object)
## S4 method for signature 'partransPlugin'
show(object)
## S4 method for signature 'covartable'
show(object)
## S4 method for signature 'skelPlugin'
show(object)
## S4 method for signature 'vectorfieldPlugin'
show(object)
## S4 method for signature 'mapPlugin'
show(object)
```
<span id="page-144-0"></span>simulate *Simulations of a partially-observed Markov process*

# Description

simulate generates simulations of the state and measurement processes.

```
## S4 method for signature 'missing'
simulate(
 nsim = 1,
 seed = NULL,
 times,
  t0,
 params,
 rinit,
  rprocess,
  rmeasure,
```
#### 146 simulate that the state of the state of the simulate simulate simulate simulate simulate simulate simulate

```
format = c("pomps", "arrays", "data.frame"),
  include.data = FALSE,
  ...,
  verbose = getOption("verbose", FALSE)
\mathcal{L}## S4 method for signature 'data.frame'
simulate(
 object,
 nsim = 1,
 seed = NULL,
  times,
  t0,
 params,
 rinit,
  rprocess,
  rmeasure,
  format = c("pomps", "arrays", "data.frame"),
  include.data = FALSE,
  ...,
 verbose = getOption("verbose", FALSE)
\mathcal{L}## S4 method for signature 'pomp'
simulate(
 object,
 nsim = 1,
  seed = NULL,
  format = c("pomps", "arrays", "data.frame"),
  include.data = FALSE,
  ...,
 verbose = getOption("verbose", FALSE)
\mathcal{L}## S4 method for signature 'objfun'
simulate(object, nsim = 1, seed = NULL, ...)
```
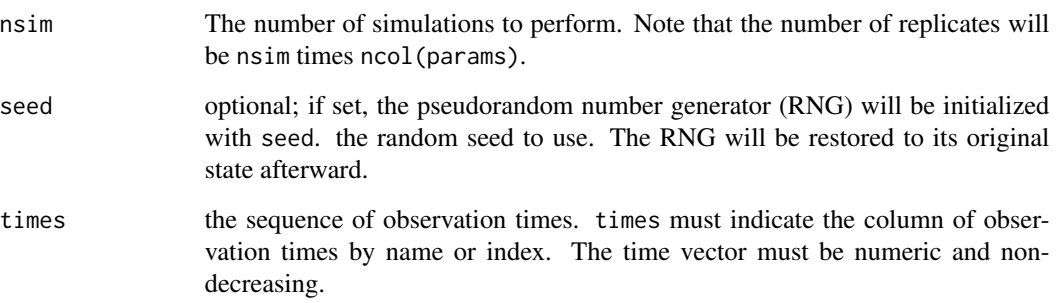

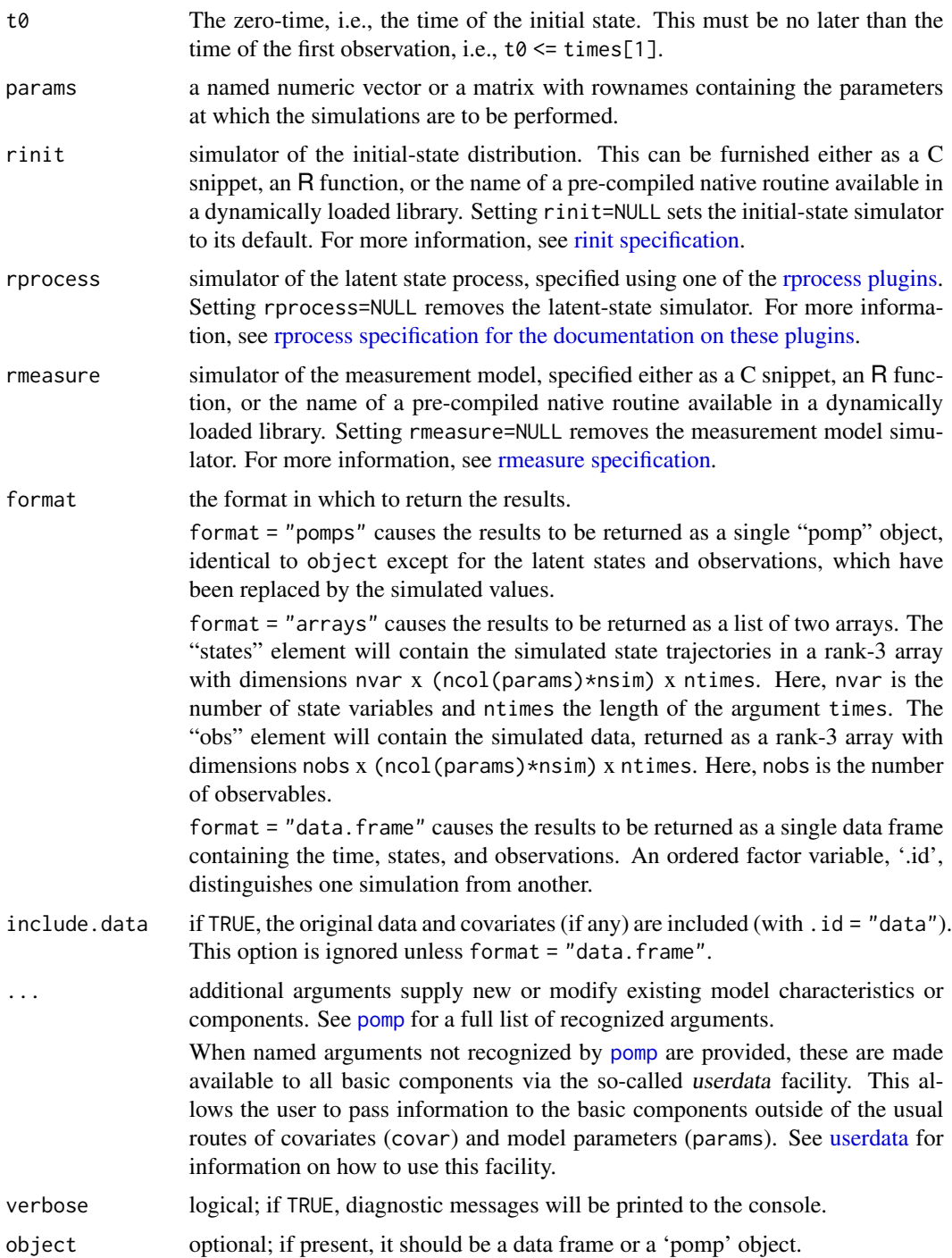

# Value

A single "pomp" object, a "pompList" object, a named list of two arrays, or a data frame, according to the format option.

If params is a matrix, each column is treated as a distinct parameter set. In this case, if nsim=1, then simulate will return one simulation for each parameter set. If nsim>1, then simulate will yield nsim simulations for each parameter set. These will be ordered such that the first ncol(params) simulations represent one simulation from each of the distinct parameter sets, the second ncol(params) simulations represent a second simulation from each, and so on.

Adding column names to params can be helpful.

#### Note for Windows users

Some Windows users report problems when using C snippets in parallel computations. These appear to arise when the temporary files created during the C snippet compilation process are not handled properly by the operating system. To circumvent this problem, use the [cdir](#page-100-0) and [cfile](#page-100-0) options to cause the C snippets to be written to a file of your choice, thus avoiding the use of temporary files altogether.

## Author(s)

Aaron A. King

## See Also

More on **pomp** elementary algorithms: [elementary\\_algorithms](#page-51-0), [kalman](#page-64-0), [pfilter\(](#page-92-0)), [pomp-package](#page-2-0), [probe\(](#page-113-0)), [spect\(](#page-151-0)), [trajectory\(](#page-164-0)), [wpfilter\(](#page-181-0))

<span id="page-147-0"></span>skeleton *skeleton workhorse*

## Description

Evaluates the deterministic skeleton at a point or points in state space, given parameters. In the case of a discrete-time system, the skeleton is a map. In the case of a continuous-time system, the skeleton is a vectorfield. NB: skeleton just evaluates the deterministic skeleton; it does not iterate or integrate (see [flow](#page-59-0) and [trajectory](#page-164-0) for this).

```
## S4 method for signature 'pomp'
skeleton(
  object,
  x = states(object),
  times = time(object),
 params = coef(object),
  ...
)
```
# skeleton\_spec 149

# Arguments

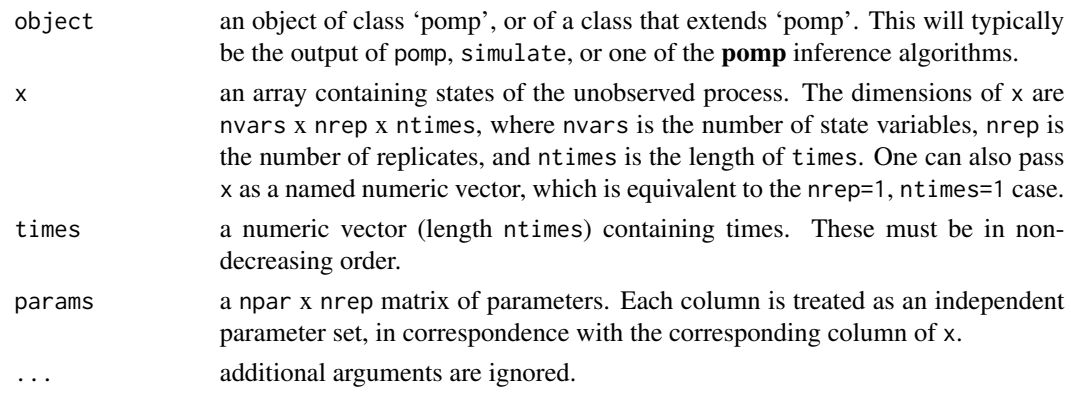

# Value

skeleton returns an array of dimensions nvar x nrep x ntimes. If f is the returned matrix, f[i,j,k] is the i-th component of the deterministic skeleton at time times[k] given the state x[,j,k] and parameters params[,j].

## See Also

Specification of the deterministic skeleton: [skeleton\\_spec](#page-148-0)

More on pomp workhorse functions: [dinit\(](#page-40-0)), [dmeasure\(](#page-42-0)), [dprior\(](#page-45-0)), [dprocess\(](#page-46-0)), [emeasure\(](#page-51-1)), [flow\(](#page-59-0)), [partrans\(](#page-90-0)), [pomp-package](#page-2-0), [rinit\(](#page-128-0)), [rmeasure\(](#page-130-0)), [rprior\(](#page-133-0)), [rprocess\(](#page-134-0)), [vmeasure\(](#page-177-0)), [workhorses](#page-180-0)

More on methods for deterministic process models: [flow\(](#page-59-0)), [skeleton\\_spec](#page-148-0), [traj\\_match](#page-167-0), [trajectory\(](#page-164-0))

<span id="page-148-0"></span>skeleton\_spec *skeleton specification*

# Description

Specification of the deterministic skeleton.

# Usage

```
vectorfield(f)
```
map(f, delta.t =  $1$ )

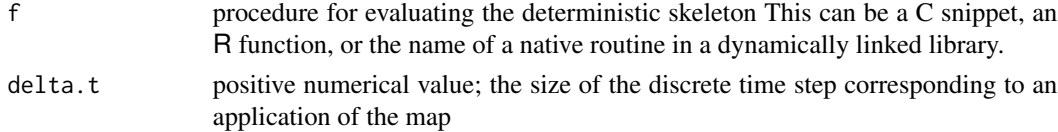

## Details

The skeleton is a dynamical system that expresses the central tendency of the unobserved Markov state process. As such, it is not uniquely defined, but can be both interesting in itself and useful in practice. In pomp, the skeleton is used by [trajectory](#page-164-0) and [traj\\_objfun](#page-167-1).

If the state process is a discrete-time stochastic process, then the skeleton is a discrete-time map. To specify it, provide

```
skeleton = map(f, delta.t)
```
to pomp, where f implements the map and delta.t is the size of the timestep covered at one map iteration.

If the state process is a continuous-time stochastic process, then the skeleton is a vectorfield (i.e., a system of ordinary differential equations). To specify it, supply

```
skeleton = vectorfield(f)
```
to pomp, where f implements the vectorfield, i.e., the right-hand-size of the differential equations.

In either case, f can be furnished either as a C snippet (the preferred choice), or an R function. [General rules for writing C snippets can be found here.](#page-34-0) In writing a skeleton C snippet, be aware that:

- 1. For each state variable, there is a corresponding component of the deterministic skeleton. The goal of such a snippet is to compute all the components.
- 2. When the skeleton is a map, the component corresponding to state variable x is named Dx and is the new value of x after one iteration of the map.
- 3. When the skeleton is a vectorfield, the component corresponding to state variable x is named Dx and is the value of  $dx/dt$ .
- 4. As with the other C snippets, all states, parameters and covariates, as well as the current time, t, will be defined in the context within which the snippet is executed.
- 5. NB: When the skeleton is a map, the duration of the timestep will not be defined in the context within which the snippet is executed. When the skeleton is a vectorfield, of course, no timestep is defined. In this regard, C snippets for the skeleton and rprocess components differ.

The tutorials on the [package website](https://kingaa.github.io/pomp/) give some examples.

If f is an R function, its arguments should be taken from among the state variables, parameters, covariates, and time. It must also take the argument '...'. As with the other basic components, f may take additional arguments, provided these are passed along with it in the call to pomp. The function f must return a numeric vector of the same length as the number of state variables, which contains the value of the map or vectorfield at the required point and time.

## Masking of map

Other packages (most notably the **tidyverse** package **purrr**) have functions named 'map'. Beware that, if you load one of these packages after you load **pomp**, the **pomp** function map described here will be masked. You can always access the **pomp** function by calling pomp: : map.

# skeleton\_spec 151

## Default behavior

The default skeleton is undefined. It will yield missing values (NA) for all state variables.

#### Note for Windows users

Some Windows users report problems when using C snippets in parallel computations. These appear to arise when the temporary files created during the C snippet compilation process are not handled properly by the operating system. To circumvent this problem, use the [cdir](#page-100-0) and [cfile](#page-100-0) options to cause the C snippets to be written to a file of your choice, thus avoiding the use of temporary files altogether.

#### See Also

#### [skeleton](#page-147-0)

More on implementing POMP models: [Csnippet](#page-34-0), [accumvars](#page-8-0), [basic\\_components](#page-13-0), [betabinomial](#page-16-0), [covariates](#page-32-0), [dinit\\_spec](#page-41-0), [dmeasure\\_spec](#page-43-0), [dprocess\\_spec](#page-47-0), [emeasure\\_spec](#page-52-0), [eulermultinom](#page-54-0), [parameter\\_trans\(](#page-86-0)), [pomp-package](#page-2-0), [pomp\\_constructor](#page-100-1), [prior\\_spec](#page-110-0), [rinit\\_spec](#page-129-0), [rmeasure\\_spec](#page-131-0), [rprocess\\_spec](#page-135-0), [transformations](#page-171-0), [userdata](#page-173-0), [vmeasure\\_spec](#page-178-0)

More on methods for deterministic process models: [flow\(](#page-59-0)), [skeleton\(](#page-147-0)), [traj\\_match](#page-167-0), [trajectory\(](#page-164-0))

## Examples

```
## Starting with an existing pomp object,
## e.g., the continuous-time Verhulst-Pearl model,
verhulst() \rightarrow po
## we add or change the deterministic skeleton
## using the 'skeleton' argument in any 'pomp'
## elementary or estimation function
## (or in the 'pomp' constructor itself).
## Here, we pass the skeleton specification
## to 'trajectory' as an R function.
## Since this is a continuous-time POMP, the
## skeleton is a vectorfield.
po |>
  trajectory(
    skeleton=vectorfield(
      function(r, K, n, ...) {
        c(n=r*n*(1-n/K))
      }
    ),
    format="data.frame"
  ) -> traj
## We can also pass it as a C snippet:
po |>
  traj_objfun(
```

```
skeleton=vectorfield(Csnippet("Dn=r*n*(1-n/K);")),
    paramnames=c("r","K"),
    statenames="n"
 ) -> ofun
ofun()
## For a discrete-time POMP, the deterministic skeleton
## is a map. For example,
gompertz() -> po
po |>
 traj_objfun(
    skeleton=map(
     Csnippet("
       double dt = 1.0;
       double s = exp(-r*dt);
       DX = pow(K,(1-s))*pow(X,s);"), delta.t=1
    ),
   paramnames=c("r","K"),
    statenames=c("X")
  ) -> ofun
ofun()
```
<span id="page-151-0"></span>spect *Power spectrum*

# Description

Power spectrum computation and spectrum-matching for partially-observed Markov processes.

```
## S4 method for signature 'data.frame'
spect(
  data,
  vars,
  kernel.width,
  nsim,
  seed = NULL,
  transform.data = identity,
  detrend = c("none", "mean", "linear", "quadratic"),
  params,
  rinit,
```
## spect 153

```
rprocess,
 rmeasure,
  ...,
 verbose = getOption("verbose", FALSE)
\mathcal{L}## S4 method for signature 'pomp'
spect(
 data,
 vars,
 kernel.width,
 nsim,
 seed = NULL,
  transform.data = identity,
 detrend = c("none", "mean", "linear", "quadratic"),
  ...,
  verbose = getOption("verbose", FALSE)
\mathcal{L}## S4 method for signature 'spectd_pomp'
spect(
 data,
 vars,
 kernel.width,
 nsim,
 seed = NULL,
  transform.data,
 detrend,
  ...,
 verbose = getOption("verbose", FALSE)
\mathcal{L}## S4 method for signature 'spect_match_objfun'
spect(data, seed, ..., verbose = getOption("verbose", FALSE))
## S4 method for signature 'objfun'
spect(data, seed = NULL, ...)
```
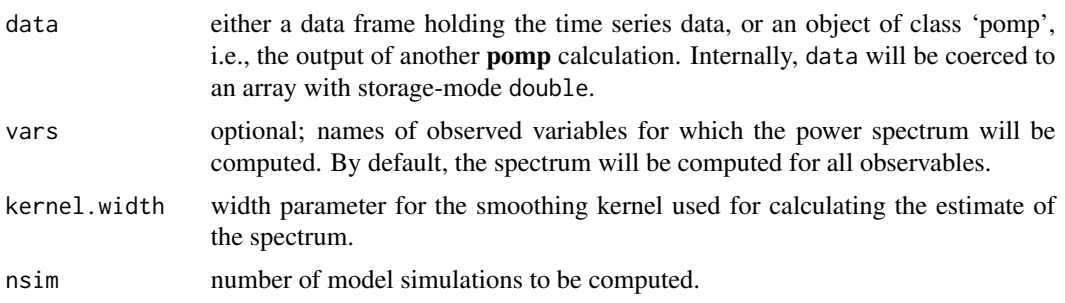

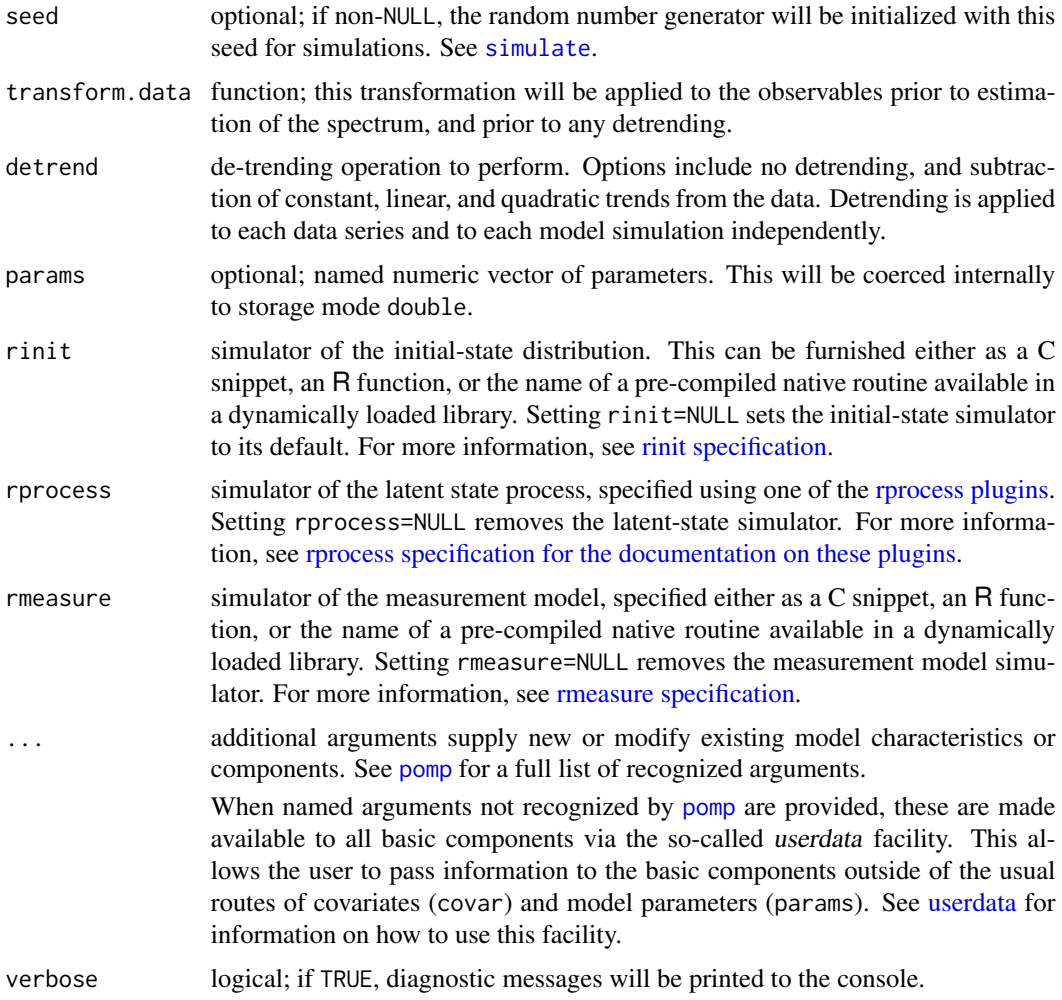

# Details

spect estimates the power spectrum of time series data and model simulations and compares the results. It can be used to diagnose goodness of fit and/or as the basis for frequency-domain parameter estimation (spect.match).

A call to spect results in the estimation of the power spectrum for the (transformed, detrended) data and nsim model simulations. The results of these computations are stored in an object of class 'spectd\_pomp'.

When spect operates on a spectrum-matching objective function (a 'spect\_match\_objfun' object), by default, the random-number generator seed is fixed at the value given when the objective function was constructed. Specifying NULL or an integer for seed overrides this behavior.

## Value

An object of class 'spectd\_pomp', which contains the model, the data, and the results of the spect computation. The following methods are available:

plot produces some diagnostic plots

summary displays a summary

logLik gives a measure of the agreement of the power spectra

## Note for Windows users

Some Windows users report problems when using C snippets in parallel computations. These appear to arise when the temporary files created during the C snippet compilation process are not handled properly by the operating system. To circumvent this problem, use the [cdir](#page-100-0) and [cfile](#page-100-0) options to cause the C snippets to be written to a file of your choice, thus avoiding the use of temporary files altogether.

#### Author(s)

Daniel C. Reuman, Cai GoGwilt, Aaron A. King

#### References

D.C. Reuman, R.A. Desharnais, R.F. Costantino, O. Ahmad, J.E. Cohen. Power spectra reveal the influence of stochasticity on nonlinear population dynamics. *Proceedings of the National Academy of Sciences* 103, 18860-18865, 2006

D.C. Reuman, R.F. Costantino, R.A. Desharnais, J.E. Cohen. Color of environmental noise affects the nonlinear dynamics of cycling, stage-structured populations. *Ecology Letters* 11, 820-830, 2008.

#### See Also

More on methods based on summary statistics:  $abc()$  $abc()$ , [basic\\_probes](#page-14-0), [nlf](#page-79-0), [probe\(](#page-113-0)), [probe\\_match](#page-116-0), [spect\\_match](#page-154-0)

More on pomp elementary algorithms: [elementary\\_algorithms](#page-51-0), [kalman](#page-64-0), [pfilter\(](#page-92-0)), [pomp-package](#page-2-0), [probe\(](#page-113-0)), [simulate\(](#page-144-0)), [trajectory\(](#page-164-0)), [wpfilter\(](#page-181-0))

<span id="page-154-0"></span>spect\_match *Spectrum matching*

#### **Description**

Estimation of parameters by matching power spectra

```
## S4 method for signature 'data.frame'
spect_objfun(
  data,
  est = character(0),
 weights = 1,
  fail.value = NA,
  vars,
```

```
kernel.width,
 nsim,
 seed = NULL,
  transform.data = identity,
  detrend = c("none", "mean", "linear", "quadratic"),
 params,
 rinit,
  rprocess,
 rmeasure,
 partrans,
 ...,
  verbose = getOption("verbose", FALSE)
)
## S4 method for signature 'pomp'
spect_objfun(
 data,
 est = character(0),
 weights = 1,
 fail.value = NA,
 vars,
 kernel.width,
 nsim,
 seed = NULL,
 transform.data = identity,
 detrend = c("none", "mean", "linear", "quadratic"),
  ...,
 verbose = getOption("verbose", FALSE)
\mathcal{L}## S4 method for signature 'spectd_pomp'
spect_objfun(
 data,
 est = character(0),
 weights = 1,
 fail.value = NA,
 vars,
 kernel.width,
 nsim,
 seed = NULL,
 transform.data = identity,
 detrend,
  ...,
 verbose = getOption("verbose", FALSE)
\mathcal{L}## S4 method for signature 'spect_match_objfun'
spect_objfun(
```
# spect\_match 157

```
data,
 est,
 weights,
 fail.value,
 seed = NULL,...,
 verbose = getOption("verbose", FALSE)
\mathcal{L}
```
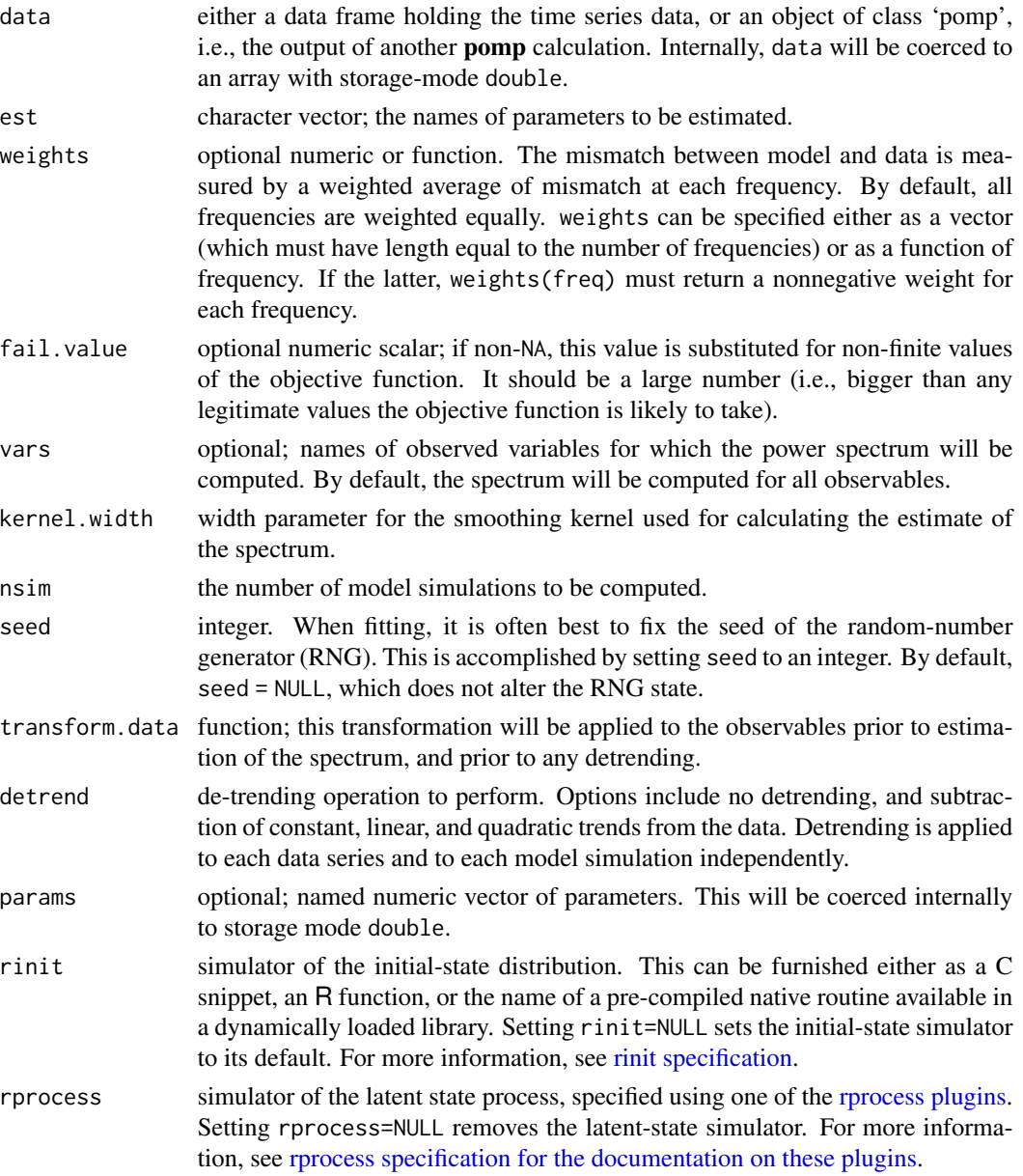

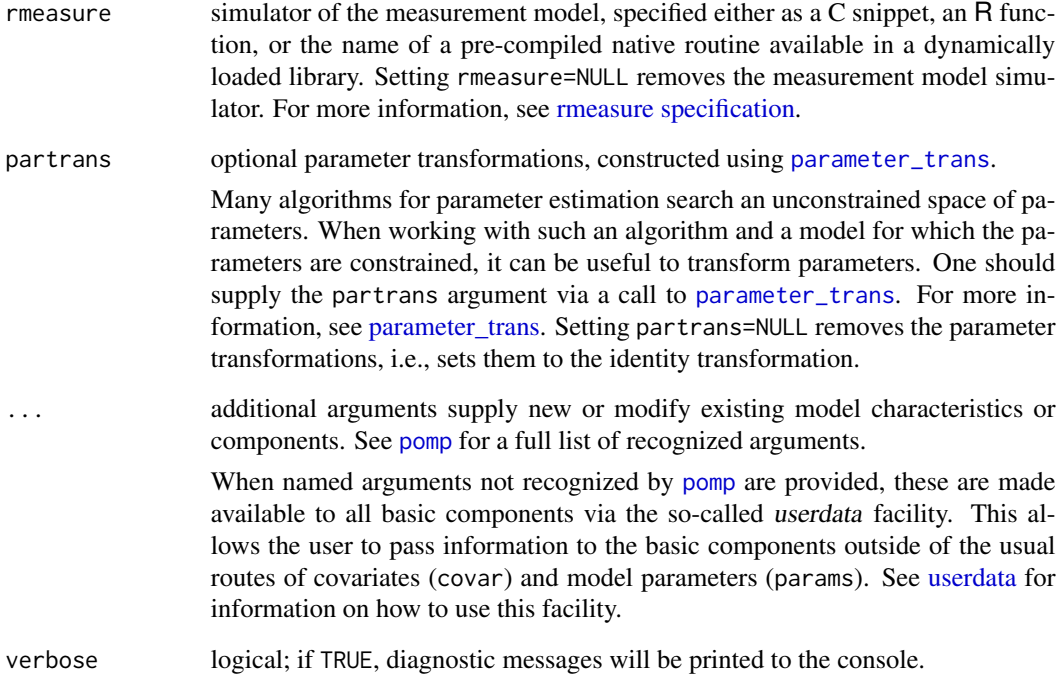

#### Details

In spectrum matching, one attempts to minimize the discrepancy between a POMP model's predictions and data, as measured in the frequency domain by the power spectrum.

spect\_objfun constructs an objective function that measures the discrepancy. It can be passed to any one of a variety of numerical optimization routines, which will adjust model parameters to minimize the discrepancies between the power spectrum of model simulations and that of the data.

## Value

spect\_objfun constructs a stateful objective function for spectrum matching. Specifically, spect\_objfun returns an object of class 'spect\_match\_objfun', which is a function suitable for use in an [optim](#page-0-0)like optimizer. This function takes a single numeric-vector argument that is assumed to contain the parameters named in est, in that order. When called, it will return the (optionally weighted)  $L^2$ distance between the data spectrum and simulated spectra. It is a stateful function: Each time it is called, it will remember the values of the parameters and the discrepancy measure.

## Note for Windows users

Some Windows users report problems when using C snippets in parallel computations. These appear to arise when the temporary files created during the C snippet compilation process are not handled properly by the operating system. To circumvent this problem, use the [cdir](#page-100-0) and [cfile](#page-100-0) options to cause the C snippets to be written to a file of your choice, thus avoiding the use of temporary files altogether.

#### Important Note

Since pomp cannot guarantee that the *final* call an optimizer makes to the function is a call *at* the optimum, it cannot guarantee that the parameters stored in the function are the optimal ones. Therefore, it is a good idea to evaluate the function on the parameters returned by the optimization routine, which will ensure that these parameters are stored.

## Warning! Objective functions based on C snippets

If you use C snippets (see [Csnippet](#page-34-0)), a dynamically loadable library will be built. As a rule, pomp functions load this library as needed and unload it when it is no longer needed. The stateful objective functions are an exception to this rule. For efficiency, calls to the objective function do not execute [pompLoad](#page-68-0) or [pompUnload](#page-68-0): rather, it is assumed that [pompLoad](#page-68-0) has been called before any call to the objective function. When a stateful objective function using one or more C snippets is created, [pompLoad](#page-68-0) is called internally to build and load the library: therefore, within a single R session, if one creates a stateful objective function, one can freely call that objective function and (more to the point) pass it to an optimizer that calls it freely, without needing to call [pompLoad](#page-68-0). On the other hand, if one retrieves a stored objective function from a file, or passes one to another R session, one must call [pompLoad](#page-68-0) before using it. Failure to do this will typically result in a segmentation fault (i.e., it will crash the R session).

## References

D.C. Reuman, R.A. Desharnais, R.F. Costantino, O. Ahmad, J.E. Cohen. Power spectra reveal the influence of stochasticity on nonlinear population dynamics. *Proceedings of the National Academy of Sciences* 103, 18860-18865, 2006

D.C. Reuman, R.F. Costantino, R.A. Desharnais, J.E. Cohen. Color of environmental noise affects the nonlinear dynamics of cycling, stage-structured populations. *Ecology Letters* 11, 820-830, 2008.

## See Also

#### [spect](#page-151-0) [optim](#page-0-0) [subplex](#page-0-0) [nloptr](#page-0-0)

More on **pomp** estimation algorithms:  $abc()$  $abc()$ ,  $bsmc2()$  $bsmc2()$ , [estimation\\_algorithms](#page-54-1), [mif2\(](#page-74-0)), [nlf](#page-79-0), [pmcmc\(](#page-97-0)), [pomp-package](#page-2-0), [probe\\_match](#page-116-0)

More on methods based on summary statistics:  $abc()$  $abc()$ , [basic\\_probes](#page-14-0), [nlf](#page-79-0), [probe\(](#page-113-0)), [probe\\_match](#page-116-0), [spect\(](#page-151-0))

More on maximization-based estimation methods: [mif2\(](#page-74-0)), [nlf](#page-79-0), [probe\\_match](#page-116-0), [traj\\_match](#page-167-0)

#### Examples

```
ricker() |>
  spect_objfun(
    est=c("r","sigma","N_0"),
    partrans=parameter_trans(log=c("r","sigma","N_0")),
    paramnames=c("r","sigma","N_0"),
    kernel.width=3,
    nsim=100,
    seed=5069977
```

```
) -> f
f(log(c(20,0.3,10)))
f |> spect() |> plot()
if (require(subplex)) {
 subplex(fn=f,par=log(c(20,0.3,10)),control=list(reltol=1e-5)) -> out
} else {
 optim(fn=f,par=log(c(20,0.3,10)),control=list(reltol=1e-5)) -> out
}
f(out$par)
f |> summary()
f |> spect() |> plot()
```
<span id="page-159-0"></span>spy *Spy*

## Description

Peek into the inside of one of pomp's objects.

# Usage

```
## S4 method for signature 'pomp'
spy(object)
```
# Arguments

object the object whose structure we wish to examine

# See Also

Csnippet

```
Other extraction methods: coef(), cond_logLik(), covmat(), eff_sample_size(), filter_mean(),
filter_traj(), forecast(), logLik, obs(), pred_mean(), pred_var(), saved_states(), states(),
summary(), time(), timezero(), traces()
```
160 spy

<span id="page-160-0"></span>

## Description

Extract the latent states from a 'pomp' object.

# Usage

```
## S4 method for signature 'pomp'
states(object, vars, ..., format = c("array", "data.frame"))
## S4 method for signature 'listie'
states(object, vars, ..., format = c("array", "data.frame"))
```
# Arguments

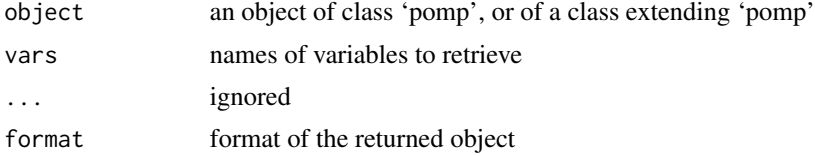

# See Also

```
Other extraction methods: coef(), cond_logLik(), covmat(), eff_sample_size(), filter_mean(),
filter_traj(), forecast(), logLik, obs(), pred_mean(), pred_var(), saved_states(), spy(),
summary(time(timezero(traces()
```
<span id="page-160-1"></span>summary *Summary methods*

# Description

Display a summary of a fitted model object.

```
## S4 method for signature 'probed_pomp'
summary(object, ...)
## S4 method for signature 'spectd_pomp'
summary(object, ...)
## S4 method for signature 'objfun'
summary(object, ...)
```
## **Arguments**

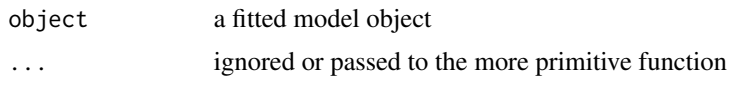

# See Also

```
Other extraction methods: coef(), cond_logLik(), covmat(), eff_sample_size(), filter_mean(),
filter_traj(), forecast(), logLik, obs(), pred_mean(), pred_var(), saved_states(), spy(),
states(), time(), timezero(), traces()
```
<span id="page-161-0"></span>

time *Methods to extract and manipulate the obseration times*

# Description

Get and set the vector of observation times.

# Usage

```
## S4 method for signature 'pomp'
time(x, t0 = FALSE, ...)## S4 replacement method for signature 'pomp'
time(object, t0 = FALSE, ...) <- value
## S4 method for signature 'listie'
```
 $time(x, t0 = FALSE, ...)$ 

## Arguments

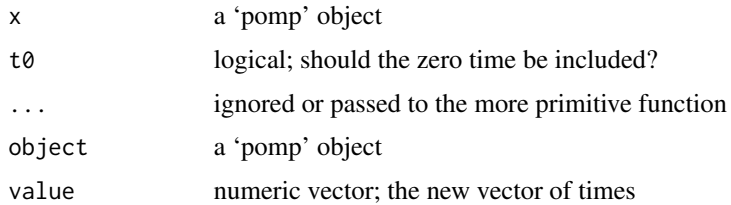

## Details

time(object) returns the vector of observation times. time(object,t0=TRUE) returns the vector of observation times with the zero-time t0 prepended.

time(object) <- value replaces the observation times slot (times) of object with value. time(object,t0=TRUE) <- value has the same effect, but the first element in value is taken to be the initial time. The second and subsequent elements of value are taken to be the observation times. Those data and states (if they exist) corresponding to the new times are retained.

#### timezero al 163

# See Also

```
Other extraction methods: coef(), cond_logLik(), covmat(), eff_sample_size(), filter_mean(),
filter_traj(forecast(logLikobs(pred_mean(pred_var(saved_states(spy(),
states(), summary(), timezero(), traces()
```
<span id="page-162-0"></span>timezero *The zero time*

# Description

Get and set the zero-time.

# Usage

```
## S4 method for signature 'pomp'
timezero(object, ...)
```

```
## S4 replacement method for signature 'pomp'
timezero(object, ...) <- value
```
# Arguments

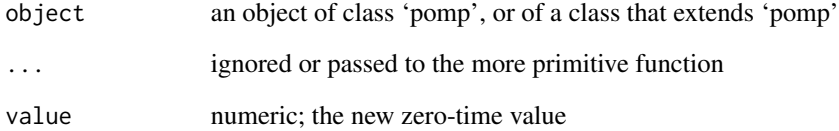

# Value

the value of the zero time

# See Also

```
Other extraction methods: coef(), cond_logLik(), covmat(), eff_sample_size(), filter_mean(),
filter_traj(), forecast(), logLik, obs(), pred_mean(), pred_var(), saved_states(), spy(),
states(), summary(), time(), traces()
```
<span id="page-163-0"></span>traces *Traces*

# Description

Retrieve the history of an iterative calculation.

# Usage

```
## S4 method for signature 'mif2d_pomp'
traces(object, pars, transform = FALSE, ...)
## S4 method for signature 'mif2List'
traces(object, pars, ...)
## S4 method for signature 'abcd_pomp'
traces(object, pars, ...)
## S4 method for signature 'abcList'
traces(object, pars, ...)
## S4 method for signature 'pmcmcd_pomp'
traces(object, pars, ...)
## S4 method for signature 'pmcmcList'
traces(object, pars, ...)
```
# **Arguments**

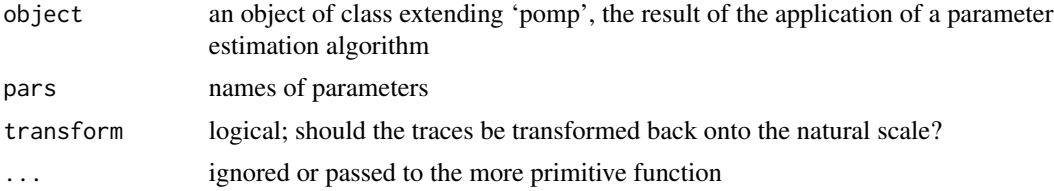

## Details

Note that [pmcmc](#page-97-0) does not currently support parameter transformations.

## Value

When object is the result of a [mif2](#page-74-0) calculation, traces(object, pars) returns the traces of the parameters named in pars. By default, the traces of all parameters are returned. If transform=TRUE, the parameters are transformed from the natural scale to the estimation scale.

When object is a 'abcd\_pomp', traces(object) extracts the traces as a coda:: mcmc.

When object is a 'abcList', traces(object) extracts the traces as a coda::mcmc.list.

#### trajectory and the state of the state of the state of the state of the state of the state of the state of the state of the state of the state of the state of the state of the state of the state of the state of the state of

When object is a 'pmcmcd\_pomp', traces(object) extracts the traces as a coda::mcmc. When object is a 'pmcmcList', traces(object) extracts the traces as a coda:: mcmc.list.

## See Also

Other extraction methods: [coef\(](#page-25-0)), [cond\\_logLik\(](#page-30-0)), [covmat\(](#page-33-0)), [eff\\_sample\\_size\(](#page-50-0)), [filter\\_mean\(](#page-57-0)), [filter\\_traj\(](#page-58-0)), [forecast\(](#page-60-0)), [logLik](#page-69-0), [obs\(](#page-84-0)), [pred\\_mean\(](#page-108-0)), [pred\\_var\(](#page-109-0)), [saved\\_states\(](#page-142-0)), [spy\(](#page-159-0)), [states\(](#page-160-0)), [summary\(](#page-160-1)), [time\(](#page-161-0)), [timezero\(](#page-162-0))

<span id="page-164-0"></span>trajectory *Trajectory of a deterministic model*

# Description

Compute trajectories of the deterministic skeleton of a Markov process.

```
## S4 method for signature 'missing'
trajectory(
  t0,
  times,
  params,
  skeleton,
  rinit,
  ...,
  ode\_control = list(),
  format = c("pomps", "array", "data.frame"),
  verbose = getOption("verbose", FALSE)
\mathcal{L}## S4 method for signature 'data.frame'
trajectory(
  object,
  ...,
  t0,
  times,
  params,
  skeleton,
  rinit,
  ode\_control = list(),format = c("pomps", "array", "data.frame"),
  verbose = getOption("verbose", FALSE)
)
## S4 method for signature 'pomp'
trajectory(
```

```
object,
 params,
  ...,
 skeleton,
 rinit,
 ode_control = list(),
 format = c("pomps", "array", "data.frame"),
 verbose = getOption("verbose", FALSE)
\mathcal{L}## S4 method for signature 'traj_match_objfun'
```

```
trajectory(object, ..., verbose = getOption("verbose", FALSE))
```
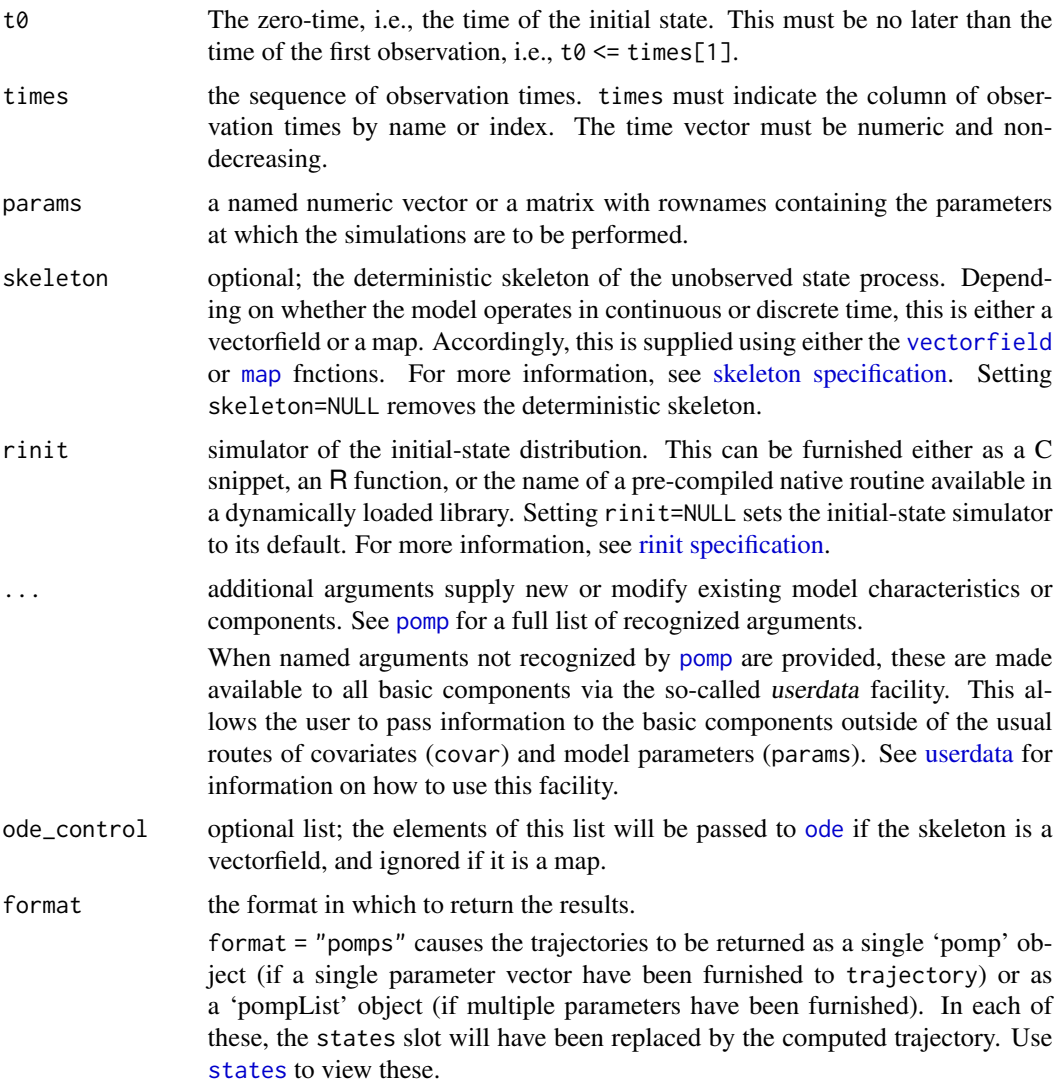

#### trajectory and the state of the state of the state of the state of the state of the state of the state of the state of the state of the state of the state of the state of the state of the state of the state of the state of

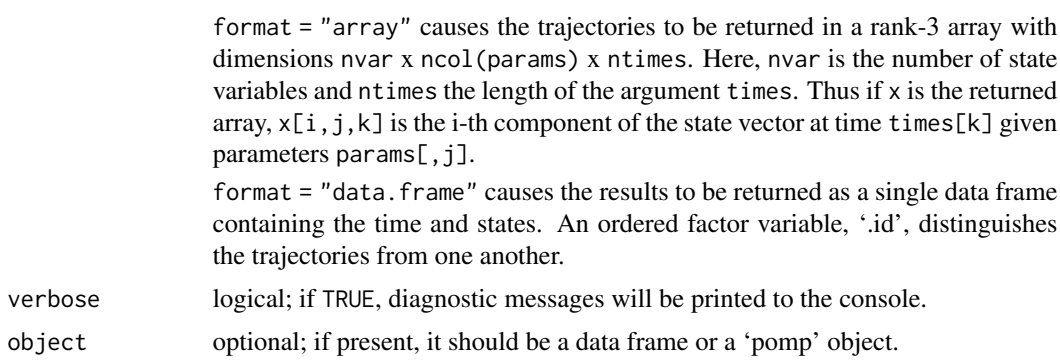

#### Details

In the case of a discrete-time system, the deterministic skeleton is a map and a trajectory is obtained by iterating the map. In the case of a continuous-time system, the deterministic skeleton is a vectorfield; trajectory uses the numerical solvers in **[deSolve](#page-0-0)** to integrate the vectorfield.

# Value

The format option controls the nature of the return value of trajectory. See above for details.

## See Also

More on pomp elementary algorithms: [elementary\\_algorithms](#page-51-0), [kalman](#page-64-0), [pfilter\(](#page-92-0)), [pomp-package](#page-2-0), [probe\(](#page-113-0)), [simulate\(](#page-144-0)), [spect\(](#page-151-0)), [wpfilter\(](#page-181-0))

More on methods for deterministic process models: [flow\(](#page-59-0)), [skeleton\(](#page-147-0)), [skeleton\\_spec](#page-148-0), [traj\\_match](#page-167-0)

## Examples

```
## The basic components needed to compute trajectories
## of a deterministic dynamical system are
## rinit and skeleton.
## The following specifies these for a simple continuous-time
## model: dx/dt = r (1+e cos(t)) xtrajectory(
  t0 = 0, times = seq(1,30,by=0.1),
  rinit = function (x0, \ldots) {
   c(x = x0)},
  skeleton = vectorfield(
    function (r, e, t, x, ...) {
      c(x=r*(1+e*cos(t))*x)}
 ),
 params = c(r=1, e=3, x0=1)) -> po
plot(po,log='y')
```

```
## In the case of a discrete-time skeleton,
## we use the 'map' function. For example,
## the following computes a trajectory from
## the dynamical system with skeleton
## x \rightarrow x exp(r sin(omega t)).
trajectory(
  t0 = 0, times=seq(1,100),
  rinit = function (x0, ...)c(x = x0)},
   skeleton = map(
    function (r, t, x, omega, ...) {
      c(x=x*exp(r*sin(omega*t)))
    },
    delta.t=1
  ),
  params = c(r=1, x0=1,omega=4)) -> po
plot(po)
# takes too long for R CMD check
## generate a bifurcation diagram for the Ricker map
p <- parmat(coef(ricker()),nrep=500)
p["r",] <- exp(seq(from=1.5,to=4,length=500))
trajectory(
  ricker(),
  times=seq(from=1000,to=2000,by=1),
  params=p,
  format="array"
) -> xmatplot(p["r",],x["N",,],pch='.',col='black',
```

```
xlab=expression(log(r)),ylab="N",log='x')
```
<span id="page-167-0"></span>traj\_match *Trajectory matching*

# <span id="page-167-1"></span>Description

Estimation of parameters for deterministic POMP models via trajectory matching.

```
## S4 method for signature 'data.frame'
traj_objfun(
 data,
```
# traj\_match 169

```
est = character(0),
 fail.value = NA,
 ode\_control = list(),
 params,
 rinit,
 skeleton,
 dmeasure,
 partrans,
  ...,
 verbose = getOption("verbose", FALSE)
\mathcal{L}## S4 method for signature 'pomp'
traj_objfun(
 data,
 est = character(0),
 fail.value = NA,
 ode\_control = list(),
  ...,
 verbose = getOption("verbose", FALSE)
)
## S4 method for signature 'traj_match_objfun'
traj_objfun(
 data,
 est,
 fail.value,
 ode_control,
  ...,
 verbose = getOption("verbose", FALSE)
\mathcal{L}
```
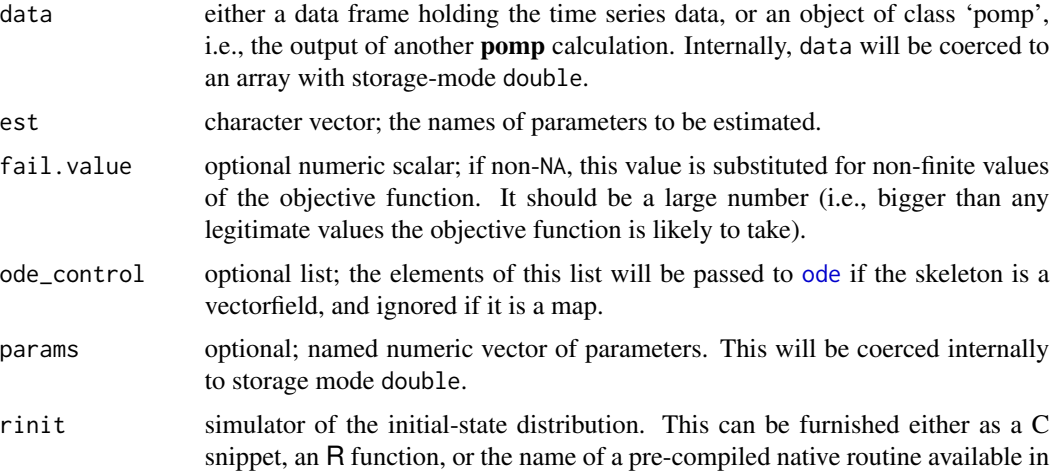

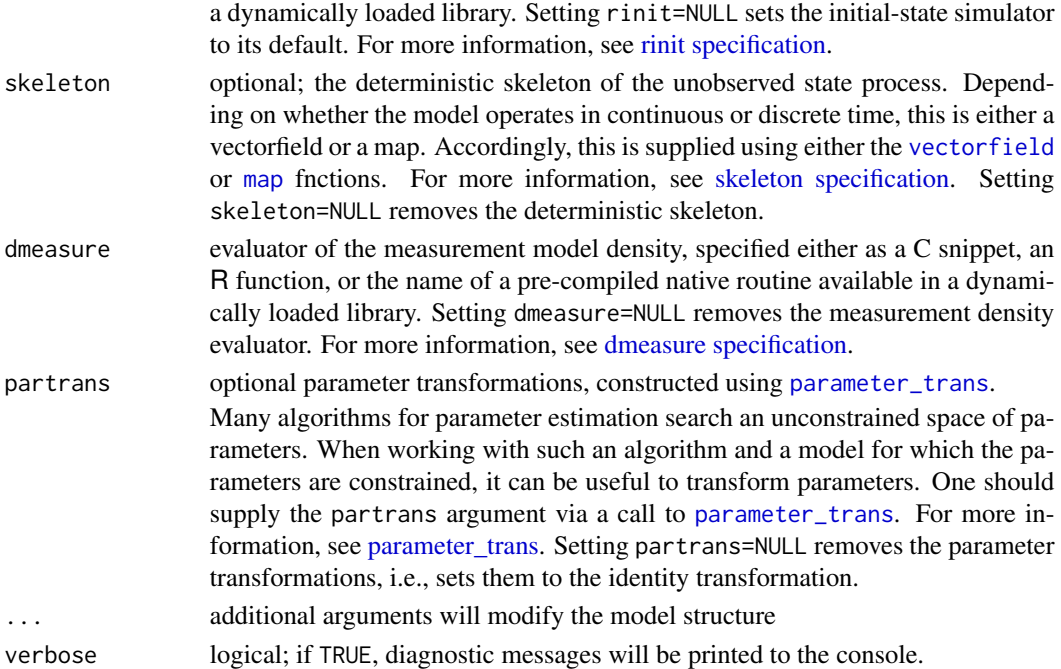

#### Details

In trajectory matching, one attempts to minimize the discrepancy between a POMP model's predictions and data under the assumption that the latent state process is deterministic and all discrepancies between model and data are due to measurement error. The measurement model likelihood (dmeasure), or rather its negative, is the natural measure of the discrepancy.

Trajectory matching is a generalization of the traditional nonlinear least squares approach. In particular, if, on some scale, measurement errors are normal with constant variance, then trajectory matching is equivalent to least squares on that particular scale.

traj\_objfun constructs an objective function that evaluates the likelihood function. It can be passed to any one of a variety of numerical optimization routines, which will adjust model parameters to minimize the discrepancies between the power spectrum of model simulations and that of the data.

#### Value

traj\_objfun constructs a stateful objective function for spectrum matching. Specifically, traj\_objfun returns an object of class 'traj\_match\_objfun', which is a function suitable for use in an [optim](#page-0-0)-like optimizer. In particular, this function takes a single numeric-vector argument that is assumed to contain the parameters named in est, in that order. When called, it will return the negative log likelihood. It is a stateful function: Each time it is called, it will remember the values of the parameters and its estimate of the log likelihood.

#### Note for Windows users

Some Windows users report problems when using C snippets in parallel computations. These appear to arise when the temporary files created during the C snippet compilation process are not

#### traj\_match 171

handled properly by the operating system. To circumvent this problem, use the [cdir](#page-100-0) and [cfile](#page-100-0) options to cause the C snippets to be written to a file of your choice, thus avoiding the use of temporary files altogether.

## Important Note

Since pomp cannot guarantee that the *final* call an optimizer makes to the function is a call *at* the optimum, it cannot guarantee that the parameters stored in the function are the optimal ones. Therefore, it is a good idea to evaluate the function on the parameters returned by the optimization routine, which will ensure that these parameters are stored.

## Warning! Objective functions based on C snippets

If you use C snippets (see [Csnippet](#page-34-0)), a dynamically loadable library will be built. As a rule, **pomp** functions load this library as needed and unload it when it is no longer needed. The stateful objective functions are an exception to this rule. For efficiency, calls to the objective function do not execute [pompLoad](#page-68-0) or [pompUnload](#page-68-0): rather, it is assumed that [pompLoad](#page-68-0) has been called before any call to the objective function. When a stateful objective function using one or more C snippets is created, [pompLoad](#page-68-0) is called internally to build and load the library: therefore, within a single R session, if one creates a stateful objective function, one can freely call that objective function and (more to the point) pass it to an optimizer that calls it freely, without needing to call [pompLoad](#page-68-0). On the other hand, if one retrieves a stored objective function from a file, or passes one to another R session, one must call [pompLoad](#page-68-0) before using it. Failure to do this will typically result in a segmentation fault (i.e., it will crash the R session).

## See Also

## [optim](#page-0-0), [subplex](#page-0-0), [nloptr](#page-0-0)

More on methods for deterministic process models: [flow\(](#page-59-0)), [skeleton\(](#page-147-0)), [skeleton\\_spec](#page-148-0), [trajectory\(](#page-164-0)) More on maximization-based estimation methods: [mif2\(](#page-74-0)), [nlf](#page-79-0), [probe\\_match](#page-116-0), [spect\\_match](#page-154-0)

# Examples

```
ricker() |>
  traj_objfun(
    est=c("r","sigma","N_0"),
    partrans=parameter_trans(log=c("r","sigma","N_0")),
    paramnames=c("r","sigma","N_0"),
    ) -> f
f(log(c(20,0.3,10)))
if (require(subplex)) {
  subplex(fn=f,par=log(c(20,0.3,10)),control=list(reltol=1e-5)) -> out
} else {
  optim(fn=f,par=log(c(20,0.3,10)),control=list(reltol=1e-5)) -> out
}
```

```
if (require(ggplot2)) {
  f |>trajectory(format="data.frame") |>
    ggplot(aes(x=time,y=N))+geom_line()+theme_bw()
}
```
<span id="page-171-0"></span>transformations *Transformations*

#### Description

Some useful parameter transformations.

# Usage

logit(p)

expit(x)

log\_barycentric(X)

inv\_log\_barycentric(Y)

# Arguments

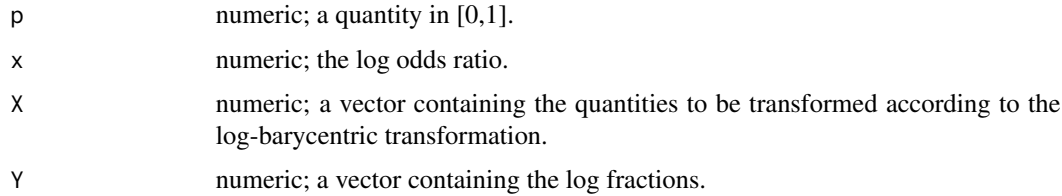

## Details

Parameter transformations can be used in many cases to recast constrained optimization problems as unconstrained problems. Although there are no limits to the transformations one can implement using the [parameter\\_trans](#page-86-0) facilty, pomp provides a few ready-built functions to implement some very commonly useful ones.

The logit transformation takes a probability p to its log odds, log  $\frac{p}{1-p}$ . It maps the unit interval [0, 1] into the extended real line  $[-\infty, \infty]$ .

The inverse of the logit transformation is the expit transformation.

undefined 173

The log-barycentric transformation takes a vector  $X \in \mathbb{R}^n_+$ , to a vector  $Y \in \mathbb{R}^n$ , where

$$
Y_i = \log \frac{X_i}{\sum_j X_j}.
$$

The transformation is not one-to-one. However, for each  $c > 0$ , it maps the simplex  $\{X \in R_+^n :$  $\sum_i X_i = c$  bijectively onto *n*-dimensional Euclidean space  $R^n$ .

The inverse of the log-barycentric transformation is implemented as inv\_log\_barycentric. Note that it is not a true inverse, in the sense that it takes  $R^n$  to the *unit* simplex,  $\{X \in R^n_+ : \sum_i X_i = 1\}$ . Thus,

```
log_barycentric(inv_log_barycentric(Y)) == Y,
```
but

inv\_log\_barycentric(log\_barycentric(X)) == X

only if  $sum(X) == 1$ .

## See Also

More on implementing POMP models: [Csnippet](#page-34-0), [accumvars](#page-8-0), [basic\\_components](#page-13-0), [betabinomial](#page-16-0), [covariates](#page-32-0), [dinit\\_spec](#page-41-0), [dmeasure\\_spec](#page-43-0), [dprocess\\_spec](#page-47-0), [emeasure\\_spec](#page-52-0), [eulermultinom](#page-54-0), [parameter\\_trans\(](#page-86-0)), [pomp-package](#page-2-0), [pomp\\_constructor](#page-100-1), [prior\\_spec](#page-110-0), [rinit\\_spec](#page-129-0), [rmeasure\\_spec](#page-131-0), [rprocess\\_spec](#page-135-0), [skeleton\\_spec](#page-148-0), [userdata](#page-173-0), [vmeasure\\_spec](#page-178-0)

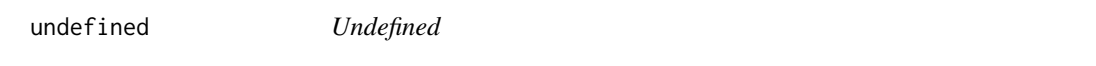

# **Description**

Check for undefined methods.

## Usage

```
## S4 method for signature 'pomp_fun'
undefined(object, ...)
```
## S4 method for signature 'skelPlugin' undefined(object, ...)

## S4 method for signature 'rprocPlugin' undefined(object, ...)

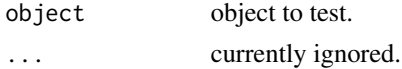

#### Value

Returns TRUE if the **pomp** workhorse method is undefined, FALSE if it is defined, and NA if the question is inapplicable.

<span id="page-173-0"></span>userdata *Facilities for making additional information to basic components*

# Description

When POMP basic components need information they can't get from parameters or covariates.

# Details

It can happen that one desires to pass information to one of the POMP model basic components (see [here for a definition of this term\)](#page-13-0) outside of the standard routes (i.e., via model parameters or covariates). pomp provides facilities for this purpose. We refer to the objects one wishes to pass in this way as user data.

The following will apply to every [basic model component.](#page-13-0) For the sake of definiteness, however, we'll use the rmeasure component as an example. To be even more specific, the measurement model we wish to implement is

y1 ~ Poisson(x1+theta), y2 ~ Poisson(x2+theta),

where theta is a parameter. Although it would be very easy (and indeed far preferable) to include theta among the ordinary parameters (by including it in params), we will assume here that we have some reason for not wanting to do so.

Now, we have the choice of providing rmeasure in one of three ways:

- 1. as an R function,
- 2. as a C snippet, or
- 3. as a procedure in an external, dynamically loaded library.

We'll deal with these three cases in turn.

## When the basic component is specified as an R function

We can implement a simulator for the aforementioned measurement model so:

```
f \leftarrow function (t, x, params, theta, ...) {
   y <- rpois(n=2,x[c("x1","x2")]+theta)
   setNames(y,c("y1","y2"))
}
```
So far, so good, but how do we get theta to this function? We simply provide an additional argument to whichever pomp algorithm we are employing (e.g., [simulate](#page-144-0), [pfilter](#page-92-0), [mif2](#page-74-0), [abc](#page-5-0), etc.). For example:

userdata 175

```
simulate(..., rmeasure = f, theta = 42, ...)
```
where the ... represent the other simulate arguments we might want to supply. When we do so, a message will be generated, informing us that theta is available for use by the POMP basic components. This warning helps forestall accidental triggering of this facility due to typographical error.

# When the basic component is specified via a C snippet

A C snippet implementation of the aforementioned measurement model is:

```
f <- Csnippet(r"{
 double theta = *get_userdata_double("theta");
 y1 = \text{rpois}(x1 + \text{theta}); y2 = \text{rpois}(x2 + \text{theta});
}")
```
Here, the call to get\_userdata\_double retrieves a *pointer* to the stored value of theta. Note that, by using R string literals  $(r<sup>n</sup>{?})$  we avoid the need to escape the quotes in the C snippet text.

It is possible to store and retrieve integer objects also, using get\_userdata\_int.

One must take care that one stores the user data with the appropriate storage type. For example, it is wise to wrap floating point scalars and vectors with as.double and integers with as.integer. In the present example, our call to simulate might look like

simulate(..., rmeasure = f, theta = as.double(42), ...)

Since the two functions get\_userdata\_double and get\_userdata\_int return pointers, it is trivial to pass vectors of double-precision and integers.

A simpler and more elegant approach is afforded by the globals argument (see below).

## When the basic component is specified via an external library

The rules are essentially the same as for C snippets. typedef declarations for the get\_userdata\_double and get\_userdata\_int are given in the 'pomp.h' header file and these two routines are registered so that they can be retrieved via a call to R\_GetCCallable. See the Writing R [extensions manual](https://cran.r-project.org/doc/manuals/R-exts.html) for more information.

# Setting globals

The use of the userdata facilities incurs a run-time cost. It is often more efficient, when using C snippets, to put the needed objects directly into the C snippet library. The globals argument does this. See the example below.

## See Also

More on implementing POMP models: [Csnippet](#page-34-0), [accumvars](#page-8-0), [basic\\_components](#page-13-0), [betabinomial](#page-16-0), [covariates](#page-32-0), [dinit\\_spec](#page-41-0), [dmeasure\\_spec](#page-43-0), [dprocess\\_spec](#page-47-0), [emeasure\\_spec](#page-52-0), [eulermultinom](#page-54-0), [parameter\\_trans\(](#page-86-0)), [pomp-package](#page-2-0), [pomp\\_constructor](#page-100-1), [prior\\_spec](#page-110-0), [rinit\\_spec](#page-129-0), [rmeasure\\_spec](#page-131-0), [rprocess\\_spec](#page-135-0), [skeleton\\_spec](#page-148-0), [transformations](#page-171-0), [vmeasure\\_spec](#page-178-0)

# Examples

```
## The familiar Ricker example.
## Suppose that for some reason we wish to pass 'phi'
## via the userdata facility instead of as a parameter.
## C snippet approach:
simulate(times=1:100,t0=0,
  phi=as.double(100),
 params=c(r=3.8,sigma=0.3,N.0=7),
 rprocess=discrete_time(
    step.fun=Csnippet(r"{
    double e = (sigma > 0.0) ? rnorm(0, sigma) : 0.0;
    N = r*N*exp(-N+e);),
   delta.t=1
 ),
  rmeasure=Csnippet(r"{
     double phi = *get_userdata_double("phi");
     y = \text{rpois}(\text{phi} * \text{N});),
  paramnames=c("r","sigma"),
  statenames="N",
 obsnames="y"
) -> rick1
## The same problem solved using 'globals':
simulate(times=1:100,t0=0,
 globals=Csnippet("static double phi = 100;"),
 params=c(r=3.8,sigma=0.3,N.0=7),
 rprocess=discrete_time(
    step.fun=Csnippet(r"{
    double e = (sigma > 0.0) ? rnorm(0, sigma) : 0.0;
    N = r*N*exp(-N+e);),
   delta.t=1
 ),
  rmeasure=Csnippet("
     y = \text{rpois}(\text{phi} * \text{N});),
  paramnames=c("r","sigma"),
  statenames="N",
  obsnames="y"
) -> rick2
## Finally, the R function approach:
simulate(times=1:100,t0=0,
 phi=100,
  params=c(r=3.8,sigma=0.3,N_0=7),
 rprocess=discrete_time(
    step.fun=function (r, N, sigma, ...) {
```
#### verhulst 177

```
e <- rnorm(n=1,mean=0,sd=sigma)
      c(N=r*N*exp(-N+e))
    },
    delta.t=1
  ),
  rmeasure=function (phi, N, ...) {
    c(y=rpois(n=1,lambda=phi*N))
  }
) -> rick3
```
verhulst *Verhulst-Pearl model*

### Description

The Verhulst-Pearl (logistic) model of population growth.

## Usage

 $verhulst(n_0 = 10000, K = 10000, r = 0.9, sigma = 0.4, tau = 0.1, dt = 0.01)$ 

# Arguments

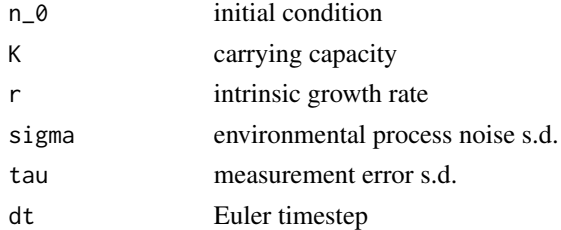

## Details

A stochastic version of the Verhulst-Pearl logistic model. This evolves in continuous time, according to the stochastic differential equation

$$
dn_t = r n_t \left(1 - \frac{n_t}{K}\right) dt + \sigma n_t dW_t.
$$

Numerically, we simulate the stochastic dynamics using an Euler approximation.

The measurements are assumed to be log-normally distributed:

 $N_t \sim$  Lognormal (log  $n_t, \tau$ ).

#### Value

A 'pomp' object containing the model and simulated data. The following basic components are included in the 'pomp' object: 'rinit', 'rprocess', 'rmeasure', 'dmeasure', and 'skeleton'.

# See Also

More examples provided with **pomp**: [blowflies](#page-17-0), [childhood\\_disease\\_data](#page-24-0), [compartmental\\_models](#page-26-0), [dacca\(](#page-36-0)), [ebola](#page-48-0), [gompertz\(](#page-61-0)), [ou2\(](#page-85-0)), [pomp\\_examples](#page-105-0), [ricker\(](#page-127-0)), [rw2\(](#page-139-0))

# Examples

```
# takes too long for R CMD check
verhulst() -> po
 plot(po)
 plot(simulate(po))
 pfilter(po,Np=1000) -> pf
 logLik(pf)
 spy(po)
```
<span id="page-177-0"></span>vmeasure *vmeasure workhorse*

# Description

Return the covariance matrix of the observed variables, given values of the latent states and the parameters.

# Usage

```
## S4 method for signature 'pomp'
vmeasure(
  object,
  x = states(object),
  times = time(object),
  params = coef(object),
  ...
\mathcal{L}
```
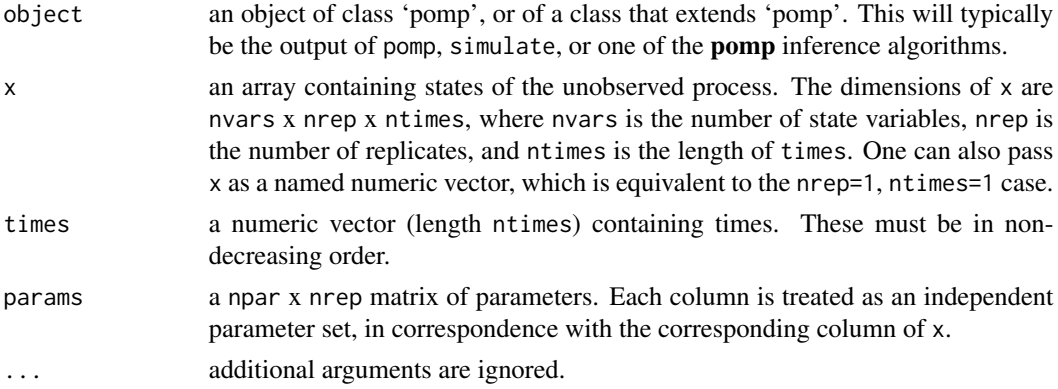

## vmeasure\_spec 179

#### Value

vmeasure returns a rank-4 array of dimensions nobs x nobs x nrep x ntimes, where nobs is the number of observed variables. If v is the returned array,  $v[$ ,, j, k] contains the covariance matrix at time times[k] given the state  $x$ [, j, k].

## See Also

Specification of the measurement-model covariance matrix: [vmeasure\\_spec](#page-178-0)

More on pomp workhorse functions: [dinit\(](#page-40-0)), [dmeasure\(](#page-42-0)), [dprior\(](#page-45-0)), [dprocess\(](#page-46-0)), [emeasure\(](#page-51-1)), [flow\(](#page-59-0)), [partrans\(](#page-90-0)), [pomp-package](#page-2-0), [rinit\(](#page-128-0)), [rmeasure\(](#page-130-0)), [rprior\(](#page-133-0)), [rprocess\(](#page-134-0)), [skeleton\(](#page-147-0)), [workhorses](#page-180-0)

<span id="page-178-0"></span>vmeasure\_spec *vmeasure specification*

# Description

Specification of the measurement-model covariance matrix, vmeasure.

#### Details

The measurement model is the link between the data and the unobserved state process. Some algorithms require the conditional covariance of the measurement model, given the latent state and parameters. This is supplied using the vmeasure argument.

Suppose you have a procedure to compute this conditional covariance matrix, given the value of the latent state variables. Then you can furnish

 $v$ measure =  $f$ 

to  $pomp$  algorithms, where  $f$  is a  $C$  snippet or  $R$  function that implements your procedure.

Using a C snippet is much preferred, due to its much greater computational efficiency. See [Csnippet](#page-34-0) for general rules on writing C snippets.

In writing a vmeasure C snippet, bear in mind that:

- 1. The goal of such a snippet is to fill variables named V\_y\_z with the conditional covariances of observables y, z. Accordingly, there should be one assignment of  $V_y_z$ z and one assignment of V\_z\_y for each pair of observables y and z.
- 2. In addition to the states, parameters, and covariates (if any), the variable t, containing the time of the observation, will be defined in the context in which the snippet is executed.

The demos and the tutorials on the [package website](https://kingaa.github.io/pomp/) give examples.

It is also possible, though less efficient, to specify vmeasure using an R function. In this case, specify it by furnishing

vmeasure = f

to pomp, where f is an R function. The arguments of f should be chosen from among the state variables, parameters, covariates, and time. It must also have the argument .... f must return a square matrix of dimension equal to the number of observable variables. The row- and columnnames of this matrix should match the names of the observable variables. The matrix should of course be symmetric.

# Default behavior

The default vmeasure is undefined. It will yield missing values (NA).

## Note for Windows users

Some Windows users report problems when using C snippets in parallel computations. These appear to arise when the temporary files created during the C snippet compilation process are not handled properly by the operating system. To circumvent this problem, use the [cdir](#page-100-0) and [cfile](#page-100-0) options to cause the C snippets to be written to a file of your choice, thus avoiding the use of temporary files altogether.

# See Also

#### [vmeasure](#page-177-0)

More on implementing POMP models: [Csnippet](#page-34-0), [accumvars](#page-8-0), [basic\\_components](#page-13-0), [betabinomial](#page-16-0), [covariates](#page-32-0), [dinit\\_spec](#page-41-0), [dmeasure\\_spec](#page-43-0), [dprocess\\_spec](#page-47-0), [emeasure\\_spec](#page-52-0), [eulermultinom](#page-54-0), [parameter\\_trans\(](#page-86-0)), [pomp-package](#page-2-0), [pomp\\_constructor](#page-100-1), [prior\\_spec](#page-110-0), [rinit\\_spec](#page-129-0), [rmeasure\\_spec](#page-131-0), [rprocess\\_spec](#page-135-0), [skeleton\\_spec](#page-148-0), [transformations](#page-171-0), [userdata](#page-173-0)

window *Window*

# Description

Restrict to a portion of a time series.

## Usage

```
## S4 method for signature 'pomp'
window(x, start, end, ...)
```
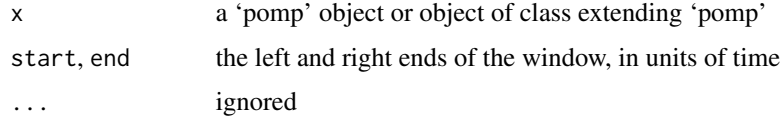
# <span id="page-180-0"></span>**Description**

These functions mediate the interface between the user's model and the package algorithms. They are low-level functions that do the work needed by the package's inference methods.

#### Details

They include

[rinit](#page-128-0) which samples from the initial-state distribution,

[dinit](#page-40-0) which evaluates the initial-state density,

[dmeasure](#page-42-0) which evaluates the measurement model density,

[rmeasure](#page-130-0) which samples from the measurement model distribution,

- [emeasure](#page-51-0) which computes the expectation of the observed variables conditional on the latent state,
- [vmeasure](#page-177-0) which computes the covariance matrix of the observed variables conditional on the latent state,

[dprocess](#page-46-0) which evaluates the process model density,

[rprocess](#page-134-0) which samples from the process model distribution,

[dprior](#page-45-0) which evaluates the prior probability density,

[rprior](#page-133-0) which samples from the prior distribution,

[skeleton](#page-147-0) which evaluates the model's deterministic skeleton,

[flow](#page-59-0) which iterates or integrates the deterministic skeleton to yield trajectories,

[partrans](#page-90-0) which performs parameter transformations associated with the model.

## Author(s)

Aaron A. King

# See Also

[basic model components,](#page-13-0) [elementary algorithms,](#page-51-1) [estimation algorithms](#page-54-0)

More on **pomp** workhorse functions: [dinit\(](#page-40-0)), [dmeasure\(](#page-42-0)), [dprior\(](#page-45-0)), [dprocess\(](#page-46-0)), [emeasure\(](#page-51-0)), [flow\(](#page-59-0)), [partrans\(](#page-90-0)), [pomp-package](#page-2-0), [rinit\(](#page-128-0)), [rmeasure\(](#page-130-0)), [rprior\(](#page-133-0)), [rprocess\(](#page-134-0)), [skeleton\(](#page-147-0)), [vmeasure\(](#page-177-0))

<span id="page-181-0"></span>

# Description

A sequential importance sampling (particle filter) algorithm. Unlike in pfilter, resampling is performed only when triggered by deficiency in the effective sample size.

#### Usage

```
## S4 method for signature 'data.frame'
wpfilter(
  data,
 Np,
 params,
  rinit,
  rprocess,
  dmeasure,
  trigger = 1,
  target = 0.5,
  ...,
  verbose = getOption("verbose", FALSE)
)
## S4 method for signature 'pomp'
wpfilter(
  data,
 Np,
  trigger = 1,
  target = 0.5,
  ...,
  verbose = getOption("verbose", FALSE)
)
## S4 method for signature 'wpfilterd_pomp'
wpfilter(data, Np, trigger, target, ..., verbose = getOption("verbose", FALSE))
```
#### Arguments

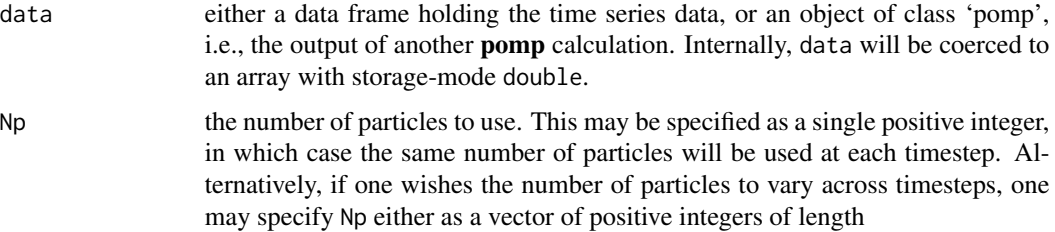

#### <span id="page-182-0"></span>wpfilter that the set of the set of the set of the set of the set of the set of the set of the set of the set of the set of the set of the set of the set of the set of the set of the set of the set of the set of the set of

length(time(object,t0=TRUE))

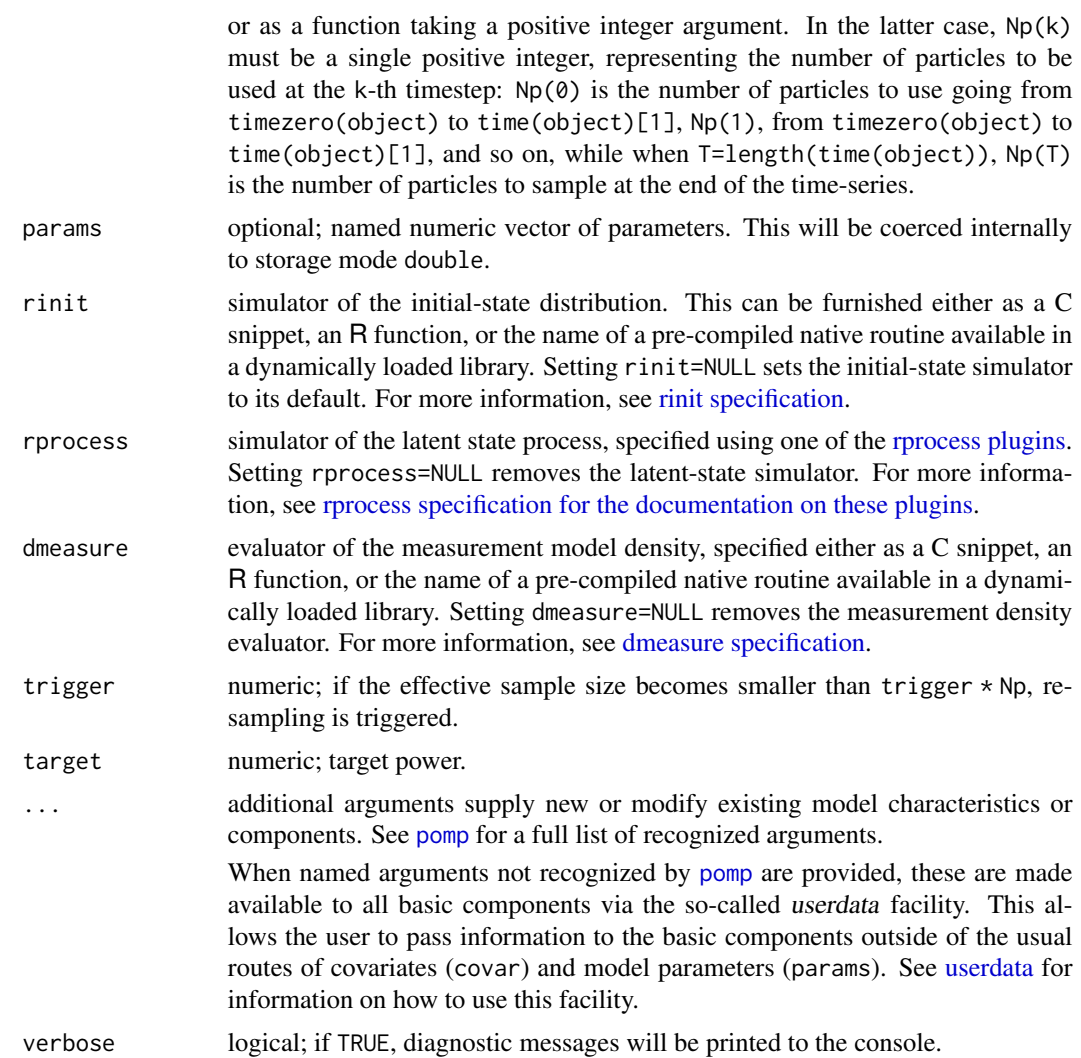

# Details

This function is experimental and should be considered in alpha stage. Both interface and underlying algorithms may change without warning at any time. Please explore the function and give feedback via the pomp Issues page.

# Value

An object of class 'wpfilterd\_pomp', which extends class 'pomp'. Information can be extracted from this object using the methods documented below.

# Methods

[logLik](#page-69-0) the estimated log likelihood

#### <span id="page-183-0"></span>184 wquant

[cond\\_logLik](#page-30-0) the estimated conditional log likelihood

[eff\\_sample\\_size](#page-50-0) the (time-dependent) estimated effective sample size

[as.data.frame](#page-11-0) coerce to a data frame

[plot](#page-95-0) diagnostic plots

#### Note for Windows users

Some Windows users report problems when using C snippets in parallel computations. These appear to arise when the temporary files created during the C snippet compilation process are not handled properly by the operating system. To circumvent this problem, use the [cdir](#page-100-0) and [cfile](#page-100-0) options to cause the C snippets to be written to a file of your choice, thus avoiding the use of temporary files altogether.

#### Author(s)

Aaron A. King

#### References

M.S. Arulampalam, S. Maskell, N. Gordon, and T. Clapp. A tutorial on particle filters for online nonlinear, non-Gaussian Bayesian tracking. *IEEE Transactions on Signal Processing* 50, 174–188, 2002.

#### See Also

More on pomp elementary algorithms: [elementary\\_algorithms](#page-51-1), [kalman](#page-64-0), [pfilter\(](#page-92-0)), [pomp-package](#page-2-0), [probe\(](#page-113-0)), [simulate\(](#page-144-0)), [spect\(](#page-151-0)), [trajectory\(](#page-164-0))

More on sequential Monte Carlo methods: [bsmc2\(](#page-20-0)), [cond\\_logLik\(](#page-30-0)), [eff\\_sample\\_size\(](#page-50-0)), [filter\\_mean\(](#page-57-0)), [filter\\_traj\(](#page-58-0)), [kalman](#page-64-0), [mif2\(](#page-74-0)), [pfilter\(](#page-92-0)), [pmcmc\(](#page-97-0)), [pred\\_mean\(](#page-108-0)), [pred\\_var\(](#page-109-0)), [saved\\_states\(](#page-142-0))

More on full-information (i.e., likelihood-based) methods: [bsmc2\(](#page-20-0)), [mif2\(](#page-74-0)), [pfilter\(](#page-92-0)), [pmcmc\(](#page-97-0))

wquant *Weighted quantile function*

#### Description

Estimate weighted quantiles.

#### Usage

```
wquant(
 x,
 weights = rep(1, length(x)),probs = c(8 = 0, 25 = 0.25, 50 = 0.5, 75 = 0.75, 100 = 1)
)
```
#### wquant 185

#### Arguments

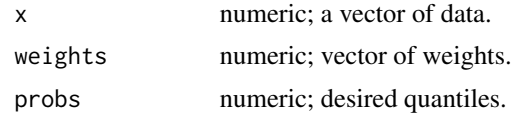

### Details

wquant estimates quantiles of weighted data using the estimator of Harrell & Davis (1982), with improvements recommended by Andrey Akinshin (2023).

# Value

wquant returns a vector containing the estimated quantiles. If probs has names, these are inherited.

#### Author(s)

Aaron A. King

# References

F. E. Harrell and C. E. Davis. A new distribution-free quantile estimator. *Biometrika* 69, 635–640, 1982.

A. Akinshin. Weighted quantile estimators. arXiv:2304.07265, 2023. [doi:10.48550/arxiv.2304.07265.](https://doi.org/10.48550/arxiv.2304.07265)

### Examples

 $x \leftarrow c(1,1,1,2,2,3,3,3,3,4,5,5,6,6,6)$ quantile(x) wquant(x) wquant(c(1,2,3,4,5,6),weights=c(3,2,4,1,2,3)) wquant(c(1,2,3,4,5),c(1,0,0,1,1))

# Index

∗ Bayesian methods abc, [6](#page-5-0) bsmc2, [21](#page-20-1) dprior, [46](#page-45-1) pmcmc, [98](#page-97-1) prior\_spec, [111](#page-110-0) rprior, [134](#page-133-1) ∗ Kalman filter kalman, [65](#page-64-1) kalmanFilter, [67](#page-66-0) ∗ MCMC methods abc, [6](#page-5-0) pmcmc, [98](#page-97-1) proposals, [121](#page-120-0) ∗ approximate Bayesian computation abc, [6](#page-5-0) ∗ basic model components basic\_components, [14](#page-13-1) ∗ covariates covariates, [33](#page-32-0) ∗ deterministic methods flow, [60](#page-59-1) skeleton, [148](#page-147-1) skeleton\_spec, [149](#page-148-0) traj\_match, [168](#page-167-0) trajectory, [165](#page-164-1) ∗ diagnostics basic\_probes, [15](#page-14-0) ∗ distribution eulermultinom, [55](#page-54-1) ∗ elementary algorithms elementary\_algorithms, [52](#page-51-2) kalman, [65](#page-64-1) pfilter, [93](#page-92-1) pomp-package, [3](#page-2-1) probe, [114](#page-113-1) simulate, [145](#page-144-1) spect, [152](#page-151-1) trajectory, [165](#page-164-1)

wpfilter, [182](#page-181-0) ∗ estimation methods abc, [6](#page-5-0) bsmc2, [21](#page-20-1) estimation\_algorithms, [55](#page-54-1) mif2, [75](#page-74-1) nlf, [80](#page-79-0) pmcmc, [98](#page-97-1) pomp-package, [3](#page-2-1) probe\_match, [117](#page-116-0) spect\_match, [155](#page-154-0) ∗ extending the pomp package dinit, [41](#page-40-1) dmeasure, [43](#page-42-1) dprior, [46](#page-45-1) dprocess, [47](#page-46-1) flow, [60](#page-59-1) hitch, [63](#page-62-0) partrans, [91](#page-90-1) pomp\_fun, [108](#page-107-0) rinit, [129](#page-128-1) rmeasure, [131](#page-130-1) rprior, [134](#page-133-1) rprocess, [135](#page-134-1) skeleton, [148](#page-147-1) workhorses, [181](#page-180-0) ∗ extraction methods coef, [26](#page-25-0) cond\_logLik, [31](#page-30-1) covmat, [34](#page-33-0) eff\_sample\_size, [51](#page-50-1) filter\_mean, [58](#page-57-1) filter\_traj, [59](#page-58-1) forecast, [61](#page-60-0) logLik, [70](#page-69-1) obs, [85](#page-84-0) pred\_mean, [109](#page-108-1) pred\_var, [110](#page-109-1) saved\_states, [143](#page-142-1)

spy, [160](#page-159-0) states, [161](#page-160-0) summary, [161](#page-160-0) time, [162](#page-161-0) timezero, [163](#page-162-0) traces, [164](#page-163-0) ∗ full-information methods bsmc2, [21](#page-20-1) mif2, [75](#page-74-1) pfilter, [93](#page-92-1) pmcmc, [98](#page-97-1) wpfilter, [182](#page-181-0) ∗ implementation information accumvars, [9](#page-8-0) basic\_components, [14](#page-13-1) betabinomial, [17](#page-16-0) covariates, [33](#page-32-0) Csnippet, [35](#page-34-0) dinit\_spec, [42](#page-41-0) dmeasure\_spec, [44](#page-43-1) dprocess\_spec, [48](#page-47-0) emeasure\_spec, [53](#page-52-0) eulermultinom, [55](#page-54-1) parameter\_trans, [87](#page-86-0) pomp-package, [3](#page-2-1) pomp\_constructor, [101](#page-100-1) prior\_spec, [111](#page-110-0) rinit\_spec, [130](#page-129-1) rmeasure\_spec, [132](#page-131-0) rprocess\_spec, [136](#page-135-1) skeleton\_spec, [149](#page-148-0) transformations, [172](#page-171-0) userdata, [174](#page-173-1) vmeasure\_spec, [179](#page-178-0) ∗ internal as.data.frame, [12](#page-11-1) as\_pomp, [13](#page-12-0) conc, [29](#page-28-0) listie, [69](#page-68-0) load, [69](#page-68-0) objfun, [85](#page-84-0) pomp-class, [101](#page-100-1) pomp\_fun, [108](#page-107-0) print, [111](#page-110-0) pStop, [123](#page-122-0) resample, [127](#page-126-0) show, [144](#page-143-0) undefined, [173](#page-172-0)

∗ interpolation bsplines, [23](#page-22-0) covariates, [33](#page-32-0) lookup, [73](#page-72-0) ∗ low-level interface dinit, [41](#page-40-1) dmeasure, [43](#page-42-1) dprior, [46](#page-45-1) dprocess, [47](#page-46-1) flow, [60](#page-59-1) hitch, [63](#page-62-0) partrans, [91](#page-90-1) pomp\_fun, [108](#page-107-0) rinit, [129](#page-128-1) rmeasure, [131](#page-130-1) rprior, [134](#page-133-1) rprocess, [135](#page-134-1) skeleton, [148](#page-147-1) workhorses, [181](#page-180-0) ∗ methods based on maximization mif2, [75](#page-74-1) nlf, [80](#page-79-0) probe\_match, [117](#page-116-0) spect\_match, [155](#page-154-0) traj\_match, [168](#page-167-0) ∗ models blowflies, [18](#page-17-0) compartmental\_models, [27](#page-26-0) dacca, [37](#page-36-0) gompertz, [62](#page-61-0) ou2, [86](#page-85-0) pomp-package, [3](#page-2-1) pomp\_examples, [106](#page-105-0) ricker, [128](#page-127-0) rw2, [140](#page-139-0) ∗ multivariate pomp-package, [3](#page-2-1) ∗ nonlinear forecasting nlf, [80](#page-79-0) ∗ optimize sannbox, [142](#page-141-0) ∗ parameter transformations transformations, [172](#page-171-0) ∗ particle filter methods bsmc2, [21](#page-20-1) cond\_logLik, [31](#page-30-1) eff\_sample\_size, [51](#page-50-1) filter\_mean, [58](#page-57-1)

filter\_traj, [59](#page-58-1) kalman, [65](#page-64-1) mif2, [75](#page-74-1) pfilter, [93](#page-92-1) pmcmc, [98](#page-97-1) pred\_mean, [109](#page-108-1) pred\_var, [110](#page-109-1) saved states, [143](#page-142-1) wpfilter, [182](#page-181-0) ∗ pomp datasets blowflies, [18](#page-17-0) bsflu, [20](#page-19-0) childhood\_disease\_data, [25](#page-24-0) dacca, [37](#page-36-0) ebola, [49](#page-48-0) parus, [92](#page-91-0) ∗ pomp examples blowflies, [18](#page-17-0) childhood\_disease\_data, [25](#page-24-0) compartmental\_models, [27](#page-26-0) dacca, [37](#page-36-0) ebola, [49](#page-48-0) gompertz, [62](#page-61-0) ou2, [86](#page-85-0) pomp\_examples, [106](#page-105-0) ricker, [128](#page-127-0) rw2, [140](#page-139-0) verhulst, [177](#page-176-0) ∗ pomp workhorses dinit, [41](#page-40-1) dmeasure, [43](#page-42-1) dprior, [46](#page-45-1) dprocess, [47](#page-46-1) emeasure, [52](#page-51-2) flow, [60](#page-59-1) partrans, [91](#page-90-1) pomp-package, [3](#page-2-1) rinit, [129](#page-128-1) rmeasure, [131](#page-130-1) rprior, [134](#page-133-1) rprocess, [135](#page-134-1) skeleton, [148](#page-147-1) vmeasure, [178](#page-177-1) workhorses, [181](#page-180-0) ∗ power-spectrum matching spect\_match, [155](#page-154-0) ∗ probability distributions betabinomial, [17](#page-16-0)

eulermultinom, [55](#page-54-1) ∗ probe matching probe\_match, [117](#page-116-0) ∗ profile likelihood design, [39](#page-38-0) mcap, [74](#page-73-0) ∗ reproducibility reproducibility\_tools, [123](#page-122-0) ∗ sampling resample, [127](#page-126-0) ∗ search design design, [39](#page-38-0) ∗ smooth bsplines, [23](#page-22-0) ∗ splines bsplines, [23](#page-22-0) ∗ summary statistic-based methods abc, [6](#page-5-0) basic\_probes, [15](#page-14-0) nlf, [80](#page-79-0) probe, [114](#page-113-1) probe\_match, [117](#page-116-0) spect, [152](#page-151-1) spect\_match, [155](#page-154-0) ∗ synthetic likelihood probe, [114](#page-113-1) probe\_match, [117](#page-116-0) ∗ trajectory matching traj\_match, [168](#page-167-0) ∗ ts pomp-package, [3](#page-2-1) [,listie-method *(*listie*)*, [69](#page-68-0) [-listie *(*listie*)*, [69](#page-68-0) abc, *[4,](#page-3-0) [5](#page-4-0)*, [6,](#page-5-0) *[17](#page-16-0)*, *[23](#page-22-0)*, *[32](#page-31-0)*, *[46](#page-45-1)*, *[55](#page-54-1)*, *[80](#page-79-0)*, *[84](#page-83-0)*, *[101](#page-100-1)*, *[113](#page-112-0)*, *[117](#page-116-0)*, *[120](#page-119-0)*, *[123](#page-122-0)*, *[135](#page-134-1)*, *[155](#page-154-0)*, *[159](#page-158-0)*, *[174](#page-173-1)* abc,abcd\_pomp-method *(*abc*)*, [6](#page-5-0) abc,ANY-method *(*abc*)*, [6](#page-5-0) abc,data.frame-method *(*abc*)*, [6](#page-5-0) abc,missing-method *(*abc*)*, [6](#page-5-0) abc,pomp-method *(*abc*)*, [6](#page-5-0) abc,probed\_pomp-method *(*abc*)*, [6](#page-5-0) accumvars, *[5](#page-4-0)*, [9,](#page-8-0) *[15](#page-14-0)*, *[18](#page-17-0)*, *[33](#page-32-0)*, *[36](#page-35-0)*, *[43](#page-42-1)*, *[45](#page-44-0)*, *[49](#page-48-0)*, *[54](#page-53-0)*, *[58](#page-57-1)*, *[89](#page-88-0)*, *[104](#page-103-0)*, *[106](#page-105-0)*, *[112](#page-111-0)*, *[131](#page-130-1)*, *[133](#page-132-0)*, *[140](#page-139-0)*, *[151](#page-150-0)*, *[173](#page-172-0)*, *[175](#page-174-0)*, *[180](#page-179-0)* approximate Bayesian computation (ABC), *[55](#page-54-1)* as.data.frame, [12,](#page-11-1) *[23](#page-22-0)*, *[95](#page-94-0)*, *[184](#page-183-0)*

as\_pomp, [13](#page-12-0)

bake *(*reproducibility\_tools*)*, [123](#page-122-0) baseenv, *[125](#page-124-0)* basic component arguments, *[4](#page-3-0)* basic model component, *[174](#page-173-1)* basic model components, *[4](#page-3-0)*, *[52](#page-51-2)*, *[55](#page-54-1)*, *[63](#page-62-0)*, *[88](#page-87-0)*, *[112](#page-111-0)*, *[181](#page-180-0)* basic POMP model components, *[4](#page-3-0)* basic probes, *[7](#page-6-0)*, *[115](#page-114-0)*, *[118](#page-117-0)* basic\_components, *[5](#page-4-0)*, *[9](#page-8-0)*, [14,](#page-13-1) *[18](#page-17-0)*, *[33](#page-32-0)*, *[36](#page-35-0)*, *[43](#page-42-1)*, *[45](#page-44-0)*, *[49](#page-48-0)*, *[54](#page-53-0)*, *[58](#page-57-1)*, *[89](#page-88-0)*, *[106](#page-105-0)*, *[112](#page-111-0)*, *[131](#page-130-1)*, *[133](#page-132-0)*, *[140](#page-139-0)*, *[151](#page-150-0)*, *[173](#page-172-0)*, *[175](#page-174-0)*, *[180](#page-179-0)* basic\_probes, *[9](#page-8-0)*, [15,](#page-14-0) *[84](#page-83-0)*, *[117](#page-116-0)*, *[120](#page-119-0)*, *[155](#page-154-0)*, *[159](#page-158-0)* betabinomial, *[5](#page-4-0)*, *[9](#page-8-0)*, *[15](#page-14-0)*, [17,](#page-16-0) *[33](#page-32-0)*, *[36](#page-35-0)*, *[43](#page-42-1)*, *[45](#page-44-0)*, *[49](#page-48-0)*, *[54](#page-53-0)*, *[58](#page-57-1)*, *[89](#page-88-0)*, *[106](#page-105-0)*, *[112](#page-111-0)*, *[131](#page-130-1)*, *[133](#page-132-0)*, *[140](#page-139-0)*, *[151](#page-150-0)*, *[173](#page-172-0)*, *[175](#page-174-0)*, *[180](#page-179-0)* blowflies, [18,](#page-17-0) *[20](#page-19-0)*, *[25](#page-24-0)*, *[29](#page-28-0)*, *[38](#page-37-0)*, *[50](#page-49-0)*, *[63](#page-62-0)*, *[87](#page-86-0)*, *[92](#page-91-0)*, *[107,](#page-106-0) [108](#page-107-0)*, *[128](#page-127-0)*, *[140](#page-139-0)*, *[178](#page-177-1)* blowflies1, *[107](#page-106-0)* blowflies1 *(*blowflies*)*, [18](#page-17-0) blowflies2, *[107](#page-106-0)* blowflies2 *(*blowflies*)*, [18](#page-17-0) bsflu, *[19](#page-18-0)*, [20,](#page-19-0) *[25](#page-24-0)*, *[38](#page-37-0)*, *[50](#page-49-0)*, *[92](#page-91-0)*, *[107](#page-106-0)* bsmc2, *[4,](#page-3-0) [5](#page-4-0)*, *[9](#page-8-0)*, [21,](#page-20-1) *[31,](#page-30-1) [32](#page-31-0)*, *[46](#page-45-1)*, *[51](#page-50-1)*, *[55](#page-54-1)*, *[59,](#page-58-1) [60](#page-59-1)*, *[67](#page-66-0)*, *[71](#page-70-0)*, *[80](#page-79-0)*, *[84](#page-83-0)*, *[96](#page-95-1)*, *[101](#page-100-1)*, *[110,](#page-109-1) [111](#page-110-0)*, *[113](#page-112-0)*, *[120](#page-119-0)*, *[135](#page-134-1)*, *[144](#page-143-0)*, *[159](#page-158-0)*, *[184](#page-183-0)* bsmc2,ANY-method *(*bsmc2*)*, [21](#page-20-1) bsmc2,data.frame-method *(*bsmc2*)*, [21](#page-20-1) bsmc2,missing-method *(*bsmc2*)*, [21](#page-20-1) bsmc2,pomp-method *(*bsmc2*)*, [21](#page-20-1) bspline\_basis *(*bsplines*)*, [23](#page-22-0) bsplines, [23,](#page-22-0) *[33](#page-32-0)*, *[73](#page-72-0)*

c *(*concat*)*, [30](#page-29-0) C snippets, *[126](#page-125-0)* cdir, *[8](#page-7-0)*, *[23](#page-22-0)*, *[36](#page-35-0)*, *[42](#page-41-0)*, *[45](#page-44-0)*, *[48](#page-47-0)*, *[54](#page-53-0)*, *[67](#page-66-0)*, *[79](#page-78-0)*, *[83](#page-82-0)*, *[89](#page-88-0)*, *[95](#page-94-0)*, *[100](#page-99-0)*, *[106](#page-105-0)*, *[112](#page-111-0)*, *[116](#page-115-0)*, *[120](#page-119-0)*, *[130](#page-129-1)*, *[133](#page-132-0)*, *[140](#page-139-0)*, *[148](#page-147-1)*, *[151](#page-150-0)*, *[155](#page-154-0)*, *[158](#page-157-0)*, *[171](#page-170-0)*, *[180](#page-179-0)*, *[184](#page-183-0)* cfile, *[8](#page-7-0)*, *[23](#page-22-0)*, *[36](#page-35-0)*, *[42](#page-41-0)*, *[45](#page-44-0)*, *[48](#page-47-0)*, *[54](#page-53-0)*, *[67](#page-66-0)*, *[79](#page-78-0)*, *[83](#page-82-0)*, *[89](#page-88-0)*, *[95](#page-94-0)*, *[100](#page-99-0)*, *[106](#page-105-0)*, *[112](#page-111-0)*, *[116](#page-115-0)*, *[120](#page-119-0)*, *[130](#page-129-1)*, *[133](#page-132-0)*, *[140](#page-139-0)*, *[148](#page-147-1)*, *[151](#page-150-0)*, *[155](#page-154-0)*, *[158](#page-157-0)*, *[171](#page-170-0)*, *[180](#page-179-0)*, *[184](#page-183-0)* childhood\_disease\_data, *[19,](#page-18-0) [20](#page-19-0)*, [25,](#page-24-0) *[29](#page-28-0)*, *[38](#page-37-0)*, *[50](#page-49-0)*, *[63](#page-62-0)*, *[87](#page-86-0)*, *[92](#page-91-0)*, *[108](#page-107-0)*, *[128](#page-127-0)*, *[140](#page-139-0)*, *[178](#page-177-1)* coef, [26,](#page-25-0) *[32](#page-31-0)*, *[34](#page-33-0)*, *[51](#page-50-1)*, *[59–](#page-58-1)[61](#page-60-0)*, *[72](#page-71-0)*, *[78](#page-77-0)*, *[86](#page-85-0)*, *[110,](#page-109-1) [111](#page-110-0)*, *[144](#page-143-0)*, *[160–](#page-159-0)[163](#page-162-0)*, *[165](#page-164-1)* coef,listie-method *(*coef*)*, [26](#page-25-0)

coef,objfun-method *(*coef*)*, [26](#page-25-0) coef,pomp-method *(*coef*)*, [26](#page-25-0) coef<- *(*coef*)*, [26](#page-25-0) coef<-,missing-method *(*coef*)*, [26](#page-25-0) coef<-,objfun-method *(*coef*)*, [26](#page-25-0) coef<-,pomp-method *(*coef*)*, [26](#page-25-0) compartmental models, *[20](#page-19-0)*, *[25](#page-24-0)* compartmental\_models, *[19](#page-18-0)*, *[25](#page-24-0)*, [27,](#page-26-0) *[38](#page-37-0)*, *[50](#page-49-0)*, *[63](#page-62-0)*, *[87](#page-86-0)*, *[108](#page-107-0)*, *[128](#page-127-0)*, *[140](#page-139-0)*, *[178](#page-177-1)* conc, [29](#page-28-0) conc,Abc-method *(*conc*)*, [29](#page-28-0) conc,Mif2-method *(*conc*)*, [29](#page-28-0) conc,Pfilter-method *(*conc*)*, [29](#page-28-0) conc,Pmcmc-method *(*conc*)*, [29](#page-28-0) conc,Pomp-method *(*conc*)*, [29](#page-28-0) concat, [30](#page-29-0) cond\_logLik, *[23](#page-22-0)*, *[27](#page-26-0)*, [31,](#page-30-1) *[34](#page-33-0)*, *[51](#page-50-1)*, *[59](#page-58-1)[–61](#page-60-0)*, *[67](#page-66-0)*, *[72](#page-71-0)*, *[80](#page-79-0)*, *[86](#page-85-0)*, *[95,](#page-94-0) [96](#page-95-1)*, *[101](#page-100-1)*, *[110,](#page-109-1) [111](#page-110-0)*, *[144](#page-143-0)*, *[160](#page-159-0)[–163](#page-162-0)*, *[165](#page-164-1)*, *[184](#page-183-0)* cond\_logLik,ANY-method *(*cond\_logLik*)*, [31](#page-30-1) cond\_logLik,bsmcd\_pomp-method *(*cond\_logLik*)*, [31](#page-30-1) cond\_logLik,kalmand\_pomp-method *(*cond\_logLik*)*, [31](#page-30-1) cond\_logLik,missing-method *(*cond\_logLik*)*, [31](#page-30-1) cond\_logLik,pfilterd\_pomp-method *(*cond\_logLik*)*, [31](#page-30-1) cond\_logLik,pfilterList-method *(*cond\_logLik*)*, [31](#page-30-1) cond\_logLik,wpfilterd\_pomp-method *(*cond\_logLik*)*, [31](#page-30-1) constructor function, *[15](#page-14-0)* continue, *[8](#page-7-0)*, [32,](#page-31-0) *[78](#page-77-0)*, *[100](#page-99-0)* continue,abcd\_pomp-method *(*continue*)*, [32](#page-31-0) continue,ANY-method *(*continue*)*, [32](#page-31-0) continue,mif2d\_pomp-method *(*continue*)*, [32](#page-31-0) continue,missing-method *(*continue*)*, [32](#page-31-0) continue,pmcmcd\_pomp-method *(*continue*)*, [32](#page-31-0) covariate\_table, *[73](#page-72-0)*, *[104](#page-103-0)* covariate\_table *(*covariates*)*, [33](#page-32-0) covariate\_table,ANY-method *(*covariates*)*, [33](#page-32-0) covariate\_table,character-method *(*covariates*)*, [33](#page-32-0) covariate\_table,missing-method

*(*covariates*)*, [33](#page-32-0) covariate\_table,numeric-method *(*covariates*)*, [33](#page-32-0) covariates, *[5](#page-4-0)*, *[9](#page-8-0)*, *[15](#page-14-0)*, *[18](#page-17-0)*, *[24](#page-23-0)*, [33,](#page-32-0) *[36](#page-35-0)*, *[43](#page-42-1)*, *[45](#page-44-0)*, *[49](#page-48-0)*, *[54](#page-53-0)*, *[58](#page-57-1)*, *[73](#page-72-0)*, *[89](#page-88-0)*, *[106](#page-105-0)*, *[112](#page-111-0)*, *[131](#page-130-1)*, *[133](#page-132-0)*, *[140](#page-139-0)*, *[151](#page-150-0)*, *[173](#page-172-0)*, *[175](#page-174-0)*, *[180](#page-179-0)* covmat, *[27](#page-26-0)*, *[32](#page-31-0)*, [34,](#page-33-0) *[51](#page-50-1)*, *[59–](#page-58-1)[61](#page-60-0)*, *[72](#page-71-0)*, *[86](#page-85-0)*, *[110,](#page-109-1) [111](#page-110-0)*, *[144](#page-143-0)*, *[160–](#page-159-0)[163](#page-162-0)*, *[165](#page-164-1)* covmat,abcd\_pomp-method *(*covmat*)*, [34](#page-33-0) covmat,abcList-method *(*covmat*)*, [34](#page-33-0) covmat,ANY-method *(*covmat*)*, [34](#page-33-0) covmat,missing-method *(*covmat*)*, [34](#page-33-0) covmat,pmcmcd\_pomp-method *(*covmat*)*, [34](#page-33-0) covmat,pmcmcList-method *(*covmat*)*, [34](#page-33-0) covmat,probed\_pomp-method *(*covmat*)*, [34](#page-33-0) Csnippet, *[5](#page-4-0)*, *[9](#page-8-0)*, *[15](#page-14-0)*, *[18](#page-17-0)*, *[33](#page-32-0)*, [35,](#page-34-0) *[43–](#page-42-1)[45](#page-44-0)*, *[48,](#page-47-0) [49](#page-48-0)*, *[54](#page-53-0)*, *[58](#page-57-1)*, *[64](#page-63-0)*, *[83](#page-82-0)*, *[85](#page-84-0)*, *[89](#page-88-0)*, *[105,](#page-104-0) [106](#page-105-0)*, *[112](#page-111-0)*, *[120](#page-119-0)*, *[131](#page-130-1)*, *[133](#page-132-0)*, *[137](#page-136-0)*, *[140](#page-139-0)*, *[151](#page-150-0)*, *[159](#page-158-0)*, *[171](#page-170-0)*, *[173](#page-172-0)*, *[175](#page-174-0)*, *[179,](#page-178-0) [180](#page-179-0)* dacca, *[19,](#page-18-0) [20](#page-19-0)*, *[25](#page-24-0)*, *[29](#page-28-0)*, [37,](#page-36-0) *[50](#page-49-0)*, *[63](#page-62-0)*, *[87](#page-86-0)*, *[92](#page-91-0)*, *[107,](#page-106-0) [108](#page-107-0)*, *[128](#page-127-0)*, *[140](#page-139-0)*, *[178](#page-177-1)* dbetabinom *(*betabinomial*)*, [17](#page-16-0) design, [39](#page-38-0) deSolve, *[61](#page-60-0)*, *[167](#page-166-0)* deulermultinom *(*eulermultinom*)*, [55](#page-54-1) dinit, *[5](#page-4-0)*, *[14](#page-13-1)*, [41,](#page-40-1) *[43,](#page-42-1) [44](#page-43-1)*, *[46,](#page-45-1) [47](#page-46-1)*, *[53](#page-52-0)*, *[61](#page-60-0)*, *[91](#page-90-1)*, *[129](#page-128-1)*, *[132](#page-131-0)*, *[135,](#page-134-1) [136](#page-135-1)*, *[149](#page-148-0)*, *[179](#page-178-0)*, *[181](#page-180-0)* dinit specification, *[103](#page-102-0)* dinit,ANY-method *(*dinit*)*, [41](#page-40-1) dinit,missing-method *(*dinit*)*, [41](#page-40-1) dinit,pomp-method *(*dinit*)*, [41](#page-40-1) dinit\_spec, *[5](#page-4-0)*, *[9](#page-8-0)*, *[15](#page-14-0)*, *[18](#page-17-0)*, *[33](#page-32-0)*, *[36](#page-35-0)*, *[42](#page-41-0)*, [42,](#page-41-0) *[45](#page-44-0)*, *[49](#page-48-0)*, *[54](#page-53-0)*, *[58](#page-57-1)*, *[89](#page-88-0)*, *[106](#page-105-0)*, *[112](#page-111-0)*, *[131](#page-130-1)*, *[133](#page-132-0)*, *[140](#page-139-0)*, *[151](#page-150-0)*, *[173](#page-172-0)*, *[175](#page-174-0)*, *[180](#page-179-0)* discrete\_time *(*rprocess\_spec*)*, [136](#page-135-1) dmeasure, *[5](#page-4-0)*, *[14](#page-13-1)*, *[42](#page-41-0)*, [43,](#page-42-1) *[45–](#page-44-0)[47](#page-46-1)*, *[53](#page-52-0)*, *[61](#page-60-0)*, *[91](#page-90-1)*, *[129](#page-128-1)*, *[132](#page-131-0)*, *[135,](#page-134-1) [136](#page-135-1)*, *[149](#page-148-0)*, *[179](#page-178-0)*, *[181](#page-180-0)* dmeasure specification, *[22](#page-21-0)*, *[77](#page-76-0)*, *[94](#page-93-0)*, *[100](#page-99-0)*, *[103](#page-102-0)*, *[170](#page-169-0)*, *[183](#page-182-0)* dmeasure,ANY-method *(*dmeasure*)*, [43](#page-42-1) dmeasure,missing-method *(*dmeasure*)*, [43](#page-42-1) dmeasure,pomp-method *(*dmeasure*)*, [43](#page-42-1) dmeasure\_spec, *[5](#page-4-0)*, *[9](#page-8-0)*, *[15](#page-14-0)*, *[18](#page-17-0)*, *[33](#page-32-0)*, *[36](#page-35-0)*, *[43,](#page-42-1) [44](#page-43-1)*, [44,](#page-43-1) *[49](#page-48-0)*, *[54](#page-53-0)*, *[58](#page-57-1)*, *[89](#page-88-0)*, *[106](#page-105-0)*, *[112](#page-111-0)*, *[131](#page-130-1)*, *[133](#page-132-0)*, *[140](#page-139-0)*, *[151](#page-150-0)*, *[173](#page-172-0)*, *[175](#page-174-0)*, *[180](#page-179-0)* dprior, *[5](#page-4-0)*, *[9](#page-8-0)*, *[14](#page-13-1)*, *[23](#page-22-0)*, *[42](#page-41-0)*, *[44](#page-43-1)*, [46,](#page-45-1) *[47](#page-46-1)*, *[53](#page-52-0)*, *[61](#page-60-0)*, *[91](#page-90-1)*, *[101](#page-100-1)*, *[112,](#page-111-0) [113](#page-112-0)*, *[129](#page-128-1)*, *[132](#page-131-0)*, *[135,](#page-134-1) [136](#page-135-1)*,

*[149](#page-148-0)*, *[179](#page-178-0)*, *[181](#page-180-0)*

dprior,ANY-method *(*dprior*)*, [46](#page-45-1) dprior,missing-method *(*dprior*)*, [46](#page-45-1) dprior,pomp-method *(*dprior*)*, [46](#page-45-1) dprocess, *[5](#page-4-0)*, *[14](#page-13-1)*, *[42](#page-41-0)*, *[44](#page-43-1)*, *[46](#page-45-1)*, [47,](#page-46-1) *[49](#page-48-0)*, *[53](#page-52-0)*, *[61](#page-60-0)*, *[91](#page-90-1)*, *[129](#page-128-1)*, *[132](#page-131-0)*, *[135,](#page-134-1) [136](#page-135-1)*, *[149](#page-148-0)*, *[179](#page-178-0)*, *[181](#page-180-0)* dprocess specification, *[103](#page-102-0)* dprocess,ANY-method *(*dprocess*)*, [47](#page-46-1) dprocess,missing-method *(*dprocess*)*, [47](#page-46-1) dprocess,pomp-method *(*dprocess*)*, [47](#page-46-1) dprocess\_spec, *[5](#page-4-0)*, *[9](#page-8-0)*, *[15](#page-14-0)*, *[18](#page-17-0)*, *[33](#page-32-0)*, *[36](#page-35-0)*, *[43](#page-42-1)*, *[45](#page-44-0)*, *[47](#page-46-1)*, [48,](#page-47-0) *[54](#page-53-0)*, *[58](#page-57-1)*, *[89](#page-88-0)*, *[106](#page-105-0)*, *[112](#page-111-0)*, *[131](#page-130-1)*, *[133](#page-132-0)*, *[140](#page-139-0)*, *[151](#page-150-0)*, *[173](#page-172-0)*, *[175](#page-174-0)*, *[180](#page-179-0)* eakf, *[68](#page-67-0)*, *[71](#page-70-0)* eakf *(*kalman*)*, [65](#page-64-1) eakf,ANY-method *(*kalman*)*, [65](#page-64-1) eakf,data.frame-method *(*kalman*)*, [65](#page-64-1) eakf,missing-method *(*kalman*)*, [65](#page-64-1) eakf,pomp-method *(*kalman*)*, [65](#page-64-1) ebola, *[19,](#page-18-0) [20](#page-19-0)*, *[25](#page-24-0)*, *[29](#page-28-0)*, *[38](#page-37-0)*, [49,](#page-48-0) *[63](#page-62-0)*, *[87](#page-86-0)*, *[92](#page-91-0)*, *[108](#page-107-0)*, *[128](#page-127-0)*, *[140](#page-139-0)*, *[178](#page-177-1)* ebolaModel, *[107](#page-106-0)* ebolaModel *(*ebola*)*, [49](#page-48-0) ebolaWA2014 *(*ebola*)*, [49](#page-48-0) eff\_sample\_size, *[23](#page-22-0)*, *[27](#page-26-0)*, *[32](#page-31-0)*, *[34](#page-33-0)*, [51,](#page-50-1) *[59](#page-58-1)[–61](#page-60-0)*, *[67](#page-66-0)*, *[72](#page-71-0)*, *[78](#page-77-0)*, *[80](#page-79-0)*, *[86](#page-85-0)*, *[95,](#page-94-0) [96](#page-95-1)*, *[101](#page-100-1)*, *[110,](#page-109-1) [111](#page-110-0)*, *[144](#page-143-0)*, *[160](#page-159-0)[–163](#page-162-0)*, *[165](#page-164-1)*, *[184](#page-183-0)* eff\_sample\_size,ANY-method *(*eff\_sample\_size*)*, [51](#page-50-1) eff\_sample\_size,bsmcd\_pomp-method *(*eff\_sample\_size*)*, [51](#page-50-1) eff\_sample\_size,missing-method *(*eff\_sample\_size*)*, [51](#page-50-1) eff\_sample\_size,pfilterd\_pomp-method *(*eff\_sample\_size*)*, [51](#page-50-1) eff\_sample\_size,pfilterList-method *(*eff\_sample\_size*)*, [51](#page-50-1) eff\_sample\_size,wpfilterd\_pomp-method

*(*eff\_sample\_size*)*, [51](#page-50-1)

emeasure, *[5](#page-4-0)*, *[14](#page-13-1)*, *[42](#page-41-0)*, *[44](#page-43-1)*, *[46,](#page-45-1) [47](#page-46-1)*, [52,](#page-51-2) *[54](#page-53-0)*, *[61](#page-60-0)*, *[91](#page-90-1)*, *[129](#page-128-1)*, *[132](#page-131-0)*, *[135,](#page-134-1) [136](#page-135-1)*, *[149](#page-148-0)*, *[179](#page-178-0)*, *[181](#page-180-0)*

elementary algorithms, *[15](#page-14-0)*, *[55](#page-54-1)*, *[181](#page-180-0)* elementary\_algorithms, *[5](#page-4-0)*, [52,](#page-51-2) *[67](#page-66-0)*, *[96](#page-95-1)*, *[117](#page-116-0)*, *[148](#page-147-1)*, *[155](#page-154-0)*, *[167](#page-166-0)*, *[184](#page-183-0)*

emeasure specification, *[66](#page-65-0)*, *[104](#page-103-0)* emeasure,ANY-method *(*emeasure*)*, [52](#page-51-2) emeasure,missing-method *(*emeasure*)*, [52](#page-51-2) emeasure,pomp-method *(*emeasure*)*, [52](#page-51-2)

Elementary algorithms, *[4](#page-3-0)*

#### $I<sub>ND</sub>E<sub>X</sub>$  191

emeasure\_spec, *[5](#page-4-0)*, *[9](#page-8-0)*, *[15](#page-14-0)*, *[18](#page-17-0)*, *[33](#page-32-0)*, *[36](#page-35-0)*, *[43](#page-42-1)*, *[45](#page-44-0)*, *[49](#page-48-0)*, *[53](#page-52-0)*, [53,](#page-52-0) *[58](#page-57-1)*, *[89](#page-88-0)*, *[106](#page-105-0)*, *[112](#page-111-0)*, *[131](#page-130-1)*, *[133](#page-132-0)*, *[140](#page-139-0)*, *[151](#page-150-0)*, *[173](#page-172-0)*, *[175](#page-174-0)*, *[180](#page-179-0)* enkf, *[68](#page-67-0)*, *[71](#page-70-0)* enkf *(*kalman*)*, [65](#page-64-1) enkf,ANY-method *(*kalman*)*, [65](#page-64-1) enkf,data.frame-method *(*kalman*)*, [65](#page-64-1) enkf,kalmand\_pomp-method *(*kalman*)*, [65](#page-64-1) enkf,missing-method *(*kalman*)*, [65](#page-64-1) enkf,pomp-method *(*kalman*)*, [65](#page-64-1) Ensemble and ensemble-adjusted Kalman filters, *[55](#page-54-1)* environment, *[125](#page-124-0)* estimation algorithms, *[4](#page-3-0)*, *[15](#page-14-0)*, *[52](#page-51-2)*, *[181](#page-180-0)* estimation\_algorithms, *[5](#page-4-0)*, *[9](#page-8-0)*, *[23](#page-22-0)*, [55,](#page-54-1) *[80](#page-79-0)*, *[84](#page-83-0)*, *[101](#page-100-1)*, *[120](#page-119-0)*, *[159](#page-158-0)* euler *(*rprocess\_spec*)*, [136](#page-135-1) eulermultinom, *[5](#page-4-0)*, *[9](#page-8-0)*, *[15](#page-14-0)*, *[18](#page-17-0)*, *[33](#page-32-0)*, *[36](#page-35-0)*, *[43](#page-42-1)*, *[45](#page-44-0)*, *[49](#page-48-0)*, *[54](#page-53-0)*, [55,](#page-54-1) *[89](#page-88-0)*, *[106](#page-105-0)*, *[112](#page-111-0)*, *[131](#page-130-1)*, *[133](#page-132-0)*, *[140](#page-139-0)*, *[151](#page-150-0)*, *[173](#page-172-0)*, *[175](#page-174-0)*, *[180](#page-179-0)* ewcitmeas, *[107](#page-106-0)* ewcitmeas *(*childhood\_disease\_data*)*, [25](#page-24-0) ewmeas, *[107](#page-106-0)* ewmeas *(*childhood\_disease\_data*)*, [25](#page-24-0) expit *(*transformations*)*, [172](#page-171-0)

facilitating reproducible computations, *[4](#page-3-0)* filter\_mean, *[23](#page-22-0)*, *[27](#page-26-0)*, *[32](#page-31-0)*, *[34](#page-33-0)*, *[51](#page-50-1)*, [58,](#page-57-1) *[60,](#page-59-1) [61](#page-60-0)*, *[67](#page-66-0)*, *[72](#page-71-0)*, *[80](#page-79-0)*, *[86](#page-85-0)*, *[95,](#page-94-0) [96](#page-95-1)*, *[101](#page-100-1)*, *[110,](#page-109-1) [111](#page-110-0)*, *[144](#page-143-0)*, *[160](#page-159-0)[–163](#page-162-0)*, *[165](#page-164-1)*, *[184](#page-183-0)* filter\_mean,ANY-method *(*filter\_mean*)*, [58](#page-57-1) filter\_mean,kalmand\_pomp-method *(*filter\_mean*)*, [58](#page-57-1) filter\_mean,missing-method *(*filter\_mean*)*, [58](#page-57-1) filter\_mean,pfilterd\_pomp-method *(*filter\_mean*)*, [58](#page-57-1) filter\_traj, *[23](#page-22-0)*, *[27](#page-26-0)*, *[32](#page-31-0)*, *[34](#page-33-0)*, *[51](#page-50-1)*, *[59](#page-58-1)*, [59,](#page-58-1) *[61](#page-60-0)*, *[67](#page-66-0)*, *[72](#page-71-0)*, *[80](#page-79-0)*, *[86](#page-85-0)*, *[94–](#page-93-0)[96](#page-95-1)*, *[100,](#page-99-0) [101](#page-100-1)*, *[110,](#page-109-1) [111](#page-110-0)*, *[144](#page-143-0)*, *[160–](#page-159-0)[163](#page-162-0)*, *[165](#page-164-1)*, *[184](#page-183-0)* filter\_traj,ANY-method *(*filter\_traj*)*, [59](#page-58-1) filter\_traj,listie-method *(*filter\_traj*)*, [59](#page-58-1) filter\_traj,missing-method *(*filter\_traj*)*, [59](#page-58-1) filter\_traj,pfilterd\_pomp-method *(*filter\_traj*)*, [59](#page-58-1)

filter\_traj,pmcmcd\_pomp-method *(*filter\_traj*)*, [59](#page-58-1) flow, *[5](#page-4-0)*, *[42](#page-41-0)*, *[44](#page-43-1)*, *[46,](#page-45-1) [47](#page-46-1)*, *[53](#page-52-0)*, [60,](#page-59-1) *[91](#page-90-1)*, *[129](#page-128-1)*, *[132](#page-131-0)*, *[135,](#page-134-1) [136](#page-135-1)*, *[148,](#page-147-1) [149](#page-148-0)*, *[151](#page-150-0)*, *[167](#page-166-0)*, *[171](#page-170-0)*, *[179](#page-178-0)*, *[181](#page-180-0)* flow,ANY-method *(*flow*)*, [60](#page-59-1) flow,missing-method *(*flow*)*, [60](#page-59-1) flow,pomp-method *(*flow*)*, [60](#page-59-1) forecast, *[27](#page-26-0)*, *[32](#page-31-0)*, *[34](#page-33-0)*, *[51](#page-50-1)*, *[59,](#page-58-1) [60](#page-59-1)*, [61,](#page-60-0) *[72](#page-71-0)*, *[86](#page-85-0)*, *[110,](#page-109-1) [111](#page-110-0)*, *[144](#page-143-0)*, *[160](#page-159-0)[–163](#page-162-0)*, *[165](#page-164-1)* forecast,ANY-method *(*forecast*)*, [61](#page-60-0) forecast,kalmand\_pomp-method *(*forecast*)*, [61](#page-60-0) forecast,missing-method *(*forecast*)*, [61](#page-60-0) forecast,pfilterd\_pomp-method *(*forecast*)*, [61](#page-60-0) freeze *(*reproducibility\_tools*)*, [123](#page-122-0)

General rules for writing C snippets can be found here, *[42](#page-41-0)*, *[112](#page-111-0)*, *[130](#page-129-1)*, *[150](#page-149-0)* gillespie *(*rprocess\_spec*)*, [136](#page-135-1) gillespie\_hl *(*rprocess\_spec*)*, [136](#page-135-1) gompertz, *[19](#page-18-0)*, *[25](#page-24-0)*, *[29](#page-28-0)*, *[38](#page-37-0)*, *[50](#page-49-0)*, [62,](#page-61-0) *[87](#page-86-0)*, *[107,](#page-106-0) [108](#page-107-0)*, *[128](#page-127-0)*, *[140](#page-139-0)*, *[178](#page-177-1)*

here for a definition of this term, *[174](#page-173-1)* hitch, [63,](#page-62-0) *[70](#page-69-1)*

inv\_log\_barycentric *(*transformations*)*, [172](#page-171-0) iterated filtering (IF2), *[55](#page-54-1)*

kalman, *[4,](#page-3-0) [5](#page-4-0)*, *[23](#page-22-0)*, *[32](#page-31-0)*, *[51,](#page-50-1) [52](#page-51-2)*, *[59,](#page-58-1) [60](#page-59-1)*, [65,](#page-64-1) *[80](#page-79-0)*, *[96](#page-95-1)*, *[101](#page-100-1)*, *[110,](#page-109-1) [111](#page-110-0)*, *[117](#page-116-0)*, *[144](#page-143-0)*, *[148](#page-147-1)*, *[155](#page-154-0)*, *[167](#page-166-0)*, *[184](#page-183-0)* kalmanFilter, *[67](#page-66-0)*, [67](#page-66-0) kernel, *[16](#page-15-0)*

listie, [69](#page-68-0) Liu-West Bayesian sequential Monte Carlo, *[55](#page-54-1)* load, [69,](#page-68-0) *[125](#page-124-0)* loess, *[74](#page-73-0)* log\_barycentric *(*transformations*)*, [172](#page-171-0) logit *(*transformations*)*, [172](#page-171-0) logLik, *[27](#page-26-0)*, *[32](#page-31-0)*, *[34](#page-33-0)*, *[51](#page-50-1)*, *[59](#page-58-1)[–61](#page-60-0)*, [70,](#page-69-1) *[78](#page-77-0)*, *[86](#page-85-0)*, *[95](#page-94-0)*, *[110,](#page-109-1) [111](#page-110-0)*, *[144](#page-143-0)*, *[160](#page-159-0)[–163](#page-162-0)*, *[165](#page-164-1)*, *[183](#page-182-0)* logLik,ANY-method *(*logLik*)*, [70](#page-69-1)

```
logLik,bsmcd_pomp-method (logLik), 70
logLik,kalmand_pomp-method (logLik), 70
logLik,listie-method (logLik), 70
logLik,missing-method (logLik), 70
logLik,nlf_objfun-method (logLik), 70
logLik,objfun-method (logLik), 70
logLik,pfilterd_pomp-method (logLik), 70
logLik,pmcmcd_pomp-method (logLik), 70
logLik,probed_pomp-method (logLik), 70
logLik,spect_match_objfun-method
        (logLik), 70
logLik,wpfilterd_pomp-method (logLik),
         70
logmeanexp, 72
LondonYorke, 107
LondonYorke (childhood_disease_data), 25
lookup, 24, 33, 73
map, 104, 166, 170
map (skeleton_spec), 149
mcap, 74
mcmc, 8, 100
MCMC proposals, 7, 34, 99
mean, 16
melt, 75
melt,ANY-method (melt), 75
melt,array-method (melt), 75
melt,list-method (melt), 75
melt,missing-method (melt), 75
mif2, 4, 5, 9, 23, 32, 51, 55, 59, 60, 67, 75, 84,
         96, 101, 110, 111, 120, 141, 144,
         159, 164, 171, 174, 184
mif2,ANY-method (mif2), 75
mif2,data.frame-method (mif2), 75
mif2,mif2d_pomp-method (mif2), 75
mif2,missing-method (mif2), 75
mif2,pfilterd_pomp-method (mif2), 75
mif2,pomp-method (mif2), 75
mvn_diag_rw (proposals), 121
mvn_rw (proposals), 121
mvn_rw_adaptive (proposals), 121
nlf, 4, 5, 9, 17, 23, 55, 80, 80, 101, 117, 120,
```

```
155, 159, 171
nlf_objfun, 71
nlf_objfun (nlf), 80
nlf_objfun,ANY-method (nlf), 80
nlf_objfun,data.frame-method (nlf), 80
nlf_objfun,missing-method (nlf), 80
```
nlf\_objfun,nlf\_objfun-method *(*nlf*)*, [80](#page-79-0) nlf\_objfun,pomp-method *(*nlf*)*, [80](#page-79-0) nloptr, *[84](#page-83-0)*, *[120](#page-119-0)*, *[159](#page-158-0)*, *[171](#page-170-0)* nonlinear forecasting, *[55](#page-54-1)*, *[143](#page-142-1)*

objfun, [85](#page-84-0)

obs, *[16](#page-15-0)*, *[27](#page-26-0)*, *[32](#page-31-0)*, *[34](#page-33-0)*, *[51](#page-50-1)*, *[59](#page-58-1)[–61](#page-60-0)*, *[72](#page-71-0)*, [85,](#page-84-0) *[110,](#page-109-1) [111](#page-110-0)*, *[144](#page-143-0)*, *[160](#page-159-0)[–163](#page-162-0)*, *[165](#page-164-1)* obs,ANY-method *(*obs*)*, [85](#page-84-0) obs,listie-method *(*obs*)*, [85](#page-84-0) obs,missing-method *(*obs*)*, [85](#page-84-0) obs,pomp-method *(*obs*)*, [85](#page-84-0) ode, *[60](#page-59-1)*, *[166](#page-165-0)*, *[169](#page-168-0)* onestep *(*rprocess\_spec*)*, [136](#page-135-1) optim, *[83,](#page-82-0) [84](#page-83-0)*, *[119,](#page-118-0) [120](#page-119-0)*, *[143](#page-142-1)*, *[158,](#page-157-0) [159](#page-158-0)*, *[170,](#page-169-0) [171](#page-170-0)* ou2, *[19](#page-18-0)*, *[25](#page-24-0)*, *[29](#page-28-0)*, *[38](#page-37-0)*, *[50](#page-49-0)*, *[63](#page-62-0)*, [86,](#page-85-0) *[107,](#page-106-0) [108](#page-107-0)*, *[128](#page-127-0)*, *[140](#page-139-0)*, *[178](#page-177-1)*

```
par, 97
```
parameter\_trans, *[5](#page-4-0)*, *[9](#page-8-0)*, *[15](#page-14-0)*, *[18](#page-17-0)*, *[22](#page-21-0)*, *[33](#page-32-0)*, *[36](#page-35-0)*, *[43](#page-42-1)*, *[45](#page-44-0)*, *[49](#page-48-0)*, *[54](#page-53-0)*, *[58](#page-57-1)*, *[78](#page-77-0)*, [87,](#page-86-0) *[91](#page-90-1)*, *[104](#page-103-0)*, *[106](#page-105-0)*, *[113](#page-112-0)*, *[119](#page-118-0)*, *[131](#page-130-1)*, *[133](#page-132-0)*, *[140](#page-139-0)*, *[151](#page-150-0)*, *[158](#page-157-0)*, *[170](#page-169-0)*, *[172,](#page-171-0) [173](#page-172-0)*, *[175](#page-174-0)*, *[180](#page-179-0)* parameter\_trans,ANY,ANY-method *(*parameter\_trans*)*, [87](#page-86-0) parameter\_trans,ANY,missing-method *(*parameter\_trans*)*, [87](#page-86-0) parameter\_trans,character,character-method *(*parameter\_trans*)*, [87](#page-86-0) parameter\_trans,Csnippet,Csnippet-method *(*parameter\_trans*)*, [87](#page-86-0) parameter\_trans,function,function-method *(*parameter\_trans*)*, [87](#page-86-0) parameter\_trans,missing,ANY-method *(*parameter\_trans*)*, [87](#page-86-0) parameter\_trans,missing,missing-method *(*parameter\_trans*)*, [87](#page-86-0) parameter\_trans,NULL,NULL-method *(*parameter\_trans*)*, [87](#page-86-0) parameter\_trans,pomp\_fun,pomp\_fun-method *(*parameter\_trans*)*, [87](#page-86-0) parmat, [90](#page-89-0) parmat,ANY-method *(*parmat*)*, [90](#page-89-0) parmat,array-method *(*parmat*)*, [90](#page-89-0) parmat,data.frame-method *(*parmat*)*, [90](#page-89-0) parmat,missing-method *(*parmat*)*, [90](#page-89-0) parmat,numeric-method *(*parmat*)*, [90](#page-89-0)

particle Markov chain Monte Carlo (PMCMC), *[55](#page-54-1)* partrans, *[5](#page-4-0)*, *[14](#page-13-1)*, *[42](#page-41-0)*, *[44](#page-43-1)*, *[46,](#page-45-1) [47](#page-46-1)*, *[53](#page-52-0)*, *[61](#page-60-0)*, *[89](#page-88-0)*, [91,](#page-90-1) *[129](#page-128-1)*, *[132](#page-131-0)*, *[135,](#page-134-1) [136](#page-135-1)*, *[149](#page-148-0)*, *[179](#page-178-0)*, *[181](#page-180-0)* partrans,ANY-method *(*partrans*)*, [91](#page-90-1) partrans,missing-method *(*partrans*)*, [91](#page-90-1) partrans,objfun-method *(*partrans*)*, [91](#page-90-1) partrans,pomp-method *(*partrans*)*, [91](#page-90-1) parus, *[19,](#page-18-0) [20](#page-19-0)*, *[25](#page-24-0)*, *[38](#page-37-0)*, *[50](#page-49-0)*, [92,](#page-91-0) *[107](#page-106-0)* paste, *[24](#page-23-0)* periodic\_bspline\_basis *(*bsplines*)*, [23](#page-22-0) pfilter, *[4,](#page-3-0) [5](#page-4-0)*, *[23](#page-22-0)*, *[32](#page-31-0)*, *[51,](#page-50-1) [52](#page-51-2)*, *[59,](#page-58-1) [60](#page-59-1)*, *[67](#page-66-0)*, *[78](#page-77-0)*, *[80](#page-79-0)*, [93,](#page-92-1) *[101](#page-100-1)*, *[110,](#page-109-1) [111](#page-110-0)*, *[117](#page-116-0)*, *[144](#page-143-0)*, *[148](#page-147-1)*, *[155](#page-154-0)*, *[167](#page-166-0)*, *[174](#page-173-1)*, *[184](#page-183-0)* pfilter,ANY-method *(*pfilter*)*, [93](#page-92-1) pfilter,data.frame-method *(*pfilter*)*, [93](#page-92-1) pfilter,missing-method *(*pfilter*)*, [93](#page-92-1) pfilter,objfun-method *(*pfilter*)*, [93](#page-92-1) pfilter,pfilterd\_pomp-method *(*pfilter*)*, [93](#page-92-1) pfilter,pomp-method *(*pfilter*)*, [93](#page-92-1) pfilterd\_pomp, *[78](#page-77-0)* plot, *[23](#page-22-0)*, *[95](#page-94-0)*, [96,](#page-95-1) *[184](#page-183-0)* plot,Abc-method *(*plot*)*, [96](#page-95-1) plot,bsmcd\_pomp-method *(*plot*)*, [96](#page-95-1) plot,Mif2-method *(*plot*)*, [96](#page-95-1) plot,missing-method *(*plot*)*, [96](#page-95-1) plot,Pmcmc-method *(*plot*)*, [96](#page-95-1) plot,pomp-method *(*plot*)*, [96](#page-95-1) plot,pomp\_plottable-method *(*plot*)*, [96](#page-95-1) plot,probe\_match\_objfun-method *(*plot*)*, [96](#page-95-1) plot,probed\_pomp-method *(*plot*)*, [96](#page-95-1) plot,spect\_match\_objfun-method *(*plot*)*, [96](#page-95-1) plot,spectd\_pomp-method *(*plot*)*, [96](#page-95-1) pmcmc, *[4,](#page-3-0) [5](#page-4-0)*, *[9](#page-8-0)*, *[23](#page-22-0)*, *[32](#page-31-0)*, *[46](#page-45-1)*, *[51](#page-50-1)*, *[55](#page-54-1)*, *[59,](#page-58-1) [60](#page-59-1)*, *[67](#page-66-0)*, *[71](#page-70-0)*, *[80](#page-79-0)*, *[84](#page-83-0)*, *[96](#page-95-1)*, [98,](#page-97-1) *[110,](#page-109-1) [111](#page-110-0)*, *[113](#page-112-0)*, *[120](#page-119-0)*, *[123](#page-122-0)*, *[135](#page-134-1)*, *[144](#page-143-0)*, *[159](#page-158-0)*, *[164](#page-163-0)*, *[184](#page-183-0)* pmcmc,ANY-method *(*pmcmc*)*, [98](#page-97-1) pmcmc,data.frame-method *(*pmcmc*)*, [98](#page-97-1) pmcmc,missing-method *(*pmcmc*)*, [98](#page-97-1) pmcmc,pfilterd\_pomp-method *(*pmcmc*)*, [98](#page-97-1) pmcmc,pmcmcd\_pomp-method *(*pmcmc*)*, [98](#page-97-1) pmcmc,pomp-method *(*pmcmc*)*, [98](#page-97-1) pMess *(*pStop*)*, [123](#page-122-0) pMess\_ *(*pStop*)*, [123](#page-122-0) pomp, *[4](#page-3-0)*, *[7](#page-6-0)*, *[22](#page-21-0)*, *[65,](#page-64-1) [66](#page-65-0)*, *[78](#page-77-0)*, *[82](#page-81-0)*, *[95](#page-94-0)*, *[100](#page-99-0)*, *[103](#page-102-0)*,

# *[109](#page-108-1)*, *[115](#page-114-0)*, *[119](#page-118-0)*, *[147](#page-146-0)*, *[154](#page-153-0)*, *[158](#page-157-0)*, *[166](#page-165-0)*, *[183](#page-182-0)* pomp *(*pomp\_constructor*)*, [101](#page-100-1) pomp,package *(*pomp-package*)*, [3](#page-2-1) pomp-class, [101](#page-100-1) pomp-package, [3](#page-2-1) pomp\_constructor, *[5](#page-4-0)*, *[9](#page-8-0)*, *[15](#page-14-0)*, *[18](#page-17-0)*, *[33](#page-32-0)*, *[36](#page-35-0)*, *[43](#page-42-1)*, *[45](#page-44-0)*, *[49](#page-48-0)*, *[54](#page-53-0)*, *[58](#page-57-1)*, *[89](#page-88-0)*, *[101](#page-100-1)*, [101,](#page-100-1) *[113](#page-112-0)*, *[131](#page-130-1)*, *[133](#page-132-0)*, *[140](#page-139-0)*, *[151](#page-150-0)*, *[173](#page-172-0)*, *[175](#page-174-0)*, *[180](#page-179-0)* pomp\_examples, *[19](#page-18-0)*, *[25](#page-24-0)*, *[29](#page-28-0)*, *[38](#page-37-0)*, *[50](#page-49-0)*, *[63](#page-62-0)*, *[87](#page-86-0)*, [106,](#page-105-0) *[128](#page-127-0)*, *[140](#page-139-0)*, *[178](#page-177-1)* pomp\_fun, [108](#page-107-0) pomp\_fun,character-method *(*pomp\_fun*)*, [108](#page-107-0) pomp\_fun,Csnippet-method *(*pomp\_fun*)*, [108](#page-107-0) pomp\_fun,function-method *(*pomp\_fun*)*, [108](#page-107-0) pomp\_fun,missing-method *(*pomp\_fun*)*, [108](#page-107-0) pomp\_fun,pomp\_fun-method *(*pomp\_fun*)*, [108](#page-107-0) pompLoad, *[84,](#page-83-0) [85](#page-84-0)*, *[120](#page-119-0)*, *[159](#page-158-0)*, *[171](#page-170-0)* pompLoad *(*load*)*, [69](#page-68-0) pompLoad,objfun-method *(*load*)*, [69](#page-68-0) pompLoad,pomp-method *(*load*)*, [69](#page-68-0) pompUnload, *[84,](#page-83-0) [85](#page-84-0)*, *[120](#page-119-0)*, *[159](#page-158-0)*, *[171](#page-170-0)* pompUnload *(*load*)*, [69](#page-68-0) pompUnload,objfun-method *(*load*)*, [69](#page-68-0) pompUnload,pomp-method *(*load*)*, [69](#page-68-0) power-spectrum matching, *[55](#page-54-1)*

pred\_mean, *[23](#page-22-0)*, *[27](#page-26-0)*, *[32](#page-31-0)*, *[34](#page-33-0)*, *[51](#page-50-1)*, *[59](#page-58-1)[–61](#page-60-0)*, *[67](#page-66-0)*, *[72](#page-71-0)*, *[80](#page-79-0)*, *[86](#page-85-0)*, *[95,](#page-94-0) [96](#page-95-1)*, *[101](#page-100-1)*, [109,](#page-108-1) *[111](#page-110-0)*, *[144](#page-143-0)*, *[160](#page-159-0)[–163](#page-162-0)*, *[165](#page-164-1)*, *[184](#page-183-0)*

pred\_mean,ANY-method *(*pred\_mean*)*, [109](#page-108-1) pred\_mean,kalmand\_pomp-method *(*pred\_mean*)*, [109](#page-108-1) pred\_mean,missing-method *(*pred\_mean*)*, [109](#page-108-1) pred\_mean,pfilterd\_pomp-method *(*pred\_mean*)*, [109](#page-108-1) pred\_var, *[23](#page-22-0)*, *[27](#page-26-0)*, *[32](#page-31-0)*, *[34](#page-33-0)*, *[51](#page-50-1)*, *[59](#page-58-1)[–61](#page-60-0)*, *[67](#page-66-0)*, *[72](#page-71-0)*, *[80](#page-79-0)*, *[86](#page-85-0)*, *[95,](#page-94-0) [96](#page-95-1)*, *[101](#page-100-1)*, *[110](#page-109-1)*, [110,](#page-109-1) *[144](#page-143-0)*, *[160](#page-159-0)[–163](#page-162-0)*, *[165](#page-164-1)*, *[184](#page-183-0)* pred\_var,ANY-method *(*pred\_var*)*, [110](#page-109-1) pred\_var,missing-method *(*pred\_var*)*, [110](#page-109-1) pred\_var,pfilterd\_pomp-method *(*pred\_var*)*, [110](#page-109-1) print, [111](#page-110-0)

```
print,listie-method (print), 111
print,pomp_fun-method (print), 111
print,unshowable-method (print), 111
```
prior specification, *[7](#page-6-0)*, *[22](#page-21-0)*, *[100](#page-99-0)*, *[104](#page-103-0)* prior\_spec, *[5](#page-4-0)*, *[9](#page-8-0)*, *[15](#page-14-0)*, *[18](#page-17-0)*, *[23](#page-22-0)*, *[33](#page-32-0)*, *[36](#page-35-0)*, *[43](#page-42-1)*, *[45,](#page-44-0) [46](#page-45-1)*, *[49](#page-48-0)*, *[54](#page-53-0)*, *[58](#page-57-1)*, *[89](#page-88-0)*, *[101](#page-100-1)*, *[106](#page-105-0)*, [111,](#page-110-0) *[131](#page-130-1)*, *[133](#page-132-0)*, *[135](#page-134-1)*, *[140](#page-139-0)*, *[151](#page-150-0)*, *[173](#page-172-0)*, *[175](#page-174-0)*, *[180](#page-179-0)* priors *(*prior\_spec*)*, [111](#page-110-0) probe, *[4,](#page-3-0) [5](#page-4-0)*, *[9](#page-8-0)*, *[16,](#page-15-0) [17](#page-16-0)*, *[52](#page-51-2)*, *[67](#page-66-0)*, *[71](#page-70-0)*, *[84](#page-83-0)*, *[96](#page-95-1)*, [114,](#page-113-1) *[120](#page-119-0)*, *[148](#page-147-1)*, *[155](#page-154-0)*, *[159](#page-158-0)*, *[167](#page-166-0)*, *[184](#page-183-0)* probe matching, *[143](#page-142-1)* probe,ANY-method *(*probe*)*, [114](#page-113-1) probe,data.frame-method *(*probe*)*, [114](#page-113-1) probe,missing-method *(*probe*)*, [114](#page-113-1) probe,objfun-method *(*probe*)*, [114](#page-113-1) probe,pomp-method *(*probe*)*, [114](#page-113-1) probe,probe\_match\_objfun-method *(*probe*)*, [114](#page-113-1) probe,probed\_pomp-method *(*probe*)*, [114](#page-113-1) probe-matching via synthetic likelihood, *[55](#page-54-1)* probe\_acf *(*basic\_probes*)*, [15](#page-14-0) probe\_ccf *(*basic\_probes*)*, [15](#page-14-0) probe\_marginal *(*basic\_probes*)*, [15](#page-14-0) probe\_match, *[4,](#page-3-0) [5](#page-4-0)*, *[9](#page-8-0)*, *[17](#page-16-0)*, *[23](#page-22-0)*, *[55](#page-54-1)*, *[80](#page-79-0)*, *[84](#page-83-0)*, *[101](#page-100-1)*, *[117](#page-116-0)*, [117,](#page-116-0) *[155](#page-154-0)*, *[159](#page-158-0)*, *[171](#page-170-0)* probe\_mean *(*basic\_probes*)*, [15](#page-14-0) probe\_median *(*basic\_probes*)*, [15](#page-14-0) probe\_nlar *(*basic\_probes*)*, [15](#page-14-0) probe\_objfun, *[16](#page-15-0)* probe\_objfun *(*probe\_match*)*, [117](#page-116-0) probe\_objfun,ANY-method *(*probe\_match*)*, [117](#page-116-0) probe\_objfun,data.frame-method *(*probe\_match*)*, [117](#page-116-0) probe\_objfun,missing-method *(*probe\_match*)*, [117](#page-116-0) probe\_objfun,pomp-method *(*probe\_match*)*, [117](#page-116-0) probe\_objfun,probe\_match\_objfun-method *(*probe\_match*)*, [117](#page-116-0) probe\_objfun,probed\_pomp-method *(*probe\_match*)*, [117](#page-116-0) probe\_period *(*basic\_probes*)*, [15](#page-14-0) probe\_quantile *(*basic\_probes*)*, [15](#page-14-0) probe\_sd *(*basic\_probes*)*, [15](#page-14-0) probe\_var *(*basic\_probes*)*, [15](#page-14-0) profile\_design *(*design*)*, [39](#page-38-0) proposals, *[9](#page-8-0)*, *[101](#page-100-1)*, [121](#page-120-0) pStop, [123](#page-122-0)

pStop\_ *(*pStop*)*, [123](#page-122-0) pWarn *(*pStop*)*, [123](#page-122-0) pWarn\_ *(*pStop*)*, [123](#page-122-0) quantile, *[16](#page-15-0)* rbetabinom *(*betabinomial*)*, [17](#page-16-0) readRDS, *[125](#page-124-0)* reproducibility\_tools, [123](#page-122-0) resample, [127](#page-126-0) reulermultinom *(*eulermultinom*)*, [55](#page-54-1) rgammawn *(*eulermultinom*)*, [55](#page-54-1) ricker, *[19](#page-18-0)*, *[25](#page-24-0)*, *[29](#page-28-0)*, *[38](#page-37-0)*, *[50](#page-49-0)*, *[63](#page-62-0)*, *[87](#page-86-0)*, *[107,](#page-106-0) [108](#page-107-0)*, [128,](#page-127-0) *[140](#page-139-0)*, *[178](#page-177-1)* rinit, *[5](#page-4-0)*, *[14](#page-13-1)*, *[42](#page-41-0)*, *[44](#page-43-1)*, *[46,](#page-45-1) [47](#page-46-1)*, *[53](#page-52-0)*, *[61](#page-60-0)*, *[91](#page-90-1)*, [129,](#page-128-1) *[131,](#page-130-1) [132](#page-131-0)*, *[135,](#page-134-1) [136](#page-135-1)*, *[149](#page-148-0)*, *[179](#page-178-0)*, *[181](#page-180-0)* rinit specification, *[7](#page-6-0)*, *[22](#page-21-0)*, *[66](#page-65-0)*, *[77](#page-76-0)*, *[82](#page-81-0)*, *[94](#page-93-0)*, *[99](#page-98-0)*, *[103](#page-102-0)*, *[115](#page-114-0)*, *[119](#page-118-0)*, *[147](#page-146-0)*, *[154](#page-153-0)*, *[157](#page-156-0)*, *[166](#page-165-0)*, *[170](#page-169-0)*, *[183](#page-182-0)* rinit,ANY-method *(*rinit*)*, [129](#page-128-1) rinit,missing-method *(*rinit*)*, [129](#page-128-1) rinit,pomp-method *(*rinit*)*, [129](#page-128-1) rinit\_spec, *[5](#page-4-0)*, *[9](#page-8-0)*, *[15](#page-14-0)*, *[18](#page-17-0)*, *[33](#page-32-0)*, *[36](#page-35-0)*, *[43](#page-42-1)*, *[45](#page-44-0)*, *[49](#page-48-0)*, *[54](#page-53-0)*, *[58](#page-57-1)*, *[89](#page-88-0)*, *[106](#page-105-0)*, *[113](#page-112-0)*, *[129](#page-128-1)*, [130,](#page-129-1) *[133](#page-132-0)*, *[140](#page-139-0)*, *[151](#page-150-0)*, *[173](#page-172-0)*, *[175](#page-174-0)*, *[180](#page-179-0)* rmeasure, *[5](#page-4-0)*, *[14](#page-13-1)*, *[42](#page-41-0)*, *[44](#page-43-1)*, *[46,](#page-45-1) [47](#page-46-1)*, *[53](#page-52-0)*, *[61](#page-60-0)*, *[91](#page-90-1)*, *[129](#page-128-1)*, [131,](#page-130-1) *[133](#page-132-0)*, *[135,](#page-134-1) [136](#page-135-1)*, *[149](#page-148-0)*, *[179](#page-178-0)*, *[181](#page-180-0)* rmeasure specification, *[7](#page-6-0)*, *[82](#page-81-0)*, *[103](#page-102-0)*, *[115](#page-114-0)*, *[119](#page-118-0)*, *[147](#page-146-0)*, *[154](#page-153-0)*, *[158](#page-157-0)* rmeasure,ANY-method *(*rmeasure*)*, [131](#page-130-1) rmeasure,missing-method *(*rmeasure*)*, [131](#page-130-1) rmeasure,pomp-method *(*rmeasure*)*, [131](#page-130-1) rmeasure\_spec, *[5](#page-4-0)*, *[9](#page-8-0)*, *[15](#page-14-0)*, *[18](#page-17-0)*, *[33](#page-32-0)*, *[36](#page-35-0)*, *[43](#page-42-1)*, *[45](#page-44-0)*, *[49](#page-48-0)*, *[54](#page-53-0)*, *[58](#page-57-1)*, *[89](#page-88-0)*, *[106](#page-105-0)*, *[113](#page-112-0)*, *[131,](#page-130-1) [132](#page-131-0)*, [132,](#page-131-0) *[140](#page-139-0)*, *[151](#page-150-0)*, *[173](#page-172-0)*, *[175](#page-174-0)*, *[180](#page-179-0)* rprior, *[5](#page-4-0)*, *[9](#page-8-0)*, *[14](#page-13-1)*, *[23](#page-22-0)*, *[42](#page-41-0)*, *[44](#page-43-1)*, *[46,](#page-45-1) [47](#page-46-1)*, *[53](#page-52-0)*, *[61](#page-60-0)*, *[91](#page-90-1)*, *[101](#page-100-1)*, *[112,](#page-111-0) [113](#page-112-0)*, *[129](#page-128-1)*, *[132](#page-131-0)*, [134,](#page-133-1) *[136](#page-135-1)*, *[149](#page-148-0)*, *[179](#page-178-0)*, *[181](#page-180-0)* rprior,ANY-method *(*rprior*)*, [134](#page-133-1) rprior,missing-method *(*rprior*)*, [134](#page-133-1) rprior,pomp-method *(*rprior*)*, [134](#page-133-1) rprocess, *[5](#page-4-0)*, *[14](#page-13-1)*, *[42](#page-41-0)*, *[44](#page-43-1)*, *[46,](#page-45-1) [47](#page-46-1)*, *[53](#page-52-0)*, *[61](#page-60-0)*, *[91](#page-90-1)*, *[129](#page-128-1)*, *[132](#page-131-0)*, *[135](#page-134-1)*, [135,](#page-134-1) *[140](#page-139-0)*, *[149](#page-148-0)*, *[179](#page-178-0)*, *[181](#page-180-0)* rprocess plugins, *[7](#page-6-0)*, *[22](#page-21-0)*, *[66](#page-65-0)*, *[77](#page-76-0)*, *[82](#page-81-0)*, *[94](#page-93-0)*, *[99](#page-98-0)*, *[103](#page-102-0)*, *[115](#page-114-0)*, *[119](#page-118-0)*, *[147](#page-146-0)*, *[154](#page-153-0)*, *[157](#page-156-0)*, *[183](#page-182-0)* rprocess specification for the documentation on these

plugins, *[7](#page-6-0)*, *[22](#page-21-0)*, *[66](#page-65-0)*, *[77](#page-76-0)*, *[82](#page-81-0)*, *[94](#page-93-0)*, *[99](#page-98-0)*, *[103](#page-102-0)*, *[115](#page-114-0)*, *[119](#page-118-0)*, *[147](#page-146-0)*, *[154](#page-153-0)*, *[157](#page-156-0)*, *[183](#page-182-0)* rprocess,ANY-method *(*rprocess*)*, [135](#page-134-1) rprocess,missing-method *(*rprocess*)*, [135](#page-134-1) rprocess,pomp-method *(*rprocess*)*, [135](#page-134-1) rprocess\_spec, *[5](#page-4-0)*, *[9](#page-8-0)*, *[15](#page-14-0)*, *[18](#page-17-0)*, *[33](#page-32-0)*, *[36](#page-35-0)*, *[43](#page-42-1)*, *[45](#page-44-0)*, *[49](#page-48-0)*, *[54](#page-53-0)*, *[58](#page-57-1)*, *[89](#page-88-0)*, *[106](#page-105-0)*, *[113](#page-112-0)*, *[131](#page-130-1)*, *[133](#page-132-0)*, *[136](#page-135-1)*, [136,](#page-135-1) *[151](#page-150-0)*, *[173](#page-172-0)*, *[175](#page-174-0)*, *[180](#page-179-0)* runif\_design, *[39](#page-38-0)* runif\_design *(*design*)*, [39](#page-38-0) rw2, *[19](#page-18-0)*, *[25](#page-24-0)*, *[29](#page-28-0)*, *[38](#page-37-0)*, *[50](#page-49-0)*, *[63](#page-62-0)*, *[87](#page-86-0)*, *[107,](#page-106-0) [108](#page-107-0)*, *[128](#page-127-0)*, [140,](#page-139-0) *[178](#page-177-1)* rw\_sd, *[77](#page-76-0)*, [141](#page-140-0) sannbox, [142](#page-141-0) saved\_states, *[23](#page-22-0)*, *[27](#page-26-0)*, *[32](#page-31-0)*, *[34](#page-33-0)*, *[51](#page-50-1)*, *[59–](#page-58-1)[61](#page-60-0)*, *[67](#page-66-0)*, *[72](#page-71-0)*, *[80](#page-79-0)*, *[86](#page-85-0)*, *[94–](#page-93-0)[96](#page-95-1)*, *[101](#page-100-1)*, *[110,](#page-109-1) [111](#page-110-0)*, [143,](#page-142-1) *[160](#page-159-0)[–163](#page-162-0)*, *[165](#page-164-1)*, *[184](#page-183-0)* saved\_states,ANY-method *(*saved\_states*)*, [143](#page-142-1) saved\_states,missing-method *(*saved\_states*)*, [143](#page-142-1) saved\_states,pfilterd\_pomp-method *(*saved\_states*)*, [143](#page-142-1) saved\_states,pfilterList-method *(*saved\_states*)*, [143](#page-142-1) set.seed, *[124](#page-123-0)* several pre-built POMP models, *[4](#page-3-0)* show, [144](#page-143-0) show,covartable-method *(*show*)*, [144](#page-143-0) show,discreteRprocPlugin-method *(*show*)*, [144](#page-143-0) show,eulerRprocPlugin-method *(*show*)*, [144](#page-143-0) show,gillespieRprocPlugin-method *(*show*)*, [144](#page-143-0) show,listie-method *(*show*)*, [144](#page-143-0) show,mapPlugin-method *(*show*)*, [144](#page-143-0) show,onestepRprocPlugin-method *(*show*)*, [144](#page-143-0) show,partransPlugin-method *(*show*)*, [144](#page-143-0) show,pomp\_fun-method *(*show*)*, [144](#page-143-0) show,rprocPlugin-method *(*show*)*, [144](#page-143-0) show,skelPlugin-method *(*show*)*, [144](#page-143-0) show,unshowable-method *(*show*)*, [144](#page-143-0) show,vectorfieldPlugin-method *(*show*)*, [144](#page-143-0) simulate, *[4,](#page-3-0) [5](#page-4-0)*, *[52](#page-51-2)*, *[67](#page-66-0)*, *[96](#page-95-1)*, *[115–](#page-114-0)[117](#page-116-0)*, [145,](#page-144-1) *[154,](#page-153-0) [155](#page-154-0)*, *[167](#page-166-0)*, *[174](#page-173-1)*, *[184](#page-183-0)*

simulate,data.frame-method *(*simulate*)*, [145](#page-144-1) simulate,missing-method *(*simulate*)*, [145](#page-144-1) simulate,objfun-method *(*simulate*)*, [145](#page-144-1) simulate,pomp-method *(*simulate*)*, [145](#page-144-1) sir, *[9](#page-8-0)*, *[107](#page-106-0)* sir *(*compartmental\_models*)*, [27](#page-26-0) sir2, *[107](#page-106-0)* sir2 *(*compartmental\_models*)*, [27](#page-26-0) SIR\_models *(*compartmental\_models*)*, [27](#page-26-0) skeleton, *[5](#page-4-0)*, *[14](#page-13-1)*, *[42](#page-41-0)*, *[44](#page-43-1)*, *[46,](#page-45-1) [47](#page-46-1)*, *[53](#page-52-0)*, *[61](#page-60-0)*, *[91](#page-90-1)*, *[129](#page-128-1)*, *[132](#page-131-0)*, *[135,](#page-134-1) [136](#page-135-1)*, [148,](#page-147-1) *[151](#page-150-0)*, *[167](#page-166-0)*, *[171](#page-170-0)*, *[179](#page-178-0)*, *[181](#page-180-0)* skeleton specification, *[104](#page-103-0)*, *[166](#page-165-0)*, *[170](#page-169-0)* skeleton,ANY-method *(*skeleton*)*, [148](#page-147-1) skeleton,missing-method *(*skeleton*)*, [148](#page-147-1) skeleton,pomp-method *(*skeleton*)*, [148](#page-147-1) skeleton\_spec, *[5](#page-4-0)*, *[9](#page-8-0)*, *[15](#page-14-0)*, *[18](#page-17-0)*, *[33](#page-32-0)*, *[36](#page-35-0)*, *[43](#page-42-1)*, *[45](#page-44-0)*, *[49](#page-48-0)*, *[54](#page-53-0)*, *[58](#page-57-1)*, *[61](#page-60-0)*, *[89](#page-88-0)*, *[106](#page-105-0)*, *[113](#page-112-0)*, *[131](#page-130-1)*, *[133](#page-132-0)*, *[140](#page-139-0)*, *[149](#page-148-0)*, [149,](#page-148-0) *[167](#page-166-0)*, *[171](#page-170-0)*, *[173](#page-172-0)*, *[175](#page-174-0)*, *[180](#page-179-0)* slice\_design *(*design*)*, [39](#page-38-0) sobol\_design, *[39](#page-38-0)* sobol\_design *(*design*)*, [39](#page-38-0) solibs<- *(*load*)*, [69](#page-68-0) solibs<-,pomp-method *(*load*)*, [69](#page-68-0) spect, *[5](#page-4-0)*, *[9](#page-8-0)*, *[17](#page-16-0)*, *[52](#page-51-2)*, *[67](#page-66-0)*, *[84](#page-83-0)*, *[96](#page-95-1)*, *[117](#page-116-0)*, *[120](#page-119-0)*, *[148](#page-147-1)*, [152,](#page-151-1) *[159](#page-158-0)*, *[167](#page-166-0)*, *[184](#page-183-0)* spect,ANY-method *(*spect*)*, [152](#page-151-1) spect,data.frame-method *(*spect*)*, [152](#page-151-1) spect,missing-method *(*spect*)*, [152](#page-151-1) spect,objfun-method *(*spect*)*, [152](#page-151-1) spect,pomp-method *(*spect*)*, [152](#page-151-1) spect,spect\_match\_objfun-method *(*spect*)*, [152](#page-151-1) spect,spectd\_pomp-method *(*spect*)*, [152](#page-151-1) spect\_match, *[4,](#page-3-0) [5](#page-4-0)*, *[9](#page-8-0)*, *[17](#page-16-0)*, *[23](#page-22-0)*, *[55](#page-54-1)*, *[80](#page-79-0)*, *[84](#page-83-0)*, *[101](#page-100-1)*, *[117](#page-116-0)*, *[120](#page-119-0)*, *[155](#page-154-0)*, [155,](#page-154-0) *[171](#page-170-0)* spect\_objfun, *[71](#page-70-0)* spect\_objfun *(*spect\_match*)*, [155](#page-154-0) spect\_objfun,ANY-method *(*spect\_match*)*, [155](#page-154-0) spect\_objfun,data.frame-method *(*spect\_match*)*, [155](#page-154-0) spect\_objfun,missing-method *(*spect\_match*)*, [155](#page-154-0) spect\_objfun,pomp-method *(*spect\_match*)*, [155](#page-154-0)

spect\_objfun,spect\_match\_objfun-method *(*spect\_match*)*, [155](#page-154-0) spect\_objfun,spectd\_pomp-method *(*spect\_match*)*, [155](#page-154-0) spectrum matching, *[143](#page-142-1)* sprintf, *[24](#page-23-0)* spy, *[27](#page-26-0)*, *[32](#page-31-0)*, *[34](#page-33-0)*, *[51](#page-50-1)*, *[59](#page-58-1)[–61](#page-60-0)*, *[65](#page-64-1)*, *[72](#page-71-0)*, *[86](#page-85-0)*, *[110,](#page-109-1) [111](#page-110-0)*, *[144](#page-143-0)*, [160,](#page-159-0) *[161–](#page-160-0)[163](#page-162-0)*, *[165](#page-164-1)* spy,ANY-method *(*spy*)*, [160](#page-159-0) spy,missing-method *(*spy*)*, [160](#page-159-0) spy,pomp-method *(*spy*)*, [160](#page-159-0) states, *[27](#page-26-0)*, *[32](#page-31-0)*, *[34](#page-33-0)*, *[51](#page-50-1)*, *[59–](#page-58-1)[61](#page-60-0)*, *[72](#page-71-0)*, *[86](#page-85-0)*, *[110,](#page-109-1) [111](#page-110-0)*, *[144](#page-143-0)*, *[160](#page-159-0)*, [161,](#page-160-0) *[162,](#page-161-0) [163](#page-162-0)*, *[165,](#page-164-1) [166](#page-165-0)* states,ANY-method *(*states*)*, [161](#page-160-0) states,listie-method *(*states*)*, [161](#page-160-0) states,missing-method *(*states*)*, [161](#page-160-0) states,pomp-method *(*states*)*, [161](#page-160-0) stew *(*reproducibility\_tools*)*, [123](#page-122-0) subplex, *[84](#page-83-0)*, *[120](#page-119-0)*, *[159](#page-158-0)*, *[171](#page-170-0)* summary, *[27](#page-26-0)*, *[32](#page-31-0)*, *[34](#page-33-0)*, *[51](#page-50-1)*, *[59–](#page-58-1)[61](#page-60-0)*, *[72](#page-71-0)*, *[86](#page-85-0)*, *[110,](#page-109-1) [111](#page-110-0)*, *[144](#page-143-0)*, *[160,](#page-159-0) [161](#page-160-0)*, [161,](#page-160-0) *[163](#page-162-0)*, *[165](#page-164-1)* summary,objfun-method *(*summary*)*, [161](#page-160-0) summary,probed\_pomp-method *(*summary*)*, [161](#page-160-0) summary,spectd\_pomp-method *(*summary*)*, [161](#page-160-0) sys.call, *[123](#page-122-0)*, *[125](#page-124-0)* system.time, *[126](#page-125-0)* systematic\_resample *(*resample*)*, [127](#page-126-0) time, *[27](#page-26-0)*, *[32](#page-31-0)*, *[34](#page-33-0)*, *[51](#page-50-1)*, *[59–](#page-58-1)[61](#page-60-0)*, *[72](#page-71-0)*, *[86](#page-85-0)*, *[110,](#page-109-1) [111](#page-110-0)*, *[144](#page-143-0)*, *[160](#page-159-0)[–162](#page-161-0)*, [162,](#page-161-0) *[163](#page-162-0)*, *[165](#page-164-1)* time,listie-method *(*time*)*, [162](#page-161-0) time,missing-method *(*time*)*, [162](#page-161-0) time,pomp-method *(*time*)*, [162](#page-161-0) time<- *(*time*)*, [162](#page-161-0) time<-,pomp-method *(*time*)*, [162](#page-161-0) timezero, *[27](#page-26-0)*, *[32](#page-31-0)*, *[34](#page-33-0)*, *[51](#page-50-1)*, *[59–](#page-58-1)[61](#page-60-0)*, *[72](#page-71-0)*, *[86](#page-85-0)*, *[110,](#page-109-1) [111](#page-110-0)*, *[144](#page-143-0)*, *[160–](#page-159-0)[163](#page-162-0)*, [163,](#page-162-0) *[165](#page-164-1)* timezero,ANY-method *(*timezero*)*, [163](#page-162-0) timezero,missing-method *(*timezero*)*, [163](#page-162-0) timezero,pomp-method *(*timezero*)*, [163](#page-162-0)

timezero<- *(*timezero*)*, [163](#page-162-0) timezero<-,ANY-method *(*timezero*)*, [163](#page-162-0) timezero<-,missing-method *(*timezero*)*, [163](#page-162-0)

timezero<-,pomp-method *(*timezero*)*, [163](#page-162-0)

traces, *[8](#page-7-0)*, *[27](#page-26-0)*, *[32](#page-31-0)*, *[34](#page-33-0)*, *[51](#page-50-1)*, *[59](#page-58-1)[–61](#page-60-0)*, *[72](#page-71-0)*, *[86](#page-85-0)*, *[100](#page-99-0)*, *[110,](#page-109-1) [111](#page-110-0)*, *[144](#page-143-0)*, *[160](#page-159-0)[–163](#page-162-0)*, [164](#page-163-0) traces,abcd\_pomp-method *(*traces*)*, [164](#page-163-0) traces,abcList-method *(*traces*)*, [164](#page-163-0) traces,ANY-method *(*traces*)*, [164](#page-163-0) traces,mif2d\_pomp-method *(*traces*)*, [164](#page-163-0) traces,mif2List-method *(*traces*)*, [164](#page-163-0) traces,missing-method *(*traces*)*, [164](#page-163-0) traces,pmcmcd\_pomp-method *(*traces*)*, [164](#page-163-0) traces,pmcmcList-method *(*traces*)*, [164](#page-163-0) traj\_match, *[4](#page-3-0)*, *[61](#page-60-0)*, *[80](#page-79-0)*, *[84](#page-83-0)*, *[120](#page-119-0)*, *[149](#page-148-0)*, *[151](#page-150-0)*, *[159](#page-158-0)*, *[167](#page-166-0)*, [168](#page-167-0) traj\_objfun, *[150](#page-149-0)* traj\_objfun *(*traj\_match*)*, [168](#page-167-0) traj\_objfun,ANY-method *(*traj\_match*)*, [168](#page-167-0) traj\_objfun,data.frame-method *(*traj\_match*)*, [168](#page-167-0) traj\_objfun,missing-method *(*traj\_match*)*, [168](#page-167-0) traj\_objfun,pomp-method *(*traj\_match*)*, [168](#page-167-0) traj\_objfun,traj\_match\_objfun-method *(*traj\_match*)*, [168](#page-167-0) trajectory, *[5](#page-4-0)*, *[52](#page-51-2)*, *[61](#page-60-0)*, *[67](#page-66-0)*, *[96](#page-95-1)*, *[117](#page-116-0)*, *[148](#page-147-1)[–151](#page-150-0)*, *[155](#page-154-0)*, [165,](#page-164-1) *[171](#page-170-0)*, *[184](#page-183-0)* trajectory matching, *[143](#page-142-1)* trajectory,ANY-method *(*trajectory*)*, [165](#page-164-1) trajectory,data.frame-method *(*trajectory*)*, [165](#page-164-1) trajectory,missing-method *(*trajectory*)*, [165](#page-164-1) trajectory,pomp-method *(*trajectory*)*, [165](#page-164-1) trajectory,traj\_match\_objfun-method *(*trajectory*)*, [165](#page-164-1) transformations, *[5](#page-4-0)*, *[9](#page-8-0)*, *[15](#page-14-0)*, *[18](#page-17-0)*, *[33](#page-32-0)*, *[36](#page-35-0)*, *[43](#page-42-1)*, *[45](#page-44-0)*, *[49](#page-48-0)*, *[54](#page-53-0)*, *[58](#page-57-1)*, *[89](#page-88-0)*, *[106](#page-105-0)*, *[113](#page-112-0)*, *[131](#page-130-1)*, *[133](#page-132-0)*, *[140](#page-139-0)*, *[151](#page-150-0)*, [172,](#page-171-0) *[175](#page-174-0)*, *[180](#page-179-0)*

undefined, [173](#page-172-0) undefined,pomp\_fun-method *(*undefined*)*, [173](#page-172-0) undefined,rprocPlugin-method *(*undefined*)*, [173](#page-172-0) undefined,skelPlugin-method *(*undefined*)*, [173](#page-172-0) userdata, *[5](#page-4-0)*, *[8,](#page-7-0) [9](#page-8-0)*, *[15](#page-14-0)*, *[18](#page-17-0)*, *[22](#page-21-0)*, *[33](#page-32-0)*, *[36](#page-35-0)*, *[43](#page-42-1)*, *[45](#page-44-0)*, *[49](#page-48-0)*, *[54](#page-53-0)*, *[58](#page-57-1)*, *[66](#page-65-0)*, *[78](#page-77-0)*, *[82](#page-81-0)*, *[89](#page-88-0)*, *[95](#page-94-0)*, *[100](#page-99-0)*, *[103](#page-102-0)*, *[106](#page-105-0)*, *[113](#page-112-0)*, *[115](#page-114-0)*, *[119](#page-118-0)*, *[131](#page-130-1)*, *[133](#page-132-0)*,

*[140](#page-139-0)* , *[147](#page-146-0)* , *[151](#page-150-0)* , *[154](#page-153-0)* , *[158](#page-157-0)* , *[166](#page-165-0)* , *[173](#page-172-0)* , [174](#page-173-1) , *[180](#page-179-0)* , *[183](#page-182-0)* userdata facility , *[45](#page-44-0)* vectorfield , *[104](#page-103-0)* , *[166](#page-165-0)* , *[170](#page-169-0)* vectorfield *(*skeleton\_spec *)* , [149](#page-148-0) verhulst , *[19](#page-18-0)* , *[25](#page-24-0)* , *[29](#page-28-0)* , *[38](#page-37-0)* , *[50](#page-49-0)* , *[63](#page-62-0)* , *[87](#page-86-0)* , *[107,](#page-106-0) [108](#page-107-0)* , *[128](#page-127-0)* , *[140](#page-139-0)* , [177](#page-176-0) vmeasure , *[5](#page-4-0)* , *[14](#page-13-1)* , *[42](#page-41-0)* , *[44](#page-43-1)* , *[46,](#page-45-1) [47](#page-46-1)* , *[53](#page-52-0)* , *[61](#page-60-0)* , *[91](#page-90-1)* , *[129](#page-128-1)* , *[132](#page-131-0)* , *[135](#page-134-1) , [136](#page-135-1)* , *[149](#page-148-0)* , [178](#page-177-1) , *[180](#page-179-0) , [181](#page-180-0)* vmeasure specification , *[66](#page-65-0)* , *[104](#page-103-0)* vmeasure,ANY-method *(*vmeasure *)* , [178](#page-177-1) vmeasure,missing-method *(*vmeasure *)* , [178](#page-177-1) vmeasure,pomp-method *(*vmeasure *)* , [178](#page-177-1) vmeasure\_spec, [5](#page-4-0), [9](#page-8-0), [15](#page-14-0), [18](#page-17-0), [33](#page-32-0), [36](#page-35-0), [43](#page-42-1), [45](#page-44-0), *[49](#page-48-0)* , *[54](#page-53-0)* , *[58](#page-57-1)* , *[89](#page-88-0)* , *[106](#page-105-0)* , *[113](#page-112-0)* , *[131](#page-130-1)* , *[133](#page-132-0)* , *[140](#page-139-0)* , *[151](#page-150-0)* , *[173](#page-172-0)* , *[175](#page-174-0)* , *[179](#page-178-0)* , [179](#page-178-0) window , [180](#page-179-0) window,pomp-method *(*window *)* , [180](#page-179-0) workhorse functions , *[4](#page-3-0)* , *[15](#page-14-0)* , *[52](#page-51-2)* , *[55](#page-54-1)* workhorses , *[5](#page-4-0)* , *[42](#page-41-0)* , *[44](#page-43-1)* , *[46,](#page-45-1) [47](#page-46-1)* , *[53](#page-52-0)* , *[61](#page-60-0)* , *[63](#page-62-0)* , *[91](#page-90-1)* , *[129](#page-128-1)* , *[132](#page-131-0)* , *[135](#page-134-1) , [136](#page-135-1)* , *[149](#page-148-0)* , *[179](#page-178-0)* , [181](#page-180-0) wpfilter , *[4](#page-3-0) , [5](#page-4-0)* , *[23](#page-22-0)* , *[32](#page-31-0)* , *[51](#page-50-1) , [52](#page-51-2)* , *[59](#page-58-1) , [60](#page-59-1)* , *[67](#page-66-0)* , *[80](#page-79-0)* , *[96](#page-95-1)* , *[101](#page-100-1)* , *[110,](#page-109-1) [111](#page-110-0)* , *[117](#page-116-0)* , *[144](#page-143-0)* , *[148](#page-147-1)* , *[155](#page-154-0)* , *[167](#page-166-0)* , [182](#page-181-0) wpfilter,ANY-method *(*wpfilter *)* , [182](#page-181-0) wpfilter,data.frame-method *(*wpfilter *)* , [182](#page-181-0) wpfilter,missing-method *(*wpfilter *)* , [182](#page-181-0) wpfilter,pomp-method *(*wpfilter *)* , [182](#page-181-0) wpfilter,wpfilterd\_pomp-method *(*wpfilter*)*, [182](#page-181-0) wquant , [184](#page-183-0)